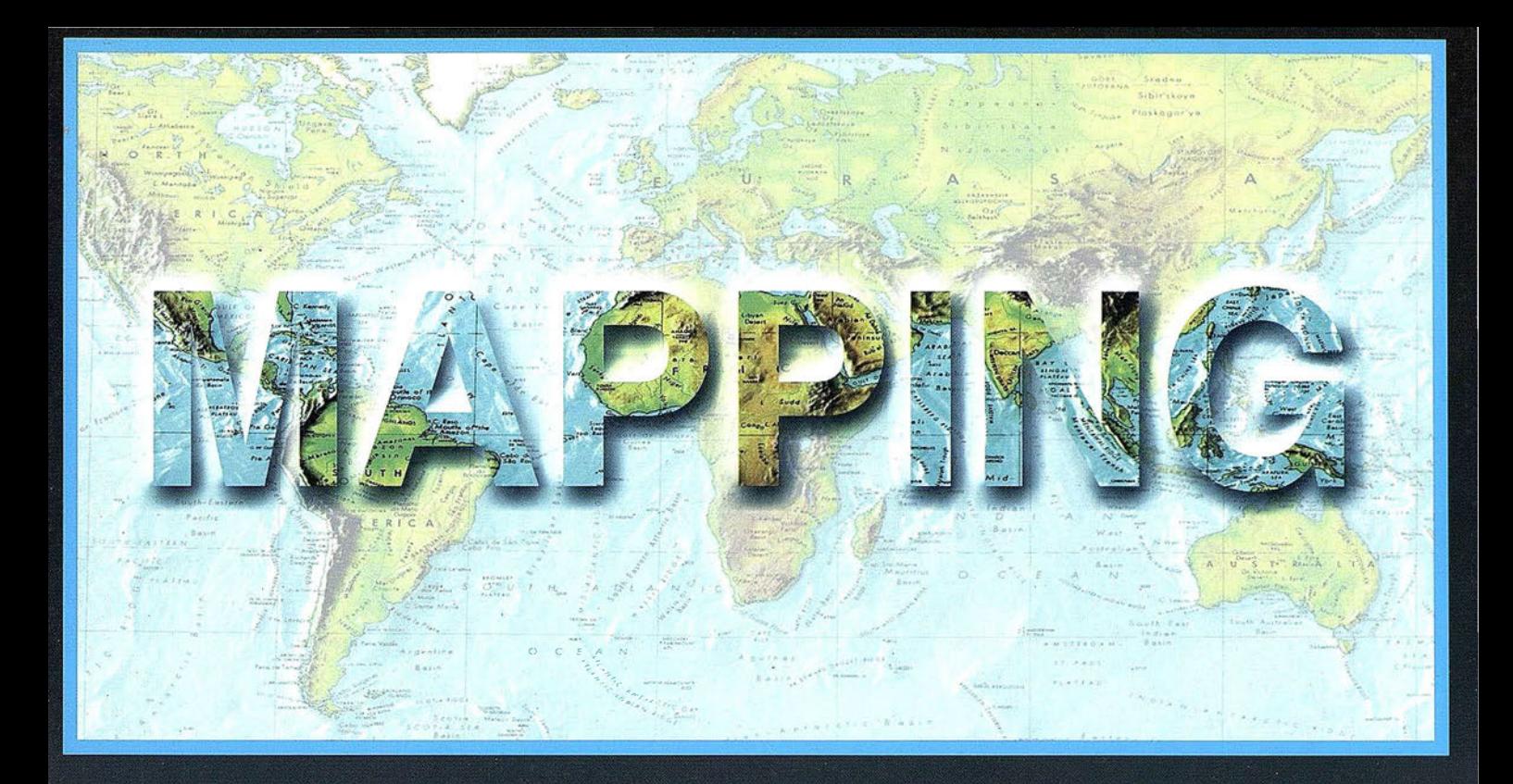

# TELEDETECCIÓN

## **SISTEMAS DE**

# **MEDIO AMBIENTE**

PRECIO 900 PTAS

SEPTIEMBRE 2001

Nº 72

# **CARTOGRAFÍA**

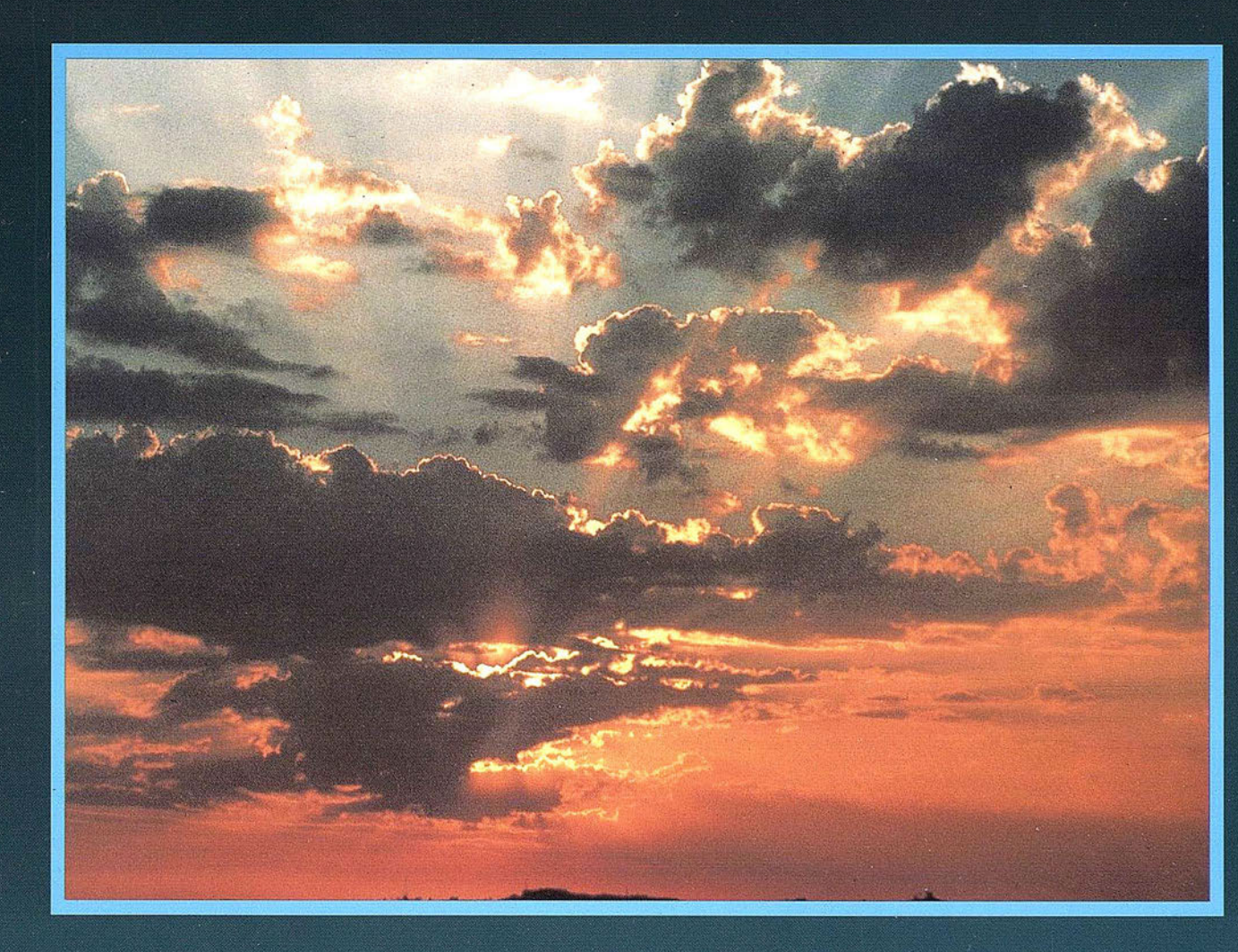

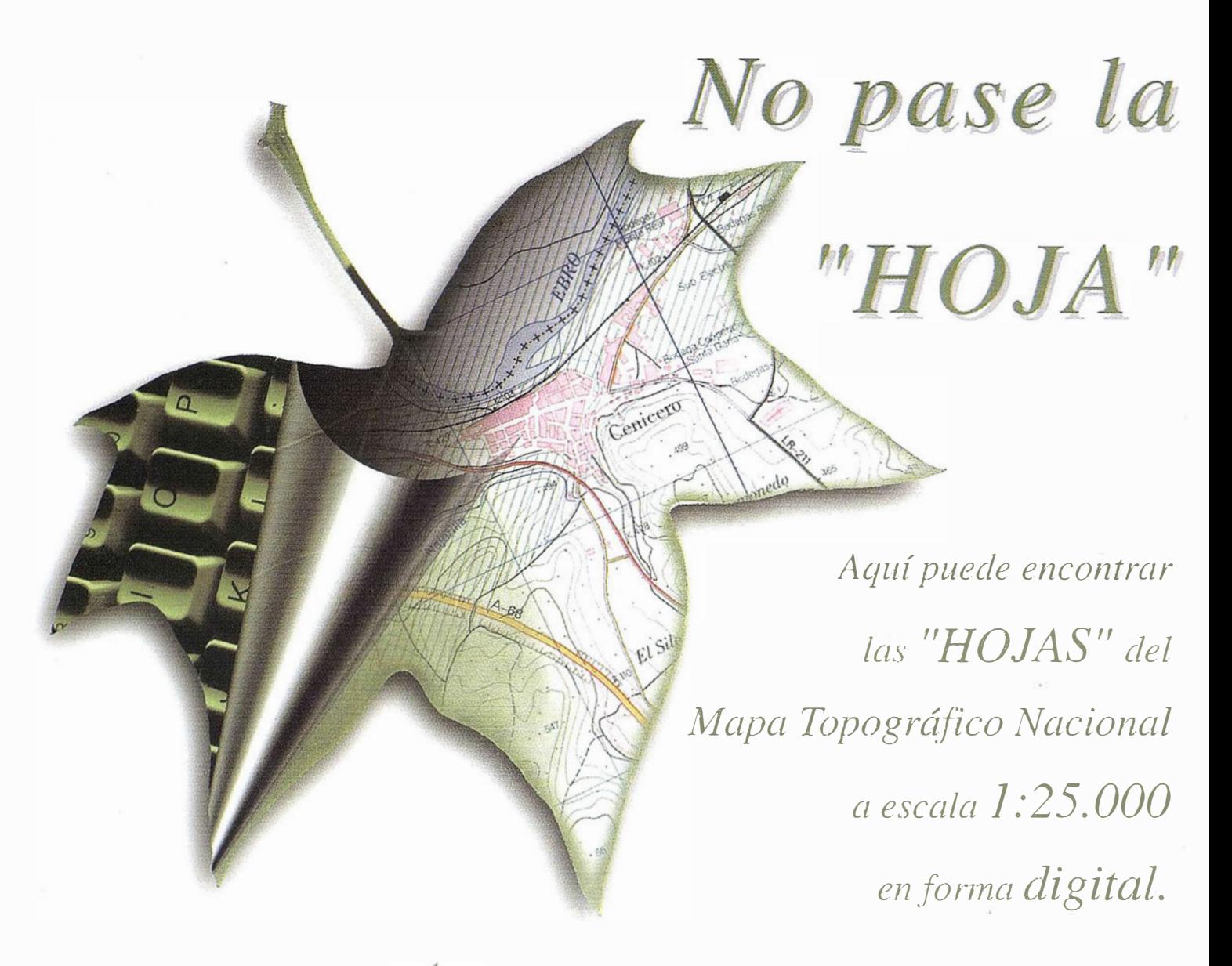

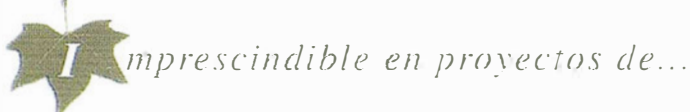

 $\sqrt{3}$  Redes de distribución,  $\sqrt{2}$  Puntos de venta,  $\sqrt{2}$  Localización de mercados,  $\sqrt{2}$  Tendidos eléctricos,  $\sqrt{P}$ revisión de riesgos,  $\sqrt{Q}$ ptimización de rutas,  $\sqrt{Q}$ bra civil,  $\sqrt{Estudios}$  medioambientales, demográficos, etc.

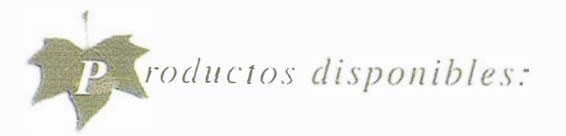

Base de Datos 1: 25.000 (BCN25), Base de Datos 1: 200.000 (BCN200), Base de Datos 1:1.000.000 (BCN1000), Modelo Digital del Terreno (MDT25), (MDT200) y (MDT1000), Base de Datos Monotemáticos, Mapa de Usos del Suelo (Corine-Land Cover), Datos Teledetección ( Landsat TM) (Spot Pancromático). Líneas Límite (Varias escalas).

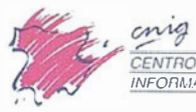

NTRO NACIONAL INFORMACION GEOGRAFICA

General Ibáñez de Ibero, 3 28003 Madrid (ESPAÑA) Teléfono: 34 (9) 1 597 94 53 - Fax: 34 (9) 1 553 29 13 http://www.cnig.ign.es - E-mail: webmaster@cnig.ign.es - consulta@cnig.ign.es Servicios Regionales y Centros Provinciales

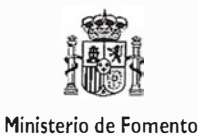

# **GeoMedia**

GeoMedia

WebMap

**DCS** 

Professional

PublicWorks

**CintelliWHERE** 

WebEnterprise

Transportation

**Crediendo** 

...permitiendo trabajar con información geográfica

. Unimos la tecnologí<mark>a</mark><br>con las personas

Unimos la Geografía<br> **Exploration de la liniomatica tradicional** 

Unimes el GIS con Internet y teletonta movil

BRINGING-

GUEGOO

Mapping and GIS Solutions

INTERGRAPH (España) S.A. • C/Gobelas, 47 - 49 • (La Florida) 28023 MADRID • Tel.: 91 708 88 00 • Fax: 91 372 80 21 INTERGRAPH (España) S.A. · C/Nicaragua, 46. 1º 1ª · 08029 BARCELONA · Tel.: 93 321 20 20 · Fax: 93 321 47 73 www.intergraph.com/gis

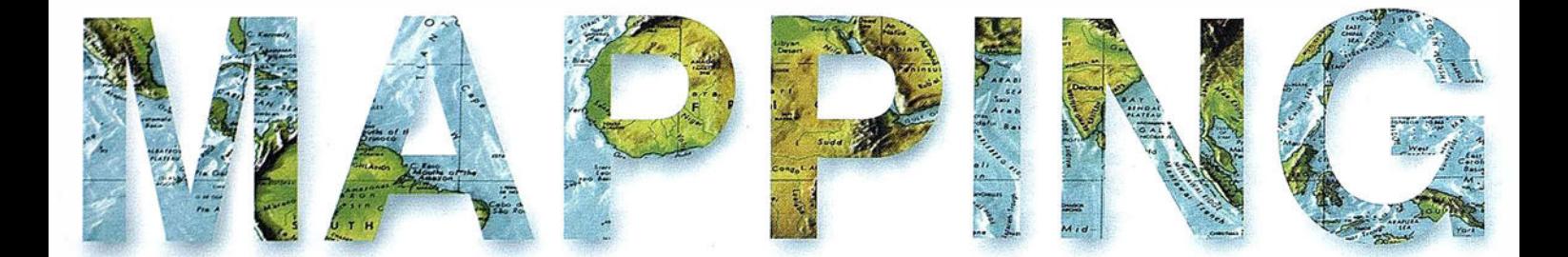

6 ACCESO POR INTRA-INTERNET A GRANDES REPOSITORIOS DE IMÁGENES DE SATÉLITE, APLICACIÓN A ORTOIMÁGENES DE LA CUENCA DEL **FRRO.** 

14 LA GEOMÁTICA EN LOS PAÍSES DEL NORTE DE ÁFRICA.

28 BORRÓN Y CUENTA NUEVA.

38 METADATOS PARA UN VUELO FOTOGRAMÉTRICO.

43 INTEGRACIÓN DE CAPACIDADES DE VISUALIZACIÓN GEOGRÁFICA EN EL SOFTWARE DE GESTIÓN DE PROYECTOS LEADER.

54 FÉLIX DE AZARA, PRECURSOR DE LA BIOGEOGRAFÍA MODERNA.

82 INTRODUCCIÓN A LA APLICACIÓN DEL MÉTODO DE MÍNIMOS CUADRADOS PARA EL AJUSTE DE REDES TOPOGRÁFICAS. MÉTODO DE LAS ECUACIONES DE CONDICIÓN.

92 EL FRACASO DE LA CUMBRE DE LA HAYA SOBRE EL CAMBIO CLIMÁTICO.

o

Foto Portada: Paisaje Mediterráneo.

Edita: CARSIGMA CARTOGRÁFICA, S.L. Director de Publicaciones: D. José Ignacio Nadal. Redacción, Administración y Publicación: C/ Hileras, 4, 2°, Oficina 2, 28013 Madrid - Tel. 91 547 11 16 Fax: 91 547 74 69 - http:// www.mappinginteractivo.com, E-mail: mapping@ctv.es Delegación en Andalucía: D. José Manuel Escobar, Tel. 956 47 47 58 Delegación en el País Vasco: Srta. Montserrat Sáenz de Ugarte, Tel. 945 128 454, Diseño Portada: R & A MARKETING Fotomecánica: P.C. FOTOCOMPOSICIÓN Impresión: COMGRAFIC ISSN: 1.131-9.100 Dep. Legal: B-4.987-92.

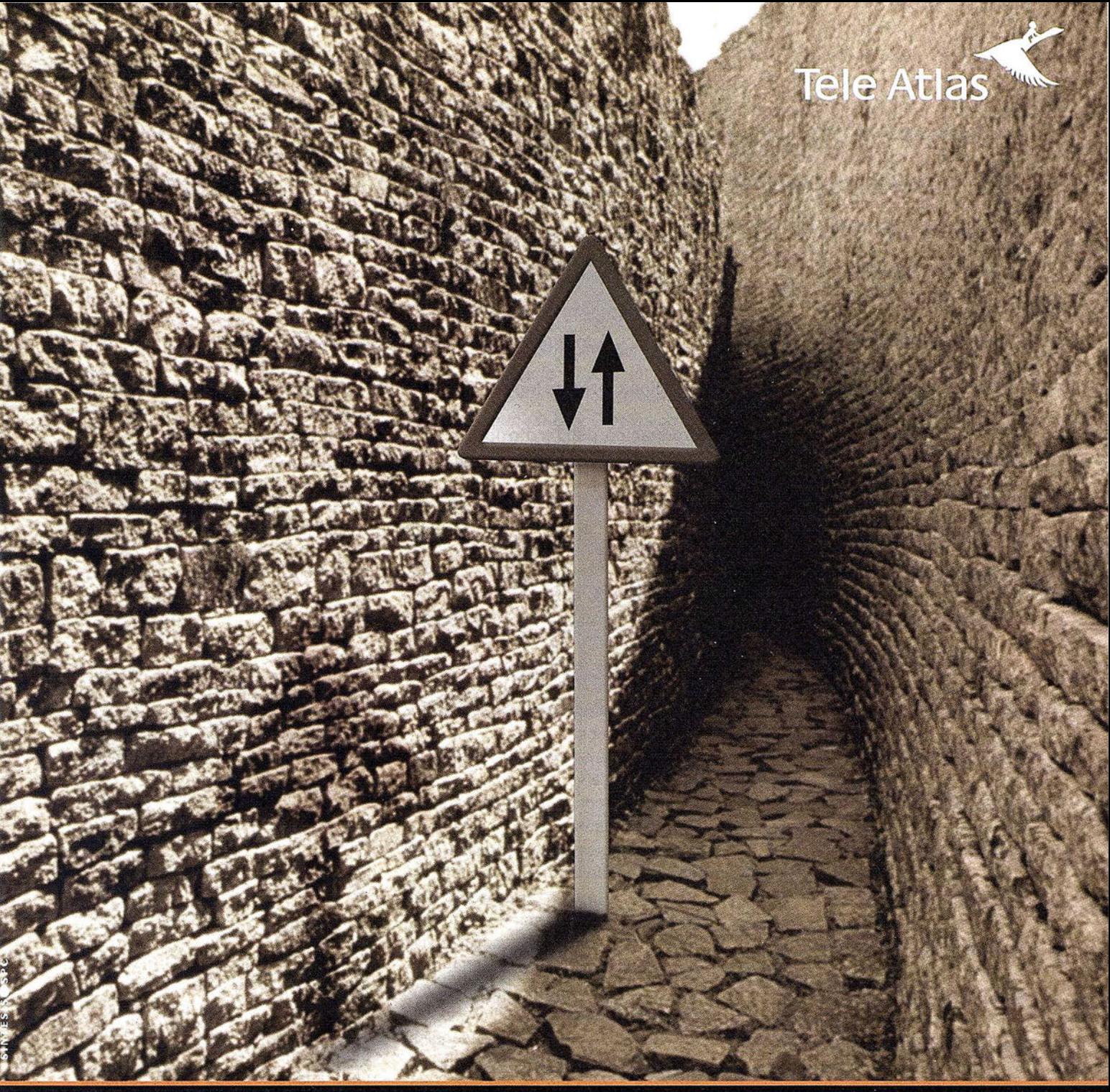

# Las cartografías han llegado tan lejos<br>que han perdido el rumbo.<br>Sólo Tele Atlas tiene todas las orientaciones.

Un sistema de cartografía por el que no se puede navegar no tiene mucho sentido, por eso en Tele Atlas ofrecemos todos los sentidos y restricciones de tráfico, actualizamos cada 6 meses los datos y además disponemos de cobertura en toda Europa y Estados Unidos.

¿Para qué necesita Tele Atlas?

- GIS: Para trazar redes viarias, de alumbrado, eléctricas... Además de planificar el uso del terreno y el control medioambiental.
- Tráfico y transporte: Planificar rutas, centros de alarma, transporte público y gestión de tráfico y flotas.
- Geomarketing: Visualizar geográficamente las bases de datos, analizar ubicaciones, soportes de ventas e informes.
- CDs para PCs: Planificar viajes, buscar en directorios como las páginas amarillas, facilitar la ubicación de distintos servicios...
- Transcripciones fonéticas de los nombres de las calles.
- Servicios on-line e Internet: Combinar mapas digitales con la consulta del usuario, generando mapas personalizados.
- WAP, GPRS, UMTS y telefonía móvil: Información a través del móvil del tráfico, recomendaciones para navegar, asistencia en emergencias, información...

Tele Atlas, la cartografía con sentido.

### Si hay un camino, lo encontraremos.

Distribuidores interesados, llamar al: 91 378 99 15 · www.teleatlas.com

## Acceso por Intra-Internet a grandes repositorios de imágenes de satélite, aplicación a ortoimágenes de la cuenca del Ebro

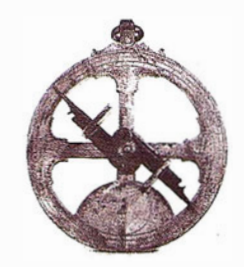

P. Álvarez, R. Bejar, O. Cantán, P. Fernández, M.A. Latre, P.R. Muro-Medrano.

Opto. de Informática e Ingeniería de Sistemas. Universidad de Zaragoza.

#### **Resumen**

En este trabajo se aborda el problema de visualizar grandes repositorios de imágenes de satélite a través de una red, ya sea una intranet o Internet. Los problemas vienen dados por las limitaciones a la velocidad de transferencia de datos impuestas por la red, lo que conlleva importantes limitaciones al tamaño de la información a transmitir. Este artículo presenta una aproximación (asequible tecnológicamente y libre formatos propietarios y licencias) desarrollada en Java y basada en estándares que hace viable el acceso interactivo, con las herramientas básicas de un sistema de visualización de información geográfica, a este tipo de grandes repositorios así como la integración de coberturas vectoriales con éstas. La viabilidad de la aproximación propuesta queda demostrada con un ejemplo de implantación en la Confederación Hidrog ráfica del Ebro para el acceso a las ortoimágenes de la cuenca del Ebro.

#### **Sellattoclocologi**

En la actualidad la cantidad de imágenes de la Tierra proporcionadas por los distintos satélites que la orbitan es ingente y el acceso a las mismas es relativamente sencillo y económico (ver como ejemplos [2, 3, 4]). No obstante, el manejo de imágenes digitales de satélite de media y alta resolución de grandes áreas

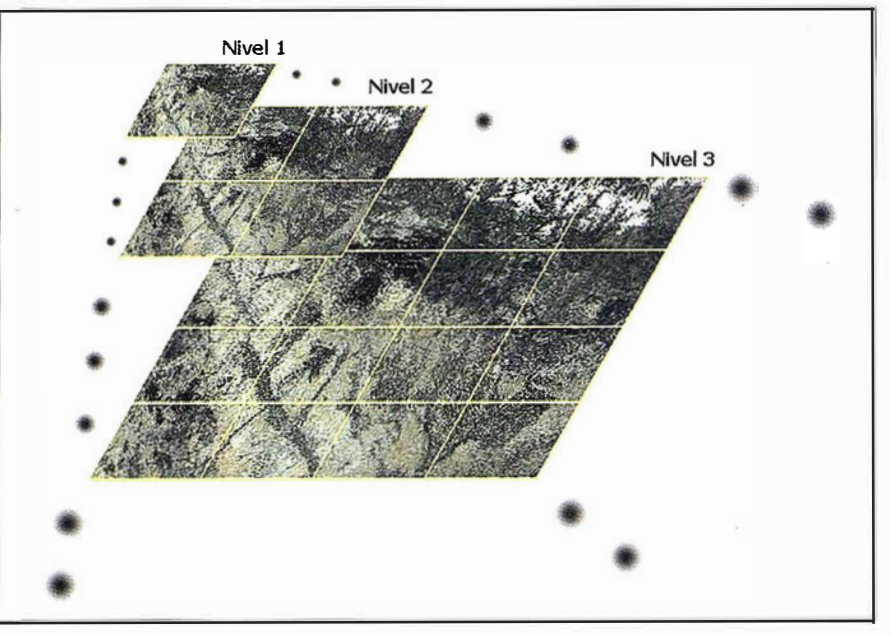

Figura 1: Las imágenes en cada nivel doblan en resolución y cuadriplican en número a las del nivel inmediatamente anterior

de territorio presenta diferentes dificultades debidas sobre todo a la enorme cantidad de información que pueden llegar a representar:

- Con resoluciones de hasta 1 metro cuadrado por p íxel, las imágenes digitales de satélite de una zona medianamente amplia se pueden medir en decenas o centenares de gigabytes de información.
- La necesidad de acceder a estas imágenes desde distintos lugares y puestos de trabajo es habitual, pero el enorme tamaño de las mismas hace inviable transportarlas en dispositivos de almacenamiento convencionales.
- Acceder a través de una red a todos estos datos no es directamente viable puesto que mover todos estos datos por una red resultaría demasiado lento para trabajar con ellos. Este problema se agrava si los datos deben estar accesibles a través de Internet puesto que en este caso muchos usuarios contarían con un ancho de banda totalmente insuficiente para acceder a las imágenes.

Se hace pues necesario cierto acondicionamiento de las imágenes y de los sistemas de información que acceden a ellas para hacerlas accesibles y utilizables en el trabajo diario de las empresas y organismos que lo

req uieran. Del mismo modo, estas empresas y organismos pueden querer compartirlas las imágenes unos con otros, o dentro de las mismas organizaciones entre distintos departamentos ubicados en areas geográficas distintas. Esto haría necesario acudir a una red que los interconectase, como por ejemplo Internet. Por tanto es conveniente que el mecanismo que permita acceder a grandes repositorios de imágenes de satélite facilite su acceso tanto por intranets de empresas o instituciones como por Internet.

En este artículo se presenta una sol ución para el acondicionamiento de grandes repositorios de imágenes de satélite y un software que permite el acceso remoto a estas imágenes tanto desde los distintos computadores conectados a una intranet como desde Internet. En la última parte, como caso real de uso, se detalla la implantación de este sistema en la Confederación Hidrográfica del Ebro (CHE) para el acceso a las imágenes de satélite que esta institución tiene de la cuenca del Ebro.

#### 2. Solución propresta

#### 2.1. Contexto tecnológico

La necesidad de acceder a grandes repositorios de imágenes de satélite de forma concurrente por múltiples usuarios situados en distintas localizaciones y de dotarles de las herramientas habituales de visualización y consulta de un sistema de información geográfica impone ciertos requisitos a tener en cuenta a la hora de desarrollar las herramientas adecuadas para la tarea:

- Es necesario realizar un tratamiento previo sobre las imágenes de forma que se pueda acceder a ellas de una forma racional, minimizando el tamaño de los datos que se van a mover a través de la red, para proporcionar velocidad de acceso, pero sin sacrificar por ello la calidad de las mismas.
- Es conveniente que los datos a los que se quiere acceder estén centralizados, de forma que sean más sencillos de mantener, de modificar y menos costosos de almacenar. Sin

embargo es importante poder acceder a ellos remotamente por parte de los usuarios que lo necesiten. La mejor solución a este problema es la implantación de un esquema cliente / servidor, donde un computador almacena los datos y la aplicación que se encarga de administrar el acceso a los mismos y otros computadores situados en la red puedan actuar como clientes que en cada momento solicitan al servidor las imágenes que necesitan para trabajar.

• Internet ha revolucionado la forma de publicar información y de acceder a ella. Cualquier sistema de información que se desarrolle actualmente debe tener al menos la vocación de hacer la información que gestiona accesible a través de la red de redes. Pero además de la posibilidad que Internet ofrece de otorgar acceso a la información, ofrece además la posibilidad de trabajar de forma interactiva con los datos desde cualquier computador conectado a la red y un sistema de información que pretenda hacer la información realmente accesible debe contar con esta posibilidad. La información geográfica no es una excepción [8].

Los requisitos tecnológicos quedan así claramente definidos: se hace necesario desarrollar un sistema de información con arquitectura cliente /servidor y que ofrezca acceso remoto e interactivo a los datos tanto desde una intranet como desde Internet.

La tecnología basada en el lenguaje de programación Java ofrece todo lo necesario para cumplir con estos requisitos:

- Es un lenguaje de programación moderno y potente, lo bastante maduro para realizar proyectos de considerable complejidad y multiplataforma.
- Ofrece librerías estándar para el manejo de imágenes, adecuadas para realizar el tratamiento que requieren las imágenes de satélite a las que se quiere acceder.
- Tiene mecanismos para el desarrollo de aplicaciones distribuidas con especial hincapié en sistemas clien-

te / servidor a través del protocolo RMI y en sistemas de información en intranets e Internet mediante la tecnología J2EE para el desarrollo de aplicaciones servidoras y los applets como clientes utilizables desde páginas Web.

Por tanto se tomó la decisión de desarrollar un conjunto de herramientas en Java para acondicionar y dar acceso remoto e interactivo a grandes depósitos de imágenes de satélite en intranets e Internet.

#### 2 .2. Acceso a grandes repositorios de imágenes de satélite

El acceso a imágenes de satélite de mediana o alta resolución de áreas amplias ofrece una importante dificultad y es que estas imágenes pueden ser muy grandes. La aproximación más simple para acceder a las mismas sería utilizarlas tal cual están en un sistema SIG tradicional. Sin embargo la enorme cantidad de información que representan haría imposible el trabajar con las mismas puesto que la velocidad con que un SIG tradicional las gestionaría sería del todo insuficiente.

La aproximación más simple sin embargo no tiene en cuenta un aspecto fundamental: habitualmente los usuarios sólo necesitan una pequeña parte de la imagen en cada momento para trabajar, como se describe en [1]. La solución que se propone por tanto es partir las imágenes originales en otras de menor tamaño, formando un repositorio de imágenes que puede ser usado por una aplicación específicamente diseñada para acceder al mismo. El repositorio no sólo estará compuesto de imágenes a la misma escala que la imagen original, sino que también se añadirán imágenes en las que el área cubierta por un pixel sea mayor que la cubierta en la original para de esta forma poder visualizar áreas amplias, incluso toda la zona cubierta por las imágenes de satélite que se tengan, con rapidez. Conforme los usuarios realizan "zooms" y solicitan áreas más pequeñas, el sistema, de forma transparente al usuario, va a seleccionar imágenes de mayor resolución de for-

ma que los usuarios obtienen siempre la mejor calidad posible y la aplicación responde con rapidez a sus peticiones. El sistema propuesto se basa en formatos estándar de imágenes (JPEG) y protocolos de comunicación (HTTP), es multiplataforma, al estar desarrollado íntegramente en Java, y no impone restricciones ni al navegador Web que se utilice desde los clientes, ni en el servidor Web que se utilice para dar acceso al repositorio. Existe alguna solución comercial (ver por ejemplo [9]) que ofrece soluciones a estos problemas, pero basándose en formatos de imagen propios y poniendo algunas limitaciones en cuanto a los sistemas a emplear, por ejemplo en el servidor Web a utilizar.

#### 2.3. Acondicionamiento de las imágenes

Tal como se ha descrito antes, el primer paso para dar acceso a las imágenes de satélite será partir las imágenes originales en otras más pequeñas de forma que se facilite su transferencia y su carga. El depósito de imágenes resultante estará compuesto por gran cantidad de imágenes de pequeño tamaño organizadas en diferentes niveles de escala. Todas las imágenes de un nivel de escala puestas juntas formarían una imagen a esa escala de todo el territorio cuyas fotografías de satélite se quieren ofrecer.

El primer nivel de escala es una sola imagen de todo el área, mientras que el último está compuesto por imágenes cuya resolución será la misma que la ofrecida en las imágenes de satélite originales. Cada imagen de un nivel de escala cubre la misma área que cuatro imágenes del siguiente nivel, pero a la mitad de resolución, tal como se ilustra en la Figura 1.

La construcción del depósito de imágenes está formada por dos procesos:

- 1. Partir las imágenes originales para componer las del último nivel.
- 2. Combinar las imágenes de cada nivel para construir las del nivel inmediatamente anterior.

Ambos procesos se basan en una estructura de cuadrícula. Estos procesos crean un depósito de datos con el número de niveles de escala distintos que se determine para cada caso dependiendo del n úmero de imágenes que se tengan, así como del tamaño y resolución de las mismas.

Se puede apreciar que aplicar estos procesos de forma manual para la generación de las imágenes no sería viable, o al menos tremendamente costoso, para los casos de interés que son precisamente aquellos en que se cuenta con una gran cantidad de imágenes. Por tanto se han desarrollado dos pequeños programas en Java que realizan estas dos tareas automáticamente:

- El cortador genera todas las imágenes de los niveles de igual o mayor resolución que las imágenes originales.
- El montador genera las imágenes de los niveles de menor resolución que las originales componiendo las de los niveles inferiores y aplicando un algoritmo para disminuir la resolución de cada imagen resultante.

#### 2.4. Acceso interactivo remoto al repositorio de i mágenes

Para facilitar el acceso a las imágenes que son generadas para el repositorio, éstas se nombran de forma que en su nombre queda indicado el nivel al que corresponden y su posición dentro de la cuadrícula formada por las imágenes de ese nivel .

Para obtener las imágenes de una zona determinada primero se determina el nivel de escala apropiado. El nivel apropiado es aquel que cubra toda la zona pedida con la mejor resolución utilizando el menor número de imágenes posible. Es decir que se accederá al menor nivel que ofrezca la suficiente resolución de la imagen para la zona solicitada. Paralelamente a la determinación del nivel de escala, se procede a la detección de los rectángulos de la cuadrícula determinada por las imágenes originales, que

contienen los cuatro vértices de la zona cuya imagen se desea obtener. Conocidos el nivel de escala y las posiciones de los vértices, y utilizando las relaciones de tamaño entre distintos niveles es posible establecer las imágenes del nivel seleccionado que contienen los vértices del área solicitada. Finalmente sólo es necesario obtener los ficheros que corresponden a las imágenes que se encuentran dentro del rectángulo definido por los cuatro vértices en el nivel que se ha determinado y visualizarlos.

Para el acceso interactivo en red al repositorio, basta construir un applet de Java que permita acceder desde un navegador Web al depósito de imágenes; ver [5, 6, 7] para comprobar la viabilidad de esta aproximación y detalles técnicos de su implementación. Para su construcción se dispone de un conjunto de componentes de visualización SIG desarrollados como elementos reutilizables integrables en distintos proyectos [11]. De esta forma construir un applet específico para acceder a un repositorio de imágenes convenientemente preparado es una tarea muy rápida, puesto que la mayor parte de la funcionalidad y de la interfaz gráfica requerida ya está desarrolladas y sólo es necesario ensamblar los distintos elementos y parametrizarlos para cada caso concreto. En concreto los componentes va desarrollados:

- Permiten la visualización de las imágenes obtenidas de un depósito convenientemente acondicionado.
- Permiten visualizar capas vectoriales sobre las imágenes del repositorio, y acceder a los atributos de éstas.
- Facilitan el nivel de escala en que se encuentra el usuario en cada momento y las coordenadas de los elementos que se visualizan.
- Ofrecen las herramientas básicas de un programa de visualización SIG ("zooms", desplazamiento, medidas) pero adaptadas al acceso a repositorios de imágenes.
- Permiten tener una pequeña ventana donde se ve una imagen reducida de todas las imágenes de satéli-

3ª convocatoria del Seminario Maplnfo. 13 de Septiembre en Madrid. Inscripciones: spain@mapinfo.com

## ¿Por qué cada vez más empresas confían en Maplnfo sus soluciones basadas en ubicación?

Drive Disney 1

জ

- © Visualización y análisis geográfico de todos sus datos- ayudándole a planear, dirigir y situar los recursos de forma más eficiente.
	- **e** Soluciones para análisis de mercados, elección de nuevas ubicaciones y análisis por zonas, por ejemplo, código postal, sección censal etc.
		- MaplnfoDATA con todo, desde los datos de callejero y límites postales para toda Europa, hasta datos demográficos y de empresas.
			- Soluciones para corregir direcciones y geocodificación para situar de forma exacta a sus clientes y sus propios recursos.
				- e Soluciones de rutas en la web- para guiar a sus clientes a sus tiendas y servicios, a sus empleados de campo hasta su próximo cliente, o a los ciudadanos hasta los puntos de interés de su ayuntamiento.
					- Y aplicaciones de Internet para móviles, enviando a los usuarios información útil dependiendo de su ubicación.
						- Para distribuir mapas desde el desktop, a los departamentos de su empresa, por Internet o incluso a usuarios móviles existe una solución Maplnfo para Vd.

Para más información o detalles de su distribuidor Maplnfo más cercano, contacte Maplnfo Ibérica:

Tel: + 34 9 | 418 5083 Email: spain@mapinfo.com Web: www.mapinfo.com

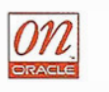

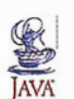

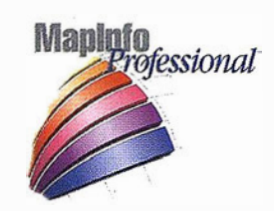

Map To the Company of the Company of the Company of the Company of the Company of the Company of the Company of the Company of the Company of the Company of the Company of the Company of the Company of the Company of the C

.....-- llll'

nowing**where** 

is just the beginning  $^{\tiny\rm{m}}$ 

. .

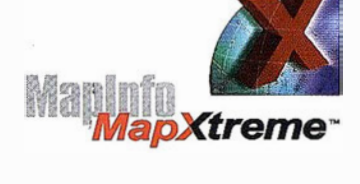

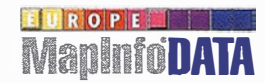

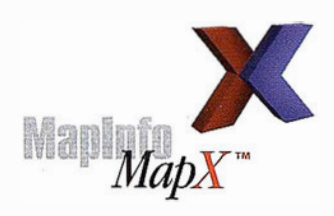

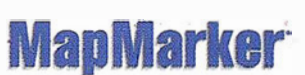

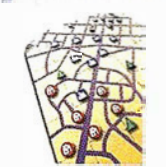

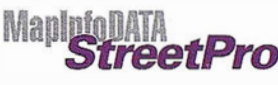

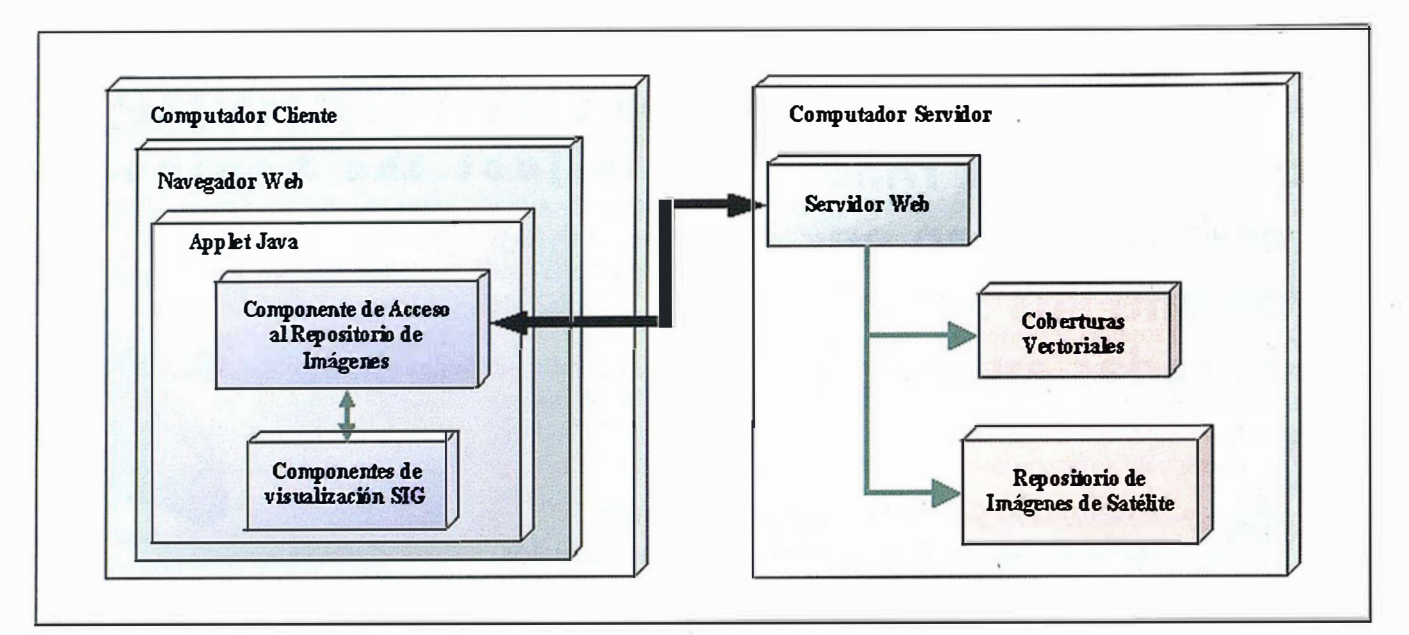

Figura 2: Arquitectura del sistema de información para acceder a las ortoimágenes de la cuenca del Ebro.

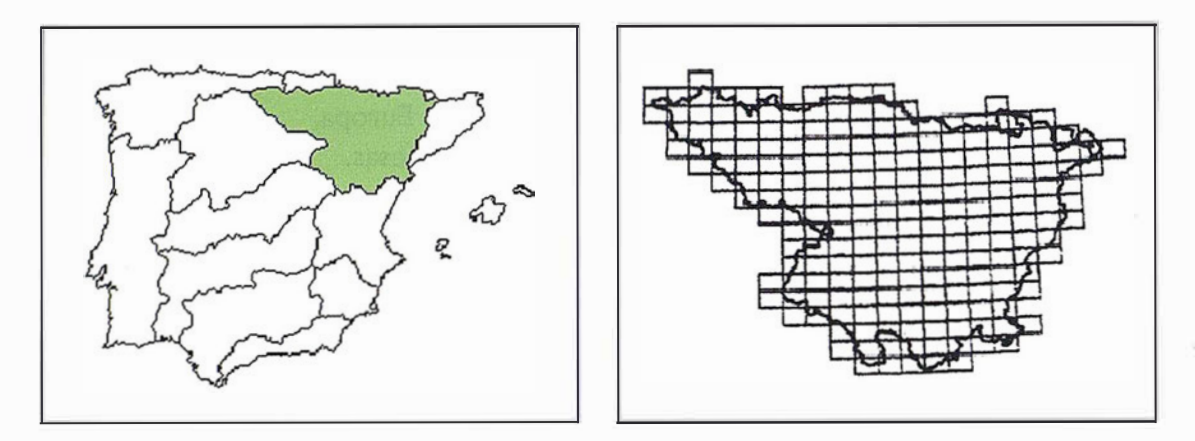

Figura 3: Cuenca del Ebro y cuadrícula de referencia de las ortoimágenes.

te del repositorio y un rectángulo que señala la zona donde se trabaja actualmente.

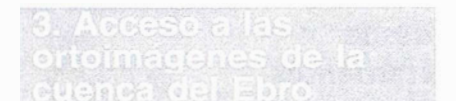

#### 3. 1. Introducción

En esta sección se va a ilustrar como se ha aplicado el sistema anterior en un caso real. La Confederación Hidrográfica del Ebro dispone de imágenes de satélite, SPOT y Landsat, de toda la cuenca del río (unos 85.000 km2) que se utilizan para producir cartografía y generar nueva información geográfica. Para aumentar la utilidad de esta información se decidió hacer públicas estas imágenes tanto a nivel interno de la Confederación como externamente a otros usuarios interesados en ellas. Hacer públicas las imágenes no resultaba fácil dado que su gran volumen hace que la localización de una determinada zona de una forma rápida sea complicado. Por tanto se planteaba la necesidad de desarrollar un sistema de información que facilitase el trabajo con las imágenes a los usuarios.

Este sistema debía combinar las imágenes con información geográfica vectorial, y poseer además un conjunto mínimo de herramientas propias de un sistema de visualización de información geográfica tradicional pero que trabajara sobre la red, accediendo a un servidor de imágenes que evitara que cada usuario tuviera que copiarse los aproximadamente 21 gigabytes, unos 30 CD-ROMS, de imágenes a su computador para trabajar con ellas.

La arquitectura que se planteó fue un sistema cliente / servidor que permitiera acceder a través de un navegador Web, mediante un applet de Java, al repositorio de imágenes situado en un computador servidor de intranet. Esta arquitectura se muestra en la Figura 2.

El trabajo en red debía poder ser realizado de una forma confortable por parte de los usuarios sin que tuvieran que soportar largos tiempos de espera hasta poder visualizar la información a la que estaban accediendo, sin embargo la gran cantidad de datos disponibles hacía esto inviable mediante una aproximación tradicional. El sistema a desarrollar era un candidato ideal para aplicar el sistema de acceso a grandes repositorios de imágenes descrito en la sección anterior.

#### 3.2. Preparación del depósito de imágenes

Las imágenes originales de la cuenca forman una malla irregular y están organizadas en 217 ficheros, como se muestra en la Figura 3. Cada fichero es una imagen georreferenciada SPOT en formato BIP de aproximadamente 30 x 20 km. y a una resolución de 5 metros por píxel. Las imágenes que forman la cuadrícula quedan superpuestas por sus extremos de forma que cada imagen tiene un tamaño mayor que el del rectángulo que le correspondería en la malla. La cuadrícula completa de referencia es una cobertura vectorial almacenada en formato shapefile de ESRI [10].

Cada imagen ocupa aproximadamente 6000 ∞ 4000 píxeles y ocupa más de 80 megabytes de espacio en disco. El conjunto de todas las imágenes ocupa aproximadamente 21 gigabytes. El formato BIP almacena las imágenes sin ningún tipo de compresión, mientras que otros formatos gráficos, como JPEG, GIF o PNG, utilizan distintos tipos de compresión que permiten reducir notablemente el tamaño de las imágenes sin pérdida de calidad o con una pérdida mínima. Por tanto se decidió como primer paso el pasar las imágenes a formato JPEG debido a la excelente tasa de compresión que ofrece.

La partición de imágenes en niveles para construir el repositorio llevó a crear siete niveles de escala. El tamaño de las imágenes del nivel cuarto, el intermedio, coincide exactamente con el tamaño del rectángulo de la cuadrícula de referencia. La escala correspondiente a este tamaño, 1 :50 000, es la escala de trabajo habitual con imágenes en las oficinas de la Confederación Hidrográfica del Ebro.

El depósito completo compuesto por imágenes en formato JPEG tiene un tamaño total de 1 gigabyte. Cada imagen tiene una resolución de 640 x 480 píxeles y su tamaño es de unos 40 kilobytes, obteniéndose un factor de compresión de 1 :25. El tamaño total del depósito de imágenes no se ve demasiado afectado por la replicación de imágenes que requiere el método, obteniéndose finalmente un relación

entre el tamaño del depósito y el original de 1:21, sólo ligeramente peor que el ratio de compresión obtenido al comprimir las imágenes con el formato JPEG, y mejorando sustancialmente el tiempo de acceso a las zonas comprendidas en los niveles más altos. El pequeño incremento del tamaño total se debe a que el número de imágenes decrece de forma cuadrática de un nivel a otro: por ejemplo el séptimo nivel está formado por 18600 imágenes, el sexto por 4750, y el quinto ya sólo tiene unas 1200 imágenes aproximadamente.

#### 3.3. Acceso al depósito de imágenes

Para el acceso al repositorio de la cuenca del Ebro, se desarrolló un applet basado en los componentes reutilizables de visualización SIG que se habían desarrollado. Este applet, ver Figura 4, puede ser cargado accediendo a una página web situada en la intranet de la CHE, y es el encargado de proporcionar las herramientas necesarias para el acceso interactivo al repositorio de imágenes.

#### 4. Comparativa con otras posibles **Soluciones**

El trabajo realizado basa su implementación en varias aserciones. Primero se supone que se cuenta con una Intranet en el que el ancho de ban-da es suficiente para soportar la descarga de applets Java de tamaño mediano (sobre 1 Mb) y de una cierta cantidad de imágenes JPEG, las necesarias en cada acceso a una zona geográfica. Se han planteado y actualmente está en desarrollo otro tipo de estrategias más adecuadas para su extensión a una red de más alta difusión como Internet, en la que el limitado ancho de banda imposibilita la implantación anterior. Actualmente existe un prototipo dentro del grupo IAAA, en el que se combinan dos técnicas distintas. Primero un servidor de mapas de imágenes que sigue la especificación de servicio WMS [12,13] propuesta por OpenGIS posibilita la petición interactiva de mapas a través del Web. Cada petición se traduce a la creación automática de una única imagen como respuesta. De esta manera se limita en gran manera el ancho de banda necesario, exigiendo a cambio la presencia de una máquina servidor encargada de procesar las peticiones y generar los mapas de respuesta. Junto con el servidor, se ha unificado la estrategia de acceso a grandes catálogos de ortoimágenes, utilizando la arquitectura de catálogo de sistemas como el TerraServer de Microsoft [14], que dividen el espacio UTM en zonas de similar escala por pixel, pero utilizando una georeferenciación absoluta, encajando las imágenes en zonas de extensión fija, de manera que es posible conocer mediante una sencilla operación matemática que imagen corresponde a un punto geográfico concreto. Este sistema de georreferenciación simplifica enormemente el proceso de búsqueda de imágenes, aunque la idea de catalogación es la misma que en nuestro sistema.

Aprovechando el tirón que han sufrido las tecnologías de disposición de mapas en Web, han surgido nuevos formatos de compresión de información ráster, como el MrSid [15] de LizardTech o el  $ECW[16]$  de ERMapper. Aunque en el momento del planteamiento tecnológico del proyecto, estas tecnologías de compresión no estaban lo suficientemente maduras, vale la pena tenerlas en cuenta en futuras implementaciones de sistemas similares, si bien es necesario considerar también en estos casos los inconvenientes de la utilización de formatos y software propietario y sus correspondientes cargas contractua- . les y económicas frente a la opción libre aquí propuesta. Tanto MrSid como ECW son capaces de almacenar en único fichero de imagen zonas geográficas inmensas (ver comparativa en [17]), utilizando algoritmos de compresión similares al JPEG junto con técnicas de precálculo de vistas de las escalas superiores de la imagen, que aceleran ostensiblemente la visualización. Las imágenes precalculadas son almacenadas en el propio fichero, y son utilizadas automáticamente por los clientes de visualización ofertados por ambas casas. Esta técnica, muy parecida al mecanismo de catalogación y acceso propuesto, podría implementarse fácilmente sobre el software anterior, e incluso reutilizarse para la

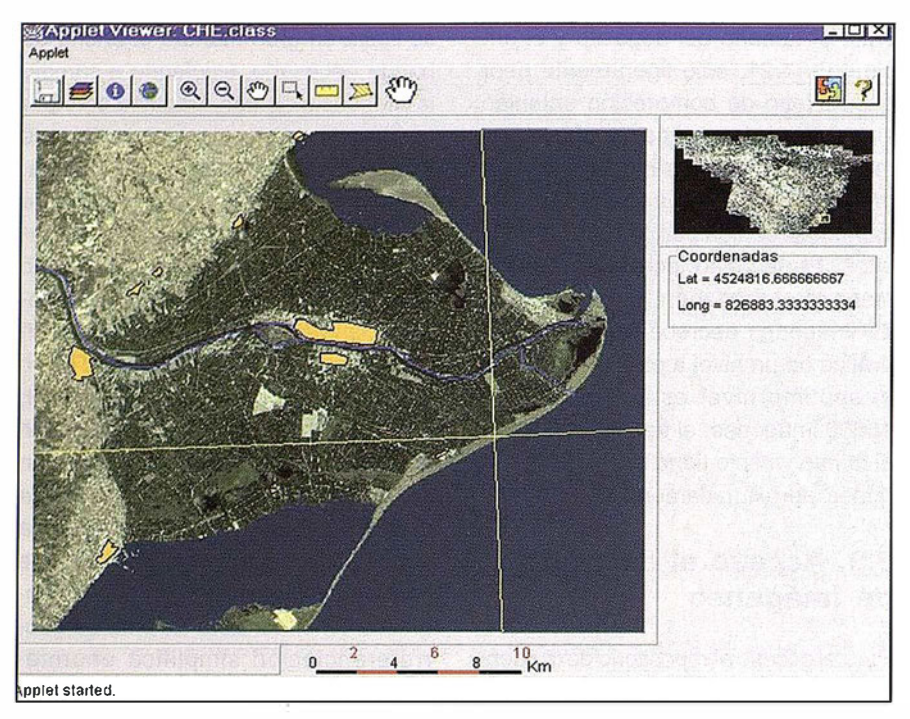

Figura 4: Acceso al repositorio de imágenes de la cuenca del Ebro

versión en Internet aprovechando por ejemplo el servidor de mapas de ER-Mapper, que utiliza imágenes ECW para transmisión de contenidos.

#### **5. Condustones was a**

En este trabajo se ha descrito un sistema para facilitar el acceso a través de una red a grandes depósitos de imágenes de satélite y un conjunto de herramientas que permiten implementarlo. Estas herramientas permiten:

- Acondicionar de manera automática un gran repositorio de imágenes de satélite de forma que se pueda acceder a ellas de manera eficiente.
- Acceder de forma interactiva a este repositorio, una vez acondicionado, a través de una intranet o desde Internet.
- Trabajar con el repositorio de imágenes como con un sistema de visualización SIG tradicional, con la posibilidad de acceder además a información almacenada en coberturas vectoriales y con las herramientas habituales en este tipo de sistemas.

En la segunda parte del artículo se ha mostrado la viabilidad del sistema y las herramientas propuestos

describiendo su utilización en la Confederación Hidrográfica del Ebro para implementar un sistema de información que permite el acceso interactivo, a través de su intranet, a las ortoimágenes de la cuenca del Ebro que posee esta institución. El sistema es completamente operativo y cumple las exigencias de los usuarios en cuanto a disponibilidad y eficiencia de acceso a los datos.

#### ACT STORE CONTRACTOR SERVER

La tecnología de base de este proyecto ha estado parcialmente financiada por el proyecto TIC2000-1568-C03-01 del Ministerio de Ciencia y Tecnología. El trabajo de P. Fernández (ref. B109/99), O. Cantán y R. Béjar ha estado parcialmente financiado por una beca del Gobierno de Aragón y el Fondo Social Europeo.

Los autores desean agradecer también a los miembros de la Oficina de Planificación Hidrológica de la Confederación Hidrológica del Ebro sus numerosas aportaciones en el desarrollo de este trabajo.

1. Tom Barclay, Jim Gray, Don Slutz. "Microsoft TerraServer: A Spatial Data Warehouse". 25<sup>th</sup> VLDB Conference 31-May-1999.

- 2. Landsat Program Home Page. http://geo.arc. nasa.gov/sge/landsat/landsat.html
- 3. NOAA Satellite lnformation System. http:// psbsgi1 .nesdis.noaa.gov:8080/noaasis.html
- 4. Spot lmage. http://www.spotimage.fr/spot-us.htm
- 5. Min-Soo Kim, Kwang-Soo Kim, Kiwon Lee, Jong-Hun Lee. "Pure Java-based GIS for an Advanced Geo-Processing over WWW Environment". Proceedings of the First lnternational Workshop on Telegeoprocessing, TELEGEO '99, pp. 168- 171.
- 6. D. Kotzinos, P. Prastacos. "GAEA, a Java-based Map Applet". Proceedings of the First lnternational Workshop on Telegeoprocessing, TELEGEO '99, pp. 131--137.
- 7. A. Sorokine, l. Merzliakova. "lnteractive map applet for illustrative purposes". Proceedings of the 6th lnternational Symposium on Advances in Geographic Information Systems. pp. 46-51. 1998.
- 8. D. López Agostini, M. Vallès Montoliu. "Intelligent maps through Internet: application to the diffusion of environmental information". Proceedings of the Second lnternational Workshop on Telegeoprocessing, TELEGO '2000, pp. 143--152.
- 9. R. Escudero Barbero, B. Sánchez Hernández. "IMAGE WEB SERVER, una solución integral para trabajar con bases de datos de imágenes". Mapping, Nº 65, Octubre 2000, pp. 74--82.
- 10. Environmental Systems Research lnstitute, "ESRI Shapefile Technical Description". ESRI White Paper - July 1998.
- 11 J. Valiño, R. Béjar, J. A. Bañares, P. Fernández. "Integración de visualización SIG en aplicaciones de sistemas de información a partir de JavaBeans". Sistemas de Información Geográficos. Una aproximación desde la Ingeniería del Software y las Bases de Datos. Fundación para la difusión de las ingenierías Informática y de Telecomunicación, pp. 93-105.
- 12. OpenGIS Project Document 99-077r4, OpenGIS Consortium 2000 "OpenGIS Web Map Server Interface Specification (version 1.0)".
- 13. P. Fernández, R. Béjar, M.A. Latre, J. Valiño, J.A. Bañares, P.R. Muro-Medrano. "Web mapping interoperability in practice, a Java approach guided by the OpenGis Web Map Server Interface Specification". Procd. EC-GIS. 2000.
- 14. T. Barclay, J. Gray, D. Slutz. "Microsoft TerraServer: A Spatial Data Warehouse". 25th VLDB Conference 31-May-1999.
- 15. "MrSID Geospatial Edition User Guide". LizardTech Incorporated, 2000: ftp://ftp.lizardtech.com/pub/software/User Manuals/MrSID 1.4 User Guide.pdf
- 16. "Using and distributing ECW V2.0 wavelet compressed imagery" ECW white paper, Earth Resource Mapping Pty Ltd, 2000. http:// www. ermapper.com/tech nicl/tech\_docs/ whitepapers/compression\_white\_paper1 .pdf
- 17. "Large image compression 'technology: ER Mapper 6.0 ECW v2.0 versus MrSID 1.3" ECW vs Mr SID white paper, 2000: http:// www.ermapper.com/application/vs\_mrsid/ vs\_mrsid\_body.htm

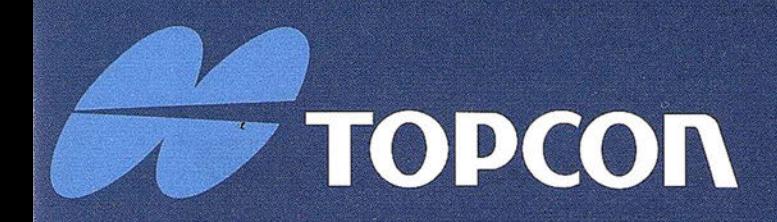

¡La serie de Estaciones Totales Topcon GTS-220 es la innovadora sucesora de la serie de Estaciones Totales más vendida GTS-210. La nueva serie GTS-220 ha aumentado su alcance de distancia y su capacidad de medición angular, manteniendo además su fabulosa durabilidad contra el entorno. ¡ La serie de Estaciones Totales GTS-220 "para todo tiempo" es un nuevo estándar para la topografía en la construcción !

#### **Series GTS-220**

- · Superior medición de distancia y angular
- Amplia memoria interna para almacenamiento de datos
- Completo software para levantamiento y replanteo
- Compacta y ligera
- · Impermeable. Protección IPX-6
- · Sencilla de usar
- · Batería de larga duración: ¡10 horas!

# Caracteristicas para "todo tiempo"

### EL NUEVO ESTÁNDARD PARA LA TOPOGRAFÍA EN LA CONSTRUCCIÓN

 $=3.7$ 

 $\omega$ 

 $\bullet$   $\bullet$ 

**GTS** 

223

#TOPCON

Frederic Mompou 5 - ED. EURO 3 08960 SANT JUST DESVERN Tel.: 93 473 40 57 Fax: 93 473 39 32

Av. Burgos, 16E, 1º **28036 MADRID** Fel. 91 302 41 29 Fax 91 383 38 90

Avda. Guardia Civil, nº 30 esquina Avda. Cataluña) 46020 - VALENCIA Fel./Fax: 96 362 13 25

Urtzaile, 1 Bajo - ED. AURRERA 20600 EIBAR (GUIPUZCOA) Fel./Fax: 943 120 300

Avda. Luís de Morales, 32<br>Edificio Forum, Planta 1ª, Mod. 22 11007 SEVILLA fel.: 954 54 14 76

E-mail: topografia@topcon.es

http:www.topcon.es

#### , La GEOMATICA en los países del NORTE DE ÁFRICA

Victoria Alarcón i Company. Ingeniera Técnica en Topografía.

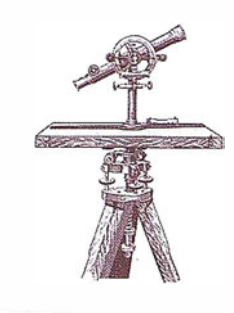

#### **INTEGRATOR**

Es interesante estudiar el desarrollo de la Geomática en los países mediterráneos del norte de África, diferenciando las actuaciones de las entidades oficiales y de las empresas privadas. Para una correcta gestión del territorio es fundamental un buen conocimiento del mismo. No se pueden realizar planificaciones correctas en materia de infraestructuras, medio ambiente, recursos, urbanismo, etc. si los datos que se disponen son imprecisos, erróneos o antiguos.

Siguiendo este razonamiento, el progreso de un país en materia de geomática es un indicador de su grado de desarrollo económico, social y cultural. Por una parte, un gobierno necesita una buena información geográfica, y no solo esto, sino que también ha de mantener un sistema que permita actualizar la información periódicamente. Cuanto más desarrollado sea un país, más recursos podrá destinar a esta tarea. Por otra parte, el grado de desarrollo también se puede manifestar en la cantidad de empresas privadas existentes, la cual cosa indica la cantidad de mercado que tienen para desarrollar sus actividades.

También es un indicador el grado de cooperación con otros países o con organismos internacionales. Tanto si es con países de su entorno, como si lo realizan con países del primer mundo.

Una de las principales fuentes de información para realizar este estudio será la bibliografía especializada en el tema, complementada con información obtenida en Internet. La presencia en la red de los organismos públicos o privados productores de

información geográfica permite obtener información actualizada, o al contrario, constatar que no existe este tipo de información. En general, se supone que cuanto más 'moderno' sea un país, más presencia y más páginas tiene en Internet.

#### **MIGEWS**

El marco geográfico de este estudio son los países del norte de África: Algeria, Egipto, Libia, Marruecos y Túnez. Algeria estuvo ocupada por Francia desde 1830 hasta su independencia el 1962. Esta ocupación marca su desarrollo en materia de geomática, ya que durante la ocupación, la cartografía topográfica estuvo ejecutada por el IGN francés. A partir de 1967, el control de estas actividades las asumió el lnstítut Natíonal de Cartographíe (INC) algeriano, pero se puede afirmar que un volumen importante de producción cartográfica actual es herencia de la época colonial.

Parece ser que en los últimos años hay la voluntad de realizar un esfuerzo en la modernización de técnicas para la producción cartográfica a todos los niveles. Se han creado organismos oficiales nuevos y se planifica la introducción en las nuevas tecnolog ías como el GPS, SIG, etc.

Por causa de la situación política actual del país, la información que se ha obtenido sobre la geomática en Algeria proviene exclusivamente de las fuentes oficiales, y es destacable que no se ha encontrado ninguna referencia a entidades privadas o empresas que se dediquen a cartografía, topografía, etc.; así como no se tiene referencia de planes de cooperación con otros países, trabajos universitarios, etc. La única referencia de actividades no oficiales que se han encontrado es la que se puede consultar en el apartado PROYECTOS COMU-NES-L YNX.

#### GEODESIA

Algeria dispone de una red geodésica de primer orden compuesta per 441 vértices, densificada por una red de segundo orden (detalle) con 3.314 vértices. Esta densificación se realizó entre los años 1975 y 1982, como resultado de la voluntad de modernización. Cabe destacar que la obtención de las coordenadas de estos vértices se ha realizado con medidas GPS, y se ha calculado por el método de mínimos cuadrados. En total disponen de 8 puntos GPS de primer orden y 1 43 de segundo orden. El elipsoide . util izado en los cálculos es el de Clarke 1880.

También se dispone de una red de nivelación de precisión de 19.786 km ., de la cual cabe destacar que el origen de cotas se encuentra en Túnez, en el mareógrafo de la Goulette.

En materia de geoide, todavía no se dispone de datos gravimétricos que lo permitan determinar, a pesar de que disponen de una red de gravímetros de segundo orden de 323 puntos.

#### CARTOGRAFÍA **TOPOGRÁFICA**

Un volumen importante de cartografía topográfica, como se ha comentado, es de herencia colonial . A partir de la independencia del país, se eligieron otros parámetros de proyección, escalas, etc. para la cartografía oficial. Como resultado, actualmente hay unas series cartográficas 'viejas' y unas series nuevas o actuales. Las características de la cartografía oficial se pueden resumir en:

- Existencia de diferentes facturas para una misma escala.
- Diferentes orígenes de la información cartográfica.
- Diferentes proyecciones cartográficas para las mismas escalas.
- Falta cartografía y publicar hojas, sobretodo de la zona sudoeste.

Como ejemplo, estudiamos la evolución de la producción cartográfica a escala 1 :50.000:

Se inició la producción el 1881 utilizando métodos de topografía clásica hasta el 1942 en que se pasó a utilizar fotogrametria aérea. Hasta 1942 se utilizó la proyección de Bonne, y se imprimieron las hojas en 7 colores. A partir de 1 942 hasta la década de los 70, se utilizó la proyección cónica conforme de Lambert y las hojas de imprimieron en 5 colores.

Existe una edición provisional de 52 hojas utilizando la especificación del tipo 1922, pero no han estado comprobadas en campo.

La heterogeneidad de las series y la imprecisión de los levantamientos antiguos impulsaron al INC a realizar un programa a largo plazo para realizar una serie nueva a esta escala. La serie actual ('moderna') constará de 263 hojas impresas en 6 colores y basados en la proyección UTM. Los límites de las hojas están limitados por los meridianos (30' de longitud y 15' de latitud) y la numeración de las hojas está basada en la,estándar IMW.

#### PROYECCIONES UTILIZADAS

- Bonne (para 1 :50.000 antiguo).
- Cónica conforme de Lambert ( para 1:50.000 de 1922, 1:100.000 y 1 :500.000).
- UTM (para 1:25.000 y 1:50.000 nuevo).

#### ESCALAS Y SERIES CARTOGRÁFICAS

#### Carte d'Algérie 1:25.000

Es la serie más reciente, iniciada en 1961.

Formato rectangular (64x40 cm)

Utiliza la proyección UTM.

Publicados 279 de 507 hojas.

Tiene programada una nueva serie con un nuevo formato utilizando técnicas de cartografía automatizada.

#### Carte d' Algérie 1 :50.000

La serie más reciente utiliza la proyección UTM.

Hojas totales: 263.

Esta es la serie básica del país, por tanto la que se intenta mantener una regularidad en las actualizaciones.

#### Carte d'Algérie 1:100.000

Serie iniciada en 1956.

Formato rectangular (64x40cm)

Proyección cónica conforme de Lambert.

Hojas totales de la serie: 84. Publicación discontinua.

#### Carte d' Algérie 1 :200.000

AL serie más reciente se inició en 1960. Revisada en 1983.

Proyección de Bonne.

Publicados 181 de 243 hojas.

#### Carte d'Algérie 1:500.000

Serie iniciada en 1918 y revisada en 1 960.

Proyección cónica conforme de Lambert.

Publicados 37 de 43 hojas.

#### Cartografía a escalas 1:5.000 y  $1:10.000$

Las áreas urbanas se han cartografiado a estas escalas. Realizado por el INC con la asistencia de la antigua Checoslovaquia. El IGN de París todavía forma los profesionales y proporciona equipamientos para realizar esta cartografía.

#### **ORGANISMOS OFICIALES**

#### Instituto Nacional de Cartografía (INC) y Teledetección

Encargado de la ejecución de vuelos fotogramétricos para la obtención de cartografía y de los trabajos cartográficos que utilizan los otros sectores de la Administración: agricultura, trabajos públicos, catastro, etc.

#### Centro de Investigación Astronómico, Astrofísica y Geofísica (CRAAG)

Se encarga de realizar las actividades científicas en las ciencias de la tierra y ciencias físicas del globo.

#### Oficina Nacional de Investigación Geológica y Minera (ONRGM)

Es la oficina destinada a implantar la infraestructura nacional para el conocimiento del suelo, la interpretación de fallas litológicas, técnicas estructurales, geoquímicas, geofísicas y paleográficas.

#### Agencia Nacional de Recursos Hidráulicos (ANRH)

Esta institución se encarga de la búsqueda, identificación e inventario de los recursos hídricos a estaca estatal, y de gestionar la planificación y la explotación de estos recursos.

#### Centro Nacional de Técnicas Espaciales (CNTS)

Se encarga de todas las acciones de investigación, estudios, formulación e información de las técnicas espaciales y su aplicación.

En materia de investigación se encarga de realizar investigación científica y técnica dentro de los dominios de la tecnología espacial, la física de la teledetección aerospacial, la metodología de tratamiento de imágenes espaciales y las bases de datos, las ciencias geodésicas, la fotogrametría y la cartografía.

En materia de formación, tiene como misión dentro de los dominios de la geodesia, la cartografía, la topografía, la fotogrametría, la tecnología espacial, el tratamiento de imágenes, etc. de formar ingenieros de estado, técnicos superiores y técnicos, así como el perfeccionamiento y la especialización de los ingenieros y la formación de posgraduados.

#### Agencia Nacional del Catastro (ANC)

Su misión principal es establecer el catastro general para todo el territo-

río nacional. Así, es el productor de información geográfica que utilizaran los otros estamentos del estado: agricultura, vivienda, el INC, etc., con el objetivo de evitar la duplicidad de los datos y regularizar los mismos.

#### Dirección General de Hacienda Nacional

Depende del ministerio de finanzas y tiene como principales misiones administrar los bienes de dominio público y privado del estado, hacienda, etc.

#### Orden de los Geómetras Expertos Algerianos (OGEF)

Existe una Asociación de Geómetras Algerianos, que seria la correspondencia del Colegio Oficial de Ingenieros Técnicos en Topografía español, que agrupa los profesionales con competencias para la obtención de cartografía a partir de las diversas técnicas. La sede de esta organización, como de la mayoría de organismos oficiales, se encuentra en la capital, Alger.

#### Consejo Nacional de Información Geográfica (CNIG)

Creado recientemente por decreto, este organismo tiene la misión de proponer los elementos de política nacional en materia de información geográfica, promover la formación e implantar un sistema de normalización de la producción y de los soportes.

Este consejo ha creado las comisiones especializadas en Cartografía, Teledeteccíón, Toponimia, técnicas espaciales, SIG y normalización.

Las prespectivas de futuro son las de implantar un SIG nacional para optimizar todas las actuaciones ·de los poderes públicos sobre el territorio nacional.

#### PROYECTOS INTERNACIONALES

Ver el CRTEAN. Ver el LYNX.

#### $E$

Haciendo un rápido repaso a la historia reciente de Egipto, este país se independizó del protectorado británico en 1922, y fue proclamado una república en 1953. En este caso, debido a este protectorado será evidente la influencia británica en materia de geomátíca.

En este contexto, existía desde 1898 un departamento oficial de topografía en El Cairo, implantado por los británicos, que más tarde, en 1919 se renombró como Survey of Egypt. La función principal de esta organización era la de realizar los mapas catastrales de la región del delta del Nilo, con los consecuentes levantamientos topogrficos necesarios para realizar esta tarea. Esta cartografía catastral se planificó a escala 1 :2.500, de la cual derivó una cartografía a escala 1 :25.000.

La producción cartográfica se inició en 1 905, basándose en la proyección Transversa de Mercator.

De Egipto tampoco se ha encontrado información de empresas privadas que trabajen en este sector, pero en cambio sí que se han encontrado referencias de universidades con líneas de investigación, y otros como programas internacionales de desarrollo, que se refieren en adelante.

#### **ORGANISMOS OFICIALES**

El Military Survey Department fue creado en 1954, en el mismo momento en que se introdujeron los métodos fotogramétricos para la obtención de cartografía. Este departamento realiza cartografía militar y también colabora en la realización de cartografía topográfica.

El nombrado anteriormente Survey of Egypt fue renombrado en 1971 como Egyptian General Survey Authority (EGSA), y actualmente es el organismo encargado de toda la producción cartográfica civil y la producción de las series topográficas. La producción de la serie básica 1 :50.000 ha recibido la asistencia técnica del Reino Unido, Canadá y Francia.

El Egyptian General Petroleum Corporation (EGPC), juntamente con la asociación Technische Fachhochschule Berlin ha realizado entre 1981 y 1987 cartografía basada en imágenes satélite a escalas 1:1.000.000, 1:500.000, 1:250.000 y 1:100.000.

#### DA TOS GEODÉSICOS

Proyección: Transversa de Mercator (TM).

Distribución de hojas: Distribución Nacional de Egipto, basada en la IMW.

Elipsoide de Helmert hasta 1959. Actualmente se utiliza el elipsoide Internacional.

Datum: Egyptían datum EG30 (referido al elipsoide de Helmert 1907 y punto inicial Venus, Al-Mogatem en El Caíro).

#### ESCALAS Y SERIES CARTOGRÁFICAS

#### Serie 1 :25.000

Serie iniciada en 1905.

Desde 1954 aplica técnicas fotogramétrícas en la obtención de cartografía.

Consta aproximadamente de 600 hojas, englobando las áreas del Delta del Nilo, Canal de Suez, partes del Mar Rojo y oasis como los de Kharga, Dakhla y Siwa.

#### Serie 1 :50.000

Serie prioritaria desde 1959.

Deriva de la serie 1:25.000.

Abarca áreas agrícolas y áreas desérticas donde hay proyectos planificados .

#### Serie 1:100.000

Serie Normal.

Derivada de la serie 1 :25.000

Las hojas publicadas abarcan aproximadamente la mitad del territorio, incluyendo áreas agrícolas, costas mediterráneas, península del Sínaí y parte de las costas del Mar Rojo.

#### Serie 1 :250.000

Cartografía realizada durante el periodo 1972-1979.

Parte Este del país.

# www.bentley.com

Bentley es la compañía que desarrolla más productos de software básico para E/C/O - Ingeniería, Construcción y Operaciones -, Producción Cartográfica, Servicios y Gestión de Redes

MicroStation GeoGraphics y ModelServer Publisher: Sistema de Información Geográfica y Publicación en Internet. **MicroStation Triforma: Arquitectura** InRoads Site, InRoads e InRail: Ingeniería Civil\* PlantSpace: Diseño de Plantas ProjectWise: Gestión de Documentación Técnica

\*Los Productos de Ingeniería Civil se pueden ejecutar sobre distintas plataformas de CAD

raphics, ModelServer Publi

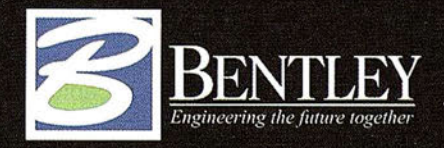

Para más información: Bentley Systems Ibérica S.A. Centro Empresarial El Plantío C/ Ochandiano, 8 28023 Madrid Tfno: 91 372 89 75 Fax: 91 307 62 85 www.bentley.es

#### Serie 1 :500.000

Serie iniciada en 1924. Nueva edición del 1979.

Proyección policónica.

División de hojas IMW.

12 hojas (ya finalizadas)

#### Serie 1:1.000.000

Realizada totalmente.

#### OTROS ORGANISMOS

#### Academia de Investigación Científica y Tecnológica (ASRT)

Esta academia fue establecida por decreto presidencial en 1971. Su misión es la de promover el progreso de la ciencia y la tecnología. Trabaja con los sectores del medio ambiente, transportes, construcción, etc.

#### Instituto Nacional de Investigación en Astronomía y Geofísica

Ubicado en. El Cairo, forman parte de la ASRT. Trabajan temas de gravimetría y astronomía.

#### Autoridad General en Geología y M inería

Depende del ministerio de industria y recursos minerales, se encargan del planeamiento urbano, sistemas de información medioambientales y gestión de recursos naturales.

#### Autoridad Nacional de Sensores Remotos y Ciencias Espaciales (NARSS)

¡,

El objetivo de este organismo es la utilización de sensores remotos y ciencias espaciales aplicadas a los diferentes campos de investigación científica, servicios y asistencia en planes de desarrollo.

La forman profesionales altamente cualificados en recursos minerales y energéticos, geología, hidrogeología, suelos, fotogrametría, ingeniería, física y proceso de datos. Trabajan básicamente en actualizar los sensores de infrarrojo utilizados para la captura de datos, implantar receptores de datos de satélites, instalar escanners hiperespectrales y desarrollar cámara aéreas que funcionen con el sistema GPS.

Han conseguido un Atlas de Egipto completo de datos satélite que se pueden usar en diferentes programas de desarrollo, estudios de diversos terremotos y estudios de suelos en zonas potencialmente irrigables.

Están desarrollando en SIG de imágenes satélite, laboratorios fotogramétricos y fotográficos.

#### UNIVERSIDADES

Trabajan en el campo de la Geodesia, Topografía, Fotogrametría, Cartografía y SIG los siguientes departamentos de universidades:

- Universidad de El Cairo. Facultad de Ingeniería. Departamento de Obras Públicas - Laboratorio de Topografía.
- Universidad de Minia. Facultad de Ingeniería. Departamento de Ingeniería Civil.
- Universidad Ain Shams. Survey Group. Este grupo realiza proyectos relacionados con levantamientos fotogramétricos de monumentos y lugares históricos.

#### PROYECTOS **INTERNACIONALES**

#### PROYECTO AFRICOVER

La FAO ha organizado el proyecto AFRICOVER, mediante el cual intenta establecer una base de datos digital georeferenciada de África, en la cual aparezcan la geodesia, toponimia, carreteras, hidrografía, etc.

Esta base de datos se llama Mu/típurpose Africover Database for Environmental Resources, y se desea realizar a escala 1 :200.000 (1 :1 00.000 para países pequeños). Con esta información básica, cada país podrá realizar sus programas futuros para gestionar sus recursos naturales.

Africover se realizará mediante sensores remotos y un SIG. La determinación de coberturas de suelo se realizan por interpretación visual a partir de imágenes satélite de alta resolución, utilizando sistemas automatizados de fotointerpretación.

Esta clasificación de suelos se realiza de acuerdo con el sistema de clasificación de la FAO: LCCS (Land Cover Classification Systern), que puede ser utilizado como un sistema de clasificación mundial.

La subregión de África del Este incluye 10 países: EGIPTO, Burundi, Congo, Eritrea, Kenia, Ruanda, Somalía, Sudan, Tanzania y Uganda. Este es el primer módulo operacional de Africover y se inició el 1 997 mediante financiamiento del gobierno italiano.

#### **CEDARE**

CEDARE (Centre for Environment and Development for de Arab Region and Europe).

#### HE IS VALUE

Libia fue una colonia italiana hasta la segunda guerra mundial. En este periodo los trabajos topográficos fueron responsabilidad del Instituto Geografico Militari de Florencia, que realizó una seria escala 1 :400.000 de 45 hojas y una serie 1 :1 .000.000 de 11 hojas. Además, se realizaron algunas hojas de la serie 1 :50.000 y las hojas de la zona costera a 1:100.000.

A partir de 1945, Libia fue administrada por el Reino Unido, del cual se independizó el 1951. A partir de 1956, unas negociaciones entre Libia y los Estados Unidos introdujeron, entre otros, acuerdos en materia de cartografía topográfica. El US Army Map Service (AMS) inició una triangulación para conectar con el Datum Europeo, y los trabajos se realizaron al norte de los 28° de latitud. Por otra parte, la British Royal Air Force realizó los vuelos fotogramétricos del área de Barqa durante el periodo de 1963-1966. Esto dio como resultado mapas a escalas 1 :50. 000 (240 hojas), 1 :1 00.000 y 1 :250.000 (58 de 116 hojas). El 1 962 se realizó un mapa de todo el país a escala 1: 2.000.000.

En 1969 tuvo lugar la revolución y los acuerdos con los Estados Unidos se rompieron en 1972.

Es de destacar la casi nula información que se ha obtenido de este país en Internet y en otra bibliografía.

#### **ORGANISMOS** OFICIALES

En 1968 el Ministerio de Planeamiento creó el Survey Department, que se independizó después de 1969.

Este departamento continuó la tarea de completar la seria a escala 1 :250. 000 del sur del país, y el 1 :50.000, pero paró la serie 1:100.000. Se planificó una nueva serie 1:25.000 y se han realizado actuaciones a escalas 1 :5.000 y 1 :2.500. Para compilar la serie 1 :25.000 han tenido la asistencia técnica de la organización polaca Geocart y también del IGN francés.

#### DATOS GEODÉSICOS

Proyección utilizada: Transversa de Mercator (TM) con bandas de 2° para minimizar las distorsiones en escalas grandes.

Elipsoide internacional.

Datum europeo.

#### ESCALAS Y SERIES **CARTOGRÁFICAS**

1 :25. 000

1 :50.000

1 : 1 00. 000

1 :250.000

 $1:2.000.000$ 

ocasionalmente 1 :5.000 i 1 :2.500

Las series cartográficas están realizadas según el estilo del organismo extranjero que las realizó, principalmente el AMS de los Estados Unidos.

#### OTROS ORGANISMOS

Existe la Agencia de Planeamiento Urbano que en los últimos años ha iniciado el proyecto de implementación de un SIG para gestionar el planeamiento. Esta agencia realizó visitas a Arabia Saudita, Jordania y otros países cercanos para aprender los mecanismos y requerimientos para implementar un SIG de estas características.

El Centro de Investigación Agrícola ubicado en Trípoli se encarga de la gestión de recursos de la tierra.

Por otra parte, tampoco se ha encontrado mucha más información sobre empresas privada que trabajen en estos campos, siendo la única referencia mencionable la que nombramos en él apartado PROYECTOS COMUNES  $-L$  YNX. Esto indica que debe haber empresas, sobretodo extractiva, que a causa de los intereses que puedan tener en este territorio realicen actuaciones en el campo de la geomática. No nos imaginamos una empresa que se dedique a extraer petróleo y que no tenga una buena cartografía de la zona. La información de estas no se ha podido obtener, ya que suponemos que debe ser un 'secreto de empresa'.

#### **MARRUEGOS**

A raíz de la ocupación de Marruecos por parte de Francia, el 1907 se estableció el Servicio Geográfico de Marruecos, afiliado el 1940 al IGN de París. A partir de la independencia de Marruecos en 1955, el servicio quedó bajo los auspicios del IGN, debido a un pacto entre los dos gobiernos. Cuando los trabajos fueron traspasados a Marruecos, se fundó el Servicio Topográfico de Marruecos.

Es fácil de comprender como la mayor parte de la cartografía de Marruecos es 'francesa' en todos los sentidos: estéticos, métricos, etc., aunque España también ejerció su dominio y también cartografió el territorio mediante el Servicio Geográfico del Ejército, debido a los intereses que España tuvo durante un tiempo en esta zona.

En este sentido, hay una buena base en infraestructuras geomáticas, el catastro y la cartografía existen desde hace mucho tiempo, y hay una serie de organismos públicos y empresas privadas que trabajan en este sector.

Los sectores geomáticos en progreso son la cartografía, la gestión del medio ambiente, gestión de la industria pesquera y el desarrollo nacional. El sector del SIG está en progresión creciente, y se está instalando en diferentes departamento ministeriales relacionados con el urbanismo, medio ambiente, recursos hídricos, carreteras, agricultura, desiertos y bosques. En este sentido, la geomática puede ayudar a desarrollar la modernización del país, en el sentido de ayudar a optimizar la utilización de recursos y evitar el deterioramiento del Mediterráneo.

#### **ORGANISMOS** OFICIALES

El organismo principal es el Servicio Topográfico de Marruecos, del cual depende la Dirección de Conservación financiera y de Trabajos Topográficos, División de Cartografía.

La tarea de éste es la preparación de la serie definitiva 1 :50.000, así como el 'mapa regular' 1 :250.000. Se hizo una serie 1:200.000 que fue substituida posteriormente por el 'mapa regular'. También se realizan series a escala 1 :100.000, 1 :500.000, 1 :1.20.000 y 1 :5.000.000.

No está prevista una serie 1 :25.000.

El Centro Real de Teledetección Espacial (CRTS), cread el 1989 y controlado por la Armada de Marruecos, es el centro de las actividades geomáticas del país. Es el responsable de la adquisición, archivo y difusión de datos e imágenes, y de la realización de proyectos y desarrollo de metodologías en teledetección y SIG. Tiene un programa de formación dentro del dominio de las técnicas espaciales y participa en programas de investigación con otras instituciones nacionales y extranjeras.

Algunos de los proyectos más importantes realizados son:

• Aplicación de la teledetección a estadísticas agrícolas.

- Mapas de ocupación de los suelos y de los cultivos irrigados.
- Cartografía de la evolución de las zonas urbanas y evaluación de la incidencia de la urbanización sobre los terreno agrícolas.
- Cartografía de la bahía de Daklha.
- Aportación de la teledetección al estudio de la dinámica de la desertificación.

Este organismo tiene dos publicaciones periódicas: el Géo Observateur y el trimestral Lettre d'fnformation.

#### DA TOS GEODÉSICOS

Sistema de distribución de hojas I MW.

Provección cónica conforme truncada de Lambert (diferente de la Lambert 'estándar'), excepto para la escala 1 :200.000 en que se usó la proyección Bonne.

Elipsoide de Clarcke 1880. Ocasionalmente el de Hayford.

Datums: Merchich (el más usual), Europeo 1950 (el segundo más usual), Madrid 1853, Agourai, Beni Meyimel, y otros.

En p royecciones UTM usan los elipsoides ED50, WGS72 o bien WGS84.

#### ESCALAS Y SERIES **CARTOGRÁFICAS**

#### Carte du Maroc à 1:50.000

Iniciada el 1920.

En un principio solo había de cubrir les áreas desarrolladas.

Publicados aproximadamente 400 de 1 . 1 05 hojas.

#### Carte du Maroc à 1:100.000

Serie iniciada el 1924 para cubrir áreas no cubiertas por el 1:50.000. extendida posteriormente a zonas ya cubiertas.

Utiliza técnicas fotogramétricas y modernamente (1989) imágenes SPOT.

Publicadas 180 de 300 hojas.

#### Carte du Maroc à 1:250.000

Llamada 'Carte regulière', sustituye una primera edición 1 :200.000 de 1955 que cubría todo el territorio.

#### Carte du Maroc à 1:500.000

Primera edición de 1932. Reedición el 1 954.

20 hojas.

En preparación una riueva edición que formará parte de las Cartas Aeronáuticas Mundiales.

#### Cartes Générales du Maroc a

1 : 1 .200.000 1 : 1 .500.000 1 : 1 .750.000 1 :2. 500.000 1 :4.000.000 1 :5.000.000

Planos de población 1:5.000, 1:10. 000 y 1 :20.000

Cartografía antigua todavía en uso: Carte de Reconnaisance à 1:200.000.

#### OTROS ORGANISMOS

#### Dirección del Catastro y de la Cartografía

Depende del Ministerio de Agricultura.

#### Orden Nacional de los Ingenieros Geómetras-Topógrafos (ONIGT)

Organismo asimilable al Colegio Oficial de Ingenieros Técnicos en Topografía de España. Este colectivo oficial tiene las competencias para ejecutar los estudios y operaciones relativos a la geodesia, la cartografía topográfica, levantamientos catastrales a todas las escalas. Este organismo intenta regular la actividad de los profesionales en el sector, exigiendo la titulación correspondiente para ser miembro de este colectivo. Parece ser que en Marruecos también existe el intrusismo profesional que padece esta profesión.

#### Comité Nacional Marroquí de la Geodesia y la Geofísica

Pertenece al Centro Nacional de coordinación y Planificación de la Investigación científica y técnica.

#### UNIVERSIDADES

Las universidades, como los centros de investigación, tienen un papel importante en el desarrollo de la geomática en Marruecos.

- El Instituto Nacional de Investigación Agronómica es destacable en la aplicación de SIG en el estudio de impactos de urbanización, implantación de granjas, usos del suelo, problemas de irrigación, gestión de bosques, etc.
- La Universidad Hassan II tiene un servicio de Geodesia, como otras universidades.

A pesar de esto, buena parte de la formación se realiza en universidades extranjeras, especialmente en el ámbito francófono como Francia y Canadá.

#### ORGANISMOS PRIVADOS

TELÉCART S.A. Société de tefédétection, Cartographie et de Topographie.

Société d'études topographiques Africaines (SETA)

Société Marocaine de Photo-Topographie (SMPT)

A viation- Topographie-Photogrammétrie-Études (ATPE)

Société Maghrébine de Travaux Topographiques et d'Études (SO. MA.TE)

Société d'Études des Projets et des Réalisations Topographiques (SE-PRET)

Bureau d'Études Techniques Aménagement Sud (BETAS)

Todas estas empresas están localizadas en Rabat, la capital de Marruecos. Parece ser que las principales actividades de estas empresas sean la de los levantamientos topográficos para obra civil, catastro, etc.

#### **PROGRAMAS INTERNACIONALES**

• Marruecos forma parte del Centro Regional de Teledetección espacial de África del Norte (CRETEAN), del cual se proporciona información.

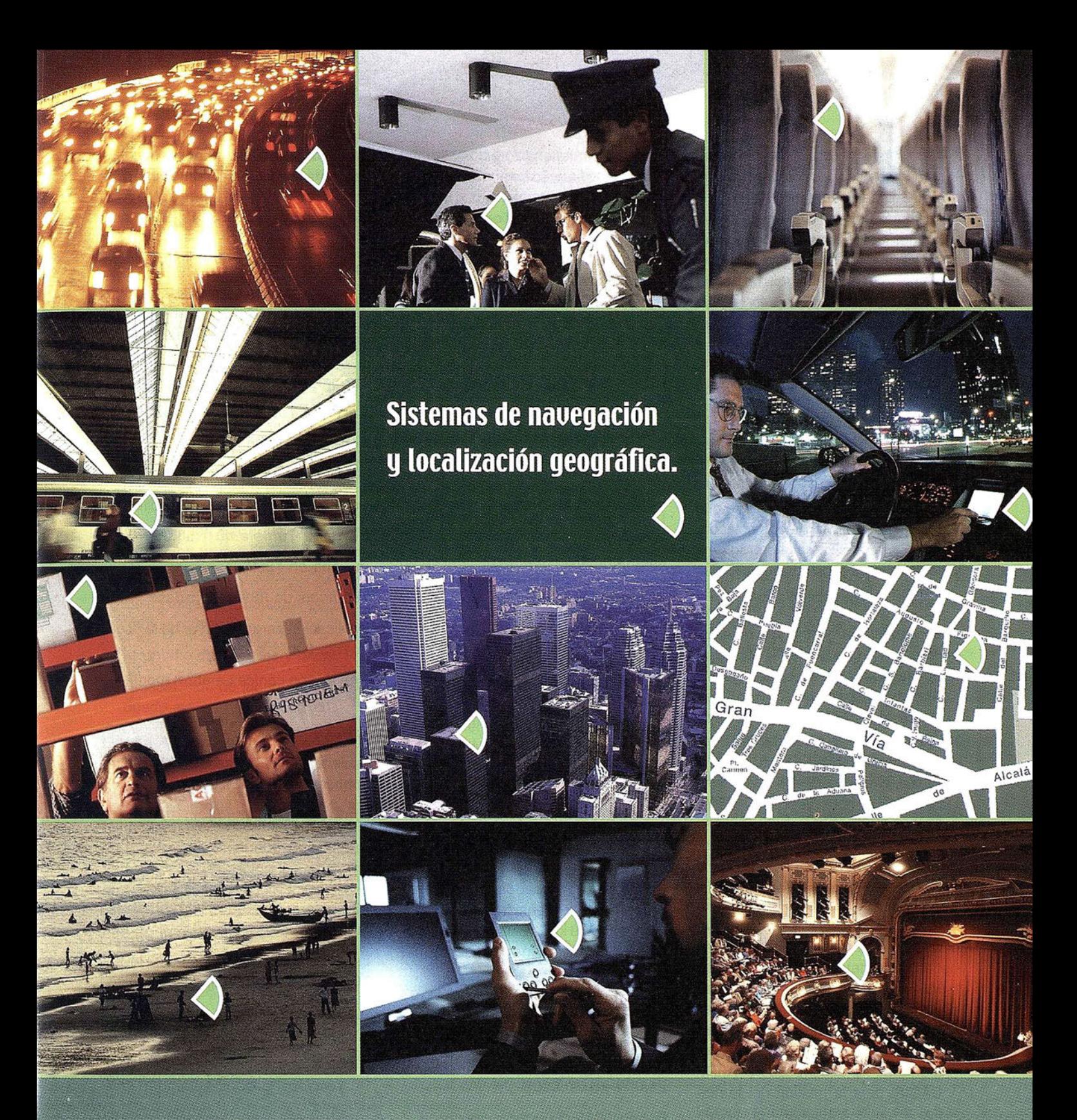

Con el navegador geográfico de Batmap podrá insertar y localizar, mediante GPS, cualquier tipo de información sobre un plano, en tiempo real, y desde cualquier dispositivo\*.

Nuestra tecnología, personalizable según sus necesidades, es la solución idónea para las empresas que desean mejorar sus procesos de gestión y dar un valor añadido a sus clientes.

Para más información contacte con nuestro Departamento Comercial:<br>Tel.: +34 918 060 880<br>e-mail: ventas@batmap.com

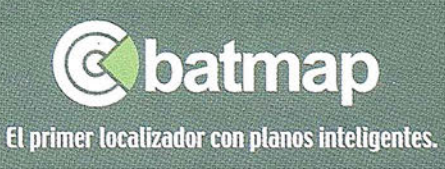

\*(TU, PC, PDR, teléfonos móvites GSM, GPRS y UMTS).

- Otro proyecto relaciona Marruecos con los países del noroeste de África (Guinea, Mauritania y Senegal). En este proyecto se intenta implementar una base de datos regional aplicada al SIG. Este proyecto está dirigido por el CRTS, que, de hecho, realiza también mucha formación en estos países.
- Marruecos también coopera activamente con la Comunidad Europea (concretamente con la Agencia Espacial Europea), y particularmente con Francia, de quien recibe mucho soporte técnico y financiero.
- El GLOBESAR es un proyecto que ha hecho que Marruecos colabore con Canadá.- Este es un programa internacional iniciado en 1993 que prepara a los participantes en el uso de los datos del RADARSAT para aplicarlos a la gestión del país. En este caso, el organismo colaborador junto a Marruecos ha sido la Agencia Espacial de Canadá, y se aplicó al estudio de los recursos naturales.
- Para combatir la desertización se ha creado el Observatorio del Sahara y el Sahel (SSO). Este organismo intenta crear un sistema de información integrado sobre el medio ambiente (llSE), y otro sistema de información de la desertización (ISO). SE ha elegido Marruecos para realizar el proyecto experimental.
- Marruecos también recibe asistencia del Instituto de la Naciones Unidas para la Enseñanza y la Investigación (UNITAR}. De este programa se ha desarrollado el AFRl-CAGIS, para la gestión del territorio, el medio ambiente y el cambio climático.

#### **FILINEZ AREA**

De igual forma que Algeria, Túnez inició sus trabajos topográficos de la mano de los franceses, el 1882, con el inicio de la serie 1 :50.000. Se inició un proyecto a escala 1:100.000 pero se abandonó en 1912. A Escala 1:200. 000 se llegaron a publicar 46 hojas, y 7 hojas de la escala 1:500.000.

Túnez se independizó en 1955, aunque el IGN francés se continuó encargando de los trabajos, hasta que se creó la Oficina de la Topografía y la Cartografía (OTC), que ya en 1966 publicaba sus primera hojas a escala  $1:50.000$ 

Hasta hace poco no ha habido un mercado de usuarios privados de la geomática, ya que las empresas que lo podrían ser (minería, petróleo,...) son todas empresas estatales.

El avance más importante en los últimos años han estado los sensores remotos y el SIG, sobretodo aplicados a la gestión y protección del medio. La preservación del medio ambiente parece ser uno de los objetivos más importantes de este país.

#### ORGANISMOS OFICIALES

La Oficina de la Topografía y la Cartografía (OTC} durante la década de los 70 inicia el proyecto de la serie 1 :25.000 y un 1 :200.000 nuevo. Este último, las 12 nuevas hojas fueron producidas por el Japón, utilizando la proyección UTM.

#### DA TOS GEODÉSICOS

#### Red Geodésica

Existe una red geodésica de primer orden con una densidad media de 1 vértice cada 9 km<sup>2</sup>. Esta red está complementada por una red de primer orden complementaria.

Datum: Carthage.

Elipsoide: Clarke 1880.

Proyección: Lambert modificada (1: 25.000 y 1 :50.000)

Bonne (1:200.000 antiguos)

Policónica modificada (1:200.000 nuevos y 1 :500.000}

#### Red de nivelación

Desde 1 962 se dispone de una red de nivelación de precisión (1r orden), densificándose con una de segundo orden.

#### Catastro

Según un decreto ley de 1964, el registro catastral es gratuito y obligatorio. Se han invertido medios necesarios para tener un catastro numérico.

#### ESCALAS Y SERIES CARTOGRÁFICAS

#### 1 :20.000

Proyección Lambert Nord-Tunisie

Origen de datos: levantamientos directos.

Formato: 50x40cm.

#### Carte de Tunisie au 1 :25.000

Serie iniciada en 1969.

80 de 260 hojas publicadas.

Proyección cónica Lambert modificada.

#### Carte de Tunisie au 1 :50.000

Iniciada en 1882.

1 50 hojas de 239 publicadas.

Publicación parada a favor de la escala 1 :25.000

Proyección cónica Lambert modificada.

#### 1 : 1 00.000

I niciada en 1 895 para cubrir áreas no publicadas por el 1:50.000.

Proyecto abandonada en 1912.

Proyección Bonne.

#### Carte de Tunisie au 1 :200.000

46 hojas publicada en la serie antigua (Proyección Bonne)

La serie nueva de la década de los 70 tiene 13 hojas publicadas. Proyección UTM.

#### Afrique 1:500.000

7 hojas publicadas antes de 1914. Proyección Policónica Lambert modificada.

#### Cartas marinas.

Proyección UTM.

Escalas desde 1 : 1 5.00 hasta 1 :324.000

Planos de Población 1 :1 .000 - 1 :1 0.000

#### OTROS ORGANISMOS

#### Centro Nacional de Teledetección (CNT)

Creado en 1988, es un organismo militar que aporta las estructuras necesarias para la adquisición, tratamiento y difusión de los datos satélite. Los p royectos más importantes en los que trabaja son:

Medio ambiente:

- Protección de la línea de costa. SIG permanente que diagnostica la línea de costa del Golfo de Hammamet.
- Proyecto de control de la desertificación.
- Control de la contaminación marina.

Agricultura:

- Movilización del agua superficial. Proyectos para la construcción de embalses.
- Estadísticas agrícolas. A partir de fotointerpretación.
- Inventario de bosques y oasis.
- Preselección de lugares donde ser puede realizar el acuacultivo.

Es importante destacar el estudio de la presión urbana sobre el territorio de granjas que rodea la mayor parte de Túnez. Gracias a las imágenes satélite se puede desarrollar cartografía en el mismo momento en que se desarrolla la urbanización. También se aplica a las ciudades de Sousse, Sfax, Gabés y Zarzis, que son las que tienen un mayor desarrollo.

Dirección General de la Gestión del Territorio (DGAT)

Dirección General de Bosques (DGF)

Agencia Nacional de Protección del Mediterráneo (ANPE)

#### Oficina Nacional de Saneamiento de Suelos (ONASS)

Estas cuatro entidades tiene proyectos SIG para gestionar sus áreas de trabajo.

#### UNIVERSIDADES

#### (ENIT) Escuela de Ingenieros de Túnez

Dispone de instrumentación muy moderna para el tratamiento de datos de teledetección.

La titulación que se obtiene es el Diploma de Estudios Superiores (equivalente a un master).

(ENIG) Escuela Nacional de Ingenieros de Gabés

#### Instituto Nacional de Investigación Científica y Técnica (INRST)

Unidad de teledetección y SIG.

A pesar de la existencia de estas escuelas, la mayor parte de los estudiantes se forma en el extranjero.

#### ORGANISMOS PRIVADOS

#### GITIC INTERNATIONAL

Esta empresa es una sociedad general de ingeniería, transporte informática y nuevas tecnologías de la información y la comunicación.

Creada en 1998, es una de las pocas (por no decir la única) empresa privada que trabaja en el sector de la geomática en Túnez. Realizan tareas de ingeniería, planificación espacial, restitución fotogramétrica, teledetección, tratamiento de datos, control de calidad, cartografía, etc.

#### **PROGRAMAS INTERNACIONALES**

El Instituto de las Naciones Unidas para la Enseñanza y la Investigación (UNITAR). De este programa se ha desarrollado el AFRICAGIS, para la gestión del territorio, el medio ambiente y el cambio climático. En Túnez se han desarrollado diversos proyectos.

- SIG para controlar las áreas protegidas del Mediterráneo (1 :1 .000.000)
- Inventario y estadísticas de la distribución geográfica de suelos  $(1:50.000)$
- Base de datos urbana de la gran región de Túnez.
- SIG para controlar la contaminación del parque natural de lchkeul.

Desde el extranjero se realizan estudios e investigaciones aplicados al caso de Túnez. Cabe destacar un SIG enfocada a la gestión del patrimonio cultural, realizada desde Italia.

#### $250$   $(36)$  $(0,0)$  will negotiate

En este apartado tiene cabida tanto proyectos internacionales donde interviene los países que tratamos en este trabajo, como empresas privada que ofrecen sus servicios o realizan la adquisición y tratamiento de los datos.

#### **CEDARE**

El CEDARE (Centre for Environtment and Development of the Arab Regíon and Europe) fue creado por tres patrocinadores principales:

- El Gobierno de Egipto
- La Fundación árabe para el desarrollo social y económica (AFESD)
- Programa para el desarrollo de las Naciones Unidas.

En 1191, la Convención de Damasco creó el Centro, y fue ratificado por el parlamento egipcio en 1992.

En 1993 empezó a ser operacional. El CEDARE se estableció entre la región árabe i la Europa mediterránea, para acabar siendo un centro que pudiera asistir a la región y sus esfuerzos en gestionar el medio ambiente global, y también ser un soporte a los estados que implementan la Agenda  $21.$ 

Las líneas de trabajo prioritarias del CEDARE son la transferencias de tecnolog ía, la educación medioambiental, la gestión de recursos, tanto en el desarrollo urbano como rural, y facilitar el intercambio ente países de cooperación, de información y experiencias.

En este sentido, cabe destacar el proyecto CEDARE SIG. Esta es una herramienta pensada para la gestión de recursos h ídricos y la degradación del suelo, en un principio, ya que en un futuro se tiene la intención de añadir más información para poder tratar tanto aspectos ambientales como nuevas áreas geográficas.

Los países incluidos en este proyecto son Egipto, Marruecos, Túnez Jordania y Siria. Estos países tiene producciones cartográficas muy diferente entre sí, y ha sido necesario un esfuerzo para obtener una base de datos geográfica con parámetros de calidad homogéneos (proyección, precisión....)

#### CRTEAN

El Centro Regional de Teledetección de los Estados de África del Norte (CRTEAN), con sede en Túnez, está dedicado a la promoción de las actividades con sensores remotos entre sus miembros (Algeria, Marruecos, Libia, Mauritania y Túnez), y a la implementación de proyectos regionales en la aplicación de la teledetección.

El Centro asegu ra la coordinación de la enseñanza de la teledetección a todos los niveles. Colabora muy estrechamente con las organizaciones que forman parte, y se responsabiliza de la formación continuada a alto nivel. Organiza conferencias, seminarios, exposiciones y otros manifestaciones científicas que tiene relación con la teledetección.

#### LYNX

Lynx Information System Ltd. Es una empresa privada que trabaja básicamente con cualquier tipo de información, y la transforma en formato digital a los estándares más usados en el mundo. En el campo de la geomátíca, escanea y vectoriza información gráfica y la prepara para los formatos ArcView de Esri. Entre otros países, ha realizado trabajos para Irán, Libia, Iraq, Algeria, Egipto, Venezuela, África occidental, sudeste asiático y Siberia occidental.

Tiene oficinas regionales por todo el mundo, destacando Europa, Sur i Norte de América, Asía, etc.

En el campo del SIG, realiza trabajos básicamente para la industria de los hidrocarburos. Trabaja tanto con datos puntuales, lineales como zonales, y también asocia imágenes ráster.

#### Algeria

Ha realizado un proyecto para ArcVíew 3.1, tanto en 2D como en 3D. En 2D

incluye los campos de porosidad del terreno, permeabilidad, estructura, producción histórica, reservas, presión, etc. El proyecto en 3D incluye un MDT.

#### Egipto

Para Egipto han realizado proyectos de estructura del terreno, geología, gravimetría y zonas con hidrocarburos. También se ha realizado con Arc-View, trabajando con 100 capas de información. Han trabajado especialmente las zonas del Delta del Nilo, el Sinaí, Golfo de Suez, etc.

#### Libia

Han realizado seis proyectos para este país, una a nivel regional, y los otros parciales para las regiones de Trípoli, Ciren, etc.; y un último proyecto donde han obtenido perfiles transversales del país donde aparecen cortes geológicos, zonas sísmicas, etc.

Toda esta información se puede adquirir en CD-ROM.

Mediante este estudio podemos observar las diferencias que hay entre los países del norte de África en materia de geomática. Mediante el cuadro 1 podremos comparar las diferentes variables que nos permiten llegar a las conclusiones.

Cada país tiene en principio una marcada influencia del país que lo colonizó durante el siglo XIX (por ejemplo, Francia en el caso de Marruecos) y que implantó los primeros servicios topográficos para la realización de cartografía. Cabe destacar también, que en la mayoría de casos hubo una motivación militar y estratégica para iniciar estas producciones.

Durante el siglo XX sorprende comprobar como países bastante lejanos a los tratados tienen intereses que los hace intervenir en materia de cartografía, como la antigua Checoslovaquia en el caso de Algeria, y Japón en el caso de Túnez.

Las diferentes series cartográficas no parecen estar en muy buen estado. A pesar que la información cuesta de actualizar, parece ser que hay ciertas dificultades en terminar las series básicas. Esto se debe per una parte al gran coste que representa para un país tener una cartografía actualizada y moderna, y por otra parte, las prioridades en otras materias que tienen los países. Además, cabe destacar que en la mayoría de países, una gran extensión es de desierto, lo que hace que cartografiar estas zonas no sea primordial.

También destacaría los diferentes parámetros geodésicos que utiliza cada país, y que estos varían en el tiempo. Esto es muy importante actualmente de cara a pasar esta cartografía a formato digital y a intentar realizar un sistema global, como el caso de SIG conjuntos. Las diferentes proyecciones tiene diferentes parámetros de anamorfosis, incluso, algunas Lambert modificadas están obtenidas mediante oscuros parámetros de transformación, que en el momento de introducir la información en los sistemas informáticos, el desconocimiento en este tema pude provocar errores de hasta varios centenares de metros. Parece que poco a poco se está generalizando la proyección UTM , pero esto no significa que sea la más adecuada para las necesidades de cada país.

Un reflejo de la situación política del país es la cantidad de información que se ha podido encontrar en Internet. Los países más cerrados a occidente como Libia o Algeria, es prácticamente imposible encontrar referencias, tanto oficiales como civiles. Parece ser que estos países no están introducidos en las nuevas tecnologías. El polo opuesto sería Marruecos, donde se ha detectada varias empresas particulares que ofrecen sus servicios en Internet. En este sentido, la información en la red es un indicador muy bueno de la situación del país, aunque se deba utilizar esta información con reservas, ya que en determinados momentos se hace difícil de verificar. En principio parece aceptable la premisa

# Por fin una éstación lo<br>le trabaja *t*an duro com

# **ESTACIÓN TOTAL** DTM-350/330

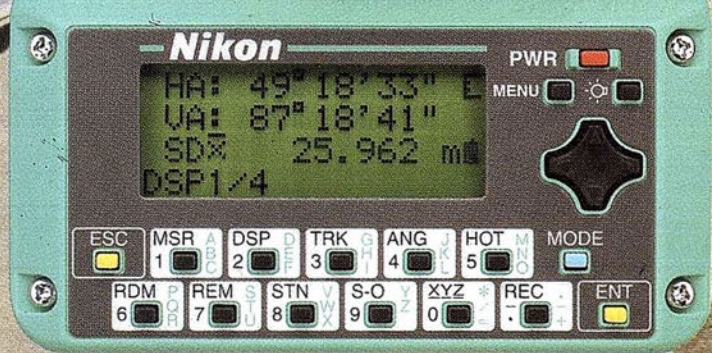

Batería de gran duración (16 horas de trabajo continuo).

- Construida con índice de permeabilidad IPx6.
- Innovador diseño del distanciómetro (EDM),
- ofreciendo mayor velocidad, precisión y alcance.
- Potente sistema de almacenamiento interno.
- · Memoria para almacenar 5.000 puntos
- con posibilidad de organizar trabajos. · Inmejorable sistema de codificación.
- · Numerosas aplicaciones internas.
- Teclado ergonómico que permite una sencilla introducción
- alfa-numérica.
- Diseño ligero y compacto.

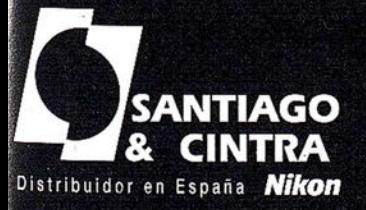

地

 $\mathbb{Z}$ 

C

川町 和川

 $\mathbf{C}$ 

Santiago & Cintra Ibérica, S.A.<br>Calle José Echegaray, 4 P.A.E. Casablanca B5<br>28100 Alcobendas (Madrid), ESPAÑA<br>Tel.: 902 12 08 70 Fax: 902 12 08 71 www.santiagoecintra.es

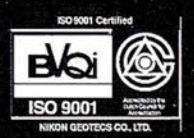

Nikon

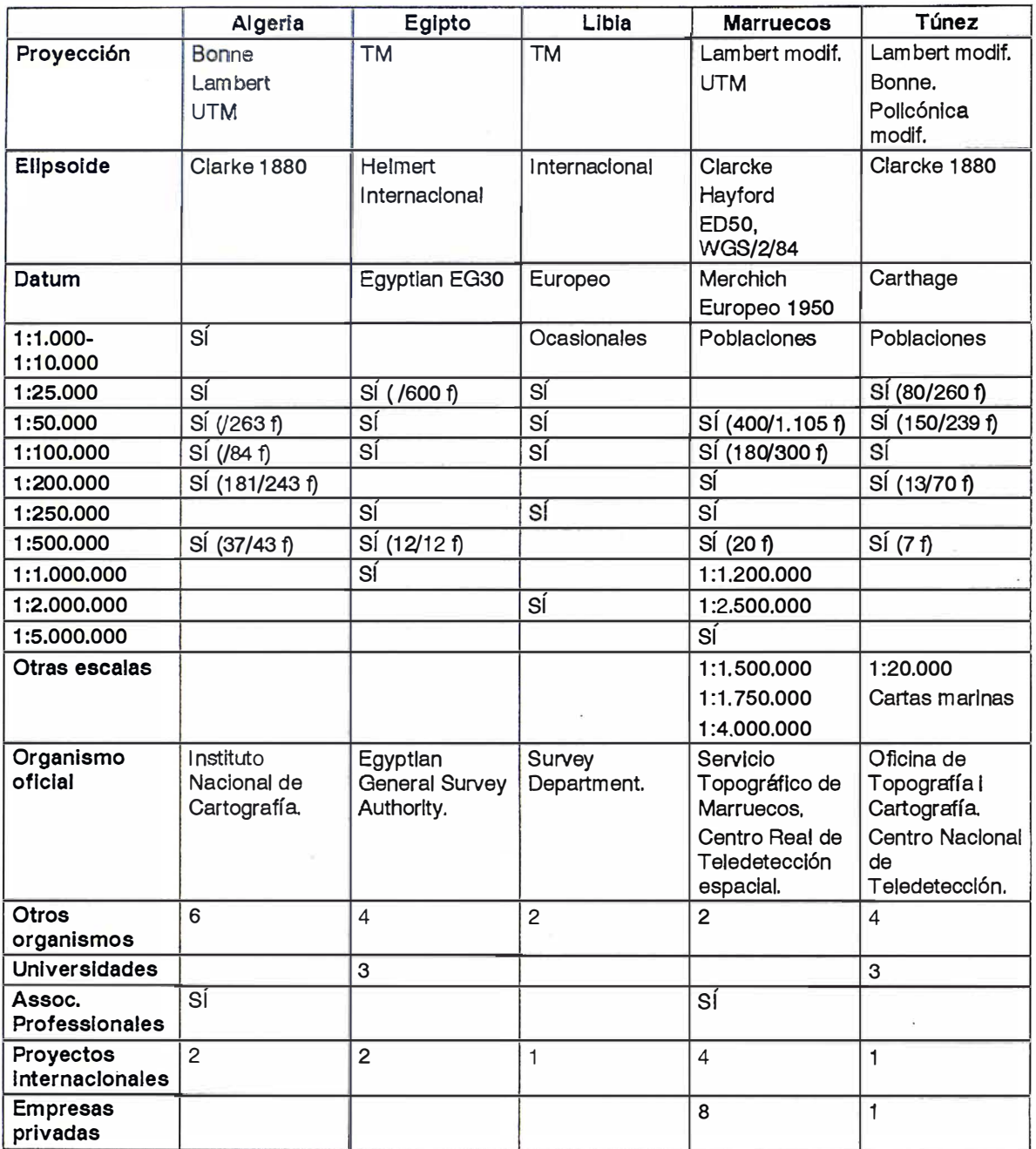

(a/b f} (a hojas publicadas.de un total de b)

'modernidad=presencia en internet', pero se debe intentar validar siempre la información.

**Bibliock**Way

- BOHME, Rölf. (1991) Inventory of world topographic mapping. Volum 2. ICA/ACI. London.
- (1999). Rapport national de l'Algèrie. 19e Conference Cartographique lnternationale. ICNACl.Ottawwa.
- Guie. Office de la Topographie et de la Cartographie. Tunis.
- SOCIÉTÉ DE GÉOGRAPHIE DU MA-ROC. (1962) Revue de géographie du Maroc. Rabat.
- CARTOTECA DE CATALUNYA. (1999). Full informatiu. Nº 14. Desembre 1999. Barcelona.
- (1 993). Actes du symposium international des lmages Satellites pour la cartographie et les systèmes d'information géographique. ICA/ACI. Tunis.

# APLICACIONES INFORMATICAS PARA TOPOGRAFIA E INGENIERIA CI

### GPSAT

Programa integrado en AUTOCAD para la captura, Tratamiento y Registro de Datos provenientes de G.P.S. y/o Sondas.

- Visualización y regisro de la posición con las distintas entidades de Autocad.
- Comunicación con cualquier G.P.S. (mensajes NMEA) Configuración de Bloques, Forma de Registro, Filtros, Parámetros geodésicos, Puertos, Serie, etc.

#### **APLICACIONES**

- NAVEGACION (Representación de cartas naúticas de fondo).
- BATIMETRIAS (Diseño en AUTOCAD de lineas de Navegación).
- TOPOGRAFIA, levantamientos con G.P.S. en tiempo real.
- Actualización Cartográfica.
- Toma de datos SIG (combinación con Autocad-Map).

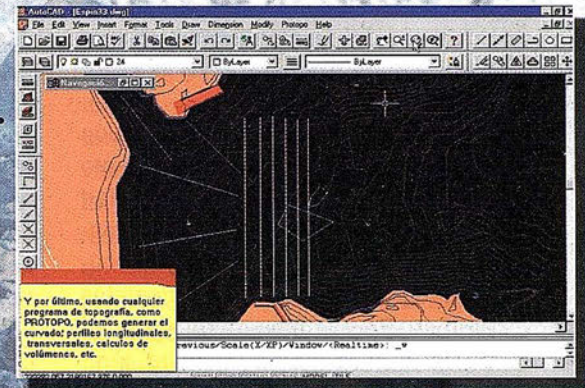

## PROTOPO V.5.0

Software Técnico de Cálculo Topográfico, Diseño y Proyectos para empresas y profesionales, desarrollado en el entorno de AUTOCAD y. 14 y y. 2000. Está estructurado en 3 módulos:

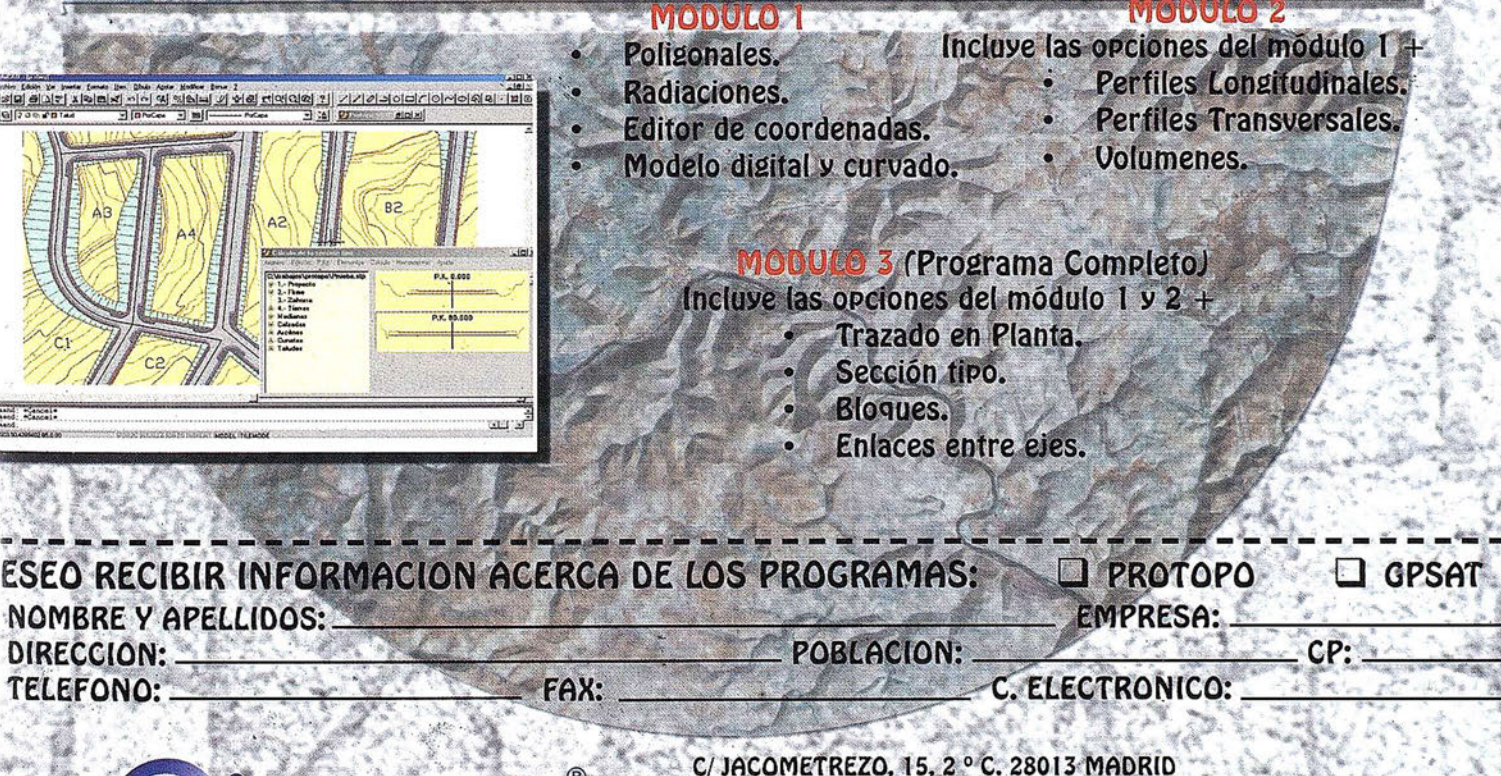

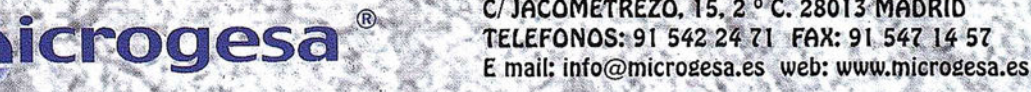

## Borrón y cuenta nueva

De cómo una compañía española depuró su esencia tecnológica en aras de la eficiencia

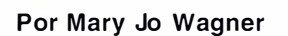

"Abril lluvioso trae mayo florido y hermoso" reza un dicho que puede oírse en múltiples lenguas y países. Pero en España, el mes de abril trae además dos de las festividades más importantes del país: la Semana Santa y la Feria de Abril.

En ningún otro lugar la celebración de estas festividades goza de tanto renombre como en Sevilla, ciudad que de repente, durante dos semanas, se ve inundada de colores, música, regocijo y de los más variopintos aromas. Pero la bien merecida fama de ser la más quapa del baile, también tiene su cruz, que LIPASAM, la Empresa Municipal de Limpieza Pública de Sevilla, conoce bien: Trizas de papel, confeti, envases y vasos de cerveza y de vino por doquier. De ahí la necesidad de elaborar estrategias eficientes que ayuden a borrar todo signo irrefutable de "la gran juerga".

Aunque limpiar las calles y retirar las basuras se ha convertido en un ritual cotidiano para el personal de LIPASAM, algunos acontecimientos excepcionales como la Semana Santa y la Feria de Abril ya citadas requieren una planificación y organización especiales a la hora de mantener la ciudad limpia. Pero este año ha traído "una buena nueva" para el personal de la empresa municipal. Toda una gama de novedosas herramientas está a su disposición para planificar la retirada de los desechos de futuros acontecimientos y festejos: Un sistema integrado SAP R/3 y SIG suministrado por SAP y SICAD G EO MATICS les asistirá a partir de ahora en su quehacer.

El sistema integrado implantado por LI PASAM se apoya en tecnología SICAD/open GIS y en la suite de aplicaciones SAP R/3 ERP. Este sistema permite a los empleados dividir la ciudad en áreas de limpieza, redistribuir más eficientemente las distintas tareas a realizar, planificar las actividades diarias de la plantilla, adquirir el equipamiento necesario y llevar a cabo inspecciones de calidad. En un futuro, se convertirá en la herramienta eficaz para acabar con la desconexión existente entre la planificación, la gestión y la financiación de las distintas acciones y para proporcionar un acceso sin fisuras a los datos más relevantes de la empresa.

#### Una infraestructura desordenada

LIPASAM fue fundada en 1986 para proporcionar a la ciudad los servicios de limpieza de las calles y de retirada de basuras. En la actualidad, sigue siendo la única empresa responsable de llevar a cabo las tareas citadas. El crecimiento de la ciudad y el aumento de su población conllevan necesariamente el incremento de las basuras a retirar, desde papel, cristal, pilas y otros productos reciclables, así como la cantidad de calles y plazas a limpiar. La plantilla de LIPASAM viene a recoger una media de 900.000 kg de basura al día.

LIPASAM comenzó su actividad como proveedora de servicios de limpieza de la ciudad en una época en la que el tamaño de Sevilla y el número de habitantes eran lo suficientemente pequeños como para poder gestionar los servicios mediante un proceso de gestión manual y una plantilla reducida. Hoy en día esto ha cambiado. La ciudad de Sevilla abarca una superficie de más de 142 km<sup>2</sup> y su población ha aumentado a más de 700.000 habitantes. Pero por si esto no fuera suficiente hay que añadir, además, el flujo de turistas que acuden a Sevilla atraídos por sus renombrados monumentos y la fama de la vida nocturna de la ciudad que bulle alrededor de los bares de tapas, los restaurantes y las plazuelas, afluencia que deja sus huellas inconfundibles que manos laboriosas se encargarán de hacer desaparecer.

Para poder hacer frente a su cometido, LIPASAM tuvo que incrementar su plantilla a 1.130 empleados y construir ocho sucursales para poder gestionar sus recursos humanos y materiales de forma más eficiente. También se vio obligada a acabar con su propia dependencia del papel escrito y abrazar las soluciones que la informática le ofrecía tanto en el ámbito de la gestión empresarial como de la organización práctica de sus operaciones.

Desde el punto de vista financiero y contable, esto supuso la introducción de programas informáticos que le permitieran gestionar sus actividades de inversión, de contabilidad y de compras. Desde el punto de vista de la organización práctica de sus tareas, esto supuso la adquisición de programas informáticos que facilitaran a los usuarios digitalizar los mapas de la ciudad de Sevilla y reflejar en ellos los

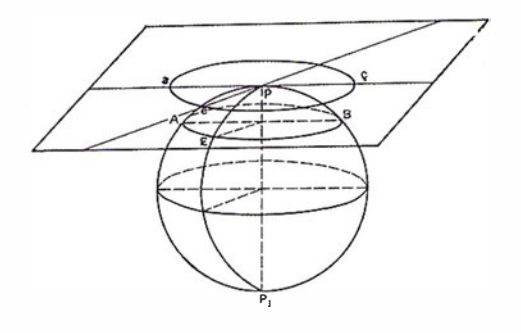

datos importantes incluidos en la base de datos de LIPASAM, referentes, por ejemplo, a la localización de los contenedores de basuras.

En 1990 se eligió el Software CAD de MicroStation para digitalizar la cartografía de Sevilla, creando un mapa básico sobre el que los usuarios señalizaron las localizaciones del equipamiento de material de LIPA-SAM y sobre el que realizaron la división de la ciudad en distintos sectores para llevar a cabo la limpieza de los mismos.

No obstante, aunque el sistema de MicroStation incrementó la productividad y eficiencia de la planificación, el sistema padecía ciertas limitaciones funcionales y estructurales. Y, lo peor de todo, según palabras de Juana Tena-Rodriguez, Directora de Proyectos de Siemens Business Services (SBS) en Madrid para LIPASAM, el sistema "funcionaba sólo dentro de su propio aislamiento''.

"A la hora de realizar determinadas tareas de forma eficiente, como por ejemplo, la de elaborar planes de limpieza, adquirir e instalar equipamiento, la colaboración del personal del departamento de planificación con el departamento financiero-comercial resultaba muy difícil al no estar interconectados los datos gráficos con el resto de datos de la empresa", añade Tena-Rodriguez.

#### **El proyecto Shive**

En 1 999, los ejecutivos de la empresa decidieron actualizar su infraestructura tecnológica, buscando primero mejorar su sistema informático financiero-comercial. No obstante, una vez convocado el concurso, se dieron cuenta de que un sistema integrado que uniera los elementos de localización geográfica y los aspectos financiero-comerciales de la empresa sería la opción más eficiente para incrementar la calidad del servicio. El sistema integrado buscado vino de la mano de Siemens Business Services (SBS). Su propuesta abarcaba la implantación de un sistema que sobre la base de SICAD/ open y SAP R/3 posibilitaba la integración sin fisuras de datos geográficos y financiero-comerciales. LIPA-SAM aceptó la propuesta, lo que dio lugar al nacimiento del Proyecto Shiva.

Un nombre del todo apropiado, pues Shiva, uno de los dioses de la mitología hindú, simboliza simultáneamente la destrucción de lo antiguo y el nacimiento de lo nuevo. El Proyecto Shiva fue diseñado para reciclar la estructura tecnológica del proceso de información de LIPASAM rompiendo con los viejos sistemas y creando sistemas nuevos, de la misma forma que la emp resa recicla cada día los desechos de los sevillanos. Aunque la implantación del Proyecto Shiva aún no ha sido culminada, en la actualidad, el sistema ha logrado armonizar las operaciones de planificación y gestión financiero-comercial de LIPASAM, reduciendo costes y posibilitando la racionalización de los procesos y la automatización de las operaciones.

#### LEIRDIGZE ELIONICO

Actualmente las operaciones se realizan a través de dos bases de datos: una alberga datos del Sistema de Información Geográfica (SIG) y la otra datos del sistema SAP R/3. Dos servidores dedicados RDBMS de Oracle utilizan tecnología basada en cadenas de conexión (dbstrings) y un modelo de datos común para procurar una unión sin fisuras entre las bases de datos del Sistema de Información Geográfica y del sistema SAP. Los datos del SIG y los datos financiero-comerciales son distribuidos a los puestos de trabajo de los usuarios a través de un entorno cliente/servidor basado en Windows NT que ejecuta los sistemas SICAD/open y SAP. A través de una red de área local (LAN), los empleados de LIPA-SAM podrán acceder directamente y a cualquier hora a los datos desde sus oficinas remotas.

La conversión de los datos gráficos y alfanuméricos al formato SIG y R/

3, así como la adaptación del software para garantizar que los datos fueran reconocidos y gestionados correctamente en ambos sistemas constituyó, quizá, el mayor reto para los directores del proyecto. La utilización de un mismo modelo de datos por parte de los dos sistemas permite la definición y almacenamiento de los elementos físicos, como por ejemplo, los contenedores de vidrio, en los dos sistemas. A su vez, cada objeto puede ser identificado gracias a una clave única suministrada por R/3. Las características propias de los objetos, como pueden ser el número identificativo del modelo y de la marca, son almacenados en el sistema SAP.

Además de la adaptación de los datos a los requerimientos del cliente, también fue necesario verificar la validez de los mapas de la ciudad y de los puntos georeferenciados, tales como localización de los equipos, en las capas de información (map layers) para proporcionar una representación exacta y actualizada del área de realización de los servicios y de los sectores de limpieza de Ll-PASAM.

En marzo de 2000, el departamento de planificación comenzó a utilizar el nuevo sistema en sus actividades corrientes. En diciembre, la implementación se extendió posteriormente a toda la empresa y en abril de 2001 a las sucursales.

#### Aplicando el rodillo

Al añadir un elemento geográfico a los procesos comerciales aplicados a operaciones críticas, el personal de la empresa está ahora en condiciones de visualizar el entorno en el que opera LIPASAM, ya sea para visualizar determinadas órdenes de trabajo, para averiguar por qué limpiar algunas áreas lleva más tiempo que limpiar otras o bien para aprobar la adquisición de nuevos equipamientos.

De forma contraria a lo que venía sucediendo con el programa Micro-

Station, el cual limitaba la acción de los planificadores a simplemente trazar o editar mapas, el Sistema de Información Geográfica (SIG) les permite establecer correlaciones entre los distintos grupos de datos, analizar determinadas características. solicitar del sistema la identificación de ciertas áreas o equipos de limpieza y automatizar los procesos de actualización de datos. Todo ello les permite elaborar de forma más rápida y eficiente los distintos planes de limpieza.

Con el sistema integrado, los planificadores dividen la ciudad en distintos sectores de limpieza, cada uno de ellos se divide a su vez en subsectores que pueden ser tan pequeños como por ejemplo un lado de una calle. Posteriormente, los planificadores estudiarán cada sector, anotando las diferentes características de la superficie de las calles, el tipo de área de la que se trata (residencial o comercial) y el número de contenedores de basura disponibles. A continuación, les asignarán determinados valores que archivarán en una tabla alfanumérica en el sistema SAP. Tomando como referencia estos valores, automáticamente podrán calcular el número de horas que llevará limpiar cada sector y planificar las rutas de los equipos de limpieza de tal forma que éstos puedan limpiar los sectores asignados durante su jornada de 7,5 horas laborales. Los planificadores también podrán acceder al sistema SAP para establecer el coste por persona de las rutas propuestas.

Una vez establecidos los sectores y rutas de limpieza, el departamento de operaciones podrá asignar, en base a los datos recogidos, las tareas a realizar tanto por los equipos de limpieza como por los de inspección. También podrán estudiar las distintas áreas para establecer si determinados sectores precisan más personal o bien si es preciso la utilización de algún tipo de maquinaria para su limpieza: A continuación, asignarán a cada sector un único número de identificación que estará compuesto por el número de identificación del equipo de limpieza y el número de identificación del sector. Los números de identificación permiten al personal buscar cualquier equipo de limpieza o de inspección, así como realizar el recorrido inverso de la ruta que en ese día se les asignó para que procedieran a su limpieza o a su inspección.

Los equipos recibirán los detalles pormenorizados del trabajo que se les ha asignado para ese día, incluyendo un plano detallado del área en el que figurará la localización de cada contenedor disponible y se indicará también el tipo de contenedor del que se trata.

De forma contraria a como se venía haciendo en el pasado, donde a los planificadores no les quedaba otro remedio que calcular al azar qué porcentaje de áreas de limpieza habían sido limpiadas, el nuevo sistema de LIPASAM les permite ahora averiguar en el acto si un área determinada ha quedado sin limpiar. Cuando los equipos de limpieza y de inspección regresan a la oficina, informan sobre las áreas no limpiadas. Los inspectores, a su vez, informarán sobre las condiciones en las que se encontraba el lugar a su llegada y las condiciones en que lo dejaron una vez realizada la limpieza. Los resultados se introducen directamente en el Sistema de Información Geográfica (SIG) haciendo clic sobre el sector correspondiente representado en el mapa y seleccionando las características pertinentes incluidas en una lista de atributos. Los equipos de limpieza podrán seleccionar características como "limpiado el 50 por ciento" o "sin limpiar", mientras que los equipos de inspección podrán seleccionar atributos como "aceptable", "bien", "óptimo" y "sin limpiar". A su vez, el departamento de planificación podrá introducir características como "no aceptable", "sucio" o "normal", ayudando así a los usuarios a planificar las nuevas rutas de limpieza. Así mismo, los trabaj os no terminados también podrán \_ relacionarse eón objetos específicos tales como "contenedor no vaciado"

<sup>o</sup>"semáforo sin limpiar". Para ello, el usuario simplemente tendrá que hacer clic sobre el elemento pertinente incluido en el mapa, realizar la pertinente selección en la lista de atributos e introducir el estado apropiado. Esa información se enviará inmediatamente a la base de datos R/3, donde tendrán lugar las correspondientes actualizaciones de datos.

A la hora de crear nuevas rutas, los planificadores tendrán en cuenta los datos obtenidos en los informes diarios de limpieza, solicitando información al sistema para identificar los sectores o elementos que no han sido limpiados adecuadamente. Mediante estos datos y los valores archivados en el sistema SAP, podrán calcular nuevamente el tiempo que durará la limpieza y las rutas a seguir. La información obtenida se pasará al departamento de operaciones. Gracias a la realización de informes de limpieza diarios, los planificadores también podrán marcar las áreas que de forma contin uada se dejan sin limpiar y realizar nuevos análisis del sector para determinar si es preciso añadir nuevos recursos o mejor subdividir el sector en áreas más pequeñas.

Al disponer el sistema SICAD/open de un enlace directo con todos los módulos financiero-comerciales del sistema SAP, el personal del departamento financiero-comercial podrá abarcar desde su propio PC las actividades cotidianas de los distintos equipos, lo que les ayudará a comprenderlas en todo su alcance y les permitirá realizar un análisis exacto de los costes implícitos del lugar donde se realiza la limpieza y del equipo que la está llevando a cabo, así como del coste de todo aquello que contienen los distintos sectores y de los recursos necesarios para realizar la limpieza de todas las áreas. A su vez, al poder localizar geográficamente todo el equipamiento, los empleados también podrán realizar análisis de costes concretos para determinar, por ejemplo, la inversión que la compañía ha realizado en un área determinada durante el último año para Ja adquisición de determinados equipamientos como, por ejemplo, contenedores de vidrio.

Gracias al sistema integrado, el proceso de instalación de los equipos también ha ganado en eficacia. Por ejemplo, una vez instalados los contenedores, el personal podrá crear elementos en el Sistema de Información Geográfica, introduciendo sus números identificativos en una tabla v señalizando la ubicación del contenedor en un mapa. Esos datos, junto con las coordenadas geográficas de cada contenedor, son enviados al sistema SAP, el cual archiva los datos sobre el material en las tablas correspondientes. Las características de cada contenedor, tales como número de serie, modelo y fecha de la instalación, también son archivados directamente en el sistema SAP. Los usuarios podrán entonces buscar tales contenedores mediante el número de identificación, el n úmero de modelo o de fabricante y visualizar su localización geográfica en un mapa.

#### La limpieza continua

En un futuro cercano, el departamento de atención al cliente también estará en condiciones de beneficiarse de este nuevo sistema y de responder a los requerimientos o peticiones de información del cliente de forma más eficiente. Cuando un ciudadano llame para informar sobre una acera sucia, el personal podrá localizar la procedencia de la llamada en un mapa y visualizar posteriormente el informe de limpieza de esa sección en concreto. En base al informe y los planes de limpieza, podrán entonces explicar las razones por las que la acera no ha sido limpiada y cuándo irá el equipo a limpiarla.

Tena-Rodriguez afirma que el sistema integrado SIG/SAP también será un buen apoyo para los planificadores a la hora de elaborar los presupuestos anuales. "Elaborando informes precisos sobre equipamiento y limpiezas realizadas, el personal podrá utilizar esos datos para calcular exactamente cuántas instalaciones y eq uipos, empleados, suministros y dinero son necesarios para mantener Sevilla limpia, lo que les facilitará la elaboración de presupuestos más exactos."

Sin lugar a dudas, conforme el Proyecto Shiva vaya avanzando en el reciclaje de viejos hábitos irán surgiendo nuevas aplicaciones. Pero, mientras tanto, a la hora de planificar acontecimientos futuros como de organizar la limpieza diaria y rutinaria, el excepcional sistema integrado de LIPASAM facilita la tarea de mantener la ciudad limpia a la vez que mejora de su infraestructura tecnológica.

# ¿Desea optim izar el uso y gestión de su outsourcing artografía?

de Cartografía Digital para la Administración Local

Agilice las tareas relacionadas con el planteamiento urbanístico, la cartografía catastral urbana y rústica, la gestión catastral, etc. con nuestros servicios de

- **Digitalización**
- **Cargas**
- **Mantenimiento**
- Control De Calidad
- **Asesoría**

SOLICITE INFORMACIÓN: tel. 902 21 00 99 e-mail: abs@absis.es

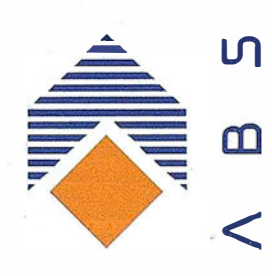

 $\mathsf{U}$  |

www.absis.es

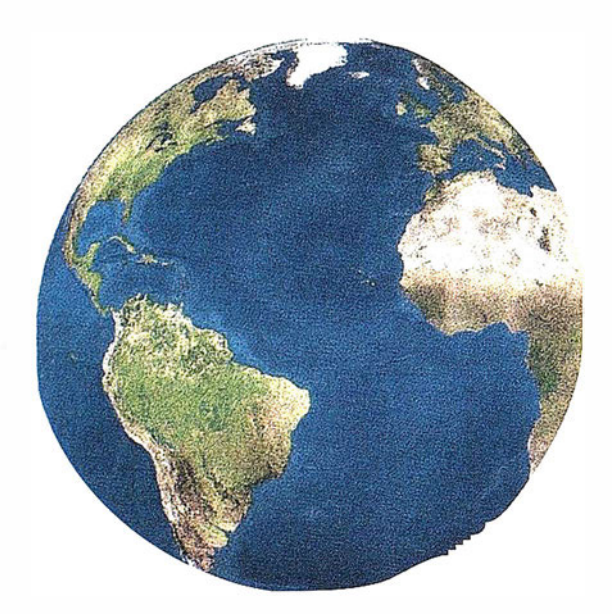

Registrar, analizar e interpretar fielmente el territorio con seguridad y precisión...

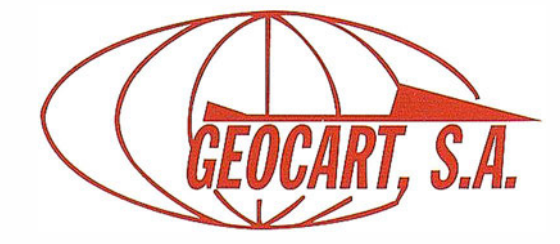

Avda. de América, 49 - 28002 MADRID Tel. 91 415 03 50 - Fax: 91 519 25 40

# El 15 de agosto...

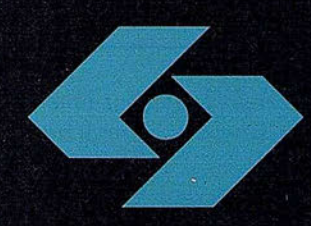

#### Una vez más en Isidoro Sánchez, S.A. damos **un cambio** e rumbo

Esta vez rumbo al Norte, porque nos trasladamos al parque empresarial Casablanca de Alcobendas.

Seguimos creciendo, en proyectos e **ilusiones.** Nos mueve el deseo de dar un mejor servicio al Cliente, con más recursos e instalaciones mejor dotadas para continuar añadiendo valor a nuestros servicios.

Y aunque permaneceremos cerrados la semana del traslado (del 13 al 17 de agosto), para no perder el hilo de comunicación con nuestros clientes seguiremos disponibles estos días, en la línea de atención gratuita: 900 21 01 83

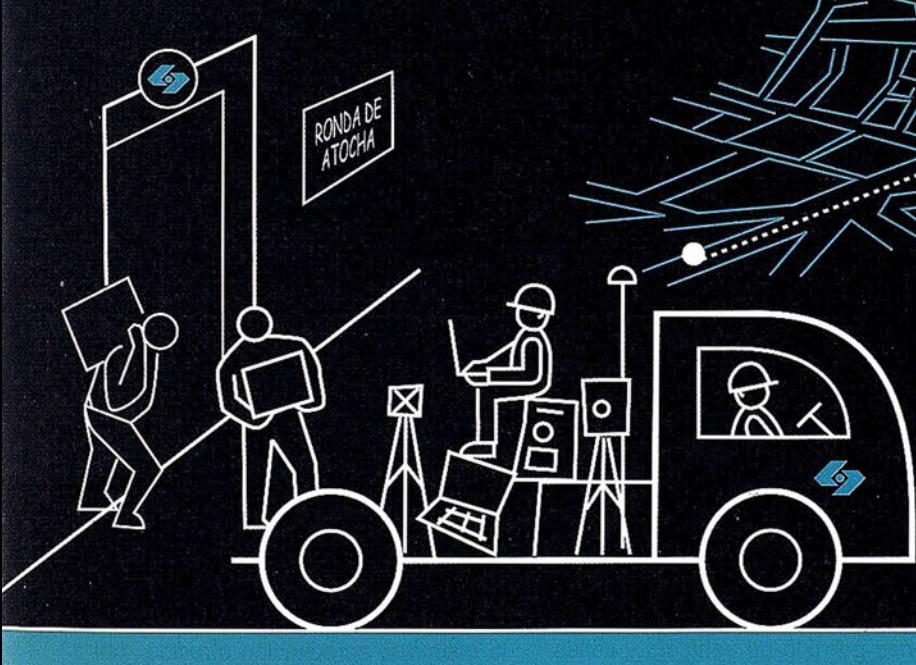

**Isidoro Sánchez S.A.** 

 $\blacksquare$ 

 $\epsilon$ 

 $\bullet$ 

www.isidoro-sanchez.com

#### Tome nota de nuestras nuevas coordenadas

#### Sede:

**Servicio Técnico:** 

José Echegaray, 4. P.A.E. Casablanca B5 28100 Alcobendas Tel: 902 17 03 88 e-mail: info@isidoro-sanchez.com

 $\overline{1}$ 

 $111$ 

 $111$ 

Av. Dr. Severo Ochoa, 35 P.A.E. Casablanca II. Edif. 5 nave H. 28100 Alcobendas Tel: 902 10 39 24 Fax: 902 15 27 95

# Noticias

Mapinfo presentó en<br>ExpoGeomática sus<br>últimas aplicaciones<br>para tecnología .<br>Palm y su nuevo producto MapMarker

#### Maplnfo patrocina la 7ª edición de ExpoGeomática

#### Contó con la participación de dos colaboradores autorizados: Geograf y Geografic Maps

Maplnfo Corp., multinacional especializada en soluciones de datos y software de Internet, ha participado como patrocinador en la 7ª Edición de ExpoGeomática, exposición-técnica de Sistemas SIG, Topografía, Cartografía, Teledetección, Medio Ambiente, Ingenierías de la Construcción y las Telecomunicaciones. Maplnfo Ibérica presentó las últimas aplicaciones que han desarrollado para la tecnología de dispositivos móviles, además de un nuevo producto de geocodificación automática, MapMarker.

Los técnicos de Maplnfo nos demostraron cómo funciona una "Guía interactiva de Madrid" aplicada a la tecnología de dispositivos móviles. Mediante esta Guía, y a través de dispositivos Java, cualquier usuario puede conectarse a través de su teléfono móvil y consultar no sólo donde se encuentra, sino también los diferentes servicios cercanos (restaurantes, cafeterías, farmacias, gasolineras, empresas de alquiler de vehículos,..). Una vez localizado el servicio al que se quiere ir, esta aplicación indica cómo poder dirigirse hasta allí en coche, señalando el sentido de las calles.

MapMarker, solución líder en el mercado para obtener una geocodificación detallada, fue la otra gran novedad que Maplnfo presentó en Expo-Geomática. MapMarker convierte un simple registro de datos (dirección, nombre del lugar, código postal) en un objeto geográfico que las empresas pueden proyectar en un mapa, con el fin de apreciar las relaciones espaciales de sus datos.

ó.

El stand de MapInfo en ExpoGeomática contó también con la presencia de dos colaboradores autorizados, Geograf y Geografic Maps. Ambos presentaron soluciones en entornos desktop, cliente-servidor e Internet, que utilizan y complementan los productos y cartografia Maplnfo.

Geograf, creada en 1992 y con oficinas en Madrid y Lisboa, dispone de una amplia experiencia en desarrollo e implementación de SIG, con base en las diversas tecnologías Maplnfo para un amplio abanico de empresas en los más variados sectores de actividad.

Geografic Maps se fundó en 1993 y está compuesta por un equipo multidisciplinar de técnicos con experiencia en Sistemas de Información Geográfica desde hace más de 10 años.

# Telefónica adquiere los<br>mapas de Tele Atlas<br>para desplegar su red

Tele Atlas, compañía especializada en cartografía digital, ha alcanzado un acuerdo con Telefónica a través de su filial Telefónica l+D, por el cual ésta ha adquirido su base de datos geográficos «StreetNet Connect» de Alemania, Austria y Suiza para planificar el despliegue de sus redes de telefonía de tercera generación (UMTS) en Europa. El importe de la operación asciende a 21 0.000 euros (35 millones de pesetas).

G racias a la cartografía digital de Tele Atlas, el equipo técnico de Telefónica podrá disponer de información carta-gráfica actualizada y precisa para fijar los objetivos del servicio UMTS, así como las zonas de cobertura. La base de datos «StreetNet Connect» dispone de cerca de setenta categorías distintas de atributos geográficos y puntos de interés.

Asímismo, incluye carreteras y ferries, números de portal, identificadores de carreteras, sentidos de circulación, restricciones por tipo de vehículo y calles cortadas, entre otros datos. Además, recoge centros de población con denominaciones, como zonas edificadas y

distritos postales; puentes y túneles; ferrocarriles; servicios (aeropuertos, hospitales, parkings, rastaurantes), etc. También recoge los distintos usos del suelo: áreas urbanas, parques, zonas industriales, áreas administrativas con nombre, islas, playas, etc.

Según Telefónica l+D, la decisión de adquirir los datos vectoriales de Tele Atlas responde a que «se trata de la mejor cartografía inteligente disponible en el mercado y una de las pocas que garantiza la actualización permanente de la información». Tele Atlas renueva semestralmente sus bases de datos y durante el pasado año se emitieron más de 60.000 informes de actualización.

# La Técnica consigue

Servicios Topográficos LA TÉCNICA, S.A. empresa líder en el sector servicios de topografía, siempre con la intención de mantener informados a sus clientes y en general a todo el sector se complace en compartir con ustedes el nuevo hito de la empresa al conseguir la Acreditación por la Entidad Nacional de Acreditación ENAC, máximo exponente de garantía de calidad para la competencia técnica de laboratorios de calibración.

La acreditación ENAC, recogida en el área denominada «Dimensional», se extiende a la Categoría O (calibraciones en el laboratorio permanente) con alcance recogido en el Anexo Técnico con acreditación Nº 109/LC252 que recoge la norma EN 45001.

#### Nº 1 09/LC252

Con motivo de esta acreditación LA TÉCNICA ademas pertenece a la European Cooperation for Accreditation, lo cual significa que pertenece a un acuerdo Multilateral por el cual los firmantes reconocen la equivalencia de sus respectivos sistemas, o lo que es lo mismo la acreditación ofrecida por LA TÉCNICA es válida para cualquier país de la Unión Europea o Entidad de Acreditación perteneciente a la misma.

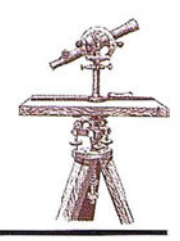

#### Nuevas Estaciones<br>Totales sin prisma **Serie GPT-2000**

#### Mediciones sin prisma

Topcon ya tiene disponible la nueva serie GPT-2000. Estas estaciones totales son lo último introducido en el mercado por Topean, ofreciendo la posibilidad de medir sin prisma a un mayor número de usuarios y de aplicaciones.

La nueva serie GPT-2000 es la versión sin prisma de la popular serie básica de estaciones GTS-220. El principio de medición por pulsos láser de Topcon es la tecnología que hace posible la medición de grandes distancias y de medición sin prisma en la GPT-2000. Cambiar de los m odos de medición con prisma a sin prisma se consigue simplemente pulsando un botón.

#### Largo alcance

Se puede alcanzar en condiciones normales mediciones con prisma superiores a los 7.000 metros, y más de 150 metros sin prisma. La precisión óptima sin prisma se alcanza en medidas superiores a 25 metros obteniendo +/- 5 mm.

El nuevo sistema de batería tipo Níquel Metal Hidruro ofrece 3.2 horas de uso en modo sin prisma. Este tiempo se amplia considerablemente cuando normalmente se combinan medidas con y sin prisma en un mismo trabajo. En la serie GPT-2000 se incluye como estándar 2 baterías de serie.

#### Cuatro modelos

Las especificaciones de medición angular son las mismas que con la serie GTS-220, es decir modelos con 1.0 mgon (3"), 1.5 mgon (5"), 1.8 mgon (6") y 2.7 mgon (9") de precisión ang ular. El modelo de 2.7 mgon (9"), la GPT-2009 es ideal para introducirse en la medición sin prisma de las estaciones totales, para aquellos usuarios que quieran disponer de esta útil característica en sus instrumentos topográficos.

#### Sencillo manejo

Se han incluido simples rutinas de software para optimizar la medición sin prisma, como son la «definición de plano» para facilitar la medición de alturas de edificaciones. La alta capacidad de la memoria interna y el potente software fácil de utilizar, aseguran que la serie GPT-2000 puede utilizarse en un amplio abanico de aplicaciones topográficas y de construccion.

#### Master Internacional a stancia en Sistemas <u>Información</u> Georgianica

Aprender SIG a distancia es fácil. El Servicio de SIG de la Universidad de Girona ha creado un campus virtual de SIG e Información Geográfica para facilitar al máximo esta labor:

gisCampus.org, el primer campus virtual SIG en español, presenta la cuarta edición del máster UNIGIS, un programa de formación a distancia en SIG que cuenta con la experiencia de una red internacional de expertos académicos y profesionales dedicados a preparar materiales de alta calidad adaptados a las necesidades del mercado.

Desde casa o desde cualquier lugar del mundo, 24 horas al día, ahora puedes mejorar tu preparación profesional con garantías de éxito. Cursos y tutoriales de SIG innovadores, software gratuito, enlaces, foros de debate; recursos y datos para tus proyectos; cursos gratuitos; información actualizada; un Máster de 750 horas: todo esto en gisCampus.org.

#### Nuestro objetivo

La formación SIG a distancia adaptada al mercado y con garantías académicas.

Somos el primer campus SIG en español, el punto de encuentro para los usuarios y profesionales.

Disponible en Ingram<br>Miero nueva versións executive software<br>presenta Diskeeper Second Edition

#### Tecnología de defragmentación que permite disminuir el tiempo de defragmentación de horas a minutos.

Esta segunda edición del defragmentador más vendido preserva MFT y archivos de página.key area of system performance no other defragmenter adequately approaches: The MFT (Master File Table) and the Paging File.

La fragmentación tiene lugar cuando los archivos se dividen en fragmentos que se almacenan en los espacios de disco disponibles más cercanos. Esto perm ite a los sistemas operativos almacenar (guardar) los archivos más rápidamente (los discos son dispositivos mecánicos, por lo que el brazo tarda tiempo en desplazarse hasta el punto designado posiblemente más idóneo del disco) .

Si la fragmentación no se combate mediante un método de desfragmentación, los archivos y el espacio libre se encontrarán más fragmentados, hasta el punto de que habrá archivos repartidos en diez, veinte o más fragmentos. Los archivos de mayor tamaño, como los de correo electrónico, los de ayuda y los de bases de datos, se encuentran con frecuencia repartidos en CIENTOS o incluso miles de fragmentos. En entornos multitarea, esto puede reducir de manera drástica la velocidad de funcionamiento y el rendimiento del sistema, lo que dará como resultado largas esperas para cargar aplicaciones y más tiempo dedi-cado a recuperar y almacenar archivos.

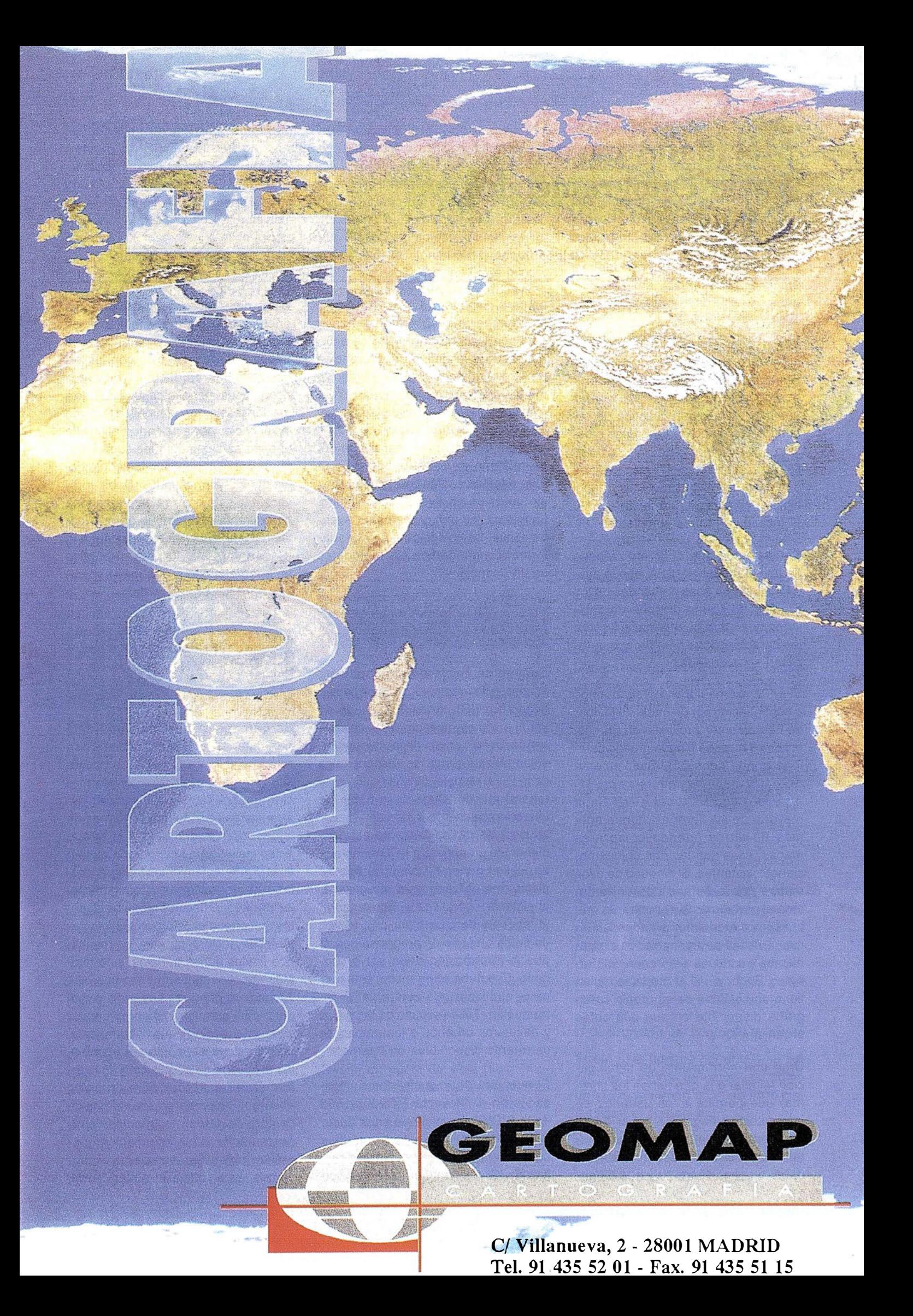
# Metadatos para un Vuelo Fotogramétrico

M.A. Bernabé, A.M. Domingo, J.M. Fábrega. EUIT Topográfica. Universidad Politécnica de Madrid.

# Como tener teléfono y no tener ni agenda ni quías telefónicas

Si nos acercamos a una librería con el propósito de comprar "La vida es sueño", el librero en cuestión de segundos y armado de un grueso catálogo nos asaetea: "¿Edición de bolsillo? ... ¿ rústica o piel?, ¿tapas duras o blandas? ¿con ilustraciones ... papel biblia... comentada... anterior a 1900 ... incluida en obras completas .... ?".

Constatamos que el librero dispone de un catálogo tipo ISBN que le ayuda a ajustarse a las demandas de los clientes. El librero dispone de catálogos que aportan información sobre las características del libro y que facilitan su búsqueda.

Si en la misma librería preguntamos a continuación por un mapa de Melgar de Fernamental, provincia de Burgos, el librero no saca ningún grueso catálogo donde consultar. Simplemente dice "¿El mapa de carreteras del Ministerio o el 50.000 del IGN?" En la mayoría de las librerías, donde además de libros pueden comprarse mapas, esas son las dos únicas opciones existentes. Si ninguno de esos mapas nos satisface nos enfrentamos al problema de encontrar lo que buscamos mediante llamadas telefónicas, visitas-peregrinaciones a organismos y/o triduos a la Virgen del Perpetuo Socorro. Ni la administración tiene un catálogo de su propia cartografía disponible en sus diferentes organismos.

Urge una herramienta de catalogación (similar a la que tienen los libreros) que permita a los usuarios de información geográfica llegar hasta las fuentes de información, consultarlas y si fuera preciso comprar los datos o saber dónde hay que dirigirse para disponer de ellos. Para eso, la información geográfica debe estar catalogada conforme a las características que la definen y diferencian de otra. Entonces, una pregunta como "¿Dónde puedo encontrar un vuelo a escala 3.000 o mayor, de Melgar de Fernamental de antes de 1978?" será tan fácil como buscar el número de teléfono de un abonado en una guía telefónica. Una red de teléfonos sin guías es un avance tecnológico. La misma red con guías es un avance social. La colección estatal de información geográfica sin metadatos es un despilfarro.

# Catalogar para encontrar

Cuando se habla de catalogación, acceso o intercambio de información geográfica (IG), se está hablando de información organizada y estructurada según unas reglas de catalogación estandarizadas por los responsables de la IG de un país, de una región o de todo el mundo. Cuando se habla de interoperabilidad de sistemas y acceso a través de las redes se está hablando de un acceso a la IG orientada al público general y ajena al tipo de plataforma utilizada para visualizarla, al sistema operativo del computador, al lenguaje de programación, al· tipo de datos o al tipo de programa con el que la información debe ser procesada. Eso debe permanecer transparente al cliente que quiere ver la información. Tal es el caso de las guías y callejeros urbanos o los mapas de carreteras disponibles en Internet.

El conjunto de investigadores implicados en el Proyecto TIC2000-1568 de la CICYT, consistente en el desarrollo de la tecnología para contribuir al establecimiento de una infraestructura de IG, mediante el diseño de ser-

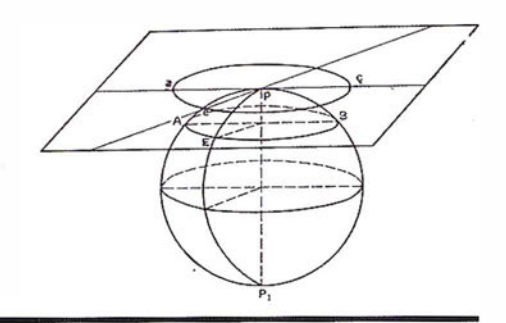

vicios distribuidos de catálogo de IG orientados a Internet y basados en estándares abierto, esperan que su trabajo, en coordinación con las organizaciones productoras de datos geográficos, permita conocer la información existente y disponible tanto en los servicios oficiales cartográficos de nuestro país como en los suministradores particulares de todo tipo de datos que conforman la IG. Debe aprovecharse esta ocasión para crear una herramienta potente que permita catalogar y posteriormente acceder a la IG de interés tanto para el público en general como a otra más específica para los profesionales.

# La evolución histórica de las características de un territorio como valor para la IG

Es de esperar que mediante esta herramienta de catálogo, además de referenciar la cartografía de propósito general y sistemas de información geográfica, puedan también referenciarse otras fuentes y formas de información geográfica (IG) en las que estén incluidas las cartografías temáticas, los levantamientos topográficos, las redes geodésicas y topográficas, las ortofotografías, los modelos digitales del terreno o los proyectos fotogramétricos. Incluso no sólo los resultados finales de los trabajos, sino también aquellos datos intermedios utilizados para generar cartografía o modelos SIG que tienen su propio valor como información y que deberían también catalogarse, como por ejemplo, los procesos de adquisición de la información realizados para un cierto encargo. Sin embargo, los medios de captura de datos y los medios de representación de la información geog ráfica hacen que, con pocas excepciones, ésta refleje la situación del

territorio en un instante concreto. siempre del pasado. La IG produce siempre la sensación de presentar una cierta obsolescencia (como si no ocurriera lo mismo con cualquier otro tipo de información), que es más acusada cuanto más grande es la escala (como también le ocurre a cualquier otro modelo de datos). Y esa misma característica de provisionalidad hace que la toma de la información se realice por medios que no se considera que puedan ser útiles en cualquier momento posterior al trabajo, ya que se considera que la próxima vez que se requiera esa información habrá que volver a capturarla del terreno y realizar todo el proceso desde el principio. Este enfoque puede ser más o menos discutible pues dependiendo de las zonas, muchos aspectos de la IG permanecen invariables o varían lentamente a lo largo del tiempo. Sin entrar a discutir este punto, lo que no ofrece duda es el interés que puede tener el conocimiento de la evolución histórica de las características del territorio, reflejados a través de los distintos momentos en que se recoge la IG existente.

# Veniajas de la catalogación de la .<br>Información Geologichios

La catalogación de la IG traerá una serie de ventajas colaterales. En primer lugar, podrán realizarse trabajos de campo pensando en la reutilización posterior de la información como los puntos de apoyo o las bases de replanteo, que marcada de forma permanente podrá volver a ser utilizada en trabajos posteriores o ser intercambiada como un tipo de IG adicional.

En segundo lugar, podrá avivarse la inquietud acerca de la calidad de la IG. No se trata de que para que la reseña de una fuente de datos aparezca en el catálogo deba ir acompañada de un estudio de calidad. Se trata, simplemente, de que cuando un organismo, empresa o particular haga saber al resto de la comunidad que es poseedor de una cierta información, pueda reflexionarse sobre la calidad de la misma desde el punto de vista de alguien que

está interesado en esa in-formación. Por otra parte, desde hace poco tiempo, están disponibles en· nuestro país unas normas tanto de metada-tos (UNE-ENV 12657) como de calidad (UNE-ENV 1 2656) de la información geo- gráfica, aún no suficientemente difundidas. El catálogo de la información puede contribuir a que se difundan los términos, los parámetros e incluso, ¿porqué no?, que se realice controles de calidad de los datos y que esa información se añada al resto de los metadatos.

La tercera ventaja de la catalogación consiste en que se avanzará en la resolución de los problemas pendientes relativos al registro y a la salvaguardia de los derechos de propiedad de la información geográfica. Este tema, que no está resuelto en nuestro país, toma mayor importancia cuando se prevé un uso generalizado y un gran volumen en el intercambio de la información geográfica digital.

# Galalogación de sos **Referred** riotter famericos.

Una parte de los metadatos descriptores de la información geográfica es de tipo general. Tal es el caso de la extensión geográfica que abarca, las fechas de toma de datos, el suministrador, el precio, la escala, la precisión, etc. Sin embargo, otra información es característica del tipo concreto de datos geográficos (fotos, imágenes, mapas) o de su generación (toma de datos en campo, compilación, generalización, vectorización) y habrá que llegar a un acuerdo para garantizar que cualquiera, ajeno a la organización que ofrece los datos, puede hacerse una idea precisa sobre lo que la empresa o el organismo le está ofreciendo. A este tipo de información particular corresponden, por ejemplo, los datos que definen un determinado vuelo fotogramétrico.

Desde un punto de vista fotográmetrico o cartográfico es enormemente interesante que las características de todos los proyectos realizados o en vías de ejecución puedan ser consultadas vía Internet y, si resultaran de interés al usuario, pueda acceder a una descripción más detallada de sus peculiaridades o incluso conocer el lugar servidor, página Web, etc- dónde encontrarlo. Esos son los deseos del Open-GIS Consortium cuando claramente especifica que el ideal en la filosofía de compartir datos a través de la Red es:

- a.- Tener en línea los datos para que cualquiera usuario cuando quiera pueda acceder a ellos
- b.- A una pregunta concreta realizada le corresponda un resultado concreto y no una colección de datos a los que haya que volver a consultar
- c.- Permitir que nuestros servicios informáticos en línea informen sobre quienes somos, donde estamos qué es lo queremos y nos proporcionarán el acceso completo al productor de los datos o los productos y la forma de obtenerlos

Pretendemos hacer ahora un acercamiento a la forma en que debería estructurarse parte de la información asociada a un determinado vuelo fotogramétrico. La estructura que se indicará como modelo de metadatos, no pretende ser un estándar a utilizar sino más bien un ejercicio de reflexión en el que se propondrán unas líneas generales de trabajo en forma de una serie de cuestiones a las que el modelo de metadatos debería responder.

Por otra parte, el conjunto de metadatos descriptor de un proyecto de fotogrametría debe adaptarse a las normas descriptivas de los metadatos de la IG en general, por lo que las diferencias no pueden ser nunca grandes.

A continuación se mostrará la estructura de metadatos propuesta por las normas anteriormente citadas, y después la información que lleva asociada todo vuelo fotogramétrico y que por tanto constituye el conjunto de metadatos que describirá dicho vuelo.

## /) Descripción del conjunto de datos

Título (o el nombre por el que se conoce al conjunto de datos) así como un breve resumen en texto libre que explique el contenido.

La descripción total de este conjunto de datos se realiza por medio de una serie de respuestas simples

- 1. Forma de llamar al conjunto de datos (CD).
- 2. Área geográfíca que cubre (coordenadas máxímas y mínímas de la zona).
- 3. Ejemplo gráfíco en una págína Web para consulta.
- 4. Período de tiempo de realízacíón (fecha de ínícío y fínal).
- 5. Forma de presentacíón (papel / formato dígítal).
- 6. Forma de representacíón (proyección utilizada, sístema de coordenadas vertícales).
- 7. Información contenida.

# 11) Generación del CD

Nombre completo y forma de contacto de las lnstítuciones, Organizaciones o particulares responsables de la generacíón del CD:

- 1. Autores, compiladores o editores.
- 2. Díreccíón para hacer consultas sobre el CD.

# 111) Origen del CD

Motivo por el que se creó el CD (descripcíón textual líbre).

# IV) Forma de creación del CD

Descripción total del proceso de creación y de sus características técnicas.

Origen de los datos (escala de las fotografías aéreas, focal, tipo de film, certificado de calibración, etc.)

Flujo de trabajo:

- Planeamiento del Vuelo(nº de fotos/ pasada, nº de pasadas por bloque, etc) .
- Trabajo de campo, si lo hubiera (coordenadas de puntos de apoyo, precisiones, reseñas, etc).

# V) Precisiones del CD

Descripción de los criteríos que permitan calcular las precisíones que pueden esperarse del producto

- 1. Precisíones planimétricas y altimétricas.
- 2. Escalas cartográficas adecuadas para dicho vuelo, etc.

## VI) Cómo conseguir una copia del CD

Descripción de las restricciones legales de acceso o de uso del conjunto de datós así como de la forma completa de acceso a ellos, sí fuera posible.

- 1. Restríccíones legales si las hubiera
- 2. Distríbuidor de los datos (Dirección completa de acceso)
- 3. Nombre o número de catálogo (referencía)
- 4. Transferencía de los datos (tipos de formatos, costes, etc)

# VII) Autor de los metadatos

Datos de la persona encargada de referenciar la coleccíón de datos

- 1. Fecha de construcción de los metadatos (y revisíón)
- 2. Referencia del autor (Nombre y direccíón completa, incluso con horario de atención)
- 3. Estándar de Metadatos (Estándar utilizado para referenciar los datos)

A contínuación aparece recopílada la ínformación asocíada a un vuelo fotogramétríco que constítuye los metadatos descríptores y que, por tanto debería estar presente a fín de poder ser consultada por cualquier usuarío de la red. Asimísmo se rellenan los campos con un ejemplo real a fin de aclarar la estructura propuesta. Clasificaremos dícha ínformacíón según la síguiente estructura:

- 1) Datos generales
- 11) Avión
- 111) Cámara
- IV) Accesorios
- V) Certíficado de Calibración
- VI) Fotografía
- VII) Filtros
- VIII) Plan de Vuelo
- 1) Datos generales:
- Provincia : Huelva
- Zona : Costas de Huelva
- JI) A vión:
- Tipo: Cessna 402.EC-DKP. Motor. Fabrícante:
- Potencia de despegue. Configuracíón Plano/Sustentación
- N º Plazas. Peso bruto
- Carga (Carburante+ Tripulación)
- Velocidad Horizontal, Alcance, Tíempo de Vuelo
- Potencia mínima de despegue
- Volumen cabina
- Altura de vuelo: 1900 metros

## 111) Cámara:

- Tipo (gran angular, super g.a., normal, etc): RC10.Fabricante : Wild
- Objetivo/Lente: Universal Aviogon (15 UAG 1056)
- Focal : 152.409 mm
- Apertura : f5.6

IV) Accesorios:

- Montura de la cámara
- Visor, íntervalómetro
- Exposímetro
- Estatóscopo
- Perfiles A.P.R.
- V) Certificado de Calibración:
- Coordenadas Marcas Fiduciales (esquinas):

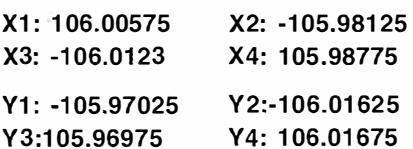

- Coordenadas Centros (colímacíón, etc):  $X_c = 0.011$   $Y_c = -0.019$
- Gráfíco Curva de Distorsión y tabla de valores
- Fecha y firma del Laboratorío de Calibración: D.T.Philpot
- Corrección de la Dístorsíón: Refracción y Esfericidad Terrestre

# VI) Fotografía:

- Emulsión: Tipo.marca.
- Curva característica y de sensibilidad espectral
- Sistema de sensibilidad: DIN, ASA, BSI, etc
- Tipo de película: Agfa Avicolor H-100
- Materiales de copíado (soporte, revelador, resolución, etc): Negativos y contactos

• Tamaño del negativo

# VII) Filtros:

- Tipo, Curva de absorción espectral
- Transferencia de contraste (emulsión, movimiento de la imagen, etc)

VIII) Plan de Vuelo:

- Nombre y Fecha del vuelo: Costas de Huelva. 15/3/01
- Empresa u organismo que lo realizó: Trabajos Aéreos S.A.
- Muestra de una foto perteneciente al vuelo
- Gráfico del vuelo sobre cartografía preexistente
- Superficie a cubrir. Longitud de bandas :  $55$  Km
- Área geográfica que abarca (coordenadas máximas y mínimas)
- Recubrimiento longitudinal y lateral (en %): 60 y 30
- Escala Imagen: 8000
- Superficie cubierta por foto
- Relación base/altura
- Cantidad de fotos por banda: 10
- Nº de bandas: 4
- Superficie cubierta por modelo
- Nº de fotos necesarias: 40
- Intervalo de exposición
- Desplazamiento de la imagen por la velocidad y las oscilaciones del avión
- Sistemas de corrección del desplazamiento de la imagen
- Señalización en el terreno (forma y tamaño)

Con este ejemplo se ha tratado de mostrar como podrían quedar estructurados los metadatos correspondientes a un determinado vuelo fotogramétrico según las normas estándar que se han mencionado, aunque podrían plantearse otros esquemas similares para los diversos datos de tipo geográfico que puedan existir.

Estamos viviendo una etapa en la que se está haciendo un gran esfuerzo para resolver una serie de problemas relacionados con ciertos aspectos de la información geográfica. Se están invirtiendo muchos recursos en la investigación y desarrollo de sistemas de almacenamiento, de organización y gestión de la información geográfica. Se trabaja en la definición de estándares para formatos de intercambio y otros para interoperabilidad de los sistemas a través de las redes. No cabe duda de que los avances en los campos de la normalización, y los que se producen en la informática y las comunicaciones pronto darán sus frutos. Esta es una etapa centrada en los medios y que pronto dará paso a una nueva etapa en la que los contenidos tomarán el protagonismo. Y según se vayan resolviendo los problemas informáticos y de las comunicaciones, habrá que enfrentarse a una serie de problemas pendientes relacionados con los datos: el control de la calidad, la actualización, el registro de la propiedad, la fusión de información de distintas fuentes o la generalización automática. Se acercan nuevos retos para los usuarios de la información geográfica si somos capaces de hacer comprender la importancia de la información geográfica en nuestra sociedad.

# Líderes en cartografía desde hace 35 años.

La calidad y profesionalidad de nuestro trabajo nos ha otorgado la confianza de múltiples organismos oficiales y prestigiosas empresas privadas.

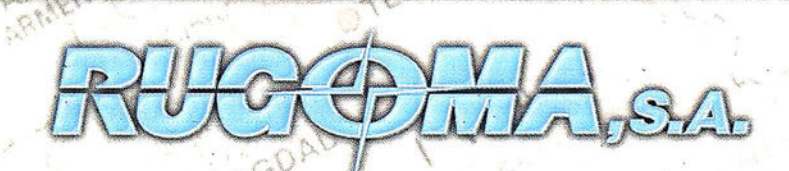

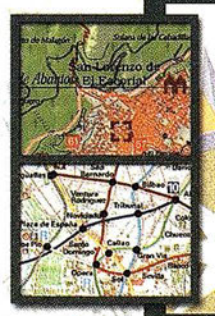

EG

- · Cartografía digital.
- Tratamiento de archivos CAD (dxf, dgn, dwg...) y PostScript, generando separaciones de color en fotolitos para su posterior publicación.
- Sombreados orográficos.
- Mapas en relieve.
- Edición de atlas, guías, agendas, callejeros.
- Cartografía temática, mapas mundi, planos turísticos.
- Mapas digitales interactivos multiplataforma.
- Maquetaciones y composiciones digitales a base de imágenes, gráficos y texto en entorno PostScript.
- Laboratorio técnico fotográfico.

 $\vee$ 

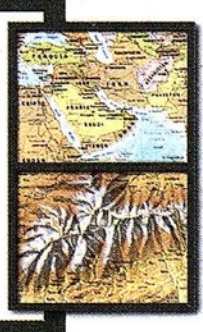

Conde de la Cimera, 4 - local 6 - 28040 MADRID Tels.: 91 553 60 27 / 91 553 60 33<br>FAX: 91 534 47 08 • RDSI: 91 456 11 00 لابي • FAX: 91 534 47 08 • RDSI: 91 456 11 00<br>E-Mail: rugoma@rugoma.com • Web: www.rugoma<mark>.c</mark>om

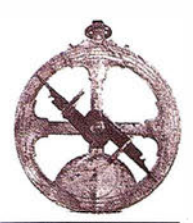

# EL OUTSOURCING LLEGA A LOS **AYUNTAMIENTOS**

Tras un estudio entre más de 100 usuarios, Absis ofrece a los municipios rentabilizar el uso y gestión de la cartografía digital mediante la externalización de actividades secundarias como mantenimiento, digitalización, hot-line y control de calidad, entre otras.

Un estudio, realizado entre más de 1 00 municipios de toda España usuarios de los productos de Urbanismo y Sistemas de Información Geográfica de Absis, pone de manifiesto que, una vez instalado un Sistema de Información Geográfico (SIG), tareas secundarias como el mantenimiento de la cartografía son un obstáculo para la explotación del sistema.

Para resolver este hecho, Absis, empresa informática especializada en productos y servicios para la Administración Local, ha ampliado su oferta de servicios en esta área, de manera que cubra todas las actividades secundarias y permita a los técnicos municipales concentrar los esfuerzos en ·la consulta y explotación de datos del sistema, poniéndolos al alcance de un mayor número de usuarios, expertos o no en cartografía, para una mejor gestión del territorio.

Esta iniciativa de Absis es la primera de su ámbito de actuación desarrollada en España. "La externalización es una alternativa de gestión reservada hasta hace poco al sector privado y que estamos empezando a implantar ahora en la Administración Pública'', indica Jesús Bellostes.

Los servicios de outsourcing de Absis incluyen la digitalización de la cartografía catatastral urbana y rústica, planeamiento urbanístico, CU-1 y otras cartografías, las cargas y mantenimiento de las mimas, el control de calidad, un servicio de asistencia telefónica y, por último, la asesoría en SIG, urbanismo y gestión catastral.

# Líder en servicios informáticos para la Administración Local

Absis es una consultora informática especializada en el desarrollo de aplicaciones y en la realización de servicios para la Administración Pública. Fundada en 1982, su estrategia se ha basado en la constante adecuación de sus soluciones a la legislación vigente, la introducción de nuevas prestaciones y la continua incorporación de nuevas tecnologías que contribuyan a mejorar la gestión municipal.

Absis tiene su sede central en Barcelona y delegaciones en Galicia, Lleida, Madrid y Valencia para cubrir todo el territorio nacional y ofrecer mayor proximidad a los usuarios.

Con una cuota de mercado del 25%, Absis presta sus servicios a más de 1 .800 ayuntamientos de entre 1 .000 y 50.000 habitantes. Entre sus clientes se encuentran grandes corporaciones, como el Parlament de Catalunya, la Diputación de Tarragona y municipios como Santiago de Compostela, Cáceres, Leganés, Igualada y Torrent.

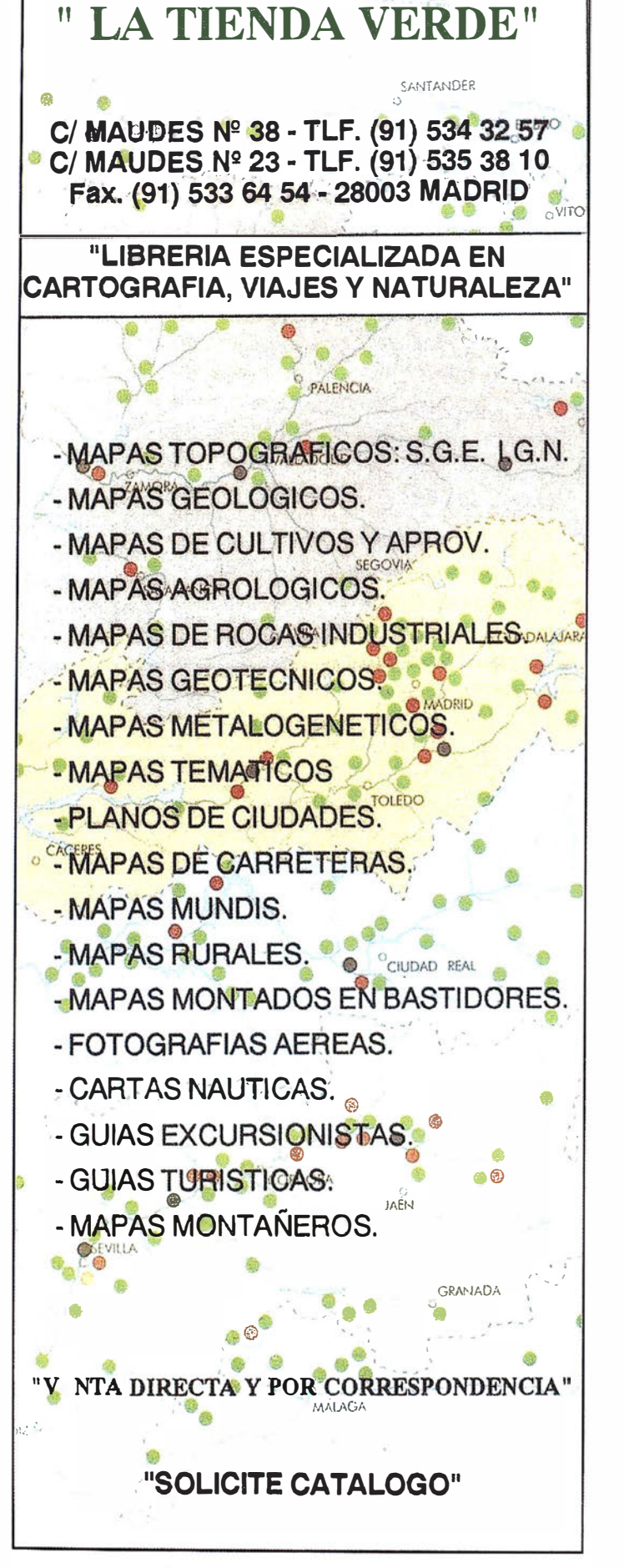

# Integración de capacidades de visualización geográfica en el software de gestión de proyectos LEADER\*

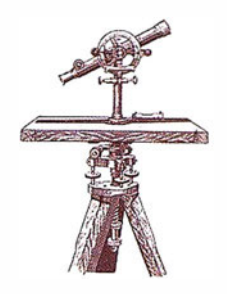

M.Á. Latre, J. Nogueras, S. B lasco, R. Rioja, F.J. Zarazaga.

Lab. de Sistemas de Información Avanzados - IAAA. Opto. de Informática e Ingeniería de Sistemas. Universidad de Zaragoza.

\* La tecnología de base de este proyecto ha estado parcialmente financiada por el proyecto TIC2000-1 568- C03-01 del Ministerio de Ciencia y Tecnología. El trabajo de S. Blasco (ref. 81 1 8/2001) ha estado parcialmente financiado por una beca del Gobierno de Aragón y el Fondo Social Europeo.

# **IRGSUMGA**

LEADER es una iniciativa europea cuya principal misión es la de mejorar las posibil idades de desarrollo de las zonas rurales, para lo cual disponen de una serie de fondos de distintos orígenes que deben gestionar, gestión apoyada por una aplicación informática específica. El presente trabajo muestra como la integración de funcionalidades de visualización geográfica permite poner en términos gráficos amigables los resultados de distintas preguntas a la base de datos, lo que permite a su vez tener una visión rápida de dichos resultados facilitando de esta forma el proceso de toma de decisiones de gestión. Estas utilidades permiten asimismo utilizar los gráficos geográficos para realizar los informes de gestión y realizar búsquedas especializadas, agrupaciones, así como cierto tratamiento espacial.

# 1. Introducción

LEADER [1] [2] es una iniciativa europea cuyo objetivo es el de estimular iniciativas innovadoras de desarrollo rural a nivel local. Se proporciona financiación a grupos de acción local y colectivos locales. También promueve la cooperación transnacional y el intercambio de conocimiento y experiencias relevantes a través de una red europea de desarrollo rural.

El proyecto piloto LEADER I marcó en 1991 el inicio de una nueva concepción de la política de desarrollo rural basada en un enfoque territorial, integrado y participativo. LEADER II (1 994-99) difundió el enfoque de LEA-DER I, concediendo particular importancia al carácter innovador de los proyectos.

El objetivo de la nueva iniciativa LEA-DER + [3], iniciada el 21 de junio de 1999, es incitar y ayudar a los agentes del mundo rural a reflexionar sobre el potencial de su territorio en una perspectiva a más largo plazo. Asimismo, dicha iniciativa pretende fomentar la aplicación de estrategias originales de desarrollo sostenible integradas, de calidad y destinadas a la experimentación de nuevas formas de valorización del patrimonio natural y cultural, mejora del entorno económico a fin de contribuir a la creación de empleo y mejora de la capacidad de organización de las respectivas comunidades.

La descentralización que supone la puesta en práctica de los proyectos LEADER supone, por una parte, que los responsables de la gestión y coordinación de esos fondos y de la realización de todos los trámites burocráticos que ello conlleva son los propios grupos de acción local. Por otra, el descenso continuado que el precio de la tecnología SIG está experimentando en los últimos años hace posible que muchas organizaciones consideren la posibilidad de utilizar SIG para proporcionar nuevos servicios. Así, con el objetivo de facilitar la gestión de los proyectos LEADER por parte de los grupos de acción local se ha desarrollado una aplicación informática que tiene por objeto acoplar capacidades de visualización geográfica al programa de gestión de proyectos LEADER. El programa es capaz de acceder a la base de datos de gestión de proyectos, hacer consultas relacionadas con las distintas medidas económicas, y visualizar gráficamente estas informaciones según sus consideraciones geográficas. El programa se ha ampliado para trabajar con cualquier fuente de datos que pueda ser georreferenciadas por código INE de municipio, código de grupo LEADER y/o tipo de medida de proyecto. Para su desarrollo, se ha utilizado un módulo de visualización geográfica basado en la funcionalidad de MapObjects [4] [5] [6], que ha sido reutilizado e otros proyectos similares [5] [6] [7], de forma que el coste de desarrollo de la aplicación se ve reducido considerablemente.

La aplicación está dirigida a aquellos grupos de acción local y coordi-

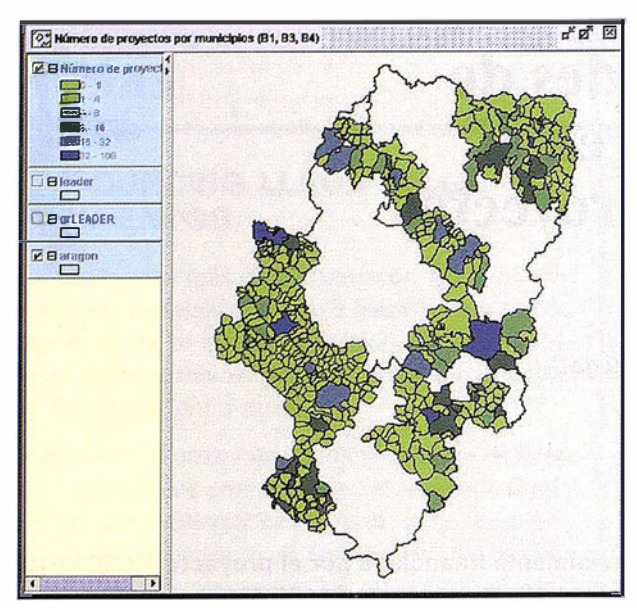

complete the port grupos Leado Zavitano **P.B Double** asomo **Grafithor J**Bleade **F** B<sub>rin</sub>

Figura 2: Inversión y Subvención por grupo **LEADER.** 

Figura 1: Número de proyectos de tipo B1, B3 y B4 por municipio.

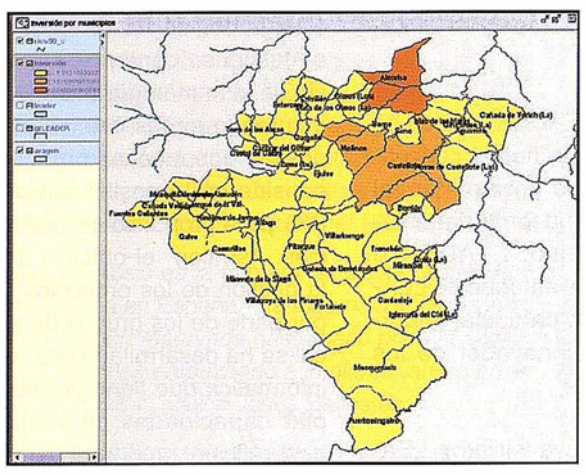

Figura 3: Inversión por municipio en un único grupo LEADER.

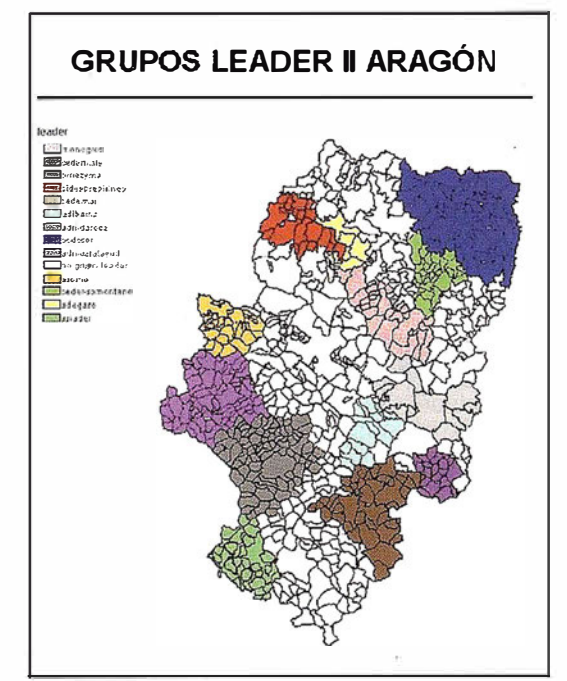

Figura 4: Ejemplo de informe.

nadores de grupos de proyectos LEADER de la Unión Europea que necesiten visualizar de forma gráfica y georreferenciada la distribución y aplicación de los fondos europeos en los territorios que gestionan.

# **Funcionalidad del** sistema \ especificación tecnica

JGISView-LEADER es una aplicación informática que tiene por objeto proporcionar capacidades suplementa-

rias de visualización geográfica al programa de gestión de proyectos LEADER que utilizan los grupos de acción local y sus coordinadores. JGISView-LEADER es un programa capaz de acceder a la base de datos de gestión de proyectos LEADER, hacer consultas relacionadas con las distintas medidas económicas y, con estas informaciones y en función de sus consideraciones geográficas, construir una cobertura geográfica que puede ser visualizada utilizando MapObjects. El programa no está limitado para trabajar exclusivamente con las tablas de la base de datos del programa de gestión LEADER, sino que se ha ampliado para trabajar con tablas de otra base de datos, siempre que sea posible georreferenciar la información que ésta contenga bien por el código INE de municipio, por código de grupo LEADER y/o por tipo de medida de proyecto: aprovechamiento y comercialización de los productos agrícolas (B1), turismo rural (B2), PME, artesanado y servicios locales (B3), formación(B4), servicios (B5) y asistencia técnica del programa (B6).

La salida gráfica permite a los gestores, con sólo una ojeada rápida, captar aspectos económicos de los proyectos que gestionan atendiendo a consideraciones geográficas y de forma mucho más amigable que con las utilidades del programa de gestión (Figura 1, Figura 2, Figura 3). Estas informaciones gráficas no sólo ayudan en la toma de decisiones, sino que proporcionan un mecanismo muy atractivo y rápido para la generación de informes (Figura 4). La utilización por parte de la aplicación de un módulo de funcionalidad basada en MapObjets permite que el usuario disponga de las herramientas típicas (zooms, colores, etiquetas, modificación de renderers, acceso a propiedades de los elementos de la cobertura, ...), siendo posible también integrar en la visualización y manipular otras coberturas geográficas que puedan ser de interés para la toma de decisiones o la generación de informes (núcleos de población, carreteras, ríos, ...). Esto convierte a JGIS-View-LEADER en una pequeña herramienta SIG, de utilidad en diversas actividades requeridas en la gestión de programas LEADER, así como otras actividades, no propias de gestión de programas, pero en las que habitualmente se ve implicado este personal.

Las funciones básicas de la aplicación son:

- Visualización geográfica de consultas sobre información LEADER.
- Origen de los datos no limitado a la base de datos LEADER.
- Agregación de campos calculados y restricciones a la consulta LEADER.
- Restricciones predeterminadas para medidas de proyectos y grupos LEADER.
- Versiones diferenciadas para coordinador de grupos LEADER y grupos LEADER.
- Salvado y recuperación de consultas LEADER.
- Generación e impresión automática de informes. Exportación a fichero de partes de los informes.
- Visualización de otras coberturas geográficas vectoriales y ráster.
- Múltiples modos de visualización de las coberturas vectoriales.
- Herramientas comunes de manejo de mapas: zooms, mediciones, selecciones...
- Etiquetado de coberturas
- Salvado y recuperación de configuraciones de mapas.

### R. Estructura de la **aiol Toa e foi a**i

Externamente la aplicación consta de cuatro partes:

- 1. Software del ejecutable de la aplicación.
- 2. Ficheros con especificaciones de consultas almacenadas.
- 3. Base de datos en Access utilizada por el programa de gestión de proyectos Leader.
- 4. Ficheros de con las coberturas geográficas utilizadas para la visualización geográfica.

Internamente, la aplicación está dividida funcionalmente en tres partes diferenciadas y que corresponden con las tres partes en que se divide el proceso típico de funcionamiento. Por una parte, el sistema proporciona una serie de ventanas permiten especificar todos los aspectos con los que se quiere matizar la consulta y algunos parámetros para la visualización gráfica. Por otra parte, se encuentra el componente de visualización, basado en la funcionalidad de MapObjects, que proporciona todas las utilidades de tratamiento SIG. Finalmente se encuentran las utilidades para la creación de informes y exportación.

La forma habitual de trabajo consiste en especificar los parámetros de una consulta para ser visualizada en una ventana SIG. Posteriormente, el resultado de esta consulta puede ser tratado y editado con las utilidades de la herramienta SIG (zooms, agregar coberturas, modificar renderes, ... ), para, finalmente, generar un informe o exportar distintas partes del informe a ficheros en formato gráfico. Es posible disponer simultáneamente de varias ventanas de visualización mostrando los resultados de distintas consultas.

# 3.1 . Especificación de las consultas

Las consultas que se van a realizar se aplican a tablas georreferenciadas por el código INE del municipio y, principalmente y por defecto, están dirigidas contra la base de datos existente de la aplicación de gestión de proyectos LEADER; si bien es posible ampliar estas tablas con nuevos campos calculados (por ejemplo para ratios específicos que sean de interés) (Figura 5). Es posible también realizar consultas contra otras tablas distintas de éstas, normalmente tablas de trabajo que se generan en la realización de estudios o informes. En este caso, el proceso de especificación de la consulta exige indicar el campo que corresponde con el código INE o el código de grupo LEADER y, si se desea, el campo que contiene el tipo de medida del proyecto (B1, B2, B3, B4, B5 o B6) (Figura 6).

La definición de los parámetros de la consulta puede realizarse en el momento de efectuar la misma, o bien pueden utilizarse los parámetros de una consulta que se haya realizado previamente y haya sido guardada, de forma que se ésta se ejecute de nuevo contra los datos actuales de la base de datos.

También es posible establecer restricciones en las tuplas de la consulta o tabla de la base de datos que vayan a servir como fuente de datos para la consulta LEADER (Figura 7). Las restricciones sobre los valores de determinados campos pueden editarse de forma manualmente o con la ayuda de la lista de campos, valores y operadores relacionales (igualdad, desigualdad, mayor, mayor o igual, menor, menor o igual) que ofrece la interfaz gráfica de usuario. Una lista m uestra directamente al usuario el conjunto de tuplas seleccionadas.

Un caso particular de restricciones a los datos que van a formar parte de la

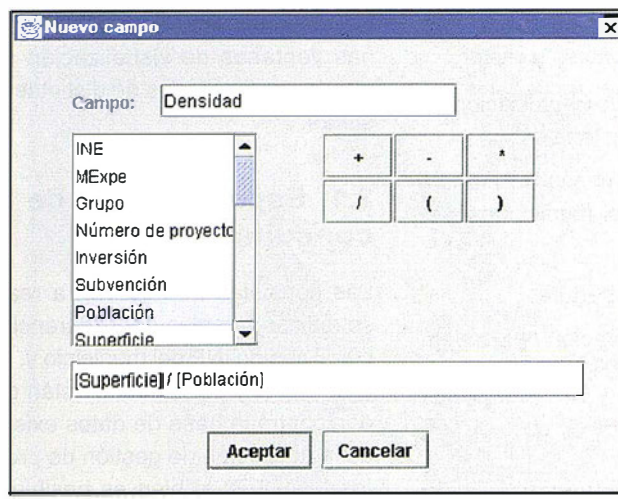

Figura 5: Definición de campos calculados.

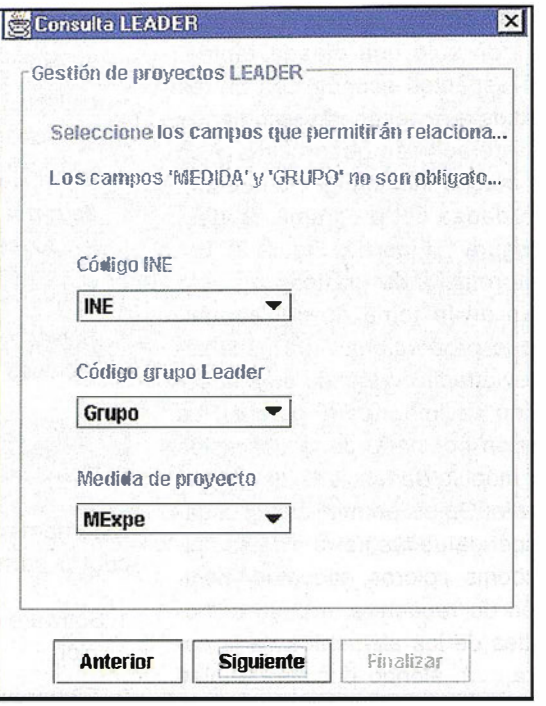

Figura 6: Emparejamiento de campos.

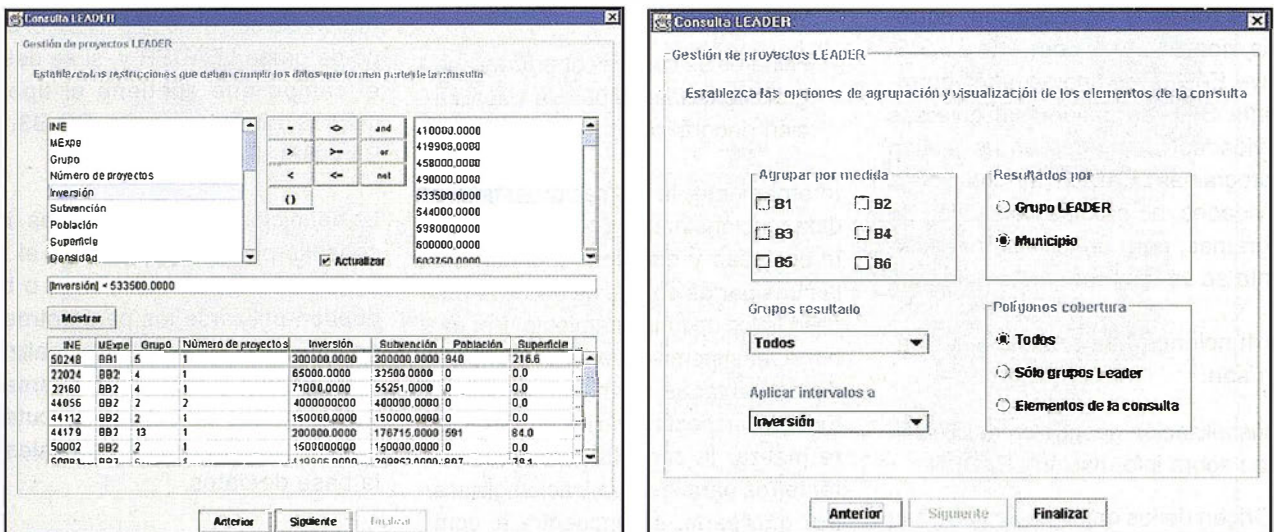

Figura 7: Especificación de restricciones.

Figura 8: Restricciones predeterminadas y opciones de visualización.

consulta son las que hacen referencia a características específicas de los proyectos LEADER, como el tipo de medidas que se desean incluir en la consulta, el tipo de agrupación de los distintos proyectos que se desea (por municipio o por grupo de acción local) y los grupos de los que se desea visualizar la información, así como parámetros de visualización, como sobre qué campo se desea realizar la visualización por intervalos y qué elementos deben formar parte de la cobertura (Figura 8).

# 3.2. Generación de informes y exportación

La aplicación permite la generación automática de informes para su impresión a partir de la información geográfica visualizada procedente de una consulta LEADER, consistente en un título ara el informe, solicitado previamente al usuarios, el mapa que se está visualizando es ese momento, su leyenda y la escala gráfica de visualización.

La aplicación también permite la exportación de elementos geográficos de dicha consulta, como pueden ser la leyenda, el mapa o informe completo, para poder ser utilizados en la elaboración de informes más complejos. Es posible indicar el tamaño de cada elemento tanto en centímetros

### COLLEGE SCILICATI MAX. **Control** E

Empresa certificada a la calidad NOR ISO 9002

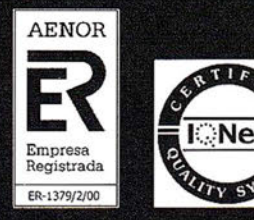

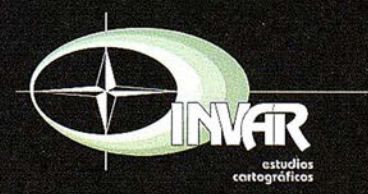

Avda. Héroes de Toledo, Edificio Toledo II, 4.º, 6 y 7<br>41006 SEVILLA Tels.: 95 465 57 76 - 95 465 51 27 - Fax: 95 465 57 76 E-mail: invar@invarsl.com www.invarsl.com

como en p íxeles) . En el caso de exportación del informe completo, también es posible indicar el título que encabezará el mismo. En todos los casos, el resultado de la exportación es una imagen en formato JPEG.

# 3.3. Visualización SIG

La aplicación permite acceder a un módulo basado en la funcionalidad de MapObjects para mostrar los resultados de las consultas, que permite utilizar toda la capacidad que ofrece habitualmente una herramienta. El módulo de visualización está formado por un área de visualización, una zona de leyenda (que permite seleccionar las coberturas, modificar el orden en que se muestran y sus propiedades, entre las que se encuentra el estado de visibilidad) y una barra de herramientas, con sus correspondientes opciones de menú, que proveen de las funcionalidades básicas de visualización SIG.

Entre las herramientas que tienén que ver con la gestión de las coberturas (creación, apertura, eliminación y salvado de capas) cabe destacar las relativas a las propiedades de las capas, que permiten editar la representación de una cobertura vectorial. En concreto, permiten al usuario elegir entre tres tipos de leyenda para la cobertura vectorial seleccionada (símbolo único, mapa de valores o mapa de intervalos), establecer restricciones que deben cumplir las propiedades de un elemento para que éste sea mostrado en el mapa y mostrar en el mapa una etiqueta asociada a cada elemento.

# 4. Conclusiones

Se ha presentado una aplicación sencilla que, haciendo uso de todas las capacidades de visualización geográfica que ofrece herramienta como

MapObiects, posibilita la construcción de mapas e informes a partir de información de gestión de proyectos LEADER de forma automática, permitiendo también que el usuario edite y controle el aspecto final del mismo, de forma que se facilita enormemente la labor de gestión y toma de decisiones en el ámbito de los proyectos LEADER. La aplicación ha sido adaptada para poder acceder a cualquier fuente de información sobre proyectos LEADER, siempre que contenga información que permita su georreferenciación. Aunque integrado en la misma aplicación, la implementación del módulo de construcción de consultas y la del visualizador geográfico de forma independiente permite, por una parte, la reutilización del componente de visualización en otros proyectos similares, de forma que el coste de desarrollo del mismo puede amortizarse entre los mismos; y por otra, la reducción de la complejidad de la implementación del módulo de consultas, lo cual también se traduce en un menor coste de desarrollo.

# 5. Referencias

- [1] European Commission. Directorate General for Agriculture (DG VI), Rural Developments, Julio 1997. (http:/ /europa.eu.int/comm/dq06/publi/ cap2000/rd/rd en/).
- [2] Rural Europe (http://www.ruraleurope.aeidl.be/rural-es/index.html).
- [3] Comisión Europea, Comunicación de la Comisión a los Estados Miembros por la que se fijan orientaciones sobre la iniciativa comunitaria de desarrollo rural (LEADER +),  $C(2000)$  946 final  $-$  ES, 2000.
- [4] Environmental System Research Institute, Building Applications with MapObjects, 1996.
- [5] Environmental System Research l nstitute, MapObjects programmer's reference. 1996.
- [6] R. Hartman, Focus on GIS component software. Featuring ESRI's MapObjects®, OnWord Press, 1997.
- [7] F.J. Zarazaga, P. Álvarez, J. Guillo, R. López, J. Valiño, P.R. Muro-Medrano. Use Cases of vehicle Iocatíon systems based on distributed real-time GPS data. Telegeo '2000. Second International Symposium on Telegeoprocessing, Mayo 2000.
- [8] M. Á. Latre, P. Álvarez, Ó. Cantán, Una aproximación Java al desarrollo de sistemas de información georreferenciados, patrones de desarrollos a bajo coste para trabajo en intra/internet. Sistemas de información geográfica: una aproximación desde la ingeniería del software y las bases de datos. Fundación DINTEL. Serie: Monografías y Publicaciones. Colección Ingeniería Informática. Noviembre 2000.
- [9] P. Álvarez, J. A. Bañares, R. López, F.J. Nogueras y P.R. Muro-Medrano. Incorporación de componentes de visualización S/G en entornos distribuidos con tecnologías COM/ CORBA, aplicación a un sistema de monitorización de flotas. Sistemas dé información geográfica: una aproximación desde la ingeniería del software y las bases de datos. Fundación DINTEL. Serie: Monografías y Publicaciones. Colección Ingeniería Informática. Noviembre 2000.
- (1 O] P. Fernández, M. Á. Latre, ó. Cantán. Acondicionando grandes ortoimágenes para su visualización por Intranet, una aproximación basada en Java. V Jornadas de Ingeniería del Software y las Bases de Datos.

# Preyeesión<br>mundial

Treinta años de presencia permanente en el mercado han convertido a **AZIMUT S.A. en una de las empresas** más experimentadas del sector. A los largo de estos años, AZIMUT, S.A. ha colaborado en el proceso de desarrollo carsográfico de nuestro país, participando en la mayoría de los trabajos de Confección Cartográfica, Obra Civil, Agronomía, Catastro, Teledetección o cualquiera de aquellas actividades en las que fuera necesario un sensor aeroportado.

**Desde sus inicios AZIMUT, S.A.** ha ido incorporando y aplicando la tecnología de vanguardia a la realización de vuelos fotogramétricos tradicionales. Este espíritu de constante innovación, unido a la experiencia y reconocida profesionalidad del equipo humano que la compone, garantiza la calidad de los trabajos encomendados.

Para AZIMUT, S.A., el objetivo es cumplir las expectativas de sus clientes aplicando los más avanzados medios tecnológicos.

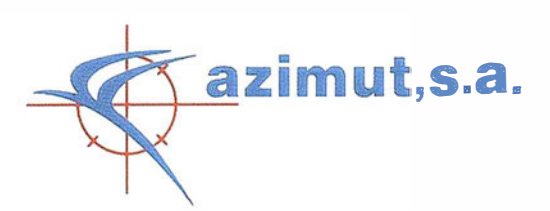

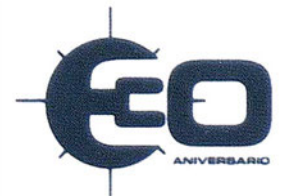

Bocangel, 28 1<sup>e</sup>. 28028 Madrid Tel: 91 726 25 09 - Fax: 91 725 78 08

# Félix de Azara, precursor de la Biogeografía Moderna

# Ricardo Vergara R.

# INTRODUCCION

La historia de toda ciencia ha registrado ocasiones en que aparecen figuras cuya contribución a su desar llo ha sido ignorada, aunque la misma sea merecedora de ser considerada como sustancial para su constitución. Un caso particularmente notable es el del ingeniero militar español Félix de Azara, cuya obra trascendental para la biogeografía de Sudamérica y aún para la mundialperimite establecer una continuidad temporal entre la de la Condamine, quilem a medilados del siglo XVIII, abriera el camino para los estudios werdaderamente científicos en dicho comtinente, y la de sus continuadores immediatos, Humboldt y Bonpland, quienes en los comienzos del siglo XIIX, con su libro acerca de la distribución de las plantas sudamericanas, publicado em 1805, fundaron sóllidamente nuestra ciencia <sup>(1)</sup>.

Durrante los veinte años de su permamencia, en el antiguo Virreinato de La Plata y áreas colindantes, correspondientes al actual "Distrito Paramemse" (Riinguelet, 1975) (2). Azara pensador no dado a subjetivismos y de gran capacidad deductiva, cualidades en que se fundamenta su orimimallidad- se encontró solo ante un temeno virgen al descubrimiento, lo que estimuló su curiosidad por conocer sus características geográficas y especies de animales y plantas. Caremte dle toda información y formación previas en materia de historia mattural, en sus escritos se percibe que debió discurrir entre interrogantes acuciantes en su deseo de ofrecer descripciones exactas. Anotó sus concienzudas observaciones acerca de la flora y la fauna auxiliándose de sus conocimientos cartográficos, a

veces en condiciones de penuria y peligrosidad extremas. Su celo por la objetividad y la amplitud de sus razonamientos quedan refleiados en sus libros acerca de los mamíferos y aves que descubriera, inspirados antes de su publicación, por la claridad expositiva de la "Historia Natural" de Buffon, que fuera posterior mente su única fuente de consulta y guía.

Los apuntes recogidos en su libro "Viajes por la América Meridional" (1923), publicado en París en 1809 del que se ha tomado la información para este breve ensayo- manifiestan, con la exposición rigurosa y precisión propias de un verdadero científico, los tópicos biogeográficos relacionados con la caracterización biótica de las áreas, los impactos del clima sobre los organismos, las diferencias de la diversidad taxonómica con la latitud. la delimitación de la distribución geográfica de las especies, la dispersión, la comparación de las áreas tanto próximas como alejadas entre sí, y con mucho adelanto para su tiempoconcepciones explicativas de las causas de la presencia de los organismos en sus respectivos espacios vitales, además, de manera harto sorprendente si se tiene en cuenta los conocimientos contemporáneos, apenas incipientes en materia de evolución (3). las implicaciones de esta en la distribución geográfica de las especies. Estas consideraciones permiten situar a este naturalista, nacido en Barbuñales, Aragón, en 1746, como el continuador inmediato de Buffon, a quien se estima como el fundador de nuestra ciencia por su estudio comparativo de los mamíferos del Antiguo y el Nuevo Mundo, publicado en 1761, en el que expuso el principio de especiación alopátrica (Ley de Buffon), que expresa que las áreas diferentes pre-

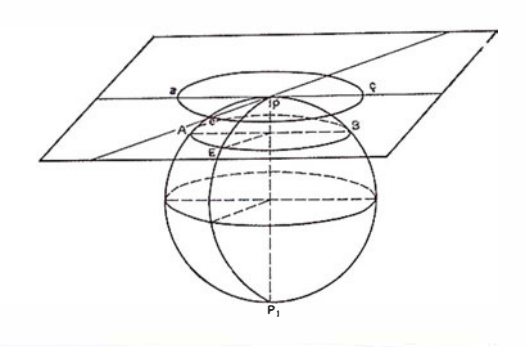

sentan especies asimismo diferentes.

Este gran naturalista francés -cuyas concepciones fueron utilizadas por Azara, como única fuente escrita para la redacción de sus libros- fue el principal exponente de estudioso de las ciencias de la vida en la segunda mitad del siglo XVIII. Este espacio de tiempo es considerado por Nelson (1978) como el período más interesante de la historia de la biogeografía. Es el propósito de este ensavo resaltar la contribución de Azara a esta ciencia mediante el análisis de sus observaciones aparecidas en el citado libro y establecer que este sabio, con ellas, llenó plenamente la laguna existente entre la obra del sabio francés y la del alemán, en atención a la actualidad de las mismas. En opinión del autor solamente se pudiera parangonar con la del aragonés la obra de otro contemporáneo suvo, el ilustre botánico francés Adanson, por sus estudios -aparentemente no publicados-, de la flora y condiciones naturales del Senegal.

Para su mayor comprensión este ensayo se divide en cuatro partes correspondientes a las divisiones usuales de la biogeografía -ecológica, descriptiva, dinámica e histórica-, aunque las mismas están muy vinculadas.

# **EXCHENZACIONES** 同小 (BIOGEOGRAFÍA  $= 0 0 0 0 0 0 0$

Los territorios que explorara Azara sólo eran de un conocimiento muy limitado en el exterior. Únicamente las crónicas de los jesuitas que se establecieron en ellos antes de su llegada, suministraban alguna información de utilidad, aunque mezclada con relatos fantasiosos. Las oportunidades para el descubrimiento que se ofrecían fueron advertidas prontamente por el naturalista aragonés, quien demostrando su admirable capacidad para la observación, supo establecer la caracterización general de aquellos en consideración al clima, la vegetación y la naturaleza del suelo.

# Índices climáticos definitorios de zonalidad

E ntre sus primeras observaciones de carácter biogeográfico, cabe destacar la precisión con que efectuó su exposición acerca de las diferencias existentes entre las latitudes de las ciudades de Asunción y Buenos Aires, ambas situadas dentro de la zona templada lluviosa de Kóeppen {1 948). Es bien conocido el papel determinante de los límites de la temperatura en la existencia de las plantas, así como la gran influencia de las condiciones térmicas en el crecimiento y desarrollo de las mismas; por tanto, la distribución geográfica, los cambios estacionales y la composición taxonómica y productividad de la vegetación son dependientes de aquellas (Bonner y Galston, 1961; Budyko, 1974).

En las proximidades de la primera ciudad citada, situada en el límite oriental del Chaco paraguayo, advirtió la gran depresión del terreno, con el consiguiente desnivel del caudal de los ríos, que aumentaba mucho con las lluvias del verano (noviembre-febrero); por lo inundado con que se manifestaba aquél en dicha estación, predijo que era poco apropiado para la agricultura, a causa de la disminución de la cantidad de suelo cultivable. Observó que el termómetro fluctuaba, en el mismo día, entre 30 y 100 $^{\circ}$  F, lo que determinaba el cese de la actividad fisiológica de los árboles caducifolios, y anotó dos fenómenos extraordinarios: la congelación de algunas plantas durante períodos invernales de gran intensidad, y la persistencia de una exuberante vegetación lacustre en una zona sujeta a la desecación. Por lo tanto, el sabio aragonés fue el primero en advertir que esta zona es de gran variabilidad climática -por su situación entre latitudes tropicales y templadas- lo que genera una impredecibilidad ambiental que demanda una gran adaptabil idad por parte de la vegetación. Esta, de acuerdo con lo que se comprobó, se manifiesta en su falta de uniformidad {bosques que alternan con llanuras sujetas a inundaciones temporales por las dificultades que encuentra el desagüe) y en la resistencia a las variaciones climáticas y, durante la estación de la seca, al mantenimiento del crecimiento por la retención de los sedimentos. Es de notar que estas observaciones anteceden a las efectuadas por Julius Sachs, considerado como el iniciador de los estudios de fisiología vegetal por sus estudios acerca de la fotosíntesis y los tropismos en las plantas, publicados en su libro "Fisiología Experimental de las Plantas", aparecido en 1866.

El viento seco desplaza el aire húmedo próximo a las plantas y con ello mantiene un nivel bajo de humedad en el ambiente (Weaver y Clements, 1 938). Azara observó este fenómeno en las proximidades de la segunda ciudad citada, durante los meses correspondientes al verano. El naturalista aragonés se asombró de la gran intensidad de los vientos provenientes del sur en aquella zona, los que, además, eran portadores de polvo. Con ello explicó el motivo del poco desarrollo de la vegetación en la misma, sobre todo de los árboles. Durante el invierno, en cambio, aquellos mantenían una velocidad menor, pero iban cargados de lluvia, lo que determinaba el crecimiento de musgos y plantas herbáceas de gran altura dentro de la misma ciudad, en los lugares expuestos. Con estas observaciones, Azara, sin percatarse plenamente del alcance de su descubrimiento, se refirió a dos fenómenos bien conocidos de la actualidad: (1) la implantación de una nueva sucesión vegetal por el propio agente que la causó, el viento, que a su vez transporta los propágulos (semillas, esporas) que se establecen en ella, y (2) la lluvia como factor de distribución de la vegetación, la que se manifiesta menos lujuriante y más homogénea, en áreas de alternación marcada de períodos estacionales bien definidos<sup>(4)</sup>.

Azara caracterizó esta área por el predominio de su "horizontalidad", determinada por su pobreza de bosques, excepto los de galería y enfatizó la inexistente influencia de la vegetación sobre la tremenda fuerza de las lluvias y tempestades -en comparación con España-, por la misma causa, entre el S de la provincia de Río de la Plata y el S de la de Misiones, al E de los ríos Paraná y Paraguay<sup>(5)</sup>. Koeppen (1948), señaló la paradoja de la buena correlación entre la escasez de los bosques y los pocos días de precipitaciones, con la existencia de un contraste con la altura de la lluvia ("de 10 a 25 mm en un día lluvioso"; p.279), sin que para ello haya una explicación adecuada. A este respecto, es muy probable que nuestro naturalista, dando prueba de su admirable capacidad deductiva, diera la respuesta requerida: atribuyó el hecho de la escasez de bosques a la naturaleza de las rocas de esta área, formadas por areniscas, que impiden el arraigo de los árboles, y añadió que al N de los ríos citados y en el Chaco, aquellos son progresivamente más abundantes por encontrarse sobre sustrato adecuado (6). Sin embargo, los hallazgos, en el área citada, de fósiles de mamíferos filófagos y el hecho de que los árboles que en ella se plantan crecen perfectamente bien (Schmieder, 1 946), permite considerar que en tiempos prehistóricos existían bosques en la actual pampa argentina<sup>(7)</sup>.

# Índices climáticos defin itorios de cambios bióticos de acuerdo con la latitud

En la actualidad es de sobra conocida la generalización de que la heterogeneidad ambiental se incrementa en dirección a los trópicos. Esto se cumple también con relación al predominio de las formas leñosas (Schnell, 1 970). En abierto contraste con la región anteriormente considerada, la pluvisilva subtropical del E de Paraguay y Misiones, presenta una pluviosidad de 1500-1800 mm en  $\pm$  100 días. con una temperatura media de 20-21°C (Parodi, en Chamberlain y Pastore, 1 942). Durante sus recorridos por las provincias mencionadas, Azara encontró, pues, bosques propios de clima cálido, constituidos por una flora higrófila, cuyas especies presentaban una baja densidad de población. Esta nueva formación vegetal la describió de este modo:

"En las Misiones jesuíticas, y a medida que se avanza hacia el Norte, se encuentran ya grandes bosques no sólo al borde del agua [bosques de galería}, sino aun por todas partes donde el terreno es un poco desigual. Son tan espesos y tan llenos de helechos que es difícil andar, las semillas caen en un suelo cubierto de hojas, apenas pueden tocar la tierra, y no quedan nunca enterradas ni envueltas porque no reciben ni viento ni polvo; de modo que los árboles no pueden multiplicarse más que por los renuevos que salen del suelo; y parece también difícil de explicar la multiplicación, porque el espesor mismo de estos bosques parece deber determinar los árboles a crecer hacia arriba más que a formar renuevos (p. 125-126)" ... "Se ven en estos bosques muchas especies de árboles, todas diferentes de las de Europa y de tal modo mezcladas en las selvas que para encontrar una docena de árboles de la misma especie es necesario a veces recorrer mucho terreno (p. 126). [las negritas son del autor].

y más adelante, con relación al epifitismo, tan característico de esta formación vegetal:

"Las lianas, también llamadas ysipos, son extremadamente abundantes en los bosques; suben y descienden por los más grandes árboles y pasan de uno a otro; abrazan a veces los troncos tan estrechamente, en forma de espiral, que parecen formar con ellos un solo y mismo cuerpo (p. 142)" ... "Entre la innumerable multitud de plantas trepadoras hay muchas que cubren enteramente los grandes árboles..." (p. 143).

Con esta descripción tan exacta -aparecida sólo cuatro años después de la famosa obra de Humboldt y Bonpland y que sólo tiene como coetáneas, con relación al tiempo en que fue hecha,

las observaciones realizadas por Adanson en el Senegal-, Azara se sitúa entre los primeros sabios que se ocuparon de estudiar la formación vegetal más compleja e integrada de las latitudes tropicales. Es también un antecedente del ensayo de Auguste P. de Candolle "Geografía botánica", de 1 820, que se considera como la segunda piedra miliar de nuestra ciencia. El gran aragonés supo encontrar las propiedades esenciales de la estructura de aquella, comparándola con las de un área templada: la heterogeneidad espacial está en proporción directa con el número de especies coexistentes y de las relaciones que las mismas quardan entre sí. Así, aquellas se encuentran estrechamente restringidas, lo que incrementa la especialización ecológica. Los estudios posteriores realizados en la misma zona -"Formación Misionera" (sensu Parodi en Chamberlain y Pastore, 1 942) confirman este aserto: "Bertoni reconoció 150 especies de árboles útiles por hectárea, así como 200 de gramíneas" (Hernández Robledo, 1952: 320), mientras que Orlog encontró sobre un total de 902 especies de aves para Argentina, 240 limitadas al extremo norte (Müller, 1973).

Es de extrañar que, al menos en el libro consultado, nuestro autor se refirió poco a la formación intermedia, tanto en latitud como por el carácter mixto de su vegetación, entre las dos anteriormente mencionadas (la "pradera pampeana" y la "selva subtropical"), pese a que fue visitada por él: el "Parque Mesopotámico" (sensu Parodi). Esto le cupo, veinticinco años después de su partida para Europa, a un joven naturalista francés: Alcides d'Orbigny (1945: t.l, p.312), quien describió admirablemente la vegetación de la provincia de Corrientes, mediante la reafirmación de su carácter mixto y el del reemplazamiento de los grupos característicos de acuerdo con el progreso hacia las latitudes subtropicales o templadas.

En lo tocante a los efectos climáticos sobre los procesos ecofisiológicos de los animales en relación con la distribución geográfica -que se expresan en el grado de amplitud de esta, las actividades de los individuos, la re-

producción y biomasa-, Azara señaló que uno de los mamíferos más representativos de la zona templada sudamericana, la vizcacha, (Lagos-tomus maximus) no puede extenderse más al N de los 30° "por su falta de resistencia al calor" y al considerar que el "cuguar" de Pennsylvania (denominado así por Buffon), es la misma especie que el puma sudamericano (Felis concolor), brindó un ejemplo opuesto, pues implícitamente se refirió a una especie de gran distribución geográfica, que logra su viabilidad dentro de una amplia variedad de climas. Pero con respecto a este tópico, las dotes de observador de nuestro naturalista se manifiestan especialmente en su extenso tratamiento de las hormigas de Paraguay y de Río de la Plata, en el que por cierto da muestras de gran discernimiento acerca de concepciones que se encuentran francamente dentro o muy próximas, a la especialización ecológica. Así, señaló que, por habitar estos insectos en áreas más cálidas que las de Europa de las que "difieren mucho", sus individuos presentan una mayor actividad que los de aquellos presentes en esta última y que probablemente su puesta sea más durable también; además los primeros son más numerosos, ("los hormigueros contienen acaso cien veces más individuos") lo que permite la viabilidad de los osos hormigueros, mam íferos de gran tamaño que se alimentan de ellos. Coligió, así mismo, que las hormigas deben disminuir en dirección del estrecho de Magallanes y aumentar hacia el N de Paraguay<ª). Aunque no denominó la mayor parte de las especies que observó, si pudo determinar sus tamaños, hábitos, actividad y sustratos en que estos tenían lugar: la conocida como arará se encontraba en los árboles secos y de corteza resquebrajada "y el exterior de los muros de las casas", otra en el interior de estos, una tercera es propia de "los terrenos bajos expuestos a las inundaciones", una cuarta se encuentra bajo tierra, otra vive en excavaciones subterráneas en la linde de los bosques, que se estableció en los jardines, y por último, la migratoria y altamente depredadora tahyré. Este grupo animal representa, por tanto, un caso notable -entre muchos- de especialización ecológica dentro de un

# **DEFINICION DE LA REVOLUCION EN CARTOGRAFIA GPS**

## **PRODUCTIVIDAD**

RÁPIDA Y FÁCIL **CAPTACIÓN DE DATOS SIG** 

### **MANTENIMIENTO DE LOS DATOS**

SE ACTUALIZAN FÁCILMENTE<br>LOS DATOS SIG EXISTENTES

### PRECISION EN TIEMPO REAL

GPS DIFERENCIAL UTILIZANDO<br>NUESTRO RECEPTOR BOBº SIN CABLE

# G R AFICO

PRESENTACIONES DE MAPAS Y DATOS DE NAVEGACIÓN EN TIEMPO REAL

### **PORTATIL**

ANTENA INCORPORADA Y B AT E RÍA RECARGABt.E PARA TODO EL DÍA

### ROBUSTO

A M PLIO MARGEN DE TEMPERATURA DE FUNCIONAMIENTO Y CARCASA RESISTENTE AL AGUA

### FAC IL DE USAR

SU BRÚJULA DIGITAL INTEGRADA AY U DA A LA NAV EGACIÓN

A veces, los grandes avances se presentan en paqueres pequeños. Le presentamos el GeoExplorer 3, el sistema GPS portátil más versátil para la captación y mantenimiento de datos SIG que jamás se haya desarrollado. Con él podrá trazar mapas de puntos, líneas, áreas, y sus arriburos con rama rapidez como pueda. • Combínelo con nuestro nuevo receptor de corrección diferencial, el Beacon-on-a-Belt (BoB3) (" Radiofaro en el cinturón") y obtendrá un sistema diferencial GPS capaz de relocalizar, verificar y actualizar sus daros SIG. • Así pues, tanto si usted está confeccionando un mapa de recursos naturales o manteniendo una base de datos de bienes urbanos, el GeoExplorer 3 revolucionará la forma en que realiza su trabajo.

GeoExplorer3

CLOSE

CANG

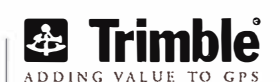

 $10h$ 

ENTER

MENU

Trimble Navigation lberica S.L Via de las Dos Castillas No 33 ATICA Edificio de Alarcon Madrid, Spain Tel:+34 91 351 01 00<br>Fax:+34 91 351 34 43 www.trimble.com/sales/spain.htm

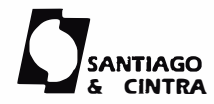

Santiago & Cintra Ibérica, S.A C/ José Echegaray.4 P.A.E Casablana 85 28100 Alcobendas (Madrid) Telf:+ 34 902 12 08 70 Fax: +34 902 12 08 71

© Copyright 1999. Timble Navigation Limited. Todos los derechos reservados. Trimble y Geoexplorer, con el logo de Trimble. son marcas registradas de Trimble Navigation Limited en el Oficina de Patentes y Marcas<br>de los EE.

área de clima cálido; a tal respecto expresó el gran aragonés:

"Aunque yo no creo haber hablado de todas las hormigas y que mis observaciones sobre estos insectos no han estado hechas con tanto cuidado y aplicación como fas relativas a los cuadrúpedos y a las aves lo que yo he dicho debe bastar para hacer ver, al menos, que esta familia merece ser observada con más atención; porque es evidente que las especies son muy variadas; que hay entre ellas grandes diferencias;..." (p.184).

# **Productividad**

De acuerdo con la relación existente entre la posición latitudinal -determinativa de la duración de las horas diurnas, la estacionalidad de los recursos y el grado de estabilidad ambiental -y la heterogeneidad espacialfactor causal de la disponibilidad de los recursos y la especialización ecológica-, los organismos regulan su metabolismo energético, no sólo en lo relacionado para su supervivencia, sino también para el crecimiento y la reproducción. El resultado es una progenie más numerosa en las zonas templadas, de ambiente más variable y riguroso, y menor en los trópicos, más diversificados en especies, pero de mayor restricción ecológica. De hecho existe una relación inversa entre la diversidad taxonómica y la abundancia de recursos (Pianka, 1 966).

En este respecto, son de gran importancia las observaciones de Azara acerca de la puesta de las aves con relación a la latitud. En la actualidad está bien establecido que, el número de huevos y la frecuencia con que se efectúa la puesta, están en relación directa con la disponibilidad de los recursos alimentarios -así como con el grado de luminosidad para encontrarlos- con que cuentan los padres para alimentar a las crías. Por tanto, aquellos mecanismos citados de conservación de la especie, serán mayores en las zonas templadas. Aunque no brindó esta explicación causal, el ilustre aragonés los consideró y acerca de los mismos, en Paraguay, escribió:

"He visto una gran cantidad de nidos de pequeñas aves en que no había más de dos huevos, nunca más de cuatro, y en el número de estos huevos yo he encontrado muchos hueros, mientras que las aves del antiguo continente [Europa] que tienen el mismo género de vida no ponen menos de cuatro huevos y con mucha frecuencia muchos más y hacen dos puestas por año. Parece igualmente que las aves comunes a /os dos continentes producen menos en el nuevo que en el antiguo. Buffon cree que las aves de América compensan el poco producto de cada puesta renovándola, pero yo nunca he observado esta renovación más que en el chingolo [Zonotrichia capensis]. Es cierto que el tiempo de la puesta se prolonga en el Paraguay desde el comienzo de agosto hasta el fin de febrero; pero cada especie escoge el mes que le conviene más en este espacio de tiempo" (p.307)[negritas del autor].

Esta última aseveración evidencia que estuvo muy cerca del fundamento de este fenómeno. Observaciones efectuadas en Europa, han dado a conocer que la reproducción tiene lugar en el tiempo que el alimento es más abundante; lo que es un estímulo para la puesta y además, contrarresta el gran gasto energético invertido en la reproducción. Las zonas subtropicales, como Paraguay, de mayor heterogeneidad ambiental no aportan los mismos recursos en el mismo tiempo: aquellos son más numerosos y los máximos de abundancia son asimismo variables<sup>(9)</sup>.

En las áreas de clima subcontinental (mediterráneo) -como tiene lugar en una meseta interior ya conocida previamente por Azara en España- la temperatura durante el invierno sufre un gran descenso; esto ocasiona una poca eficiencia por parte de las plantas para el aprovechamiento de las precipitaciones (Whyte et al., 1964). En lo referente a la productividad con relación al clima, y mediante comparación con las condiciones señaladas, nuestro naturalista señaló que la cantidad de trigo proveniente de la región rioplatense, aunque fuera de calidad y abundante ("el

doble de España"), el tamaño de las semillas es menor a causa de un clima algo más cálido. En el caso de este cereal, se ha comprobado que su resistencia al frío disminuye con un descenso brusco de la temperatura y que con menos de 1 6°C, se motiva una disminución de la fecundación durante el período de floración (Prats y Clément-Grandcourt, 1969).

De acuerdo con Wright (1964:248), ninguna región, cualquiera que sea su riqueza en especies, posee todos los genes necesarios a la evolución de un tipo perfectamente adaptado. La selección natural ha favorecido los tipos más aptos a sobrevivir, pero no los que tienen más valor para el forestal. Azara tuvo buen conocimiento de esto, pues supo que las especies de árboles de gran distribución geográfica presentaban grandes diferencias entre las poblaciones que habitaban áreas distintas (lo que se conoce actualmente como "diferenciación gen ética de poblaciones". Así, ofreció otro buen ejemplo de productividad con relación a dos de aquellas últimas, pero próximas entre sí y dentro de la misma latitud: la calidad de la madera de las poblaciones -de la misma especie- de las pluvisilvas paraguayas y brasileñas; así, la propia de las segundas es menos consistente que la de las primeras. Atribuyó esto a que los individuos de aquellas se encuentran sobre terrenos más elevados que los de estas últimas. La causa de este fenómeno estriba en la interacción mutua entre el aislamiento, la cantidad de individuos (tamaño de población) y la selección natural, que intervienen en la velocidad de crecimiento.

También en consideración a la acción climática, Azara planteó la conveniencia de introducir la mandioca o yuca (Manihot utilissima; euforbiácea) en las provincias meridionales de España y en la isla de Mallorca, a fin de asegurar la alimentación de las clases pobres, y destacó que no se debe extender su cultivo más al N, puesto que esta planta no se encuentra más al S de los 29º de latitud. Todas estas observaciones y aseveraciones indican que nuestro sabio tuvo pleno conocimiento de que para toda especie de planta existen límites determinativos de su distribución y crecimiento, así como de que los recursos térmicos de toda área son de primera importancia para la agricultura. Esto fue expuesto con todo rigor a finales del siglo XIX por de Candolle con su método de las sumas efectuadas diariamente en cada terreno.

# Índices químico-edáficos

Los elementos minerales son, después del clima, los factores más determinativos de la distribución de las plantas (Bonner y Galston, 1961). Cuando se compara la pluvisilva subtropical, cálida y húmeda, con el "semidesierto patagónico" (sensu Parodi), el contraste es aún mayor que con la pradera pampeana. Esta última formación se destaca por su sequedad, aridez y bajas temperaturas (100-300 mm de lluvia en 20-60 días al año; 6-13°C, con nevadas en invierno; Chamberlain y Pastore, 1942). Azara estuvo poco tiempo en esta área, pero efectuó dentro de la misma un descubrimiento de importancia en el plano ecofisiológico: a partir de los 40º latitud hacia el S, los suelos presentan un elevado contenido salino; con ello, indicó lo inapropiado del terreno para el cultivo de cereales. Este límite es justamente el que señaló Hartley (1966) para la distribución de las praderas en Sudamérica. Aparte de este fenómeno, la vegetación es acusadamente xerófila, con porciones de halofitas, y en algunos lugares falta por completo. Está caracterizada por arbustos achaparrados y agrupaciones herbáceas en cojines. La salinidad del suelo es consecuencia de la interrupción del drenaje de los suelos áridos, lo que motiva la acumulación de sales en los terrenos a causa de la evaporación del agua dirigida hacia la superficie de los mismos por movimientos capilares ascendentes de aquella, lo que los rinde improductivos para la agricultura. Las plantas halófilas probablemente logran su viabilidad mediante la adquisición de agua por la dilución de las escasas p recipitaciones en el suelo (Weaver y Clements, 1938)(10).

Por tanto Azara puede ser considerado entre los primeros científicos que se ocuparon de la determinación de los efectos climáticos y de la presencia de suelos indicadores de alta salinidad. Sus observaciones, sobre los mismos, permiten considerarlos como antecedentes de la obra de Schimper, quien con su "Pflanzengeographie aus physiologischer Grundlage", aparecido en 1898, estableció los fundamentos de la biogeografía de las plantas desde un punto de vista ecólogo-fisiológico.

# Aley Yohn Eich WA (Gilbin IC) 10 **DESCRIPTI**

La delimitación y caracterización de las áreas de acuerdo con la distribución dentro de ellas de los organismos que las habitan, así como la comparación de las mismas, tanto próximas como lejanas, constituyen el objeto de la biogeografía descriptiva (Brundin, 1975). Las áreas se definen, para los vegetales, por las secuencias de formaciones ecólogofisiológicas y por las especies dominantes, mientras que para los animales Udvardy (1969) propuso el término faunación, para designar el conjunto de animales de toda especie presentes en un área determinada. No obstante esto, a causa de las íntimas vinculaciones entre ambos reinos, lo más esencial es la formación en un área de sus especies características y su evolución posterior, que implica los ajustes de la densidad de las poblaciones a las condiciones ambientales, determinativos de la persistencia y progresión espacial posteriores; esto da lugar a patrones espaciales generados determin ísticamente, mediante asociaciones estabilizadas.

Azara tuvo un conocimiento cabal de estos asuntos de acuerdo con lo que se expondrá a continuación, que da pruebas de su verdadera condición de biogeógrafo. Cabe destacar, a este respecto que, además de haber tenido en consideración las correlaciones de los factores climáticos y edáficos ya referidos en el epígrafe anterior, se ocupó en gran medida de los bióticos, mediante el empleo de observaciones muy importantes, que lo sitúan en una posición que denota gran adelanto con relación a su tiempo.

# Área de, distribución

El espacio que ocupa una especie o grupo, está determinado por las condiciones ambientales que favorecen sus requerimientos fisiológicos y su capacidad de dispersión. Esta última está limitada por obstáculos fisiográficos, climáticos o bióticos: las barreras. Tomaremos como ejemplo, entre los mamíferos estudiados por Azara, los de tamaño mediano, cuya capacidad de desplazamiento se sitúa entre los propios de las especies de los extremos y, en consecuencia, son más útiles para la caracterización de un área. Los propios del clima de la zona templado-lluviosa (Koeppen, 1948) al S del paralelo 25° S, son los más representativos de dicho espacio -con las delimitaciones citadas por nuestro autor- que corresponde a los distritos pampásico y patagónico de Cabrera y Yépes (1940), equivalentes a la "pradera pampeana" y al "desierto patagónico" (y entre ellos el "bosque xerófilo" o "monte" de Parodi (en Chamberlain y Pastore, 1942). Los datos suministrados por Azara, acerca de coordenadas y los medios donde viven normalmente estos mamíferos, se confirmaron por los expuestos por estos autores.

Entre los carn ívoros, el zorrillo o yaguaré (Conepatus suffocans) desde el 29º y medio hasta el estrecho de Magallanes (p.283); el gato de los pajonales (Felis pajeros) se encuentra "no más allá del 30° S y siempre en medio de los pastos" (p.230); entre los roedores, el quiyá o coipo (Myocastor coypus ) "no pasa de los 24° de latitud hacia el norte, pero en la provincia del Río de la Plata se le encuentra en todos los arroyos y en todos los lagos" (p.251 ); la vizcacha (Lagostomus maxímus) "no existe al este del río Uruguay, sino solamente al oeste desde el 30° de latitud, yendo hacia el Sur"<sup> $(11)$ </sup> (p.256); el mara (Dolíchotis australis) "no se encuentra

más que después del 35° de latitud y yendo hacia el estrecho de Magallanes" (p.258); y entre los edentados de la familia de los armadillos o dasipódidos, el peludo o tatuejo velloso ( Chaetophractus villosus) "no se encuentra más que desde el 35° hacia el Sur" (p. 273); el tatu-pichy o piche de Patagonia (Zaëdyus pichiy) "comienza en el 36° de latitud y se le encuentra hasta el 40" (p.274) y el tatu mulita (Dasypus septencinctus) "no pasa al norte del 26° y medio, pero del lado sur se le encuentra al menos en el 41<sup>o</sup>" (p.276).

Los mamíferos de las mismas dimensiones características de la zona al N del paralelo 25° S (Zona tropical lluviosa; Koeppen, 1 948) corresponden al "distrito subtropical" (Cabrera y Yépes, 1940); "selva subtropical" de Parodi (en Chamberlain y Pastare, 1941), que es una zona de transición que incluye los elementos faunísticos propios de la subregión guayanobrasileña y los constituyentes de la andino-patagónica. De acuerdo con las observaciones de nuestro naturalista, se puede colegir que existe una verdadera penetración de las especies de la primera en la segunda: destacó que se conocen tres especies de primates -todas descubiertas por élel carayá o mono aullador (Alouatta caraya) "no pasa del 31°" (p.278), el cay (Cebus paraguayanus) "es un mono que habita los mismos lugares que el precedente" (p.280), esta especie está en Misiones, pero en tiempos de Azara llegaba hasta Entre Ríos (Cabrera y Yépes, 1 940); y el miriquiná (Aotus azarae) "que se encuentra en el Chaco o al oeste del río Paraguay, pero no al este" (p.281 ); un roedor típico de la subregión cálida, el pay o paca ( Cuniculus paca) también penetra, aunque como advirtió "creo que no se le encuentra más allá del 30° de latitud", así como el tapití (Sylvilagus brasiliensis). Entre las especies de tamaño mayor -por tanto de mayor capacidad de desplazamiento- señaló que existen dos especies de pecarí es o taitetús (Pecari tajacu y Tajassu pecan) "al norte del río de la Plata" (p.215), el capibara o carpincho (Hydrochoerus hydrochoeris ) "no pasa al sur del río de la Plata" (p.252), como el aguara-guazú o lobo de crin (Chry-

socyon brachyurus) (p.244) y el tatúguasú o gran tatuejo (Prionodes giganteus) "desde el 24° de latitud hacia el Norte" {p.269) . Así, Azara pudo discernir que las especies de la subregión guayano-brasileña -más heterogénea y diversificada taxonómicamente- tienen mayor capacidad de dispersión que los propios de la andino-patagón ica "a causa de sus hábitos". De acuerdo con los datos que n uestro autor proporcionó, en Sudamérica, entre los 24 y 30° existe un área de transición de los elementos de ambas subregiones, aunque con predominio de los septentrionales. Posteriormente d'Orbigny y Darwin comprobaron la mayor dispersión de estos últimos en la zona templada, entre las que se incluyen aves características de los trópicos, tales como caracarás, flamencos, íbises, papagayos, colibríes y tangarás(12).

# Discontinuidad areal y endemismo

Con mucha frecuencia, un área, aunque sea de pocas dimensiones, no es totalmente homogénea en toda su extensión, así como una especie no ocupa plenamente el espacio en que se distribuye. Existen siempre factores tales como el grado de profundidad, constitución y humedad del suelo, la altura del terreno, los microclimas, etc., que son determinativos de discontinuidades topográficas. En la distribución de las especies de plantas, la presencia, en ocasiones coincidentes, de aquellos factores, da lugar a la formación de asociaciones adaptadas a estas condiciones de vida y, asimismo, a evitar la expansión de otras especies que no lo están. En tales lugares es dado encontrar una flora que contrasta por sus propiedades ecólogo-fisionómicas, con la del espacio circundante.

Azara, gracias a sus grandes dotes de observador, supo apreciar cabalmente las diferencias que es dable encontrar dentro de los bosques del Chaco, área prácticamente desprovista de barreras que impidan la dispersión, pero en la que se distinguen tres tipos de suelos -pantanoso, humíferos y lateríticos, (Parodi, en Chamberlain y Pastore, 1942)- cuando anotó:

"En el Chaco hay muchos bosques. Los que están a orillas de los arroyos son muy espesos; los que se hallan en pleno campo son más claros y compuestos, en general, de cebiles, espinillos, de quebrachos y de algarrobos de especies muy variadas y diferentes de las que llevan los mismos nombres en Espa- $\tilde{n}a''$  (p.125)<sup>(13)</sup>.

Esta observación -para su época y en consideración a los limitados conocimientos botánicos de nuestro autor- denota una gran agudeza, al ser el Chaco un área notable por su uniformidad (sin accidentes geográficos). Recientemente, Short {1 975), estableció que esta última asociación -bosque seco- es la predominante en la formación del Parque chaqueño, aparte de las de los bosques de galería. Esto confirma lo expuesto por Azara; aunque aquel autor señaló otra, restringida al extremo occidental, la de tala (Celtis pubescens; ulmácea) y el misto! (Zizyphis misto/; anacardiácea) en condiciones tendientes al mesofitismo.

Azara también encontró asociaciones destacadas, presumiblemente por la topografía determinativa de diferenciaciones taxonómicas y/o ecólogofisionómicas, entre dos áreas climáticamente semejantes en las que las plantas presentaban hábitos diferentes :

"Hacia la frontera del Brasil, hacia los 30° 30' de latitud, donde el país está entrecortado de alturas, se encuentran muchas plantas quw no se hallan fuera de allí y cuyo aspecto es extraño, porque sus flores, sus hojas, y sus troncos parecen estar cubiertos de escarcha (p.121; negritas del autor).

y más adelante:

"Hacia el 24º de latitud he visto muchas matas que podían tener seis pies de alto y cuyos troncos y las hojas parecían terciopelo, no sólo a la vista, sino al tacto. Se encuentra también una gra n cantidad de salvia salvaje, algunos pies de albahaca y mucha ruda" (p.133; negritas del autor) .

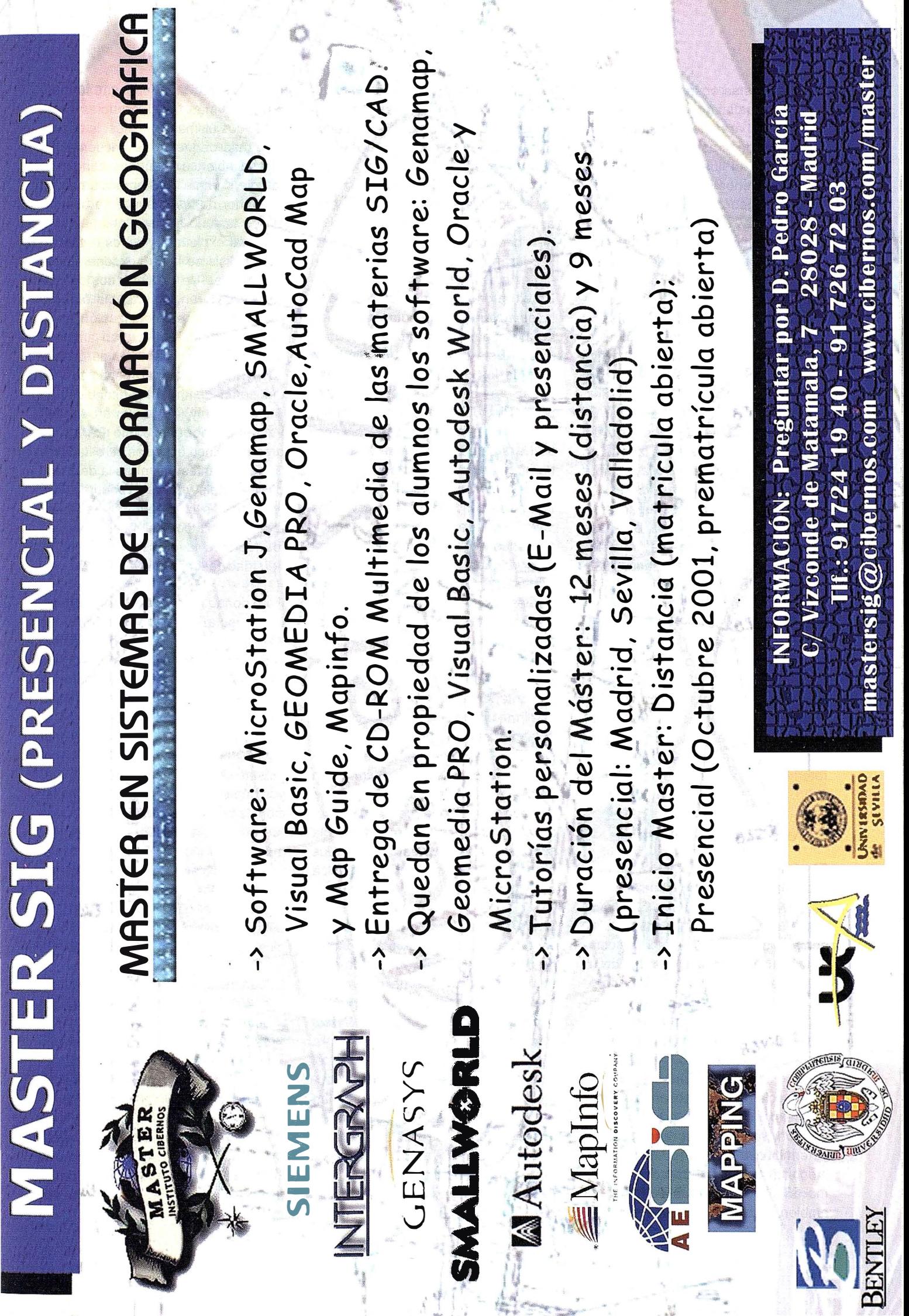

 $rac{1}{2}$ 

 $\mathbb{R}^2$ 

En todas estas observaciones -derivadas de hallazgos de discontinuidades en el área por obstáculos a la dispersión de otras especies-, encontramos que el ilustre aragonés describió, sin denominarlos, con los conceptos bíogeográficos de gran valor evolutivo de "centro de formación o de diferenciación" y "centro de endemísmo". Este último alude, con más propiedad, a las áreas que contienen especies confinadas a ellas por adaptación estrecha a sus condiciones de vida especiales que la restringen e impiden su expansión. El calificativo de endémico lo empleó, por primera vez, A. de Candolle en 1820 (Schnell, 1970), pero ya antes, Azara tuvo un conocimiento bastante acertado del mismo, cuando se refirió a la tacuara grande (Guadua angustifolia; bambusácea), gramínea de las riberas del Alto Paraná y de ciertos lugares del río Uruguay, donde forma extensas agrupaciones que llegan a "tener los 25 m de altura" (de Santillana, 1963, t. VIII, p.16) en estos términos: "caña que se halla más que en las márgenes de los arroyos que vierten al Uruguay" (p.134), y a un roedor, descubierto por él, el cuíy o coandú (Coendou prehensilis ) "no lo he encontrado más que en los grandes bosques del Paraguay" (p.259). Este último es un ejemplo de una aplicación más amplia pero menos precisa de endémico, al referirse a un área natural más exten $sa^{(14)}$ .

# Diversidad taxonómica

El n úmero de especies de un grupo, vegetal o animal, proporciona una buena medida de la diversidad taxonómica de un área y es un elemento importante de su caracterización y comparación con otra. Depende de la heterogeneidad espacial, del grado de estabilidad climática y de la persistencia a través del tiempo geológico. Esto se evidencia en las entidades naturales caracterizadas por un gran nivel de especialización, exhibido por las especies que las habitan -biotopos-Y es exponente de su grado de íntegración dentro de su asociación y determinativo de la dispersión, al ser menor la capacidad de aquellas que moran en un área de complejidad ambiental, tal como la formación de la

pluvisilva subtropical paraguaya y misionera, descrito por Azara; las propiedades opuestas, en áreas menos integradas, como las presentes al sur del área citada, determinan efectos como la dispersión, por incremento de la especialización entre los biotopos, así como la amplitud de las áreas de distribución de las especies generalizadas.

En el epígrafe anterior se mencionó la especialización ecológica de las hormigas paraguayas, observada por Azara. Esta determina una disminución de los desplazamientos de las especies a causa de una mayor disponibilidad de recursos, lo que redunda en un incremento de especies dentro del área considerada. Nuestro autor intuyó que el número de especies de estos insectos, disminuía progresivamente desde los trópicos hacía los polos. Esta demostración de sagacidad encontró su confirmación en las proporciones expuestas por Forel y Wheeler (en Bernard, 1951), para las siguientes zonas climáticas: 1/7 para las templadas; 1/7 para las mediterráneas; 5/7 para las tropicales y ecuatoriales. (Sin incluir 17 especies de distribución actual antropocóríca) . No obstante, Carroll (1979) destacó que la mírmecofauna de África Occidental es menor que la de las mismas latitudes correspondientes a Centroamérica -dos áreas de mismo clima- con mucha probabilidad por los efectos de las glaciaciones que fueron más acusados en la primera, lo que prueba la importancia de la preservación de los biotopos en la diversidad taxonómica de un área.

Azara suministró otro buen ejemplo de especialización ecológica dentro de un área, esta vez entre biotopos, con cuatro especies de ciervos de Paraguay. Así, anotó que el guazúpucú o ciervo de los pantanos (Blastoceros dichotomus) "no habita más que en los lugares inundados"; el guazú-tí o ciervo de las pampas (Ozotoceros bezoarticus) se encuentra en "las llanuras rasas y descubiertas", mientras que las otras dos , el guazú pitá o corzuela roja (Mazama rufa) y el guazú-bírá o corzuela parda (Mazama simplícicornis), habitan en "la parte más espesa de los bosques"

(p.218). Cabrera y Yépes (1940) describieron más las diferencias entre estas dos últimas especies: la segunda , más pequeña, se encuentra en lugares abiertos y bañados; aunque se refugia durante las horas diurnas en el interior de los bosques; la diferencia de tamaño sugiere, además, una desigual explotación de los recursos. Del análisis de lo que exponen estos dos autores, se obtienen dos conclusiones de gran importancia bíogeográfica: (1) la especialización entre biotopos condujo a la gran amplitud de las áreas de distribución de los ciervos, ya que las cuatro especies citadas se encuentran muy difundidas en Sudamérica; y (2) que un área relativamente pequeña como Paraguay presente cinco especies de esta familia de rumiantes -mientras la de Brasil encierra seis y la de Argentina siete (con dos en la zona templada-fría) a causa de la coincidencia en ella de los factores favorecedores de la diversidad taxonómica.

Pero donde más y mejor se manifiesta el esclarecido pensamiento de Azara -en su comparación al estudio comparativo de las áreas- se- ofrece indudablemente en sus consideraciones acerca de la diversidad ornítica. Existen dos hechos con relación a la misma: Sudamérica es el continente de mayor riqueza en especies de aves, y estas últimas se encuentran en mayor número en las áreas de vegetación de estructura compleja<sup>(15)</sup>. Ambos fueron advertidos por el aragonés, quien, con mucha probabilidad, fue el primer autor en tratarlos. A este respecto, en un párrafo pleno de perspicacia y en el que evidencia su acostumbrada pasión por la precisión, nos dice con relación al segundo:

"Las aves cuya historia escribo han sido observadas desde el 24 al 36º de latitud austral y entre el 57 y 60° de longitud oriental del meridiano de París. Es verdad que yo he cazado poco hacia el sur del paralelo de los 29°. Sé, no obstante, que las especies de aves son mucho más numerosas desde el 24 al 2 $\mathcal{P}$ , cosa que atribuyo principalmente a la rareza de bosques en la parte meridional (p.301; negritas del autor).

La confirmación de esta última aseveración, tuvo lugar con mucha posterioridad. Pereyra (en De Santillana, 1 959, t.V, p.302) señaló, para la provincia de Misiones, "unas cuatrocientas especies de aves, casi cien más de las que se encuentran en la provincia de Buenos Aires, aunque su territorio es 10 veces menor". Esta cifra es parecida a la indicada por Short (1 975) para el Chaco, que está en la misma latitud: 409 especies. Es ostensible la disminución del número de especies de aves en correlación con el alejamiento de los trópicos: la pobreza de la avifauna de Patagonia se refleja en la cantidad presente en los bosques de hayas (Nothofagus) de su porción meridional -46 especies (Vuilleumier, 1972).

Nuestro naturalista trató la riqueza ornítica sudamericana con la precisión de cualquier biogeógrafo contemporáneo. De ello dan prueba estas concienzudas anotaciones, en las que se toma como ejemplo a las aves rapaces:

"He descrito cuatrocientas cuarenta y ocho especies. Sí nosotros sepa ramos ahora de este número total las aves de presa diurnas y nocturnas, con los dos tucanes y el tutu, que son igualmente aves de rapiña (...) encontraremos que el número de aves separado es al número restante como 1 es a 9. En Europa y en el resto del Globo esta relación es, según Buffon, de 1 a 15. De aquí se debe deducir que en el Paraguay existen, a proporción, muchas más especies carniceras, aunque yo no cuento en este número los *iribus*". (p.303; negritas del autor) .

# Estabilidad ecólogotaxonómica de un área

Cada organismo morador de un área determinada, tiene condiciones óptimas específicas dependientes de la interrelación existente entre la disponibilidad de recursos y el régimen estacional de aquella. La estabilidad, por tanto, está determinada por los grados en que se manifiestan los primeros y de predecibilidad desde el punto de vista climático, y es un criterio útil para la caracterización y diferenciación de las áreas. Así, la disminución de los recursos y las alteraciones excesivas de la temperatura (apartadas de las óptimas) son factores causales de las migraciones desde las áreas inestables a las estables. Paraguay y la Mesopotamia argentina, como ya se indicó, son representativas de las primeras. Acerca de esto, Azara se refirió a los movimientos migratorios de la aves; como otra evidencia de su gran capacidad deductiva:

"En el Paraguay unas aves parten a la aproximación del invierno y vuelven a la primavera, las otras tienen una marcha del todo contraría. Hay especies de chotacabras, o sapos volantes, que llegan cuando otros nos abandonan. También las hay sedentarias, aunque todas estas especies son muy próximas entre sí. Esto me hace sospechar que sus emigraciones están motivadas por alguna afección interna (...). Pienso, con Buffon, que la causa general del paso de las aves es la necesidad de ir a buscar su alimento; y como el Sol influye mucho sobre la mayor o menor abundancia de este alimento, yo no dudo de que sus viajes no se prolongan más allá de los límites que la Naturaleza ha prescrito al curso del Sol, es decir, que la latitud que alcanzan las aves cuando pasan de un país a otro es igual a la declinación que cambia la posición de este astro"(p.306; negritas del autor).

En este párrafo se trasluce que Azara tuvo una clara comprensión de la esencia del traslado de un área emisora (de reproducción) hacia la receptora (de hibernación): los recursos presentaban una gran variabilidad para los requerimientos de cada especie-unos eran abundantes (condiciones óptimas), mientras que otros escaseaban- en la primera, mientras se mantenían estables en latitudes ecuatoriales de la segunda, de ambiente predecible, más independientes de la estacionalidad, encontrados en el período de abundancia y en circunstancias de mayor disponibilidad y duración de luz, todo en relación con el ritmo metabólico, intuido por Azara.

El carácter relativo de la disponibilidad de los recursos y de los desplazamientos entre áreas -especialmente en un área cálido-templada como la paraguaya, donde existen muchas especies que no migran y a la circunstancia de que dentro de estas latitudes también tienen lugar migraciones- se manifiesta aun más por unas observaciones realizadas poco después que Azara expuso sus razonamientos. Estos fueron complementados por d'Orbigny (1945, t.l, p.413), en un área más meridional, la actual provincia de Río Negro, al N de Patagonia cuyas aves migran justamente hacia el Chaco, durante el invierno, para ser suplantadas por especies magallánicas y antárticas. Es curioso que Azara no intuyera la esencia de los mecanismos adaptativos de las aves con relación a la puesta de acuerdo con la latitud, como lo hiciera tan acertada mente y con tanto adelanto sobre su tiempo en lo que se refiere a sus movimientos migratorios.

FACTORES CAUSALES<br>DE LA DISTRIBUCIÓN<br>ACTUAL DE LOS<br>ORGANISMOS<br>DENTRO DE LAS AREAC BIOCEOCRAFIA **DINÁMICA)** 

Las consideraciones anteriormente expuestas conducen directamente al tratamiento de las cuestiones biogeográficas más vinculadas con la explicación causal de la presencia actual de los organismos dentro de sus áreas de distribución. Ahora consideraremos los factores, bióticos y abióticos (cambios climáticos y de relieve, periodicidad estacional, exclusión y reemplazamiento geográficos por otras especies, etc.) que modifican -y permiten explicar- la situación de una especie determinada, así como la que estuvo sujeta en el pasado reciente y sus probabilidades de supervivencia en el futuro("EI área es atributo biológico de la especie" Udvardy, 1969: 226).

En este acápite se destacará el carácter anticipatorio con que Azara expuso lo que fuera observado por él en relación con los procesos dinámicos de expansión y contracción de las áreas de distribución. Se evidenciarán, aún más que en Jos dos precedentes, las implicaciones evolutivas contenidas en sus afirmaciones. Esto pone de relieve la importancia del naturalista aragonés, si se tiene en cuenta el grado incipiente -y en gran medida especulativo- de los conocimientos relacionados con la evolución biológica antes de su estadía en Sudamérica.

A este respecto no se debe olvidar las contribuciones más relevantesde los naturalistas que se ocuparon de estos asuntos antes de 1781. Después de enunciados los principios de Aristóteles, entre los que se destacan sus esfuerzos por establecer relaciones interespecíficas y gradaciones de planes de organización hacia niveles progresivamente superiores y se encuentran verdaderas manifestaciones de epigenetismo y de selección natural (el fracaso del alcance de una adaptación plena conduce a la extinción), encontramos su continuidad en las ideas -todas basadas en la variabilidad de las especies- expuestas en 1693 por Ray (concepto de afinidad entre especies dentro de un género); en 1745 por Maupertuis (noción de la mutación, la selección natural, la preadaptación; experiencias de hibridización); en 1763 por Adanson (introducción del método natural en la clasificación vegetal, noción de mutación, influencia de los factores abióticos); y en 1766 por Duchesne (hijo; observación directa de la formación de variedades, establecimiento de genealogías). Los resultados de estos sabios allanaron el camino a los estudios de Wolff acerca de la herencia y variabilidad que culminaron en 1 766 en el triunfo definitivo del epigenetismo, y de Koelreuter, quien en 1 763 sentó las bases de la genética cuantitativa y asestó el "golpe de gracia" al fijismo con sus experimentos de hibridación vegetal. Por otra parte, Bonnet, aunque preformista, en 1768, elaboró una teoría de la descendencia bastante elabora-

da (noción de relaciones entre la ontogenia y la filogenia, formas intermedias entre los grupos, tendencia al perfeccionamiento), que fue el precedente inmediato de la obra del biólogo que ejerció mayor influencia en el siglo XVIII: Buffon, quien postuló una teoría evolucionista basada en la derivación de todos los organismos vivientes de una forma ancestral, que mediante infinitos cambios (que incluían la degeneración) con influencias de las condiciones ambientales como agentes modificadores. Como ya vimos, en esta obra ("Historia Natural") encontró Azara la guía para la ubicación de las especies de aves y mamíferos que describió.

# Adecuación de la diversidad taxonómica de un área

Dentro de un área, el número de especies que encierra es un fenómeno evolutivo determinativo de su grado de integración ecológica y de su continuidad. La diversidad se incrementa con el tiempo, a causa del surgimiento de las interrelaciones sucesivas entre y dentro de los vegetales (productores) y animales (consumidores). Esto es de sobra evidente en las áreas de pluvisilva ya mencionadas. Cabe colegir que la fecundidad de cada especie constituyente es un factor determinativo de primera importancia en esto. Linné, pese a su firme adhesión al fijismo, en sus "disertaciones" contribuyó sustancialmente a los estudios evolutivos cuando mencionó -por vez primera- la "econom ía de la Natu raleza", o sea, el estado armónico entre los pobladores de un área, los que "están adaptados a ciertas condiciones de vida y por sus actividades mantienen a la Naturaleza en equilibrio"(Nordenskiöld, 1949: 251). Pero su contemporáneo Azara también tenía una idea cabal del asunto, por cierto con atisbos de selección natural:

"Las plantas parásitas no nacieron hasta que los bosques eran ya grandes: en cualquier parte donde se plante un bosque o se cave un estanque se tendrán musgos, agáricos y otras plantas parásitas, sa-

pos, anguilas, insectos y plantas acuáticas (p. 181); y si el hombre se establece en un desierto {lugar no habitado previamente por el hombre] se verán enseguida nacer plantas que no existían antes y que no se habrán sembrado (...) la Naturaleza ha puesto límites fijos e in variables a la fecundidad de cada hembra, de cuyos límites estas hembras no podrían separarse, al menos de un modo tan monstruoso como sería necesario para que ellas, que en el curso de un año no producen más que el número de individuos necesarios para Ja conservación de la especie, estuvieran el año siguiente en estado de cubrir un reino o una provincia con el resultado de su cópula (p.182; negritas del autor).

Es evidente que en este párrafo, Azara da por sentado que los factores que influyen en la densidad de cada especie constituyente (número de individuos por unidad de superficie) de un área -determinada a su vez por la fecundidad-, como son las tasas de natalidad, de mortalidad y de extinción, son la supervivencia y la disponibilidad de recursos del ambiente.

La densidad con que se manifiestan las especies dentro de un área se manifiesta de acuerdo con dos alternativas, según opere la acción de la selección natural, directriz de la supervivencia. El mayor número de los caracteres favorecedores de una alta fecundidad, rápido crecimiento y mayor vinculación con los factores abióticos, favorece un franco predominio en las áreas de inestabilidad ambiental, sujetas a perturbaciones (como el Chaco) o que inician el proceso de integración dentro de la economía de la naturaleza, como la colonización después de ocurrida una catástrofe. Las cualidades contrarias -expresadas en el alcance de un tamaño grande, a causa de la buena eficiencia en el aprovechamiento de los recursos- señalan las áreas estables tendientes a la saturación taxonómica (como Misiones). Estos principios fueron establecidos con todo rigor por MacArthur y Wilson (1967), quienes denominaron "estrategas de la sel ección r" (de

# TOPCON

s GPS de Topcon van donde ningún GPS ha ido nunca antes! stra "obra de arte" de tecnología GPS ofrece una: ertura óptica, velocidad y precisión. Tanto para ografía como para control automático de maquinaria. os los receptores Topcon inicializan y reinicializan más do que lo que usted nunca ha visto, especialmente, duras condiciones con poca visibilidad del cielo. drá medir puntos que nunca antes fueron sibles con GPS!

# ies Legacy-E y Legacy-H

- luciones modulares, opciones tualizables
- canales L1 o 20 canales L1+L2 ección de GPS y GPS+GLONASS
- pida inicialización
- anzada reducción multipath
- ejora del seguimiento de GPS L2 o-op tracking)
- más bajo consumo, el más ligero  $.50$
- llace RTK con radio y/o GSM ontroladora Windows CE

# Las Maravillas del GPS

**LAS MEIORES PRESTACIONES** 

**FTOPCOR** 

JOG

eric Mompou 5 - ED. EURO 3 0 SANT JUST DESVERN 93 473 40 57 93 473 39 32

urgos, 16E, 1º **6 MADRID** 1 302 41 29 91 383 38 90

. Guardia Civil, nº 30 ina Avda. Cataluña) 0 - VALENCIA ax: 96 362 13 25

ile, 1 Bajo - ED. AURRERA **O EIBAR (GUIPUZCOA)** ax: 943 120 300

il: topografia@topcon.es

www.topcon.es

gran progenie) a las especies propias de la primera alternativa, y "estrategas de la selección K" (capacidad limitativa ambiental) para las representantes de la segunda.

Azara tuvo una clara comprensión de estas distintas manifestaciones y le corresponde el mérito de ser de los primeros en advertirlas. Entre sus observaciones acerca de la vegetación de las regiones que recorrió, se encuentra un párrafo ilustrativo de los estrategas de la r. Así, al referirse al reemplazamiento de unas plantas por otras y la alteración ambiental por acción del ganado lanar y del hombre:

"... en los parques o pastos frecuentados desde hace mucho tiempo por los pastores y los rebaños he observado constantemente que estos pajonales, o lugares llenos de grandes hierbas, disminuyen día por día y sus plantas son reemplazadas por el césped y por una especie de cardo rastrero muy espeso y de muy pequeña hoja; de suerte que si el ganado se multiplica o pasa un tiempo algo considerable, las grandes hierbas que el terreno producía naturalmente desaparecerán del todo. Si este ganado es lanar, la destrucción de las grandes hierbas es más pronta y el césped crece más de prisa, etc. He observado igualmente mil veces que alrededor de las casas o de todo paraje donde el hombre se establece se ven nacer al instante malvas, cardos, ortigas y otras muchas plantas, cuyo nombre ignoro pero que nunca había encontrado en los Jugares desiertos [áreas desprovistas de asentamientos humanos)  $y$ a veces a más de treinta leguas a la redonda . Basta que el hombre frecuente, aun a caballo, un camino cualquiera, para que nazcan en sus orillas algunas de estas plantas, que no existían antes y que no se encuentran en los campos vecinos, y basta cultivar un jardín para que en él crezca verdolaga. Parece, pues, que la presencia del hombre y de los cuadrúpedos ocasiona un cambio en el reino vegetal, destruye las plantas que crecían naturalmente y hace nacer otras nuevas ." (P. 123; negritas del autor)<sup>(16)</sup>.

N uestro naturalista presentó otro ejemplo ilustrativo de estrategia de la r, con relación a la gran abundancia y rápida proliferación en un área disponible, adecuada para la reproducción , el de los enjambres de las voraces langostas o saltamontes (género Dichroplus y Melanoplus) durante sus migraciones al Paraguay:

"Este insecto llega al Paraguay en Jos primeros días de octubre, por bandadas tan considerables que una vez tomé a una de ellas por una nube y tardó dos horas en pasar (...) Cuando estas legiones aladas abandonan el país se sabe de antemano que al año siguiente no habrá saltamontes o que se verá a lo sumo alguna bandada como de la que he hablado. Pero si esta tropa se detiene en terrenos duros perfora con la parte posterior de su cuerpo agujeros que contienen cada uno 40 a 60 huevos. Entonces empieza la aflicción, porque los huevos se abren en el mes de diciembre (p.195) (...) En esta época cubren algunas veces totalmente grandes extensiones de terreno, hasta el punto de haber andado yo dos leguas sin dejar de pisar continuamente a estos insectos" (p. 196)<sup>(17)</sup>.

En abierto contraste, el gran aragonés refirió otros dos casos, que hoy podemos considerar como ejemplificadores de estrategas de la K. Al referirse a la poca densidad de cada especie constituyente de los bosques de alta complejidad estructural, citado anteriormente, añadió que las mismas emplean más, lo que hoy se conoce como requerimientos energéticos, en el crecimiento que en la reproducción:

"... parece difícil de explicar la multiplicación, porque el espesor mismo de estos bosques parece deber determinar los árboles a crecer hacia arriba más que ha formar renuevos" (p.126).

Citó, además, el gran tamaño y prolongado tiempo de crecimiento de una especie de caña del Paraguay, "hacia el 24° de latitud" y "de gran grosor":

" ... su altura sobrepuja a la de todos los otros árboles (...) y se dice

que necesitan siete años para llegar a su máximo tamaño; que entonces se secan y que la raíz no lanza renuevos más que al cabo de dos años" (p.134).

En la actualidad se conoce que no todas las especies pertenecen totalmente a una de estas alternativas evolutivas; más bien se considera el predominio de las características definitorias. Existen numerosos casos en que es dado encontrar manifestaciones de ambas. Así, el ombú (Phytolacca dioica; fitolacácea), aunque propio de las áreas boscosas (es característico de la pluvisilva subtropical misionera; Parodi, en Chamberlain y Pastore, 1942), se plantó en gran escala en la pradera pampeana (Schmieder, 1946). A esto, que en cierto modo puede considerarse un exponente de la estrategia de la r, puede añadirse otros rasgos propios de esta última, tales como ser de crecimiento rápido, retoñar fácilmente y ser sensible a las heladas intensas y duraderas (Enciclopedia Salvat de Ciencias, t.2; 1966), pero por otra parte, es muy común observarlo solitario, con raíces poderosas y muy extensas, y hojas persistentes, propiedades que denotan la estrategia opuesta. A este respecto, Azara anotó:

"El ombú es tan grueso, tan espeso y tan grande como el nogal {estrategia de la selección de la  $K$ ]. Independientemente de la humedad, de la sequía y de la buena o mala calidad del terreno, crece más de prisa que ningún otro árbol [estrategia de la selección de la rl. Su sombra la haría útil para formar paseos y puntos de reposo en los terrenos malos [estrategia de la selección r] (p.131; negritas del autor).

Las relaciones de proximidad filogenética no son determinativas como criterio para adscribir las especies de un grupo a una de las alternativas citadas, pues lo más frecuente es que se encuentren repartidas entre las dos. El aragonés tuvo una buena noción de esto, cuando advirtió las diferencias en cuanto a fecundidad y extensión del área de distribución -si es restringida es indicadora de estrategia de la  $K$ en especies de aves emparentadas:

"Debe causar admiración ver algunas especies muy multíplícadas, mientras que otras lo están tan poco que yo no he encontrado más que uno o dos individuos de algunas de ellas. La admiración aumentará sí se considera que otras especies tienen mucha relación con ellas y que son de la misma familia están muy multiplicadas; que las unas y las otras gozan de la misma libertad, del mismo clima y los mismos alimentos; que tienen las mismas proporciones, y que no se ha observado ninguna diferencia en su fecundidad ni en la duración de su vida. Hay también especies que se encuentran al Sur y no al Norte, y otras que están como aisladas, como he dicho hablando de los cuadrúpedos" (pp. 299-300; negritas del autor).

# Áreas temporales de residencia

En los animales tienen lugar movimientos migratorios fuera de su área de distribución. La duración es variable y son frecuentes los desplazamientos periódicos hacia áreas de expatriación. Entre estos últimos, los de las aves son sobradamente conocidos, sobre todo los relacionados con el establecimiento en las zonas cálidas de aves procedentes de las templadas, durante los meses invernales, ya citados anteriormente. Udvardy (1969) denominó a las primeras "áreas de existencia no reproductora'', favorecedora de formación de nuevos tipos de adaptaciones y dependiente de la concentración de recursos y de la capacidad de desplazamiento de la especie de ave migratoria que se trate. La fisiología hormonal y la disminución de los recursos en el área de distribución (o de reproducción) son los factores motores del inicio de las migraciones, aunque como ya se mencionó, en el caso de las aves del Chaco y de Corrientes, esto es relativo, puesto que las especies que abandonan dichas áreas son suplantadas por otras procedentes de aquellas que son frías, que encuentran el sustento y el abrigo disponible durante el invierno austral<sup>(18)</sup>.

En sus apuntes relacionados con las migraciones de las aves, Azara expuso aseveraciones sagaces y de largo alcance, en las que se manifiesta como un verdadero biogeógrafo: sobre la base de la latitud que pueden alcanzar aquellas -está en correspondencia, como ya fue señalado, con la declinación del sol y la abundancia de recursos alimentarios-, estableció las cuatro deducciones siguientes; verdaderas leyes:

"1°. Que las aves no pueden tener en su paso otra dirección que la de un polo a otro, es decir, la de los meridianos, y nunca la de los paralelos, a menos que circunstancias locales las fuercen a separarse un poco de su tendencia hacia los po- $\log^{(19)}$ .

2°. Que un ave de paso en América no puede encontrarse en África ni bajo un meridiano alejado.

3°. Que un ave de paso que se encuentra en verano fuera de un trópico no puede llegar en su viaje al otro trópico (p.307) .

4°. En fin, que la que se encuentra en el 46º no puede pasar al otro hemisferio" (p.307).

De acuerdo con esto también dedujo que las especies no migratorias, por ser menos dependientes de los movimientos solares, tienden a ampliar su área de distribución. Estas consideraciones, unidas a las expuestas anteriormente, sitúan al insigne aragonés entre los primeros naturalistas que trataron bajo una explicación científica al fenómeno de la migración de las aves. Este, que ya fue del conocimiento de Aristóteles, es fundamentalmente un cambio desde un área cuyas condiciones tornáronse desfavorables hacia otra favorable pero con factores bióticos (presas, depredadores, parásitos, etc.) distintos a los propios de la primera. Antes de Azara (y Buffon) se ocuparon de él Ray en 1676 y Linné en 1757 y un continuador inmediato, Gilbert White, en 17978. Un siglo después de este, encontramos la primera explicación sólida en una sugestión de Wallace (Singer, 1947), quien además de considerar cantidad de alimento como factor clave entre la disminución en el "área de reproducción" y su disponibilidad en el "área de alimentación", entrevió la posibilidad de una coincidencia de las dos en el pasado y su separación progresiva causada por causas geológicas y climáticas. Hoy en día es bien conocido, como ya observó Azara en Paraguay, que existen migraciones de aves parciales (individuos y/o subespecies de una misma especie, mientras otros se mantienen sedentarios), bidireccionales y de reemplazamiento, así como altitudinales, según la longitud y aún -dentro de la zona templada- de permanencia en el área de reproducción.

.

. ,.

# Éxito evolutivo

Dentro de un área, aquellas especies que desarrollan mecanismos morfólofisiológicos que les confieren la capacidad de adaptarse a las distintas circunstancias y de resistir las perturbaciones, desarrollar una reproducción adecuada y expandirse, se consideran más exitosas y por ello se denominan dominantes. Justamente lo que indica el dinamismo existente en un área es la expansión y reducción de sus especies dominantes constituyentes, de acuerdo con el grado de resistencia que puedan presentar ante especies competidoras por los mismos recursos alimentarios y de espacio, procedentes de otras áreas (Udvardy, 1 969). Esto es más evidente en las áreas no plenamente estables de la zona templada que en las tropicales , como en áreas cubiertas por pluvisilva, donde la dominancia no es privativa de una sola especie, por ser los recursos más variables y el ambiente más heterogéneo.

En la pradera pampeana existen condiciones que demandan una gran adaptabilidad. Las heladas introducen en ella una notable incertidumbre ambiental, puesto que pueden tener lugar durante todas las estaciones, aun en el verano, lo que es altamente dañino para determinados vegetales, sobre todo en el período reproductor (J. Papadakis, 1951; en Carnevale, 1 955). Dos gramíneas, características de esta área templada, estaban muy difundidas en tiempos de Azara, la cortadera (Cortaderia selleana; fes-

tucoideae), que "alcanza la altura de un hombre a caballo" (Backhouse, 1955:21) corresponde al llamado "pasto agrio" de los lugares de inundación (Schmieder, 1946) y (Stipa brachychaeta ; festucoidea), de considerable altura (1 m) y gran resistencia a los extremos de temperatura (Walter, 1968), corresponde al "pasto duro" de lugares de nivel más elevado (Schmieder, 1 946). En la actualidad, en esta formación, predominan las especies de gramíneas introducidas, que son objeto de extensa actividad agrícola.

La capacidad de las gramíneas para dispersarse y establecerse en áreas antes que otros grupos, así como para germinar -en la pradera citada favorecida por los vientos procedentes de la Patagonia (anemocoría)-, quedó bien establecida en la observación de Azara acerca de una llanura al S de la ciudad de Buenos Aires, después de haber sido aquella sometida al fuego:

"... el viento propaga el incendio, que sólo se detiene por los ríos o por los caminos. He recorrido más de doscientas leguas al sur de Buenos Aires siempre por una llanura que se había quemado de una sola vez, y donde la hierba empezaba a salir de nuevo, y nunca le he visto el fin" (p. 122; negritas del autor).

El predominio de gramíneas en un área templada como la citada, quedó bien manifestado en un estudio de A.L.Cabrera (1953; en Walter, 1968), quien encontró en la flora de los alrededores de la ciudad citada, que sobre un total de 1349 especies, 234 pertenecían a esta familia (17,4%)<sup>(20)</sup>. Azara advirtió que estas plantas disminuyen hacia el N, para dar paso a los bosques, especialmente en la provincia de Misiones donde:

"se encuentran ya grandes bosques, no sólo al borde del agua, sino aun por todas partes donde el terreno es un poco desigual." (P.  $125 - 126$ ).

En la provincia de Corrientes -perteneciente a la formación del "parque

mesopotámico" de Parodi- el clima es templado cálido, con progresión de la pluviosidad en sentido septentrional, con heladas durante los meses invernales (Carnevale, 1955) -como acontece en el contiguo Paraguay, según ya hemos referido- y gran heterogeneidad edáfica, de acuerdo con Parodi (en Chamberlain y Pastore, 1942). Este último autor señaló a otra gramínea, la tacuara brava o caraguata ( Guadua trinii; bambusoidea), como una de sus especies representativas por su abundancia, lo que también constató Azara, quien lo señaló como:

"la más común [dentro de las especies de este género], se encuentra en gran cantidad en los linderos de los bosques y aún en terrenos descubiertos" (p.144; negritas del autor).

Por lo expuesto, las especies citadas pueden ser consideradas como dominantes en sus áreas respectivas. A nuestro autor le corresponde el mérito de haber sido de los primeros en apreciar su importancia. Así, empleó -probablemente por primera vez- el vocablo dominante, cuando escribió refiriéndose a ellas:

"... en los parajes bajos y sujetos a inundaciones las plantas dominantes son más elevadas y se las llama pajonales; tales son las pajas cortantes, los gladiolos [?], las pitas (agave) [?] y otras cuyos nombres no sabría decir. En los lugares muy húmedos hay una infinidad de pitas o caraguatas..."  $(p. 122;$  negritas del autor) $(21)$ .

Este concepto quedó bien establecido por Deniker en 1936 (Golla et al., 1 959) para toda planta situada en una formación vegetal bien establecida, de acuerdo con su volumen, grado de eficiencia fisiológica y capacidad de influir sobre el clima, en una estación determinada. Así ejercen control y predominio dentro de un área.

Un caso especial de competición por interferencia de una especie invasora de un área, la encontramos en un fenómeno de reciente conocimiento pleno, la alelopatía: la inhibición del

crecimiento y propagación de unas plantas, por expulsión de sustancias tóxicas a través de las raíces de una sola que es fuertemente dominante. De esta manera quedan en el área solamente las especies más resistentes. Esto determina la disminución y la supresión de todo establecimiento y reemplazamiento de otras especies en aquella. A este respecto, es especialmente destacable la alusión de Azara a la capacidad de desplazamiento de los naranjales introducidos en la pluvisilva misionera, sobre la com unidad vegetal allí establecida, que motivara la desaparición paulatina de esta en algunas localidades, siendo resistentes ellos mismos a las enfermedades y al epifitismo:

"Como la sombra de estos árboles [naranjos] o el jugo de las naranjas podridas no permiten crecer a ningún otro árbol ni ningún otro vegetal, cuando alguno de estos, que eran anteriores a los naranjos, llegan a morir de viejos, o por accidente, aquellos quedan solos sin sufrir ni aun agáricos (hongos) ni otras plantas parásitas, y así es como perece poco a poco, sin ser reemplazada, la antigua vegetación. Yo presumo que estos bosques de naranjos son posteriores a la conquista, porque se les encuentra ordinariamente cerca de los parajes poblados en otro tiempo o que lo están actua/ mente. Son muy espesos  $y$  el suelo está casi por completo desprovisto de plantas. No se ve más que un gran número de naranjos jóvenes que crecen, y de trecho en trecho árboles de los que había en la comarca antes que los naranjos" (pp. 126-127; negritas del autor).

De manera inversa a lo que se encuentra en las áreas abiertas de la zona templada, la tendencia a una prevalencia de la uniformidad vegetal, la competición por interferencia está más restringida, en las pluvisilvas de clima cálido -salvo cuando se presenta la alelopatía-. En estas existen mayores probabilidades de supervivencia a causa de la heterogeneidad ambiental que permite a cada especie consti-

# La Solidez de un gran Grupo

**TOPOGRAFÍA** 

CARTOGRAFÍA

**CATASTRO** 

SISTEMAS DE INFORMACIÓN GEOGRÁFICA

**VENTA Y ALQUILER DE MATERIAL TOPOGRÁFICO** 

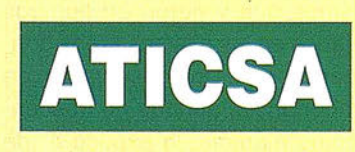

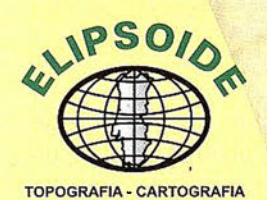

 $\int\!\!\!\!\!\!\int_{-\pi}^{\pi}$ 

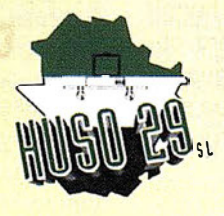

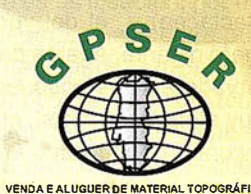

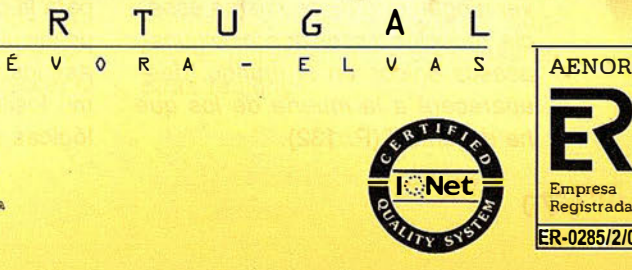

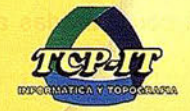

 $\begin{array}{c|c}\nP & O \\
\hline\nD & A & -\n\end{array}$ 

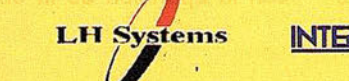

 $E S P A N A J J S I N A I$ 

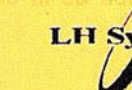

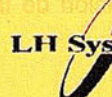

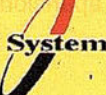

tuyente adaptarse a la misma (especialización). Así la gran complejidad que se observa en esta formación vegetal está dada por el alto número de adaptaciones y existe una mayor tolerancia a la competición. Al tratar Azara las aves presentes en aquella, destacó las oportunidades que brindan las áreas boscosas para el desarrollo de las diversas adaptaciones de este grupo animal:

"Aunque las costumbres de las aves dependen principalmente de su organización y de su forma, varían con frecuencia a causa de las diversas disposiciones de los lugares [Esto se identifica con los hoy llamados nichos ecológicos y es otro precedente]. Veamos también que los unos hacen su nido en tierra y otros sobre los árboles; que las aves de rapiña se contentan con devorar ranas y otras presas tan débiles, por la dificultad de forzar a los cuadrúpedos y aves en un país cubierto y embarazado; que las verdaderas granívoras se alimentan también de insectos, etc."(p.306; negritas del autor).

En este párrafo, el gran aragonés da muestra de su cabal conocimiento del papel que desempeña cada especie dentro de la "economía de la naturaleza" así como del de la competición en un área de alta integración. Estos principios fueron expuestos con toda claridad en el propio año de 1809 en la Filosofía Zoológica de Lamarck.

La reducción de las áreas de distribución con relación al número de individuos de una especie habitante de las mismas, con el consiguiente peligro de extinción, también fue considerada por Azara. En este sentido presentó dos ejemplos: el de una especie de tuna (Cactácea) y el del yurumí u hormiguero gigante. Acerca del primero, observado en dos bosques paraguayos muy alejados entre sí, en los que sólo encontró un individuo en cada uno:

"... me sorprendió hallarlos tan aislados entre los otros árboles, sin ver ningún otro de su misma especie, reducida a esos dos individuos, acasos únicos en el mundo, desaparecerá a la muerte de los que he descrito." (P. 132).

En el caso de la segunda especie, que calificó de "solitario, estúpido, dormido y pesado", consideró como inevitable su peligro de extinción por su poca capacidad defensiva ante la acción del hombre, unida a su baja fecundidad (una sola cría):

"no tiene ni la mitad de velocidad que el hombre, que no huye y espera a su agresor sentado para recibirlo en sus brazos y apresarlo con las uñas, que son sus únicas armas, y sólo les sirven para defenderse; por consecuencia desaparecerán del mundo a medida que estas comarcas se pueblen. Estos animales no producen más que un solo hijo..."  $(p.218)$ .

Años después, d'Orbigny (1945; t. l, p. 247) trató este mismo asunto, con el vaticinio de la extinción de esta especie por intervención del hombre, pero con la atribución de su alimentación restringida. Andrewartha y Birch (1 954) han establecido con rigor que los números de individuos fluctúan, en ocasiones ampliamente, pero no con una cantidad tan alta, incluso en períodos de máxima abundancia, para emplear más que una pequeña cantidad de recursos alimentarios y espaciales. Esta regulación de la densidad es la que mantiene la supervivencia de especies de alta especialización ecológica, mientras no desaparezcan estos últimos, sea por el hombre u otro factor.. El hormiguero desaparecería por la destrucción de su espacio vital o la supuesta aparición dentro de este por una especie más eficiente, que lo desplazaría y restringiría su área de distribución.

DISTRIBUCION DE<br>LOS ORGANISMOS<br>RAVES DEL TIEMPO<br>(BIOGEOGRAFIA **HISKORIOZ)** 

La presencia actual de una especie constituyente en un área es el resultado de un proceso evolutivo que ha tenido lugar con el decursar del tiempo y es un elemento de primer orden para la caracterización de esta última desde un punto de vista biogeográfico. Así, los miembros -tanto vivientes como fósiles- de las formaciones ecológicas consideradas anteriormente

-parque chaqueño, pradera pampeana, etc.-, están históricamente relacionados y representan el resultado de las interacciones de sus formas ancestrales con los cambios climáticos, tectónicos y fisiográficos que han tenido Jugar en aquellas. "La distribución en el espacio de las formas vivientes es, en último término, referible a su distribución temporal" (Singer, 1947: 270). Por lo tanto, la diversidad taxonómica de un área está determinada por el equilibrio alcanzado entre los factores bióticos y abióticos, mediante los eventos históricos causales de la evolución y persistencia de sus especies constituyentes; es medida de su estabilidad ambiental y temporal. En el epígrafe anterior se trataron fenómenos relacionados con esta última, como el endemismo y la elasticidad arealógica; en este, consideraremos los aspectos biogeográficos de las áreas en Jos que se ejemplifica sorprendentemente los vislumbres casi geniales del gran aragonés dados sus limitadísimos conocimientos, cuando pocos años después de su llegada (1795), fueran desenterrados en terreno pampeano, los restos del primer fósil sudamericano, el perezoso gigante o megaterio (Megatherium americanum) que fuera estudiado por Cuvier.

La distribución temporal de los organismos era de un conocimiento apenas incipiente en los primeros años de la permanencia de Azara en Sudamérica. Los sabios sólo podían conjeturar acerca de la .evolución conjunta de la vida y de la Tierra. Los pasos más positivos hacia el progreso de la comprensión del problema fueron dados sucesivamente por Leonardo de Vinci, Frascatoro y Palissi acerca de la verdadera naturaleza de los fósiles, pero no fue hasta 1691 que Ray dejó bien sentado que estos eran restos de organismos que vivieron en tiempos muy lejanos en las mismas áreas donde se descubrían. Una observación de gran importancia, aunque no trascendiera como merecía, la expuso A. de Jussieu en 1718: especies de plantas fosilizadas en territorio francés, se encontraban vivientes en comarcas tropicales. Lomonosov, en 1757, estableció la existencia de la progresión de los cambios geológicos. Por último, con la aparición de la obra preclara de Buffon "Épocas de la Naturaleza", de 1785, se fundamentaron sólidamente los conceptos de "barrera natural", como delimitación a los desplazamientos de los organismos y de "cambio" con relación a leyes determinadas, de estos últimos a partir de formas ancestrales, de acuerdo con las interrelaciones del tiempo, el área y el clima.

# Formación de las especies

La distribución de toda especie en un área está en íntima relación con su tiempo y lugar de formación y varía de acuerdo con su progresión espacio-temporal. Aquellas distribuidas ampliamente no se manifiestan de un modo exactamente igual entre los puntos más distantes ni dentro de los distintos estratos geológicos contenidos. Las diversas condiciones ambientales son determinantes de la ubicación de los individuos y, además, son los factores que excluyen de un área a una especie propia de otra, como vimos en las plantas de la pradera pampeana y patagónica. "Las especies se localizan de acuerdo con sus requerimientos ecológicos, pero esto no altera la distribución principal, causada por el tectonismo y los cambios fisiográficos, que son los que verdaderamente influyen en su caracterización, puesto que la vida y la Tierra evolucionan simultáneamente" (Croizat-Chaley, 1 977). La disposición espacial de una especie, por tanto, es función de su adaptabilidad ante los diversos factores causados por el movilismo terrestre -bióticos y abióticos- y es medida de su éxito evolutivo dado por su persistencia ante los que son adversos, la eficiencia en la explotación de los recursos y el ajuste de su capacidad reproductora a la cantidad de estos últimos. Por ello, la biogeografía es fundamental para el conocimiento de la evolución espaciotemporal de los organismos, y junto con los datos paleontológicos, da fe del éxito y re-presentatividad de una especie dentro del área que ocupa. Esto explica la ausencia de una especie en un área de condiciones propicias, como la vizcacha en las pampas uruguayas. Con relación a estas aseveraciones, Azara, apuntó -con reafirmación de su conocimiento cabal de la "economía de la naturaleza", apartándose de la concepción de Buffon sobre la formación de las especies a partir de una sola pareja inicial en un área única con la posterior dispersión de su progenie, que fuera la más verosímil hasta entonces concebida- y sentando un precedente lejano de uno de los fundamentos de la actual "panbiogeografía" -formación de similares combinaciones de caracteres esenciales definitorios, de manera simultánea y en áreas distantes (Croizat, 1 977)- apuntó:

"... No parecería sin fundamento, en la hipótesis de una creación instantánea, imaginarse que cada especie zoológica proviene de varias parejas primitivas que aunque perfectamente semejantes y reducidas a una unidad específica hubieran sido creadas en diversos parajes, y de este modo todas las especies creadas podrían haberse conservado a pesar de la destrucción necesariamente operada por las especies devoradoras. Puede admitirse que al principio no hubo más que una sola pareja de cada especie admitiendo que la creación de los débiles haya sido muy anterior a la de las otras, a fin de haber tenido tiempo de multiplicarse mucho" (p.290; negritas del autor).

Es de sobra evidente, como ya fue vislumbrado en el epígrafe precedente, que el concepto de centro de formación es altamente dinámico. Croizat-Chaley (1977) introdujo el de "vicarismo": el desarrollo en sitios determinados de un área, en paralelo y en condiciones de aislamiento, de modificaciones (diferenciaciones) de una forma ancestral que ocupó anteriormente toda aquella, sin que tenga lugar la dispersión de un sitio a otro . Es m uy notable la intuición de Azara, de las posibilidades de que tal fenómeno se efectúe, en un párrafo que se emparenta estrechamente con los razonamientos del biogeógrafo contemporáneo citado, en el que nuevamente se reafirma que la trama alimentaria existente dentro de un área no le era desconocida y poniendo en evidencia lo impreciso de procurar establecer el

"centro de origen" de una especie en una localidad determinada:

[Con referencia del gran alejamiento entre sí de los termiteros, hormigueros, arañas] "y a todos los insectos de Europa que existen en el país, aunque no sea posible creer que hayan venido en los buques ni hayan pasado del Norte, pues que no resisten el frío [barrera climática], ni, en fin, que hayan podido extenderse mucho desde un lado para ocupar tanto país atravesando las enormes distancias que los separan, así como los ríos y los lagos {barreras fisiográficas]. Se evitarían muy cómodamente estas dificultades [tratar de determinar los "centros de origen"] si se pudiera creer que todos los insectos, cada uno en su especie, no proceden originariamente de una sola y única pareja, sino de varios individuos idénticos que nacieron en lugares alejados unos de otros, donde se han multiplicado sucesivamente (p. 180). Así, por ejemplo, las arañas, los grillos, las hormigas, etc., de Europa deben su origen a insectos de su especie que nacieron en esta parte del mundo, y los de la misma especie que se encuentran en América deben su origen a individuos idénticos nacidos en el país mismo. Se puede decir otro tanto de los que se encuentran en cualquiera parte del mundo, sea la que sea, en estas o en regiones tan alejadas las unas de las otras que no se encuentra ninguno en el intervalo que las separa." (P.181; negritas del autor).

Nuestro autor añadió aún otros dos ejemplos: el de las pulgas que sólo aparecen en Paraguay durante los meses invernales por ser las altas temperaturas un factor limitativo para la distribución de estos insectos; por ello infirió que, por ser su paso entre puntos distintos de América, o de otros continentes, imposible, debieran tener diferentes orígenes, como también ocurre con las áreas donde se encuentran cangrejales, a veces muy separadas unas de otras, cuyos ocupantes necesariamente se formaron en las llanuras donde se encuentran, aunque se parezcan a los presentes en otras regiones.

Estos razonamientos, que relacionan la formación de las especies con el espacio y el tiempo, expuestos en una época en que sólo se conjeturaba acerca de la evolución -dado lo arraigado de la idea del fijismo- y opuestos al criterio de su mayor figura científica representativa -su gran coetáneo francés, permiten el aseguramiento del ilustre aragonés, de ser situado por derecho propio, entre los más preclaros contribuyentes al desarrollo de la biogeografía, en su etapa inicial, parangonándolo con el autor de las "Épocas de la Naturaleza".

# Representatividad taxonómica en áreas diferentes (Vicarianza)

Es frecuente encontrar , en áreas distantes entre sí, organismos que aunque derivados de formas ancestrales comunes, presentas diferencias causadas por la concurrencia de los factores relacionados con la formación, vinculados con las circunstancias espacio-temporales de cada área. Una de estas diferencias la encontramos en el tamaño. Buffon en su cotejo de los mamíferos del Antiguo y del Nuevo Mundo atribuyó gran importancia a este carácter. En efecto, las grandes dimensiones alcanzadas por un organismo le confieren mayores propiedades para el logro de la supervivencia, en relación con el vigor, la resistencia a los factores ambientales nocivos y eficiencia (Rensch, 1 959), y de hecho, existe una tendencia evolutiva dentro de muchos grupos hacia el gran tamaño. El gran naturalista francés, en su "Historia Natural", encontró señales de inferioridad en las especies americanas, con hincapié en la ausencia de grandes mámíferos en Sudamérica; más tarde, en su "Épocas de la Creación", se retractó, con el argumento del menor tiempo disponible para evolucionar de aquellas ("mundo joven e inmaduro"; Gerbi, 1960); con ello vislumbró que las especies efectivamente variaban.

A diferencia de su ilustre coetáneo, Azara, con sus observaciones efectuadas sobre suelo sudamericano, valoró altamente tanto el tamaño como la capacidad de formación de especies, de los grupos de mamíferos estudiados por él, y destacó lo bien dotadas que las mismas estaban para el desempeño de sus funciones. Así anotó con mucha agudeza:

"Parece que algunas personas creen que el continente americano no sólo disminuye el tamaño de los animales, sino que además es incapaz de producirlos de la talla de los del antiguo mundo. En cuanto a mí, observo que mi jaquarete [yaguar] es el más fuerte de toda la familia de los gatos y que no cede a ningún otro por el tamaño; que mis tres primeros ciervos [el guazúpuco, el guazú-ti y el guazú-pitá, ya mencionados] no ceden ni a los ciervos ni a los corzos de Europa; ni el aguará guazú al lobo ni al chacal, ni el aguarachay a la zorra, ni el tapití al conejo, ni los ratones a los de España. Si los monos que describo no se aproximan a los africanos ni los curés al jabalí, en cambio mis hurones exceden a los de África, así como las martas y las fuinas. La nutria no es inferior a la de Europa, ni la vizcacha a la marmota, ni los tatuejos a los pangolines, ni el toro de Montevideo al de Salamanca."

Y a continuación, una referencia ciertamente muy notable, a los fósiles de la gran fauna de mamíferos comparativamente primitivos, autóctona de Sudamérica, que floreció durante el Terciario y que se extinguió no obstante su disponibilidad de buenos medios de defensa (gran tamaño, caparazones óseos, etc.) y que en la actualidad está representada por marsupiales didélfidos, edentados -cuyos máximos representantes son el tatuejo gigante y el yurumí-, y roedores caviomorfos - cuyo mayor exponente es el capibara, los tres verdaderos enanos comparados con sus parientes desaparecidos. Escribió nuestro naturalista:

"Si no se encuentra en América un animal comparable al elefante, no se encuentra tampoco en el antiguo mundo otros que teniendo la dentición y boca del conejo sean del tamaño del capibara y del pay. Además de esto, se ha encontrado con frecuencia, en el interior de

las tierras de la provincia del Río de la Plata, osamentas de cuadrúpedos que disputan el tamaño al coloso asiático. "

Por último al final de este párrafo, una descripción sucinta del hombre sudamericano, probablemente el guaraní, que contrasta abiertamente con los criterios peyorativos de sus contemporáneos europeos, como De Pauw, de acuerdo con lo que refiere Gerbi  $(1960)$ :

"y sobre todo, las razas o especies de hombres de la más alta talla, de formas y proporciones más elegantes que haya en el mundo, se encuentran en el país que describo" (p. 284).

# Progresión espacial (de las áreas de distribución)

La dispersión normalmente tiene lugar en los límites del área de distribución de una especie; de este modo, esta se incrementa cuando se rompe el equilibrio existente entre el número de individuos que presente esta última en un momento dado (densidad de población) y la disponibilidad de recursos de la primera (capacidad limitativa ambiental). En las plantas, la dispersión ocurre durante los períodos climáticos favorecedores de las distintas formaciones vegetales, como ya fue expuesto en los cambios sufridos en el área correspondiente a la actual pradera pampeana, que fuera cubierta anteriormente de bosques; en esta última ya se mencionó la dispersión de gramíneas, por anemocoría, , así como la expansión de las plantas introducidas por el hombre, y la detención de la pluvisilva subtropical ante condiciones ambientales no propicias para la viabilidad. La estructura geográfica actual no permite explicar las disposiciones espaciales características de las regiones y subregiones biogeográficas logradas por los organismos en el curso del tiempo. La dispersión a larga distancia , frecuentemente invocada a este respecto, encuentra dificultades para ser considerada como causa, ante el endemismo y la limitación de los medios de dispersión de los organismos, por muy buenos que estos sean (Schnell,

# **OFERTA** T. TOPCON GTS-229 on equipo completo 89.257 Ptas.

# Equipo Libreta WorkAbout  $148.500$  Ptas. **OFERTA** E.T.LEICA TC-307 con equipo completo 1.072.368 Ptas.

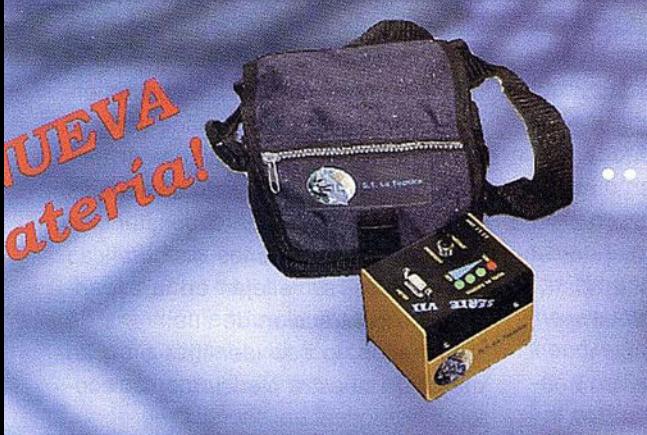

# llévatela en el bolsillo Plan Renove LT-9000 Serie VII 55.000 Ptas.

# quipo GPS centimétrico SR530 Bifrecuencia Por sólo 170.045 Ptas/mes Financión a 36 meses

Incluve:

- \* Contrato de Mantenimiento (1er. año)
- \* Formacion en sus instalaciones

�

\* Linea Directa de soporte técnico

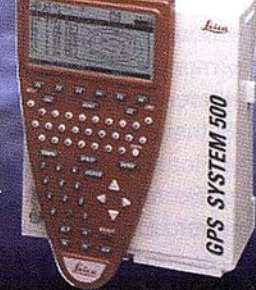

**OFERTA** 

Estos precios no incluyen I.V.A. 16% - Pago Contado<br>Oferta Limitada hasta fin de existencias

# --:: -.. .. v.-.... . -� -.e:-<:- - ·'.,'. .,,.,. ... � -".-··--:� -� --- : ..,\_-��-.;.�;�.-. -- '-� '> . ,...--- ....... -\_·-�-�-.. ; -:·----.�;.---.\_�,.: -.....-- ..... , responsibility La Técnica, S.A. @ Alquiler Servicios Topográficos @ Venta

C/ Juan de Austria, 30 28010- Madrid **@ Calibración**<br>Tlf: 91 4468704 - Fax: 91 4470243 **@ Trabajo de (** E-mail: latecnica @redestb.es

@ G.P.S.<br>@ Reparación @ Trabajo de Gabinete y Campo @ Restitución Fotogrametrica http:\\www.latecnica.com and a plant care and a plant care and a plant care and a plant care and a plant care a ,.,�·- ·-·· -·' · · - ·· .. · · · - , - · · .. . -·"· · · -· . . . .. .. ·. . ..... ,. . .1 @Cursas

1970). Lo verdaderamente importante, desde el punto de vista evolutivo, además de los procesos vicariantes citados, son los desplazamientos de mayor envergadura, en concordancia con el tectonísmo, de las propias áreas, resultantes en la formación de nuevas entidades taxonómicas, es decir, la modificación de los caracteres de las especies ancestrales en concomitancia con las nuevas posiciones geográficas.

La amplitud de los razonamientos de Azara se evidencia en una de sus consideraciones biogeográficas de mayor trascendencia. Uno de los fundamentos de los dispersalistas desde que Darwin lo planteó en "El Origen de las Especies" -aunque fuera tratado previamente por Buffon- , que los más potentes centros de formación de especies dominantes se encuentran en el Hemisferio Norte ("los grandes talleres del Norte" del sabio inglés), las que desde este se trasladaron al opuesto. Esto se acostumbra a ejemplificar con la gran migración de mamíferos que tuvo lugar en ambas direcciones (progresión espacial con cambios de caracteres), entre los continentes Norte y Sudamericano, mediante la emergencia del istmo de Panamá en el Plioceno medio, con el consiguiente intercambio de elementos faunísticos resultante en el logro de un equilibrio ecológico y extinción de gran parte de los sudamericanos en los finales del Pleistoceno, aislados durante el Terciario y menos exitosos en alcanzar las latitudes menos cálidas (Briggs, 1974). El insigne aragonés argumentó:

"Se considera en general como una verdad incontestable que todos los cuadrúpedos tienen su origen en el antiguo mundo, de donde han pasado a América. En consecuencia, se busca el lugar por donde ha podido efectuarse este paso, y como los continentes se aproximan al Norte más que en ningún otro lugar, se cree que es por allí por donde pasaron. No parece difícil aplicar esta idea a aquellos de mis cuadrúpedos que pueblan toda la América o la mayor parte de este continente, tales como el mborebi [el tapir], los

tayasus [los pecaríesj, los ciervos, el jaquarete [el yaquar], el quazuará [el puma; Felis concolor], el chibiguazú [el ocelote; Felis pardalis], el mbaracayá [el gato montés; Felis geoffroyi] y otros muchos que se ve constituyen una serie no interrumpida desde el norte hasta el sur de América, serie que parece indicarnos el camino seguido ..." (p. 285; negritas del autor).

y a continuación destacando la afinidad de las especies de la subregión guayano-brasileña por los trópicos, y los de la andino-patagónica por los climas templados, y por tanto el efecto de las barreras ante la "necesidad ecológica" (sensu Croizat-Chaley, 1 977) :

"Parece imposible que el ñurumi, el yaguaré, el cuiy, así como varias especies de fecundos [zarigüeyas y similares], y de tatuejos que se encuentran en las dos Américas, hayan podido hacer un tan largo viaje, vistas su pereza y su poltronería excesivas, y no se concibe qué causa haya podido determinarlos a viajar. Por ejemplo, estos anímales encuentran en el 20° de latitud un buen clima para elios, pues allí viven y hallan alimentos de sobra: no han tenido, pues, necesidad de avanzar hacia el Sur [zona templada] donde no encontrarían más ventajas que en el país que abandonaran". "Tres especies de gatos; a saber, el mbaracayá, el negro y el pajero, el yaguaré, el quiyá, la vizcacha [p. 280], la liebre patagona, los tatuejos llamados pichy peludo, mulita y mataco, todos animales del país que describo, se encuentran al sur de los 26" 30' de latitud, como yo lo he visto, y ninguno al norte de este paralelo" (p. 287).

Esto se comprende por la formación de estas especies en estas latitudes, pero Azara, siguiendo el pensamiento dispersalista de su tiempo -migración desde el Antiguo Mundo- se debatió, inmediatamente después de escribir estas líneas en una serie de objeciones acerca de la inexplicabilidad del paso de estos seres de un continente a otro, si se tenía en cuenta la in-

fluencia del clima que impedía su establecimiento en áreas desfavorables. Intuyó, del mismo modo que lo hiciera cuando se hizo referencia a las aves, que los continentes estaban unidos por la parte sur (mamíferos; p. 287), cuando los dos continentes [Antiguo y Nuevo Mundo] "no han podido llegar más que por alguna parte meridional" (aves; p. 303); con ello se adelantó a Hooker, quien en 1 847 "sugirió la existencia de una unión terrestre entre Sudamérica y Australia en la edad jurásica" (Singer, 1947:281), idea precursora del antiguo continente de Gondwana, en boga en nuestros días.

# **CONGLISIONES**

La biogeografía, como parte de las ciencias relacionadas con la evolución biológica, trata de la determinación de los factores causales de la distribución de los organismos vivientes de acuerdo con su progresión espacio-temporal, especialmente mediante el tectonismo. Los ajustes morfofuncionales de estos últimos a las circunstancias ambientales resultantes, fisiográficas y climáticas, se reflejan en la expansión y/o contracción de sus áreas de distribución, lo que identifica en gran medida a nuestra ciencia con la ecología evolutiva.

Por todo lo anteriormente expuesto, Azara -sin proponérselo- contribuyó al desarrollo de la biogeografía, tanto por sus observaciones directas y objetivas sobre el terreno, como por sus deducciones, asombrosamente anticipatorias, dado lo limitado de sus conocimientos biológicos. Su pensamiento · abarca todas las divisiones -algo arbitrarias por lo íntimamente relacionadas que están, pues las mismas tienen la misma finalidad- de esta ciencia. Podemos concluir, sin riesgo de equivocarnos, que este gran naturalista de los finales del siglo XVIII, es un verdadero precursor de la biogeografía, tal como la concebimos hoy. Su papel histórico dentro de la misma, consiste en llenar el vacío, en mucha mayor parte que sus contemporáneos, que hasta ese momento existía entre las contribuciones de Buffon y Humboldt. Su obra, en este sentido, injustamente ignorada, marca los inicios de conceptos que hoy comprendemos mejor gracias al pensamiento de los sabios que inmediatamente le sucedieron, justamente en Sudamérica, el propio Humboldt, d'Orbigny, Darwin y en Francia, A. de Candolle.

Las aseveraciones de este ilustre aragonés -en las que se percibe el talento de todo primer expositor que penetra en terreno desconocido para la Ciencia-, aparecieron en el mismo año, 1 809, en que viera la luz la primera obra que trata la evolución biológica con el rigor científico más claro concebido hasta aquel momento, la "Filosofía Zoológica" de Lamarck.

# WOIAS C

(1) En realidad existen referencias de que ya en la antigüedad se ocuparon de la distribución geográfica de los organismos, primeramente Hipócrates, en su libro "De los aires, aguas, lugares" -compilado en el siglo III por sabios alejandrinos-, quien se refirió a la influencia del clima sobre sobre aquellos en "un verdadero tratado de geografía biológica" y posteriormente, Teofrasto, en el libro IV de su "Historia de las plantas", se ocupó extensamente de la distribución vegetal (Mieli, 1951). En tiempos de Buffon, los viajes de exploración del capitán Cook permitieron a los naturalistas acompañantes, Banks Solander, los Forster y Anderson, descubrir numerosas especies de plantas y animales desconocidas, especialmente en Australia y Nueva Zelanda, lo mismo que hiciera Pallas en Siberia, acerca de los mamíferos y Commerson en la expedición de Bougainville en Polinesia, Melanesia y Madagascar. No hay que olvidar la labor realizada por los cronistas de Indias en América, durante el siglo XVI, notablemente Oviedo, donde también encontramos comparaciones de las especies autóctonas con las españolas. Michel Adanson en 1779 emprendió la comparación de la historia natural de los Alpes y los Pirineos con la de la zona tropical [presumiblemente el Senegal, que fuera explorado por él] (de Virville, 1954). Esto antecede la labor efectuada por Humboldt y Bonpland, pero el autor desconoce si los resultados de este gran naturalista fueron publicados.

- (2) Se adopta aquí esta terminología correspondiente a la división de Sudamérica que más se ajusta a los propósitos de este ensayo por ser la que Azara recorrió y describió durante la mayor parte de su estadía. Procede de un estudio ictogeográfico de dicho continente. Corresponde a las antiguas provincias políticas del Virreinato de La Plata -Paraguay, Misiones, Río de la Plata y La Pampa (Azara también recorrió las áreas colindantes del S.E. de Bolivia, S.E. de Brasil y el N. de Patagonia, aunque por poco tiempo) y a las biogeográficas de Gran Chaco, las pampas argentinas y uruguayas y parte de Monte (Udvardy, 1975). En el curso de la exposición se incluyen otras divisiones más restringidas propuestas por botánicos y zoólogos, a fin de precisar mejor los límites de distribución y condiciones de vida, de las plantas y animales descritas por Azara.
- (3) Con relación a los conocimientos evolutivos durante la permanencia de Azara en Sudamérica, Werner resolvió firmemente la correspondencia de la sucesión de la formación de las formaciones geológicas como una gradación de las especies extinguidas hacia las actuales. Goethe en 1797 concibió el concepto de arquetipo como reafirmación del principio aristotélico de la variación dentro de un plan fundamental común de todos los géneros que integran una clase, y que las especies pueden variar hasta el infinito. En el año 1790 Blumenbach postuló que el hombre tuvo su aparición después que se formaron en todo el mundo, distintas agrupaciones florísticas y faunísticas y Erasmus Darwin consolidó aún más el epigenetismo, con su proposición de forma ancestral ("filamento inicial") de la que se derivaban las es-

pecies vivientes, con formas de transición entre estas, cuyo perfeccionamiento progresivo culminaba justamente en el hombre; además este sabio expuso la gran extensión del tiempo geológico, hasta entonces no concebido en su verdadera dimensión. Cuvier empezó, en 1 798 sus "Memorias" en las que planteó el perfeccionamiento gradual de las estructuras de las especies a medida que eran sucedidas en el tiempo geológico. Treviranus, en 1 802, año del regreso de Azara a Europa, postuló que las especies tienen la capacidad de adaptar su organización de acuerdo con los cambios ambientales.

Adanson, en 1789, además de establecer la variabilidad de las especies (incluyendo la mutación y la herencia), fijó las diferencias de las correspondientes a los vegetales fósiles. En 1794, Smith estableció la clave de la edad relativa de las rocas en su comparación de las formaciones geologicas de diversas regiones y la correspondencia de los fósiles; así encontró que las trilobitas precedieron a los peces.

Estas concepciones y descubrimientos allanaron el camino a los estudios que dieron un impulso formidable a los estudios evolutivos, en el primer tercio del siglo XIX, especialmente en Francia: Lamarck (1 802 y 1 809, establecimiento de los dos tipos de evolución: ciadogénesis y anagénesis, tasas de cambio evolutivo, selección natural, gradualismo geológico y deriva de los continentes), E. Geoffroy Saint-Hilaire (en 1796, macromutación, paralelismo entre la forma ancestral extinguida y el desarrollo embrionario de las especies actuales), de Serres, en 1822 (correlación de la distribución de las especies fósiles en los sedimentos con las especies vivientes), Brogniart (1828, periodización de la formación de los principales grupos de vegetales); y el propio Cuvier (1 834; principio de correlación entre las relaciones de los órganos durante el curso de la filogenia).

- (4) Durante los períodos invernales de gran intensidad, la tasa de absorción de las raíces disminuye con el decremento de la temperatura del suelo, con mayor probabilidad a causa del desecamiento que a la congelación (Weaver y Clements, 1938). Parece que los períodos intermedios de temperatura mínima nocturna provocan la resistencia de las plantas a la congelación (Bonner y Galston, 1961). Por tanto la congelación de estas se debe a fallos del mecanismo de termoperiodícídad, que en ellas se emplea en el control del crecimiento, por procesos diferentes que, para cada especie, tienen temperaturas óptimas para el día y la noche. De acuerdo con Kramer (1 958), el crecimiento de la planta es mejor bajo un régimen apropiado de fluctuaciones térmicas que bajo una temperatura constante. En áreas de inestabilidad ambiental -como los desiertos de Sonora y del Próximo Oriente, existe diversificación taxonómica con énfasis en la diferenciación de nichos ecológicos propios de las especies; esto sugiere que las condiciones térmicas, y no la humedad, constituyen el factor clave de esta diversidad, y que, además, debe considerarse el hecho de que la diversificación taxonómica en la zona templada, es considerable (Whittaker, 1975). En efecto, Parodí (en Chamberlaín y Pastore, 1 942), para la pradera pampeana, que abarca la casi totalidad de la provincia de Buenos Aires, registró una flora muy rica, de hasta 1 000 especies, de las cuales unas 300 son gramíneas.
- (5) Esto en los bosques está en relación directa con el nivel de transpiración (Budyko, 1974). Por el daño efectuado a los árboles y arbustos por la fuerza de los vientos cálidos -cuando la temperatura del suelo es baja, por las condiciones invernales inmediatamente precedentes- , la tasa de transpiración excede a la de absorción (Weaver y Clements, 1 938).
- (6) Estas rocas sedimentarías compactas carecen de propiedades ab-

sorbentes, lo que dificulta el avenamiento del agua y el aire. Esto, conjuntamente con la temperatura, es dete rminante para el desarrollo radicular ( Russell y Russell, 1959).

- (7) En la Patagonía, inmediata al S de la llanura pampeana, se ha demostrado que el actual bosque andino se extendió hasta casi alcanzar la costa atlántica, hace aproximadamente 9000 años, pero se contrajo en los últimos 2300 con el advenimiento de las condiciones secas, y la consiguiente sucesión esteparia. Auer, 1 960 y 1 963, y Kalela, 1 971 (en Udvardy, 1969); atribuyen esta extinción a la intervención de los vientos reinantes, opositores a la diseminación de las semillas. En los climas templados la meteorización es muy rápida (Russell y Russell, 1959).
- (8) Es necesario señalar, sin embargo, que el biogeógrafo debe tener cautela al establecer una relación causal con la temperatura; es probable que esta esté correlacionada con otro factor que sea el verdaderamente limitativo. El metabolismo es lo que determina la presencia o ausencia de un organismo en un área; esto es más fácil de estudiar en un área de ambiente estabílízado, lo que no es el caso de las condiciones paraguayas. El propio Azara advirtió que la vizcacha no se encuentra en la pampa uruguaya, que se encuentra debajo de los 30° S. (Esta área difiere de la argentina; Müller, 1966). El caso del puma refleja una amplia gradación ambiental por gran integración del genoma: el alcance de un equilibrio entre las presiones de selección ambientales con las conservadoras de su genotipo.
- (9) En general, existe un incremento marcado, en el promedio de la puesta, desde los trópicos hacía los polos. En Europa, sobre todo en el centro, los días veraniegos son más duraderos que en las áreas tropicales, por lo que los padres están capacitados para colectar más alimentos cada día, aunque se conoce que la disponibilidad de estos varía de acuerdo con las regiones (Lack, 1954).
- (10) Las plantas halófitas están adaptadas para adquirir agua -unas en mayor medida que otras- en un medio pobre en humus (Weaver y Clements, 1938) y los efectos se manifiestan en la presencia de concentraciones -tanto altas como bajas- , de iones específicos para especies determinadas y la elevación de la presión osmótica de la solución que rodea las raíces de las plantas; lo que determina el raquitismo de las mismas (Russell y Russell, 1959).
- (11) La ausencia de esta especie en la pampa uruguaya, donde rigen condiciones de vida apropiadas, es un elemento favorable para su caracterización. Udvardy (1975) consideró a esta región como una provincia biogeográfica dentro del "Reino Neotropical" y Müller (1973) estableció la existencia del "Centro de dispersión uruguayo".
- (12) Los siguientes mamíferos, característicos de la subregión guayano-brasileña, se cuentan también entre los que han penetrado en la región andino-patagónica, de acuerdo con la revisión efectuada sobre la obra de Cabrera y Yépes (1940): el mbicuré (Didelphis azarae) y el coligrueso (Lutreolina crassicaudata), ambos, marsupiales didélfidos descubiertos por Azara; el zorro del monte (Dusicyon thous), el aguará guasú (Chrysosyon brachyurus), el aguará popé (Procyon cancr ivorus), el coatí pardo (Nasua solitaria), el ariraí o nutria gigante (Pteronura brasiliensis), el ocelote (Felis pardalis), y el yaguarundi (Felís yaguarondi) entre los carnívoros; el yurumí u oso hormiguero (Myrmecophaga tridactyla) y el tamandúa u oso colmenero ( Tamandua tetradactyla) entre los edentados; y el tapir (Tapirus terrestris), el guazú pucú o ciervo de los pantanos (Blastoceros dichotomus) y el guazú bírá o corzuela parda (Mazama símplicicornís) entre los ungulados.
- (1 3) Los árboles citados se desarrollan normalmente en las condiciones de inestabilidad ambiental propias del Chaco, donde son domi-

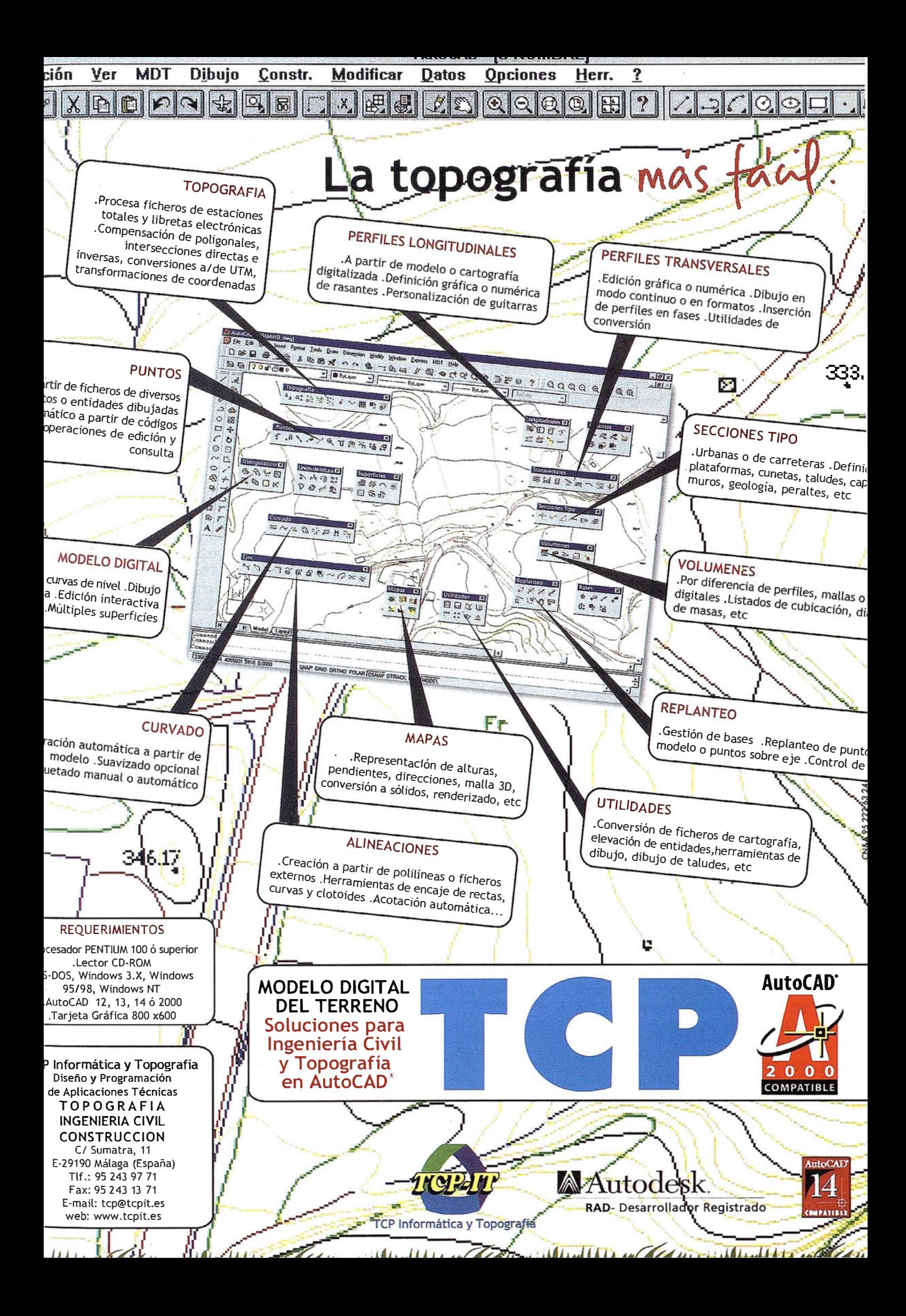
nantes y notab les por el g ran tamaño que alcanzan. El algarrobo blanco ( Prosopis alba; mimosácea) es una especie de g ran adaptabilidad, que vive tanto en suelos de e xtremada sequedad y/o humedad (incluso con concentr aciones de sal; Short, 1978); se destaca por su "extraordinaria resistencia a la sequía" y adquiere una altura de hasta 20 m con un diámetro de 1 m. El quebracho blanco (Aspidosperma quebrachoblanco; apocinácea) se caracteriza por la gran facilidad de propagación de sus semillas, no comestibles para los animales; también es resistente a la sequía y alcanza hasta 20 m y un diámetro de 1 m; domina en el centro (Shor t, 1 975). El quebracho color ado ( Schinopsis balansae; anacardiácea) se encuentra en las zonas más secas del E y alcanza 25 m y puede llegar a 1 m de diámetro. (Información extraída de Camevale, 1 955).

- (1 4) Conviene destacar que el área de endemismo es aquella que encierra especies formadas y exclusivamente confinadas a ella. Un tipo particular de la misma es el área relictual, en la que se encuentran representantes propios de una flor a o fauna antiguamente más extendida y que en la actualidad están muy restringidos . El coandú se encuentra también en el "nordeste de Argentina y partes contiguas del Br asil" (Cabrera y Yépes, 1940: 211); otras especies del mismo género ocupan áreas relativamente poco e xtensas, mayormente an-dinas.
- {15) Esto quedó bien estab lecido en el estudio de Mac Ar thur y Mac Ar thur (1 961 ): las especies de aves se disponen de acuerdo a los niv eles de estratificación de la v egetación (diversidad calculada por la altura del follaje) que son más numerosos en las zonas de pluvisily a tropical, que es la más compleja e integrada de las formaciones vegetales. En los espacios herbáceos se encuentr a un solo estrato y, en consecuencia, el número de especies de a ves disminuye (Whittaker, 1975). Sin embargo, Vuilleumier (1972) encontró que en los bosque s del N de Patagonia (39°-41° S), esta última asociación

presentó mayor div ersidad or nítica que la de los bosques próximos; lo que probab lemente sea por causa de factores histór icos , puesto que los endémicos son más numerosos en estos últimos . Esto evidencia la importancia de aquellos en biogeog rafía.

- {1 6) Weavery Clements {1 938:470) proporcionaron una e xplicación ciar a del mecanismo del sobreapacientamiento. Las especies de plantas que no son inger idas, por disponer de mayor cantidad de agua y luz -que redunda en mayor alimento en sus órganos re-productores con la consiguiente mayor producción de semillas- se propagan por el área. Además, esta última sufre de invasión de las especies opor tunistas (estrategas de la selección r).
- (1 7) La regularidad de estas mig raciones no depende de la pen uria de alimento, sino de las condiciones atmosféricas {alta temperatura combinada con la caída de presión), favorecedor as de la forma ción de enjambres, que son transportados por el viento y coincide con el período de lluvias en los límites del área normal de distribución en la zona cálida (Kühnelt, 1969).
- {1 8) El mantenimiento del metabolismo energético de las a ves es mucho mayor en las zonas templadas que en las tropicales .
- (19) Recientemente (Suther land, 1991) se ha observado que *dentro de una* misma especie, existen dif erencias relacionadas con la extensión del desplazamiento, puesto que una parte de los individuos (una pob lación) es capaz de atravesar la mitad del planeta, mientras que otra sólo recorre una fr acción de esa distancia. Las áreas de existencia no reproductiv a, dentro de los trópicos, varían paia las aves animalívoras, puesto que la disponibilidad de alimento depende de las v ariaciones del ciclo vital de las presas en el tiempo , aunque se compensa por la disminución del metabolismo energético par a la regulación de la temperatura. De ello depende la adquisición de g rasa indispensa-

ble para emprender el regreso al área normal de distrib ución (de reproducción).

- (20) Hartley (1 966) estableció que aunque las gramíneas se encuentran en casi todo tipo de f ormación vegetal, predominan en las floras de las áreas continentales de poco endemismo . No obstante , este g rupo presenta un buen número de especies en los trópicos , donde algunas ocupan áreas muy extensas (Schnell, 1973). Por otra parte, el éxito obtenido por las especies introducidas en áreas tales como la de la pradera pampeana, reflejan su adaptabilidad a condiciones bastante similares -climáticas y edáficas- a las de las áreas de procedencia.
- (21) Aquí se evidencian las limitaciones de los conocimientos de Azar a en materia botánica, como el mismo confesara. Así designó una especie nativa con el nombre de otra que le fuera semejante y probablemente confundió una aga vácea (propia de condiciones x erófilas) con una g ramínea.

#### **EIEIL(OCEALIA**

- ANDREWARTHA, H.G. y L.C . BIRCH (1954): The Distribution and Abundance of Animals. The University of Chicago Press . Chicago , XV+782 pp.
- BACKHOUSE, H. (1955): Entre los Gauchos. Ed. Labor, Barcelona, 258 pp ., 39 lám.
- BERNARD, F. (1951): Superfamille des Formicoidea. Ashmead, 1905. En P.P. GRASSÉ Traité de Zoologie. T. X, fasc. II, p. 997-1119.
- BONNER, J.y A.W. GALSTON (1961): Principios de Fisiología Vegetal. Aguilar, Madrid, XVl+485 pp .
- BRIGGS, J.C. (1974): Operation of z oogeog raphic barriers. Syst. Zool; 23 (2):248-256.
- BRUNDIN, L. (1965): Phylogenetische Biogeog raphie als Glied der Evolutionsbiologie . Verh. Deutsche Zoo/. Ges. 1 974:372-380.
- BUDYKO, M.I. (1974): Climate and Life. Academic Press, New York, XVII + 508 pp .

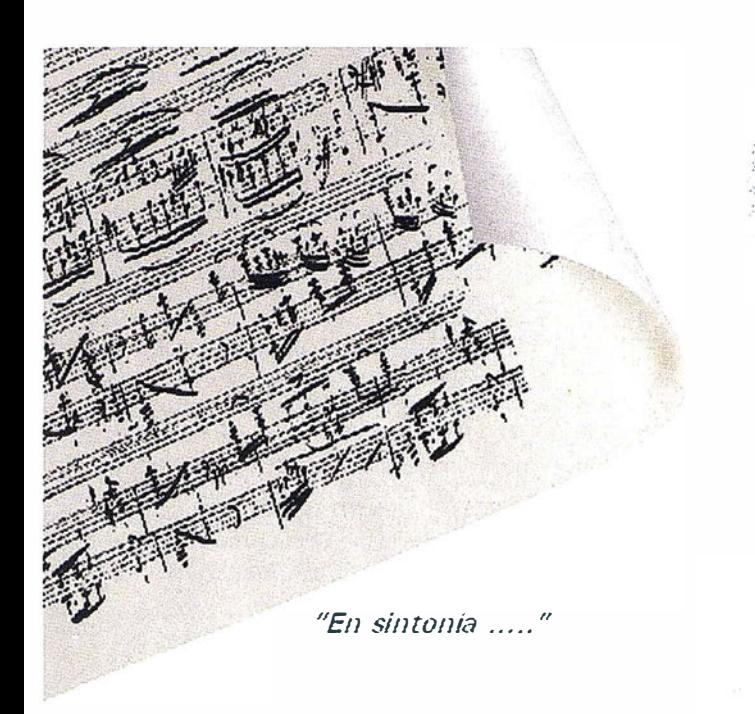

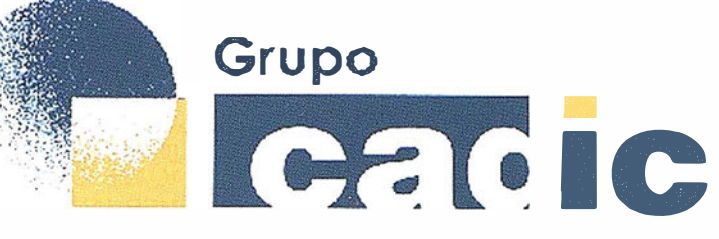

## Sus socios en cada proyecto

Camino de Valderribas, 93-C 28038 M adrid TH: 91.328.12.16

Marques de San Juan, 5 46015 Valencia 96.348.86.37

Servicios Cartográficos

Prepararnos para ofrecer una **"SOLUCIÓN GLOBAL"** a los proyectos territoriales, nos ha supuesto, sobre todo.

 $SUMAR(" + ")$ 

Servicios y Sistemas del Medio Ambiente

Ingeniería y les Gestion del Territorio

Formadon

Consultoria + Análisis + Optimización de Procesos + Ingeniería Topográfica + Restitución Fotogramétrica (Analítica y Digital) + Ortofotomapas + Tratamiento de Imágenes(Espaciales, Sensores, Radar) + Digitalización + Tratamiento de la Información + Homogeneización de datos + Edición gráfica + Control de Calidad + Catastros + Censos + Inventarios + Outsourcing de Explotación de datos geográficos + Batimetrías + Soporte a Procesos Internos + Estudios de Impacto Ambiental + Auditorias + Restaur: idn de Espacios Naturales + Sistemas de Gestión de gyas AS n a fedra Just pa e fro to s a p ntales +  $\mathsf{Amb} \times \mathsf{A} \times \mathsf{A}$ Inventarios Georreferenciados con Sensores Omáinecos - Graenación Forestar mventarios Forestales + Sistemas para la Gestión Sostenible + Estudios Hidrológicos de Aguas Contaminadas + Depuración de Aguas + Implantación GIS + Sistemas de Navegación Terrestre +GIS para<br>Gestión Medioambiental + GIS para Utilities + Desarrollos GIS y CAD, Aplicaciones de propósito especifico + Investigación, Desarrollo e Innovación + Sistemas Gráficos Remotos + Sistema GIS propio + Tecnología Gráfica para Internet e Intranet + Integración de Tecnologías GPS + **Formación Formación Interna** terceros +………………

- CABRERA, A.y J. YÉPES (1940): Mamíferos Sud-Americanos (Vida, Costumbres y Descripción). Compañia argentina de Editores. Buenos Aires, 370 pp.
- CARNEVALLE, J.A. (1955): Árboles Forestales. Descripción. Cultivo. Utilización. Librería Hachette. Buenos Aires, XIII+689 pp.
- CARROLL, C.R. (1979): A comparative study of two ant faunas: the stemnesting ant communities of Liberia, West Africa, and Costa Rica, Central America. Amer. Nat. 113(4): 551-561.
- CROIZAT-CHALEY, L. (1977): Carlos Darwin y sus teorías. Bol. Acad. Cienc. Fis. Mat. Nat., XXXVII (113): 15-90.
- CHAMBERLAIN, C.J. y A.I. PASTORE (1 942): Elementos de Botánica. Ed. Kapelusz, Buenos Aires, 381 pp.
- DE AZARA, F. (1923): Viajes por la América Meridional.t.I. Calpe, Madrid, 309 pp.
- D'ORBIGNY, A. (1945): Viaje a la América Meridional. Realizado de 1826 a 1833.t.I. Ed. Futuro, Buenos Aires, 489 pp.
- DE SANTILLANA, D.A. (1959): Gran Enciclopedia Argentina. T.V, Ediar Soc. Anón. Editores, Buenos Aires, 525 pp. , 9 láms., 1 mapa.
- -----(1963): Gran Enciclopedia Argentina. T VIII, Ediar Soc. Anón. Editores, 548 pp., 3 láms., 1 mapa.
- DE VIRVILLE, A.D. (1954): Histoire de la Botanique en France. Societé d'Edition d'Enseignement Supérieur, París, 389 pp.
- ENCICLOPEDIA SALVAT DE CIEN-CIAS (1968): t. 2. Vegetales. Salvat de Ediciones, Pamplona, 362 pp.
- GERBI, A. (1960): La Disputa del Nuevo Mundo. Historia de una Polémica 1750-1900. Ed. Fondo de Cultura Económica, México, XIV+681 pp.
- GOLLA, G., G. NEGRI y C. CAPPE-LLETTI (1959): Tratado de Botánica. 2da. edn. Ed. Labor, Barcelona, XXXII+1160 pp.
- HARTLEY, W. (1964): The distribution of the grasses, pp.29-46. En C. BARNARD (ed.) Grasses & Grasslands. MacMillan, London.
- HERNÁNDEZ ROBREDO, L. (1952): Meteorología, Física y Climatología Agrícolas. Salvat Editores, Barcelona, XXVIII+370 pp. 1 mapa.
- KOEPPEN, W. (1948): Climatología. Con un estudio de los climas de la tierra. Ed. Fondo de Cultura Económica, México, 478pp., VIII láms., 1 mapa.
- KRAMER, P.J. (1958): Photosynthesis of trees as affected by their environment, pp.157-186. En THIMANN, R. V., W.B. CRITCHFIELD y M.H. ZIM-MERMANN (eds.) The Physiology of Forest Trees. The Ronald Press, New York.
- KÜHNELT, W. (1969): Écologie Générale. Concernant particulièrement le règne animal. Ed. Masson, París, 356 pp.
- LACK, D. (1954): The Natural Regulation of Animal Numbers. Oxford Univ. Press, Oxford (Clarendon), 343 pp.
- MACARTHUR, R.H. y J.W. MACAR-THUR (1961): On bird species diversity. Ecology 42:594-598.
- -----y E.O. WILSON (1967): The Theory of Island Biogeography. Pricenton Univ. Press, Pricenton, 203 pp.
- MIELI, A. (1951): Breve Historia de la Biología. Espasa Calpe Argentina, Buenos Aires, 161pp.
- MÜLLER, P. (1973): The Dispersal Centres of Terrestial Vertebrates in the Neotropical Realm. A study in the evolution of the Neotropical biota and its native landscapes. Dr. W. Funk, B.V. Publishers, The Hague, Vl+244 pp.
- NELSON, G. (1978): From Candolle to Croizat: Comments on the history of biogeography. Jour. Hist. Biol. 11 (2):269-305.
- NORDENSKIÖLD, E. (1949): Evolución Histórica de las Ciencias biológicas. Espasa Calpe Argentina, Buenos Aires, 714 pp.
- PIANKA, E.R. (1966): Latitudinal gradients in species diversity: a review of concepts. Amer. Nat., 100 (910): 33-46.
- PRATS, J. y M. CLÉMENT-GRAND-COURT (1969): Los Cereales. Ediciones Mundi-Prensa, Madrid, 344 pp.
- RENSCH, B. (1959): Evolution Above the Species Leve/. Columbia Univ. Press, New York, XVII+419 pp.
- RINGUELET, R. (1975): Zoogeografía y ecología de los países de aguas continentales de Argentina y consideraciones sobre las áreas ictiológicas de América del Sur, Ecosur, Santa Fé, 122 pp.
- RUSSELL, E.J. y E.W. RUSSELL (1959): Las Condiciones del Suelo y el Desarrollo de las Plantas. Aguilar, Madrid, XXIV+771 pp.
- SCHMIEDER, O. (1946): Geografía de América. América del Norte. América Central. América del Sur. Fondo de Cultura Económica, México, 1116 pp.
- SCHNELL, R. (1970): Introduction à la Phytogéographie des Pays Tropicaux. Les problèmes généraux. Vol. l. Les flores. Les structures. Gauthier-Villars Éditeur, Paris, XVl+499 pp.
- SHORT, L.L. (1975): A zoogeographic analysis of the South American Chaco avifauna. Bull. Amer. Mus. Nat. Hist. 154(3):163-352.
- SINGER, C. (1947): Historia de la Biología. Espasa Calpe Argentina, Buenos Aires, 549pp.
- SUTHERLAND, W.J. (1991): Flying in the face of reason. Nature 353 (6341): 211-212.
- UDVARDY, M.D.F. (1969): Dynamic Zoogeography. With Special Reference to Land Animals. Van Nostrand and Reinhold Company, New York, XVIII+445 pp.
- -----(1975):\_A Classification of the Biogeographical Provinces of the World. IUCN Occasional Paper N. 18, Morges, 49 pp., 1 mapa.
- VUILLEUMIER, F. (1972): Bird species diversity in Patagonia (Temperate South America). Ame. Nat. 106 (948): 266-271.
- WALTER, H. (1968): Die Vegetation der Erde in oko-physiologischer Betrachtung. Bd. II. Die gemässigten und arktischen Zonen. Gustav Fischer Verlag, Jena, 1001 pp., 2 láms.
- WEAVER, J.E. y F.E. CLEMENTS (1938): Plant Ecology. 2d. Ed. McGraw Hill Book Company, NewYork, Xll+601 pp.
- WHITTAKER, R.H. (1975): Communities and Ecosystems. 2d. Ed. McMillan Publishing Company, NewYork, XVIII + 385 pp.
- WHYTE, R.O., T.R.G. MOIR y J.P. COO-PER (1964): Las Gramíneas en la Agricultura. Colección FAO. Estudios Agropecuarios No.62, IX + 464 pp.
- WRIGHT, J.W. (1964): Mejoramiento Genético de los Árboles Forestales. FAO Estudios de silvicultura y productos forestales No.16, XVIII+436 pp.

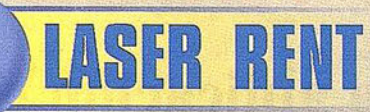

## La Opción más completa también en Topografía

I Nuestra filosofia es la de ofrecer soluciones de alquiler y venta de todo tipo de aparatos topográficos I

NIVELES LASER, ESTACIONES TOTALES, TEODOLITOS, **LASER TUBERIAS, APARATOS DE INTERIORISMO, EQUIPOS DE CONTROL DE MAQUINARIA, ETC.** 

**LASER RENT** 

Formamos una compañía dinámica y en continuo desarrollo, con la mejor relación calidad-precio del mercado, caracterizada por un servicio y asesoramiento personalizado a cada cliente.

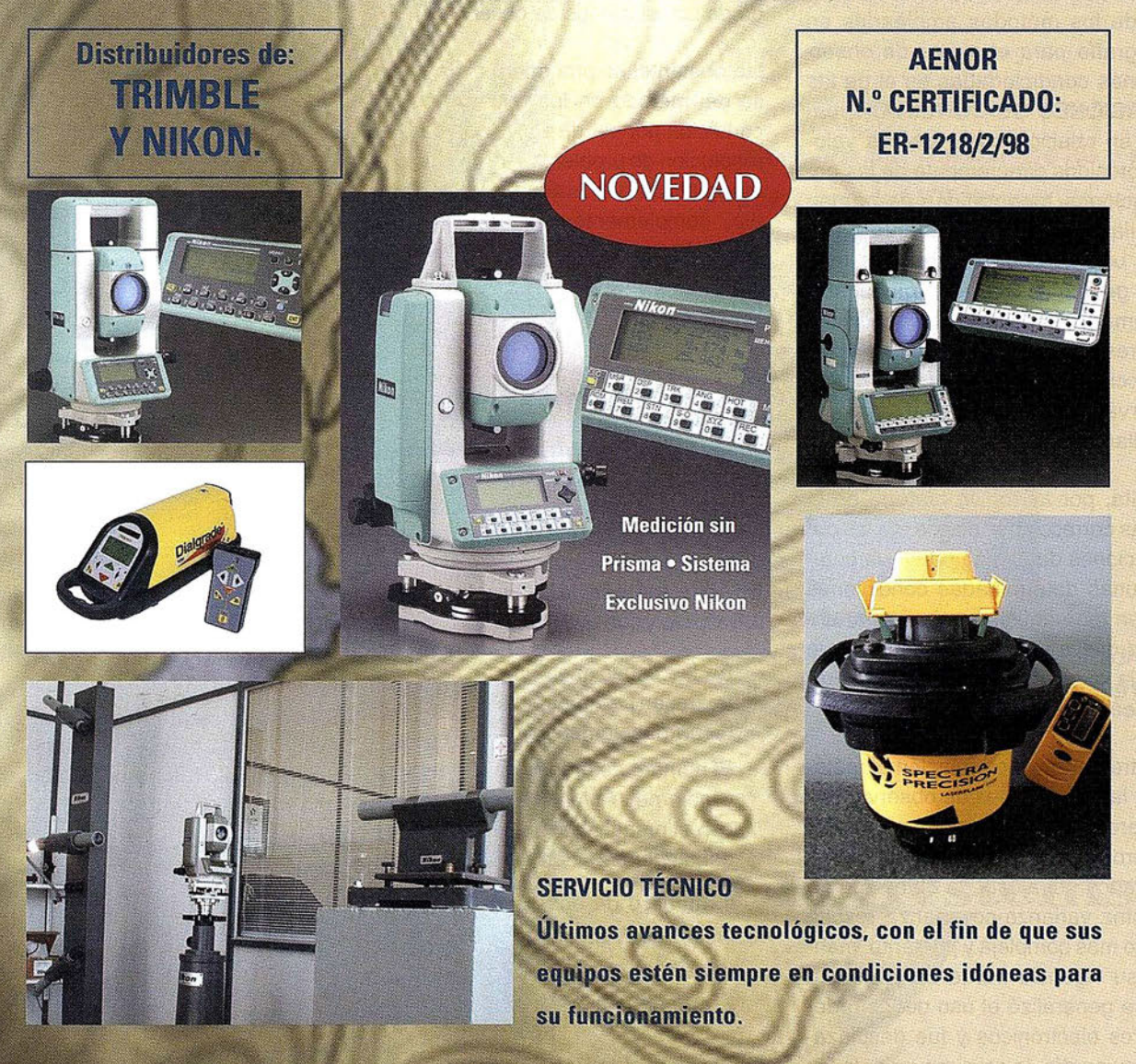

DELEGACIONES EN MADRID, CATALUÑA, ANDALUCIA, LEVANTE Y CANARIAS C/ José Echegaray, 4 P.A.E. Casablanca B5 28100 Alcobendas-Madrid Tel.: 902 103 930, Fax: 902 152 569 email: laserrent@laserrent.es www.laserrent.es

## Introducción a la aplicación del método de mínimos cuadrados para el ajuste de redes topográficas. Método de las ecuaciones de condición

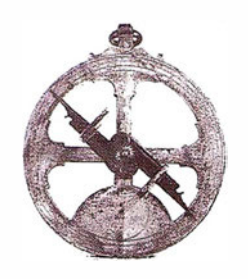

Alonso Sánchez Ríos y José Antonio Gutiérrez Gallego.

Profesores del Departamento de Expresión Gráfica. Universidad de Extremadura.

### **1. INTRODUCCION**

Uno de los métodos empleados en Topografía para el ajuste de observaciones condicionadas es el de las ECUACIONES DE CONDICIÓN, basado en relacionar entre sí los valores obtenidos directamente de las observaciones topográficas de campo formulando matemáticamente entre éstos una serie de condiciones lógicas y geométricas, que darán lugar a las llamadas ecuaciones de condición, cuya resolución nos proporcionará las correcciones necesarias para que las observaciones de campo cumplan aquellas condiciones.

Resulta, por tanto, un método en el que las correcciones a aplicar a las observaciones de campo para que cumplan unas determinadas condiciones pueden tener infinitas soluciones, entre las que escogeremos aquella que cumpla que la suma de sus cuadrados sea mínima.

Por otra parte, y con relación al método de las ecuaciones de observación, requiere menos capacidad de cálculo, pero, a la hora del análisis de los resultados del ajuste, la obtención de la matriz varianza-covarianza resulta mucho más compleja y por tanto, mantuvo su vigencia frente a éste hasta que se generalizó el uso de los ordenadores electrónicos y fue desplazado. Hoy en día, la gran mayoría de las aplicaciones informáticas desarrolladas para los cálculos topográficos utilizan los algoritmos de cálculo del método de las relaciones de observación.

No obstante, se procederá al desarrollo del método de las ecuaciones de condición por ser de aplicación para la resolución de problemas de nivelación, triangulación, itinerarios, gravimetría, etc., complementándolo con la exposición de un ejemplo sencillo, que avude a la comprensión de los temas tratados.

## 2. AUUSTE DE OBSERVACIONES CONDICIONADAS MÉTODO DE<br>ECUACIONES DE  $(0)$  digital  $(0)$

En este método las características principales son:

- En las ecuaciones de condición no aparecen parámetros, sino que aparecen directamente residuos.
- El número de grados de libertad del problema (redundancia), coincide con el número de ecuaciones independientes, es decir, si:

c: número de ecuaciones de condición.

n: número de observaciones.

r: redundancia;  $r = c$ .

En el caso general, se tendrá r = c ecuaciones de condición y n observaciones, siendo  $\underline{n}$  mayor que  $\underline{c}$ , es decir, hay más observaciones que condiciones.

### 2.1 . FORMA GENERAL DE LAS ECUACIONES DE CONDICIÓN

La forma general de las ecuaciones de condición linealizadas es:

$$
\mathsf{BV} + \mathsf{D} = 0
$$

Siendo un sistema de c ecuaciones lineales con n ingógnitas, siendo n mayor que c, que se denomina sistema de ecuaciones de condición, y es un sistema indeterminado de infinitas soluciones.

Designamos por: .

B(bij): coeficientes numéricos de los residuos.

V(vij): residuos.

D(dij): constantes numéricas.

Las ecuaciones de condición en forma matricial serán :

$$
\begin{pmatrix} b_{11} & \dots & b_{1n} \\ \dots & & \dots \\ b_{r1} & \dots & b_{rn} \end{pmatrix} \cdot \begin{pmatrix} v_1 \\ \dots \\ v_n \end{pmatrix} + \begin{pmatrix} d_1 \\ \dots \\ d_r \end{pmatrix} = 0
$$
  
B 
$$
V + D = 0
$$

Teniendo que  $B(r, n)$ ,  $V(n, 1)$  y  $D(r, 1)$ .

## LH Systems SOCET SET® Máxima productividad en fotogrametría

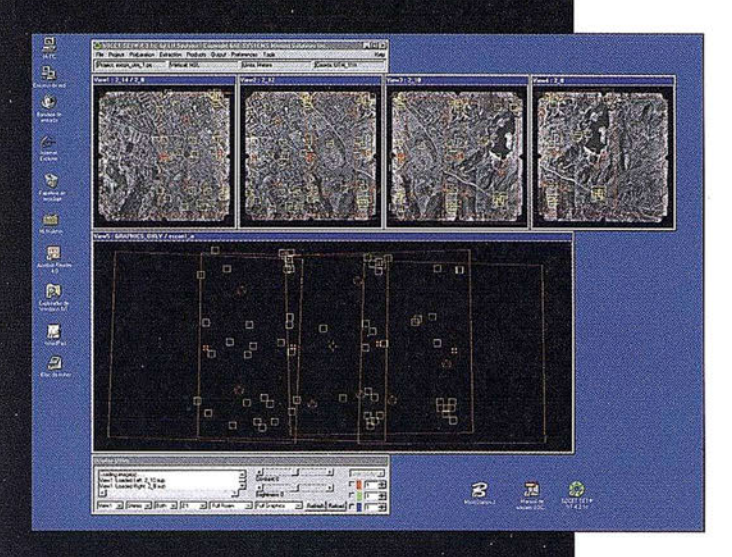

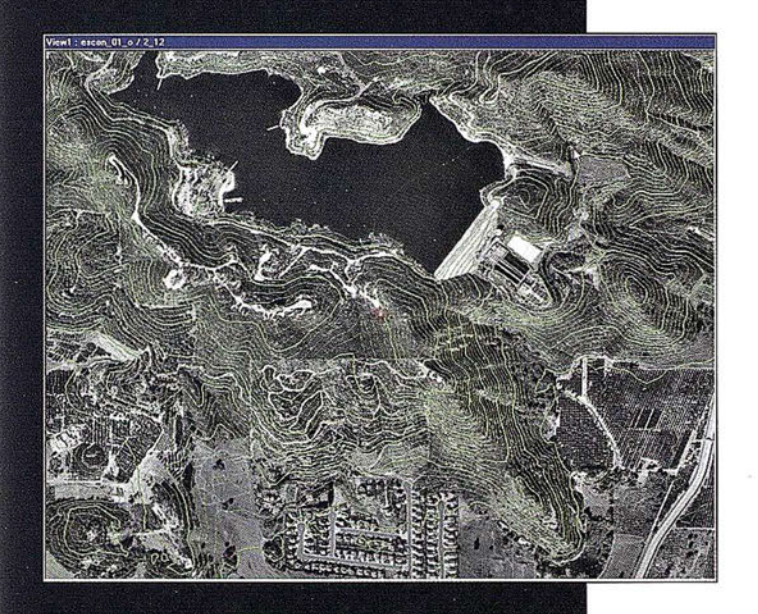

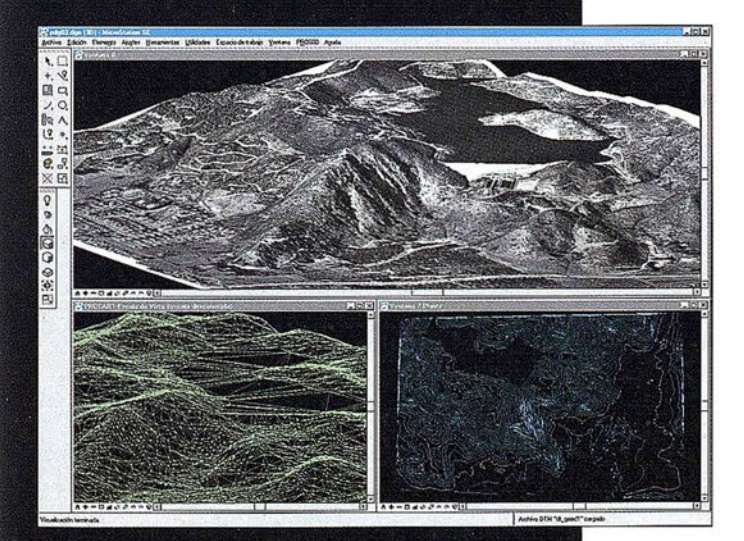

## El software SOCET SET de LH Systems le permite configurar la estación fotogramétrica digital a la medida de·sus necesidades.

- <sup>0</sup>Correlación automática de imagen en todos los módulos.
- **Aerotriangulación automática: Medición** de puntos de paso totalmente desasistida.
- Ajuste de bloques por haces y GPS con ORIMA sin límite de imágenes.
- Extracción automática de MDT de cualquier número de modelos.
- <sup>o</sup>Generación automatizada de mosaicos.
- º Ajuste radiométrico, mosaicos uniformes en contraste y color.
- · Visualización estereoscópica pasiva o activa.

#### PR0600

- ° Conexión directa con MicroStation®.
- **·** Restitución con **TopoMouse 3D** o manivelas.
- <sup>e</sup>Extracción de MDT manual y/o asistida por correlación.
- Perspectivas y animaciones.

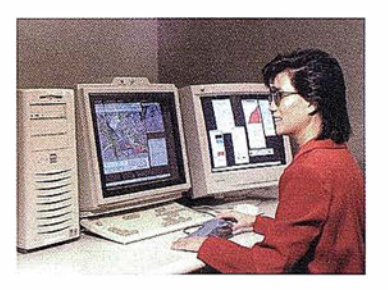

## LH Systems Imaging, S.L. General Díaz Porlier, 18 - 28001 Madrid Telf. (+34) 915 766 579 - Fax (+34) 915 764 408

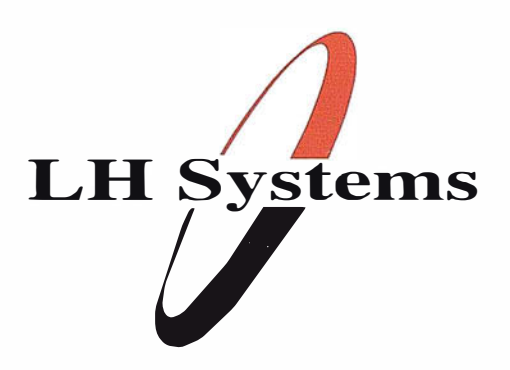

www.lh-systems.com e-mail: info@lh-systems.com

## Soluciones en fotogrametría

#### 2.2. SOLUCIÓN MATRICIAL AL SISTEMA DE ECUACIONES LINEALES EN EL MÉTODO DE LAS ECUACIONES DE CONDICIÓN

Tenemos que la forma general de las ecuaciones de condición linealizadas es:

$$
BV + D = 0
$$

- P es la matriz de pesos.
- O es la matriz cofactor formada por los inversos de los pesos.  $Q = P^{-1}$
- 1 es el vector de las observaciones reales.
- $\bullet$   $\hat{1}$  es el vector de los valores ajustados de las observaciones.

La solución al sistema de ecuaciones es:

1)  $Q = P^{-1}$ ; 2)  $Q_e = B \cdot Q \cdot B^T$ ; 3)  $K = -Q_e^{-1} \cdot D$ ; 4)  $\hat{V} = Q \cdot B^{T} \cdot K$ 5)  $\hat{l} = l + \hat{V}$ 

### 2.3. ESTIMACIÓN DE LA PRECISIÓN A **POSTERIORI**

La estimación de la varianza de la medición de peso unidad se expresa como:

$$
\hat{\sigma}_0^2 = \frac{\hat{V}^T \cdot P \cdot \hat{V}}{c}
$$

La estimación de la matriz varianzacovarianza de los valores ajustados  $\hat{\mathsf{l}}$  , será:

$$
\sigma_{\hat{1}\hat{1}} = \hat{\sigma}_0^2 \cdot Q_{\hat{1}\hat{1}}
$$

Siendo  $\mathsf{Q}_{\gamma\gamma}$  la matriz cofactor de las observaciones ajustadas que obtendremos siguiendo los siguientes pasos:

1) 
$$
Q_{\hat{w}} = Q \cdot B^{T} \cdot P_{e} \cdot B \cdot Q
$$
  
\n2)  $Q_{\hat{w}} = Q - Q_{\hat{w}}$ 

#### - EJEMPLO:

Partiendo del punto Caja, proyectamos una triangulación según croquis y datos adjuntos (Fig. 1.

#### SOLUCIÓN:

Comenzamos calculando las ecuaciones de lado, que en este caso es solo una ya que únicamente tenemos un lado conocido: la base.

Llamaremos "i" al ángulo observado, (i) a la corrección a aplicar en i, e "ic" al ángulo corregido.

Tenemos que, ver ecuación 1.

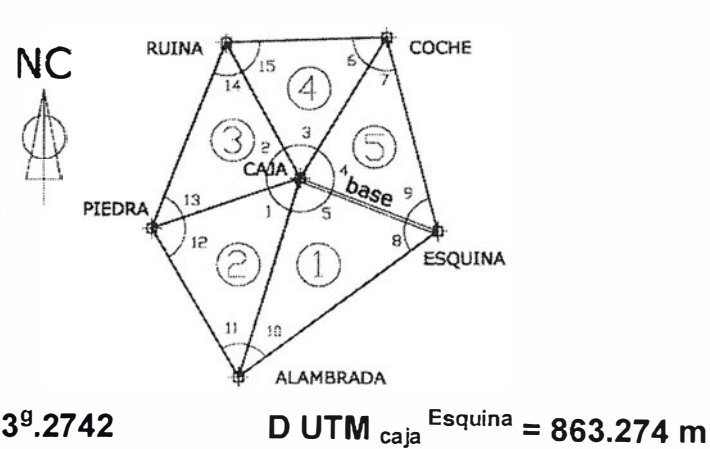

 $g)$ 

 $\theta$ UTM  $_{\sf{caja}}$   $^{\sf{Esquina}}$  = 123 $^{\sf{g}}$ .2742  $\hfill{}$  D UTM  $_{\sf{caja}}$ 

| ÁNGULO                  | VALOR ( |
|-------------------------|---------|
| 1                       | 60.2509 |
| 2                       | 89.1759 |
| 3                       | 66.2191 |
| $\overline{\mathbf{4}}$ | 88.4507 |
| 5                       | 95.9050 |
| 6                       | 63.1025 |
| $\overline{7}$          | 50.8828 |
| 8                       | 63.7640 |
| 9                       | 60.6673 |
| 10                      | 40.3310 |
| 11                      | 52.7291 |
| 12                      | 87.0209 |
| 13                      | 55.1131 |
| 14                      | 55.7119 |
| 15                      | 70.6790 |

Fig. 1. Calcular y compensar la triangulación por el método de las ecuaciones de condición.

**EQUIPOS Y SISTEMAS** 

nformación Territorial

Escáner Fotogramétrico UltraScan 5000 (VEXCEL GmbH) Estaciones de Trabajo Digitales SoftPlotter (AUTOMETRIC Inc) Sistemas Avanzados (INPHO GmbH)

## **PROYECTOS Y SERVICIOS**

 $\Box$ 

Gabinete de Escaneo Cartografía Inventarios y Catastro Mapas Temáticos Sistemas de Información Geográfica S.I.G./G.I.S.

Geo<br>Toolbox

inpho

**SoftPlotter** 

**VEXCEL<br>IMAGING** 

CMBH

ITSaica. Agustín de Foxá, 25 - 5ºA · 28036 Madrid · Tel: 91 733 01 28 - Fax: 91 314 90 37 E-mail: info@itsaica.com - www.itsaica.com

$$
\frac{\text{ALAMBRADA} - \text{CAMA}}{\text{sec}(3)} = \frac{\text{PIEDRA} - \text{CAMA}}{\text{sec}(3)}; \frac{\text{PIEDRA} - \text{CAMA}}{\text{sec}(3)} = \frac{\text{RUINA} - \text{CAMA}}{\text{sec}(3)} = \frac{\text{COCHE} - \text{CAMA}}{\text{sec}(3)}; \frac{\text{ESOUINA} - \text{CAMA}}{\text{sec}(3)} = \frac{\text{ESQUINA} \cdot \text{CAMA}}{\text{sec}(3)}; \frac{\text{ESQUINA} \cdot \text{CAMA}}{\text{sec}(3)} = \frac{\text{ALAMBRADA} - \text{CAMA}}{\text{sec}(3)} = \frac{\text{COCHE} - \text{CAMA}}{\text{sec}(3)}; \frac{\text{ESQUINA} \cdot \text{CAMA}}{\text{sec}(3)} = \frac{\text{ALAMBRADA} - \text{CAMA}}{\text{sec}(3)} = \frac{\text{COCHE} - \text{CAMA}}{\text{sec}(3)}; \frac{\text{CUA}}{\text{sec}(3)} = \frac{\text{CDCIBA}}{\text{sec}(3)}; \frac{\text{CUA}}{\text{sec}(3)} = \frac{\text{CDCIBA}}{\text{sec}(3)}; \frac{\text{CDCIBA}}{\text{sec}(3)} = \frac{\text{CDCIBA}}{\text{sec}(3)}; \frac{\text{CDCIBA}}{\text{sec}(3)} = \frac{\text{CDCIBA}}{\text{sec}(3)}; \frac{\text{CDCIBA}}{\text{sec}(3)} = \frac{\text{CDCIBA}}{\text{sec}(3)}; \frac{\text{CDCIBA}}{\text{sec}(3)} = \frac{\text{CDCIBA}}{\text{sec}(3)}; \frac{\text{CDCIBA}}{\text{sec}(3)} = \frac{\text{CDCIBA}}{\text{sec}(3)}; \frac{\text{CDCIBA}}{\text{sec}(3)} = \frac{\text{CDCIBA}}{\text{sec}(3)}; \frac{\text{CDCIBA}}{\text{sec}(3)} = \frac{\text{CDCIBA}}{\text{sec}(3)}; \frac{\text{CDCIBA}}{\text{sec}(3)} = \frac{\text{CDCIBA}}{\text{sec}(3)}; \frac{\text{CDCIBA}}{\text{sec}(3)} = \frac{\text{CDCIBA}}{\text{sec}(3)}; \frac{\text{CDCIBA}}{\text{sec}(3)} = \frac{\text{CDCIBA}}{\text{sec}(3)}; \frac{\text{CDA}}{\text{sec}(3
$$

 $10^{-7}$ ;  $\Delta_{11} = 6{,}261$   $10^{-7}$ ;  $\Delta_{12} = 1{,}410$   $10^{-7}$ ;  $\Delta_{13} = 5{,}805$   $10^{-7}$ ;  $\Delta_{14} = 5{,}696$   $10^{-7}$ ;  $\widehat{\Lambda}_{15} = 3.385 \cdot 10^{-7}$ 

Tomaremos con ∆i la diferencia tabular de un segundo correspondiente al ángulo i, y teniendo en cuenta que:

Log sen  $[i + (i)] =$ Log sen  $i + (i)$   $\Delta i$ 

Tenemos en nuestro caso que ver ecuación (2).

Tomamos logaritmos y desarrollando, quedará como apreciamos en la ecuación (3).

Sustituyendo los valores que aparecen en la ecuación (4).

La ecuación de lado queda como la ecuación (5).

Ahora calcularemos las ecuaciones de ángulos. Como únicamente tenemos una vuelta de horizonte completa, tendremos una sola ecuación, cuando estacionamos en CAJA.

 $1+(1)+2+(2)+3+(3)+4+(4)+5+(5) =$  $400$  $1+2+3+4+5 = 400,0016^9 \div (1)+(2)+$  $(3)+(4)+(5) = -16<sup>cc</sup>$ 

Pasamos ahora a calcular las ecuaciones de los triángulos. Tendremos tantas ecuaciones como trián-

El sistema de ecuaciones queda de la forma:

gulos, en este caso 5. Ver cuadro 1.

 $B^{\circ}V + D = 0$ 

Para el cálculo seguiremos el siguiente proceso:

 $4)$ 

 $2)$  $1)$ 

 $3)$ 

 $5)$ 

86

Log  $\frac{\text{sen } 6 \cdot \text{sen } 9 \cdot \text{sen } 10 \cdot \text{sen } 12 \cdot \text{sen } 14}{\text{sen } 7 \cdot \text{sen } 8 \cdot \text{sen } 11 \cdot \text{sen } 13 \cdot \text{sen } 15} = 1.13457 \cdot 10^{-5}$ 

Ecuación 4

 $(6)$ . 0,4465 - (7). 0,6635 - (8). 0,4365 + (9). 0,4848 + (10). 0,9288  $-$  (11), 0, 6261 + (12), 0, 1410 - (13), 0, 5805 + (14), 0, 5696  $-(15)$ . 0,3385 = -11,3457

Ecuación 5

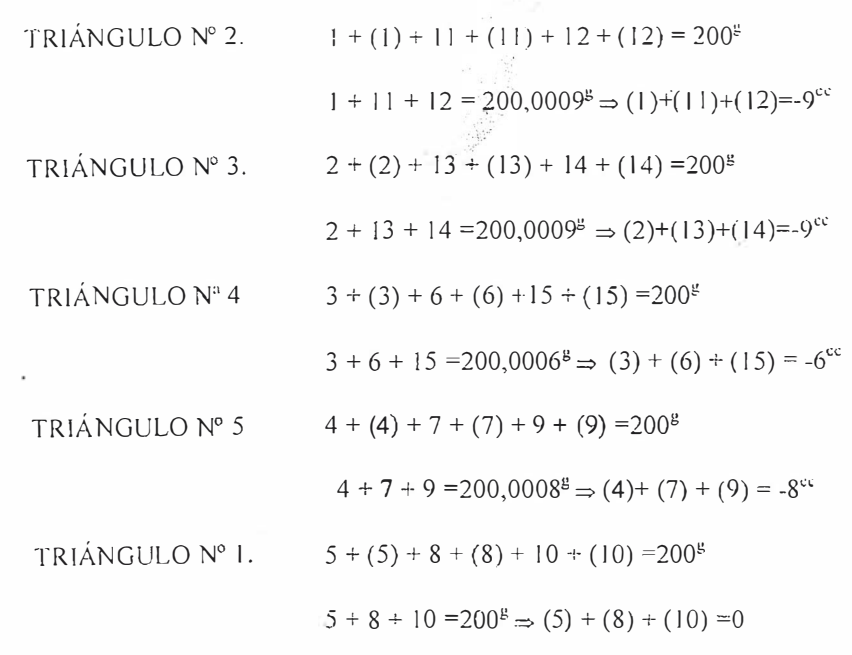

Cuadro 1

# AS Información del Territorio y Sistemas

- Cartografía y Topografía
- Mapas temáticos
- · Sistemas de Información Geográfica
- · Catastro
- Inventario de Bienes y Recursos  $\bullet$

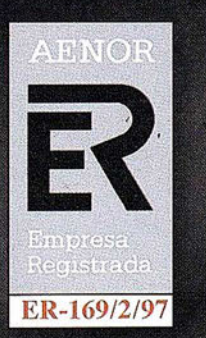

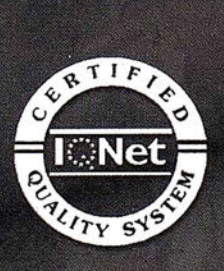

Avda. de los Chopos nº 33 - 48990 Guecho (Vizcaya) - Tel.: 94 431 90 15 · Fax: 94 430 00 91 http://www.itsistemas.com

- 1 .56698344 1 66 Siendo P, la matriz pesos, que en Seguimos ahora con el cálculo ma-<br>nuestro caso coincide con la matriz tricial, que apreciamos en el cuadro nuestro caso coincide con la matriz -3 . 1 95249804 8 1 identidad, ya que todas las observa- 1. ciones prácticamente tendrán la misma precisión. **Calcada el cuadro 2.** Obtenemos el cuadro 2. -2.4937958638  $K =$  -1.31791464577 o o o o o o o o o o  $\mathbf{1}$  $\mathbf{1}$ -2.40867841259  $0 \t 0 \t 0$  $\Omega$  $\mathbf{1}$  $\mathbf{1}$  $0 \quad 0 \quad 0$ o o o o o 1 .25055593528 o  $0 \t1 \t1 \t0$  $0 \quad 1 \quad 0 \quad 0$ o o o o o o -4.43770945393 o o o 0 0 1 0 o  $\overline{1}$  $\mathbf{1}$ o o o o o Los valores de los errores residuales B  $\equiv$ obtenidos son:  $0 \t 0 \t 0$  $0 \quad 0$ o o o o  $0 \quad 1 \quad 0 \quad 1 \quad 0 \quad 0$ -4. 76223324647  $0 \t0 \t1 \t0 \t1 \t0$  $0 \quad 0 \quad 0 \quad 0$  $0 \quad 0 \quad 0 \quad 0$ -4.06077930546  $0$   $\Pi_6$   $\Pi_7$   $\Pi_8$   $\Pi_9$   $\Pi_{10}$   $\Pi_{11}$   $\Pi_{12}$   $\Pi_{13}$   $\Pi_{14}$   $\Pi_{15}$  $0 \quad 0 \quad 0 \quad 0$ -2.88489808743 -3.97566 1 85425 Cuadro 2 -0 .3 1 642750638 -3 .2993 5 191695 Siendo: 0.53574181 0093  $\Pi_6 = 0.4465$  $\Pi_7 = -0.6635$  $\Gamma_{\rm B} = -0.4365$ 16  $\hat{V} = \begin{vmatrix} 3.18761611192 \end{vmatrix}$  $\Gamma_{0} = 0.4848$   $\Gamma_{10} = 0.9288$  $\Gamma l_{\rm H}$  = -0.626 1  $\overline{Q}$ -4.56007995586  $\Pi_{12}$ = 0.1410  $\Pi_{13}$ = -0.5805  $\Pi_{14}$ = 0.5696  $\Pi_{15}$ = -0.3385  $\circ$ -2 .87 1 1 8 860553  $D =$ 6 -0.4 1 67999 1 5 704 8 -3 . 8209668378 1  $\theta$ 8.22944742064.10<sup>-2</sup> 1 1 .3457 -5.0215151 6876 Obtenemos: 0. 1 842500043 85  $5 \quad 1 \quad 1$  $\mathbf{I}$  $\overline{1}$  $\mathbf{I}$  $\theta$ o -0.485 1 La varianza de la medición peso uní-3 o o o dad resultará:  $\overline{1}$ <sup>o</sup>3 o o 0 -0.0109  $\hat{\sigma}_0^2 = \frac{V^1 \cdot P \cdot V}{c} = 10.2533$  $0.108$  $Q_e = | 1 0 0 3 0$ Siendo c el número de ecuaciones, 0 - 0.1787 en este caso  $c = 15$ .  $\begin{array}{ccc} 0 & 0 & 0 & 3 \end{array}$ <sup>3</sup>0.4923  $\begin{array}{ccccccc}\n0 & 0 & 0 & 0\n\end{array}$ Por lo tanto, el error cuadrático de la medición de peso unidad será:  $0 -0.4851 -0.0109 -0.0108$  $-0.1787$   $0.4923$   $3.1157$  $e_c = 3.20$ <sup>cc</sup> Cuadro 3

## **Sin Lugar a**<br>**DUDAS**

Si busca productividad y seguridad, no lo dude. Apueste por una empresa con demostrado prestigio y fiabilidad.

Una empresa con ámplia experiencia, con productos líderes en el mercado como **El Trimble y Nikon**, que invierte constantemente en innovaciones tecnológicas y se compromete con sus clientes para ofrecerles las

con un esmerado servicio post-venta.

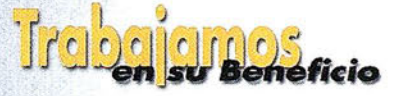

soluciones más avanzadas

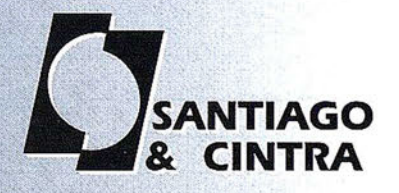

Santiago & Cintra Ibérica, S.A.<br>Calle José Echegaray, 4 P.A.E. Casablanca B5<br>28100 Alcobendas (Madrid), ESPANA<br>Tel.: 902 12 08 70 Fax: 902 12 08 71<br>www.santiagoecintra.es

por tanto, podemos garantizar que los errores cuadráticos de los restantes ángulos de la triangulación están por debajo de esta cantidad, lo que indica que las observaciones gozan de gran precisión.

Los resultados definitivos serán los que apreciamos en la Tabla 1. Operando convenientemente, obte-

Una vez conocidos los ángulos compensados, procederemos al cálculo de las coordenadas de COCHE, RUINA, PIEDRA y ALAMBRADA; a partir de las coordenadas conocidas de CAJA y ESQUINA.

(Ver ejemplo).

nemos las coordenadas definitivas siguientes, quedando de esta forma resuelto el problema:

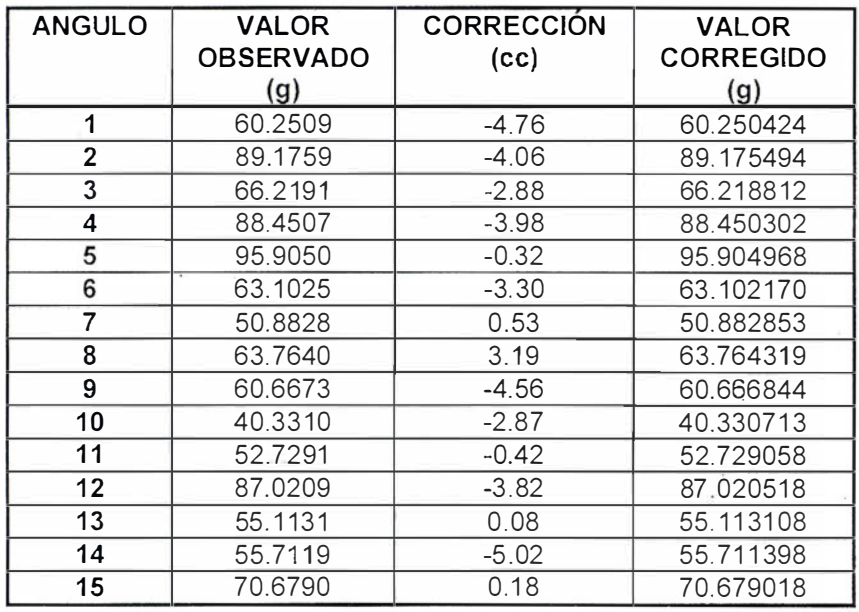

Tabla 1

 $\Rightarrow$ 

 $X_{C,MA} = 73 1094.107 \text{ m}$   $X_{ESQUINA} = 73 1900.330 \text{ m}$ 

 $Y_{C_AJA} = 4318062.931 \text{ m}$   $Y_{ESQCNA} = 4317754.310 \text{ m}$ 

## Cálculo de los azimutes:

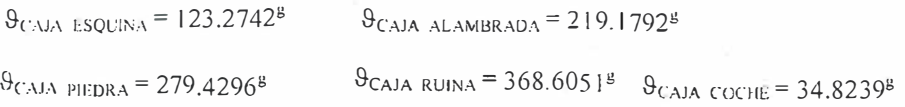

## Cálculo de los lados:

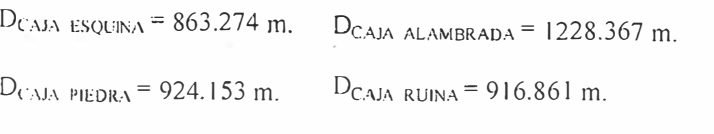

 $D_{C-MA-COCHF}$  = 981.635 m.

#### Ejemplo

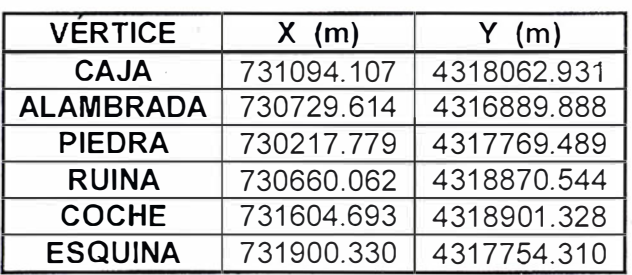

Tabla 2

## **Exists Motels Alam**

- CHUECA PAZOS, M.; HERRÁEZ BOQUE-RA, J.; BERNÉ VALERO, J.L.: "Métodos Topográficos". Editorial: PARANINFO. Madrid 1996
- CHUECA PAZOS, M.; HERRÁEZ BOQUE-RA, J.; BERNÉ VALERO, J.L.: "Redes Topográficas y Locales. Microgeodesia". Editorial: PARANINFO. Madrid 1996.
- COOPER M.A.R..: «Fundamentals of Survey Measurement and Analysis». Editorial: Collins. Gran Bretaña 1 982.
- DOMINGO PRECIADO, A.: "Ajuste de Observaciones'. Universidad Politécnica de Madrid.
- LAUF, G.B ... The Method of Least Squares with applications in surveying». Editorial: TAFE publications Unit. Victoria (Australia). 1983.
- MARTÍN ASÍN, F.: "Geodesia y Cartografía Matemática". Editorial: Paraninfo. Madrid 1 989.
- MILHAIL, E. M. AND GRACIE, G.: "Analysis and Adjustement of Survey Measurements''. Editorial Van Nostrand Reinhold Company. New York 1981.
- MILHAIL, E. M.: "Observations and Least Squares". Editorial: Harper an Row. 1976.
- NÚÑ EZ-GARCÍA DEL POZO,A; BADA DE COMINGES, G.: "GEORED. Una Aplicación informática para el cálculo, compensación y diseño de Redes Geodésicas". Boletín de Información núm 71, S.G.E..  $1990.$
- NÚÑEZ-GARCÍA DEL POZO.A; VALBUENA DURÁN, J.L.: «Evolución de la Geodesia y G.P.S.». Cursos de Postgrado. E.U.I.T.T.. Madrid 1990.
- SEVILLA M.J. : «Colocación Mínimos Cuadrados». Instituto de Astronomía y Geodesia. Madrid 1987.
- SEVILLA M.J. : "Compensación de Redes de Nivelación Trigonométrica". Instituto de Astronomía y Geodesia. Madrid 1989.
- SEVILLA, M. J.; LINKWITZ, H.; HENNE-BERG, H.: "111 Curso de Geodesia Superior". Editorial: l.G.N.
- WOLF, P.: "Adjustment Computation, Practical Least Squares for Surveyors'. Editorial: Landmark Enterprises. 1987.

# Este otoño reduce tu jornada

Equipo GPS centimétrico SR530 bifrecuencia con el que podrás trabajar en:

- Taquimétricos tiempo Real
- Replanteo
- Apoyo
- Batimetría
- Bases de Replanteo
- Cinemáticos tiempo real
- Asistencia en Traza

## Por sólo 170.045 Ptas/mes

## Incluye:

- \* Contrato de Mantenimiento ( ler. año)
- \* Formacion en sus i nstalaciones
- \* Linea Directa de soporte técnico

Financión a 36 meses I.V.A. 16% No Incluído Oferta Limitada hasta fin de existencias

## La Técnica, S.A. Servicios Topográficos

�· '... . ...... �. ·... ..... -�-

C/ Juan de Austria. 30. 28010- Madrid Tlf: 91 4468704 - Fax: 91 4470243 E-mail: late\_cnica@redestp.es http:\\www.latecnica.com

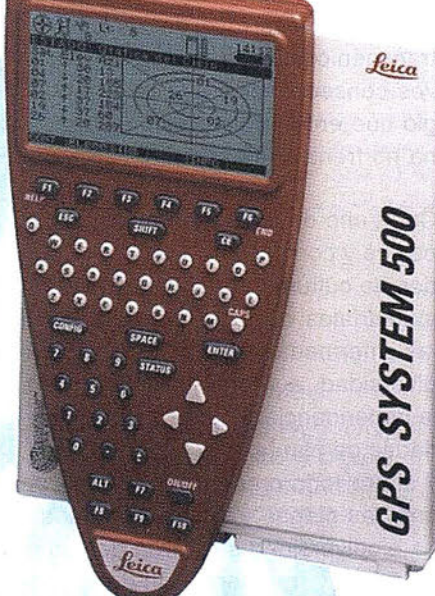

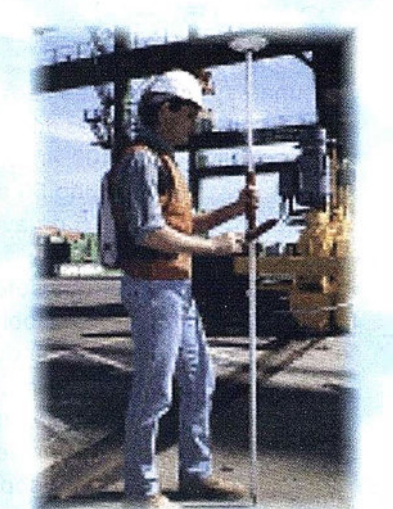

## El fracaso de la Cumbre de La Haya sobre el Cambio Climático

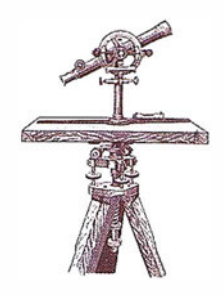

José Santamarta. Director de World Watch.

El fracaso de la Cumbre de La Haya sobre el Cambio Climático (una de las mayores amenazas para el futuro de la biodiversidad), la discusión sobre el Plan Hidrológico Nacional (los embalses y el trasvase del Ebro previstos en el PHN afectarían negativamente a nuestra diversidad biológica) y el proceso imparable de construcción de nuevas infraestructuras de transporte, como autovías, autopistas y líneas de alta velocidad. Otras de las amenazas más insidiosas es el desarrollo de los cultivos transgénicos, y que puede tener graves consecuencias a lo largo del siglo que entra, si la presión ciudadana no frena su desarrollo.

Cada año desaparecen miles de especies y con ellas nuevas posibilidades de culturas agrícolas, productos industriales o medicinas para curar las enfermedades. Con la pérdida de diversidad, aumenta la uniformidad, la dependencia de unas pocas variedades de plantas para alimentarnos, y sobre todo crece la vulnerabilidad ante las plagas y las enfermedades. La biodiversidad se pierde debido al deterioro y fragmentación de los hábitats, a la introducción de especies, la explotación excesiva de plantas, animales y peces, la contaminación, el cambio climático, la agricultura (reducción de las variedades empleadas, plaguicidas) y repoblaciones forestales con monocultivos de rápido crecim iento.

A las consecuencias indeseables del desarrollo económico, del crecimiento dem ográfico, de la desigual distribución de la renta y del consumo insostenible de recursos, hay que añadir las causadas por las nuevas biotecnologías y el desarrollo de la ingeniería genética, el reducido espectro de productos agrícolas, forestales y pesqueros comercializados, y las políticas económicas que no atribuyen su debido valor a los recursos. La mayor parte del germoplasma de las especies y variedades agrícolas y ganaderas puede llegar a desaparecer.

Las especies inventariadas alcanzan la cifra de 1.750.000, pero algunos autores señalan que probablemente superen los 111 millones de especies, aunque la cifra media hoy se estima en 13.620.000 especies, según la biblia de la biodiversidad, el Global Biodiversity Assessment, informe de 1.140 páginas publicado en inglés por el PNUMA en 1995. Pero lo único seguro es que nadie sabe cuántas especies existen.

Entre las especies ya descritas hay 270.000 plantas, 4.300 mamíferos, 9.700 aves, 6.300 reptiles, 4.200 anfibios, 19.000 peces, 72.000 hongos (se cree que el número de especies debe superar el 1,5 millones), 1.085.000 artrópodos (950.000 insectos descritos, aunque el número de especies debe ser superior a 8 millones), 5.000 virus y otras 4.000 bacterias (una ínfima parte de los más de 400.000 virus y 1 millón de bacterias que se cree que existen).

Los bosques tropicales, que sólo cubren el 7 por ciento de las tierras emergidas, albergan entre el 50% y el 90% del total de las especies. El promedio de extinción era de una especie de mamíferos cada 400 años y de una' especie de aves cada 200 años, pero las extinciones documentadas en los últimos 400 años indican que han desaparecido 58 especies de mamíferos y 115 de aves.

Estas cifras representan solo las extinciones conocidas . Las poblaciones afectadas pueden resistir durante algunas generaciones, pero están condenadas a la desaparición cuando su n úmero total cae por . debajo de un punto que no puede soportar la dureza de una sequía, una enfermedad, una depredación y otras clases de fenómenos. Una especie debe tener una población de al menos varios miles de individuos para sobrevivir a largo plazo. Alrededor del 12 por ciento de las especies de mamíferos y el 11 por ciento de aves fueron clasificadas como especies en peligro en 1990. El 90 por ciento de nuestra alimentación procede de 15 especies de plantas y 8 especies de animales. El arroz, según la FAO, aporta el 26% de las calorías, el trigo el 23% y el maíz el 7%. Las nuevas especies sustituyen a las nativas, uniformizando la agricultura y destruyendo la diversidad genética. Sólo en Indonesia se han extinguido 1 .500 variedades de arroz en los últimos 15 años.

A medida que crece la uniformidad, aumenta la vulnerabilidad. La pérdida de la cosecha de la patata en Irlanda en 1 846, la del maíz en Estados Unidos en 1970 o la del trigo en Rusia en 1972, son ejemplos de los peligros de la erosión genética y muestran la necesidad de preservar variedades nativas de las plantas, incluso para crear nuevas varieda-

## Entre en la Autopista . Digital de ISM

A diferencia de otros, ISM simplifica por completo la fotogrametría de principio a fin. Ahora, con nuestra tecnología, generar un Modelo Digital del Terreno es tan fácil como apretar un botón ... y esto solo es el principio. Contacte con nosotros para discutir la mejor solución a sus necesidades.

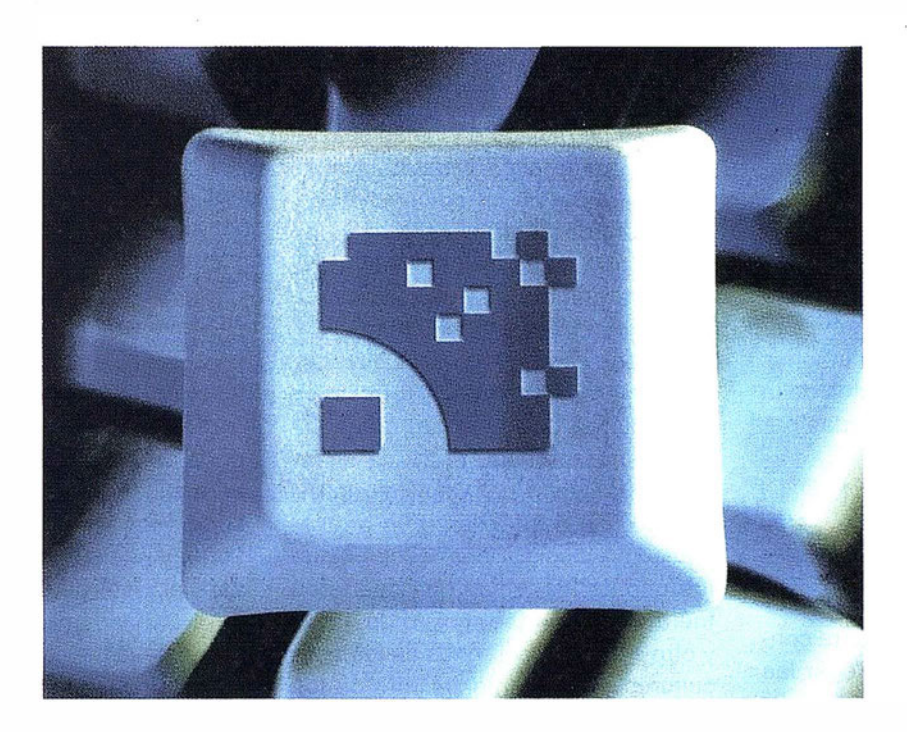

Utilice la Potencia de DiAP para sacar el máximo provecho de la fotogrametría digital...

Eficiencia en el proceso - DiAP minimiza la duplicación de tareas, elimina el trabajo redundante y soporta múltiples aplicaciones para la captura de datos.

Productividad - Consiga un alto rendimiento en cualquier entorno de producción. Además, llegará a considerar la ortofoto digital como un sub-producto.

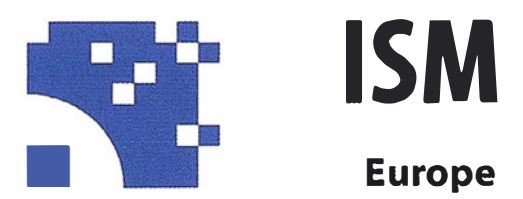

Stereo lmaging Through lnnovation

facilidad de manejo- Todos nuestros sistemas funcionan sobre PC, con MicroStation, y bajo el sistema operativo Windows NT. Los procesos se controlan mediante teclas de función o iconos de pantalla.

Y además, el precio de DiAP es menor que el coste de mantenimiento del instrumento al que reemplaza

Contacte con nosotros.

ISM Europe S.A. Avda J. V. Foix 72, Local 5B 08034 Barcelona

Tel. 93 280 1050 Fax. 93 280 1950

Contacte con nosotros para conseguir una copia de nuestro manual The Fundamentals of Digital Photogrammetry.

des mejoradas y resistentes a las plagas.

El trigo hoy cultivado en Canadá tiene genes procedentes de 14 países y los genes de los pepinos de EE UU proceden de Birmania, India y Corea, genes adquiridos sin ninguna contrapartida económica, a diferencia de las semillas mejoradas que exporta EE UU, por no hablar de las semillas transgénicas.

Las multinacionales de Estados Unidos, la Unión Europea y Japón pretenden obtener gratis, sobre todo en los países del Tercer Mundo, los recursos genéticos, para luego venderles a precios de usura las semillas, animales o medicamentos obtenidos, en base a la «propiedad intelectual». La ingeniería genética supondrá la pérdida de miles de variedades de plantas, al cultivarse sólo una pocas con una alta productividad, por no hablar de otros muchos peligros, agravando los efectos de la revolución verde de las décadas pasadas.

#### roteger la  $O$  o  $N$   $Cl$   $Cl$   $Cl$

Existen dos planteamientos para conservar la biodiversidad: proteger las especies y las poblaciones individuales o proteger los hábitats en los que viven. Lo esencial es la conservación de ecosistemas enteros, asegurando su funcionalidad. Los esfuerzos dirigidos hacia las especies y las poblaciones, aunque son importantes, exigen una gran cantidad de tiempo y esfuerzo; las medidas incluyen la protección legal de las especies individuales, planes de gestión y una conservación ex situ, es decir, proteger las poblaciones de animales y plantas en zoos y bancos de semillas. La conservación ex situ sirve tanto de seguro contra la pérdida de la diversidad genética y de especies en la naturaleza como de semillero para reintroducir o reforzar las poblaciones silvestres. Además, los bancos de semillas son una fuente de diversidad genética para la investigación agrícola.

El Convenio sobre la Diversidad Biológica se firmó en junio de 1992 en la Conferencia de Río y entró en vigor el 29 de diciembre de 1 993; aunque EE UU no lo ha ratificado. Su objetivo es cubrir el vacío existente a nivel internacional en el campo de la biodiversidad. El Convenio prevé programas de cooperación y de financiación para proteger la biodiversidad, y en su artículo 6 contempla la necesidad de que « cada Parte Contratante ... elaborará estrategias, planes o programas nacionales para la conservación y la utilización sostenible de la diversidad biológica».

La Conferencia de las Partes del Convenio se ha reunido en varias ocasiones, la primera en Nassau, en las Bahamas, del 28 de noviembre al 9 de diciembre de 1994, y la segunda en Yakarta, Indonesia, entre el 6 y el 17 de noviembre de 1 995, donde se decidió que Montreal, en Canadá, fuese la sede permanente del Convenio, e igualmente se aprobó desarrollar un protocolo de bioseguridad, que finalmente fue aprobado el 29 de enero de 2000. Dentro del Convenio igualmente debe desarrollarse un problemático protocolo sobre bosques, que fue uno de los temas que quedaron fuera de la Cumbre de Río de 1992, y otro sobre los derechos de los agricultores en el mantenimiento de los recursos genéticos.

#### Causas de la pérdida bloodwerstde

España cuenta con una gran diversidad de fauna y flora, pero su estado de conservación es lamentable, y son numerosas las especies en peligro o amenazadas, como pone de manifiesto el proyecto Hispanat del antiguo ICONA: el 12% de las plantas vasculares y el 26% de las especies de vertebrados están incluidas en las categorías extinguida, en peligro, vulnerable o rara de la UICN. Un total de 209 especies de flora y 43 especies de vertebrados se encuentran en peligro de extinción.

En España se han extinguido varias razas de vacuno, y son muchas las

especies ganaderas y plantas cultivadas en peligro de extinción. Al igual que en toda Europa, la naturaleza y los ecosistemas originales han sufrido las consecuencias del desarrollo: deforestación, pérdida de biodiversidad, alteración de los ciclos hidrológicos, desertización, erosión, suelos contaminados, contaminación atmosférica, litoral esquilmado por la especulación urbanística y la pesca excesiva, cursos de agua contaminados, generación anual de cerca de 270 millones de toneladas de residuos (de ellos más de 3 millones de toneladas son residuos tóxicos y peligrosos), difusión de sustancias tóxicas y bioacum ulativas como los organoclorados o las sustancias radiactivas, acuíferos contaminados por nitratos y procesos de eutrofización.

Desde 1 950 han desaparecido el 50 por ciento de los humedales. Se han construido decenas de miles de kilómetros de carreteras por las que circulaban millones de vehículos. Entre 1 970 y 2000 la demanda de transporte de viajeros y de mercancías se ha triplicado. El parque de vehículos superó los 22 millones antes del año 2000, y nadie sabe cuando se alcanzará el nivel de saturación. Un total de 1.015 embalses con capacidad para almacenar 53 km3 de agua han inundado 3.000 kilómetros cuadrados, y un total de 3,6 millones de hectáreas de regadío consumen ineficientemente el 80% de los usos consuntivos del agua (24.000 Hm3 sobre un total de 30.494). Más de 500.000 pozos bombean cerca de 5.500 Hm3 al año.

Se consumen anualmente 1,8 millones de toneladas de fertilizantes químicos y más de 70.000 millones de pesetas de productos fitosanitarios. La quema de rastrojos es una práctica generalizada, a pesar de que causa numerosos incendios forestales, perjudica la conservación de los suelos, aumenta la erosión y perjudica la infiltración del agua de lluvia.

En el periodo 1 961 -2000 se han quemado en España 3 millones de hectáreas de superficie arbolada. El 18% del territorio sufre una erosión supe-

## Sus imágenes - en cualquier aplicación

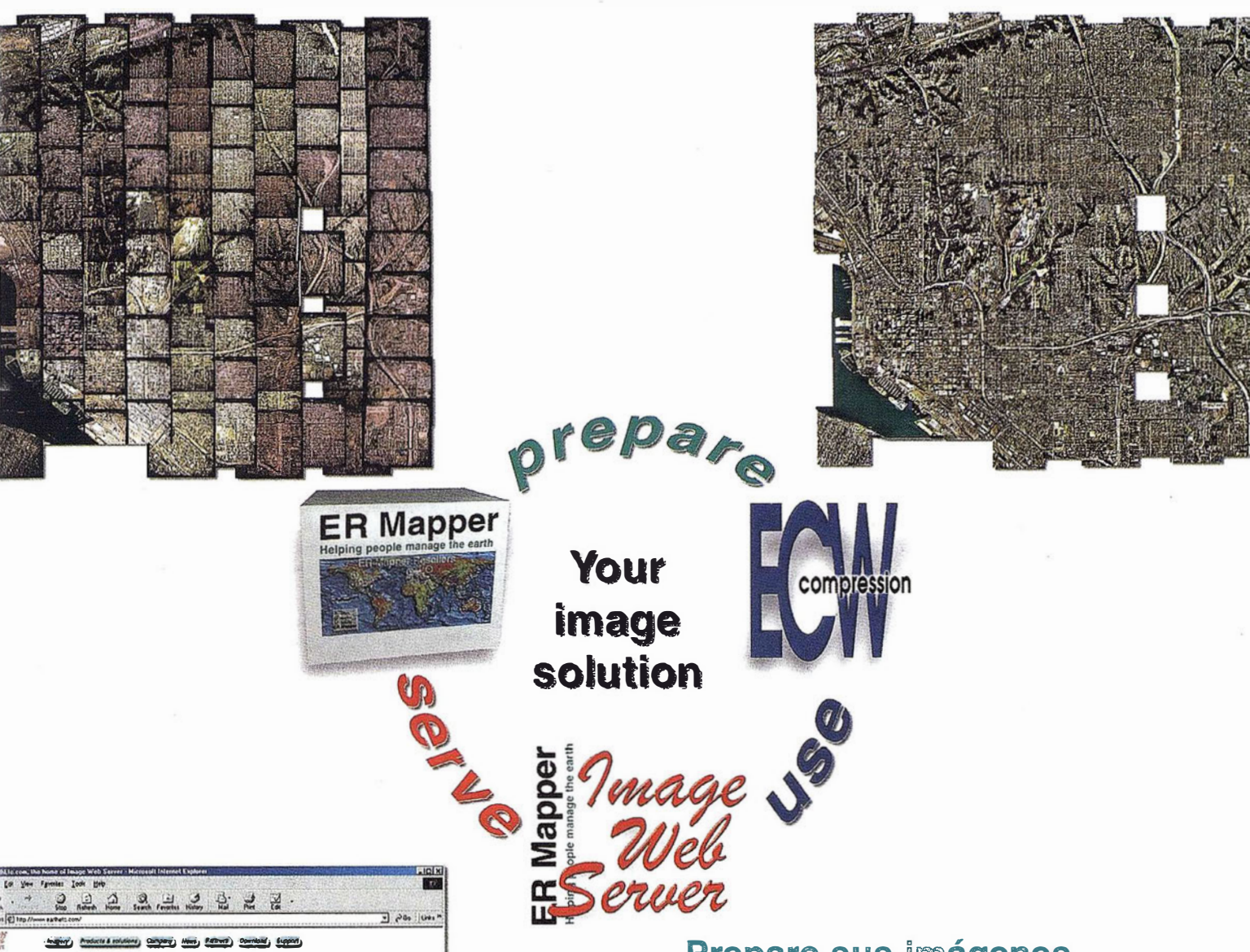

## Prepare sus imágenes

Los asistentes de ER Mapper 6.1 ortorrectifican, hacen mosaico, balance de color y comprimen sus imágenes

## Use imágenes comprimidas

Descarge el Compresor ECW gratutito y los plugins para sus aplicaciones Office, GIS, CAD y Web.

## Sirva imágenes de cualquier tamaño

Sirva imágenes, incluso de terabytes, a usuarios GIS, CAD y Office en cualquier parte del mundo, en segundos, con el Image Web Server.

## ¡ Compruébelo por si mismo hoy! www.ermapper.com

Todas las marcas, nombres de compañías y productos son marcas registradas de sus respectivos propietarios. Las especificaciones del producto están sujetas a cambios sin previo

ER Mapper Helping people manage the earth

an Diego 3inch ortho mosaic

 $m<sub>0</sub>$ 

www.ermapper-spain.com

Ofidna para el Mediterráneo Earth Resource Mapping Spain S.L Bailen, l 28280 El Escorial, España Tel: +34 91 896 0379 Fax: +34 91 896 1243 Email: info@ermapper-spain.com

rior a las 50 toneladas anuales de suelo por hectárea, y sólo el 3% de la superficie del país está ocupada por bosques espesos. Entre 1940 y 1994 se han repoblado 2,9 millones de hectáreas con pinos y 450. 000 hectáreas con eucaliptos, y prácticamente nada con frondosas autóctonas.

## Estrategia Española para Conservación y el<br>Uso Sostenible de la<br>diversidad Biológica

Hoy sigue pendiente la aprobación de la estrategia de Biodiversidad, prueba de la escasa atención del Ministro de Medio Ambiente por la denominada Estrategia Española para la Conservación y el Uso Sostenible de la Diversidad Biológica, que todavía se encuentra pendiente de aprobación por el Consejo de Ministros.

La Estrategia Española para la Biodiversidad lleva dos años pendiente de su aprobación oficial por el Consejo de Ministros, a pesar de su presentación pública en la anterior legislatura.

España, con cuatro regiones biogeográficas (mediterránea, atlántica, alpina y macaronésica), cuenta con el 40 por ciento de las especies de la UE y el 54 por. ciento de los hábitats identificados como de interés comunitario (121 hábitats sobre un total de 226 tipos, según la Directiva Hábitats 43/92 CEE).

España cuenta con cerca de 80.000 taxones: 635 vertebrados, más de 50.000 invertebrados, 8.000 plantas vasculares, 15.000 hongos, 2.000 líquenes y 1.500 briofitas. Hay cerca de 1 .500 endemismos vegetales, es decir, especies que sólo existen en nuestro territorio. En toda Europa só- . lo se conocen 1 42.000 taxones, por lo que puede afirmarse que m ás del . 50 por ciento de las especies europeas están representadas en España, cifra que se eleva al 74 por ciento en el caso de las aves (368 especies) y al 79 por ciento de los mamíferos (1 18 especies).

Igualmente nuestro país cuenta con 68 especies de peces, sobre un total de 150 en la Europa de los doce de la antigua UE, 56 especies de reptiles y 25 especies de anfibios.

En España es necesario que la Administración apruebe y desarrolle la Estrategia Española para la Conservación y el Uso Sostenible de la Diversidad Biológica, tal y como obliga el Convenio firmado y las ONG deberían igualmente tener una participación y control más estricto. Desde que en junio de 1992 el gobierno firmó el Convenio sobre la Diversidad Biológica han transcurrido más de ocho años, y en ese periodo las sucesivas administraciones lo único que han hecho es presentar una estrategia que aún no ha sido aprobada.

La Estrategia no debe ser una mera recopilación de los planes y actuaciones existentes, ni tampoco debe quedarse en un diagnóstico mas o menos acertado de la situación de la diversidad biológica en España. Según el Convenio firmado, cada Parte Contratante «integrará la conservación y la utilización sostenible de la diversidad biológica en los planes, programas ypolíticas sectoriales o intersectoriales». La conservación de los hábitats es imprescindible para la preservación de la diversidad biológica. Se debe ampliar la red de parques y espacios protegidos al 15 por ciento del territorio, buscando un sistema de áreas representativo de nuestra diversidad biológica, sin olvidar los valores paisajísticos, aunque lo fundamental es la conservación y el uso sostenible de la diversidad biológica en todo el territorio, y no sólo en los espacios protegidos. Sólo el 5 por ciento del territorio español corresponde a espacios naturales protegidos, área que no obstante deja sin protección a una tercera parte de losespacios identificados como de alto interés en el Proyecto Biotopos/Corine. La mitad de la superficie protegida está en Andalucía, mientras que en el extremo opuesto se encuentran las Comunidades Autónomas que apenas han protegido áreas, como La Rioja, Galicia o Cas-tilla-León.

Igualmente es necesario recuperar las vías pecuarias y los ríos, auténticos corredores ecológicos verticales (las vías pecuarias) y horizontales (los ríos) en la Península.

La conservación de la biodiversidad debe determinar todas las políticas sectoriales (económica, agrícola, forestal, pesca, agua, transporte, energía, turismo, urbanismo, comercio, industria, entre otras), dando prioridad absoluta a la conservación in situ sobre los bancos genéticos (ex situ), aunque éstos también son necesarios. Especial importancia merece la conservación de la diversidad genética de la agricultura y de la ganadería, tanto in situ como ex situ (bancos de germoplasma).

#### $B$   $C$   $C$   $B$   $C$   $B$   $D$   $C$   $D$   $D$   $C$   $D$   $D$ nashar

La destrucción del hábitat es la mayor amenaza actual para la biodiversidad. Un estudio de Conservation International mostró que el 23,9% de los sistemas biogeográficos de la Tierra han sido completamente transformados por el hombre (el 36,3% si se excluyen ias superficies heladas, de roca y los desiertos), el 24,2% parcialmente y sólo quedan bien conservados el 51,9%, cifra que se reduce a sólo el 27% si se exceptúan las superficies estériles.

Sólo quedan sin transformar el 51,9% de las tierras emergidas, aproximadamente 90 millones de km2. Las áreas parcialmente transformadas por las actividades humanas son 41 millones de km2 (24,2% de las tierras emergidas), y las áreas totalmente transformadas por el hombre superan los 40 millones de km2, un 23,9% del total de las tierras emergidas. Sin embargo, estas cifras son engañosas, al incluir extensas áreas de desiertos, rocas o hielos, que no son habitables o tienen escasa importancia desde el punto de vista de la diversidad biológica.

Si se excluyen las áreas desérticas, rocosas y heladas, las zonas no transformadas por el hombre y por lo tan-

## DIRECCIONES DE INTERÉS

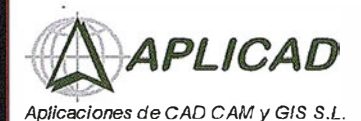

www.aplicad.com

autodesk· authorlzed systems center GIS

• Distribución, formación, soporte técnico y programación a medida sobre AutoCAD Map 2000 y Autodesk MapGuide.

• Aplicaciones Catastrales. • Dirección de Proyectos GIS.

VALENCIA Av. Cid, 1 05-5° Tel. 96.383.72.65 gis@aplicad.com CASTELLÓN C/ Mayor, 100 - 3º Tel. 964.72.48.70 aplicad@aplicad.com

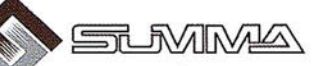

-Geoingeniería. -Consultoria en Sistemas de Información. -Soluciones SIG para la Administración. E-mail: gis@summa-eng.com

Passeig Pere III 19 08240 MANRESA Tel 93 872 42 00

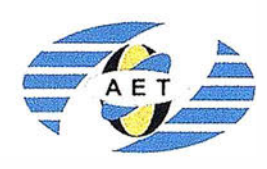

La AET publica la Revista de Teledetección, promueve reuniones especializadas y cursos, ofrece asesoramiento y organiza el Congreso Nacional de Teledetección.

Apartado de C orreos 36.104 - 28080 Madrid e-mail: aet@latuv.uva.es

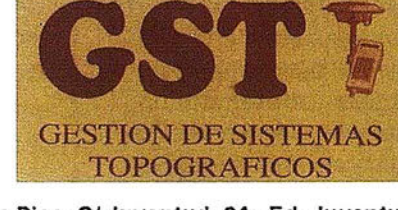

Parque Pisa, C/ Juventud, 24 - Ed. Juventud 1ª Planta<br>41927 Mairena del Aljarafe - SEVILLA • Tel.: 95 418 55 50 Fax: 95 418 55 52 · E-mail: gst123@teleline.es

> OPTICA NAVEGACIÓN

ALQUILER-REPARACIÓN-VENTA, NUEVOS Y USADOS

G.P.S.

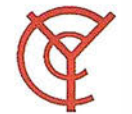

## CARTOGRAFÍA Y **CATASTRO**

Cartografía, Topografía y Fotogrametría Analítica Sistemas de Información Geográfica Ortofotografías - Digitalizaciones - Catastros

Callosa de Segura, 3 Entlo. Izda. 03005 ALICANTE

Tel. 965 92 18 20<br>Fax. 965 12 04 02

THE INFORMATION DISCOVERY COMPANY

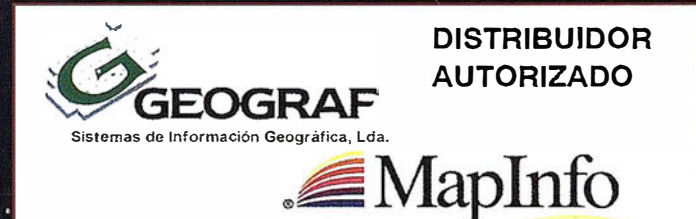

Doctor Eaquerdo, 105 • 28007 MADRID - Eepafia • http://wwW.geograf,p1 Tel.: (34) 91 400 96 38 / 52 · Fax: (34) 91 409 64 62

G.V.S. CARTOGRAFÍA Y SERVICIOS, S.L.

Urbanización Marina de la Bahía

PRISMA Equipos y Materiales de Precisión

C/ Temporal, 10 Tfno. 956 47 47 58

**DESCRIPTION** 

TOPOGRAFÍA E INGENIERÍA

- Topografía. Fotografía.
- Control de obras.
- Controles industriales y depuraciones.

11510 PUERTO REAL (Cádiz)

Fax: 956 47 36 29

Medio Ambiente

C/ San Bernardo, 97-99 Ed. Colomina, 22 1-1 - 28015 Madrid Tel. 91 448 03 88 - Fax. 91 445 63 42

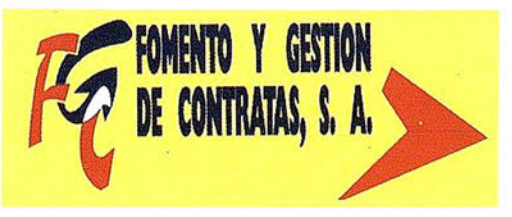

C/ Prieto de Castro, 1 - 1º · Apartado de Correos, 81 Tels.: 987 - 60 21 55 - 60 22 65 • Fax: 987 - 60 23 22 24700 ASTORGA

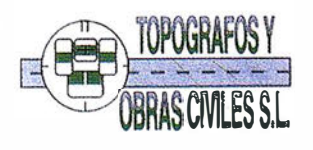

Pº Arco de Ladrillo, 64 portal 3 - 1º Oficina 4 - Tel.: 983 239 440 983 239 1 71 - Fax: 983 239 047 • fom\_ges@mx3.redestb.es 47008 VALLADOLID

to con los ecosistemas y la diversidad biológica bien conservadas, son sólo el 27%, mientras que las parcialmente transformadas son el 36,7% y las totalmente transformadas ascienden al 36,3%.

Las zonas sin transformar son la taiga y la tundra en las latitudes nórdicas, los desiertos en África, Australia y el centro de Asia, y la Amazonia. Las zonas más transformadas, síh apenas restos de la vegetación original y con grandes pérdidas de diversidad biológica, son Europa, el Este de EE UU, China y el Sureste asiático.

América del Sur, con el 62,5%, y Oceanía, con el 62,3%, son las dos regiones mejor conservadas y menos transformadas, mientras que Europa es el continente que menos hábitats ha conservado, con sólo el 15,6%. Las zonas de Oceanía bien conservadas corresponden a los desiertos de Australia, mientras que las regiones de América del Sur casi intactas corresponden a la Amazonia, con bosques tropicales con una extraordinaria diversidad biológica. África es la zona con más áreas parcialmente transformadas, reflejo de una presión demográfica todavía baja, y de una

agricultura extensiva. Europa, con el 64,9%, es la región más humanizada, más del doble que el siguiente continente, Asia, con el 29,5%.

#### Referencias

- C.J. Bibby, N .J. Collar, M.J. Crosby, et al. (1992). Putting Biodiversity on the Map: Priority Areas for Global Conservation (Consejo Internacional para la Preservación de las Aves, Cambridge, U.K).
- Ehrlich, P. y Ehrlich, A. (1981). Extinction: The causes and Consequences of the Diasappearance of species. Randon House, New York.
- Hannah, L. et al. (1993). Human Disturbance and Natural Habitat: Biogeographic Province Analysis and References for a Global Data Set. Conservation International, Washington, OC.
- MAPA (1996). Estrategia Nacional para la Conservación Integrada de la Naturaleza (ENCINA), Madrid.
- MOPTMA (1995). Estrategia Nacional para la Conservación y el uso sostenible de la diversidad biológi-

ca. Documento de trabajo, abril 1 995, Madrid.

- Ministerio de Medio Ambiente (1999). Estrategia Nacional para la Conservación y el Uso Sostenible de la Diversidad Biológica.
- Ministerio de Medio Ambiente (2000). Estrategia Forestal Española.
- United Nations Environment Programme (1995). Global Biodiversity Assessment. Cambridge University Press, Cambridge, U.K.
- Wilson, E.O. (1 988). Biodiversity. National Academy Press, Washington.
- Wilson, E.O. (1992). The Diversity of Lite. Harvard University Press.
- World Conservation Monitoring Centre (1992), Global Biodiversity: Status of the Earth's Living Resources. (Chapman and Hall, Londres).
- WRI, WCU, y el Programa de las Naciones Unidas para el Medio Ambiente (1992), Global Biodiversity Strategy. WRI, Washington, D.C.
- Wynne et al (1995). Biodiversity Challenge. RSPB, Sandy.

## BOLETIN DE SUSCRIPCIÓN MAPPING

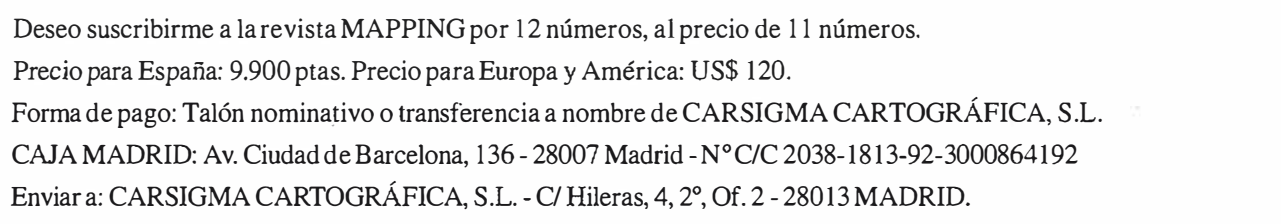

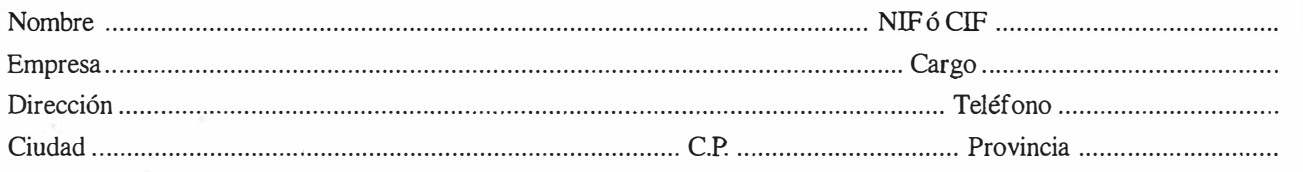

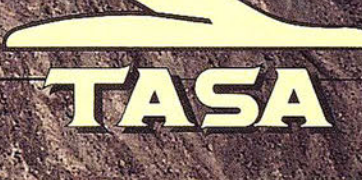

**TRABAJOS AÉREOS, S.A.<br>da de América, 47 - 28002 MADRID<br>f. 91 413 57 41 - Fax. 91 519 25 40** 

## **RTK INSTANTÁNEA**

## Precisión subcentimétrica • Diseño compacto y liviano • Soluciones integradas y flexibles.

El sistema ZX-EXTREME, es un receptor GPS robusto, hermético, de doble frecuencia  $\blacksquare$ diseñado para que los topógrafos puedan disponer de una solución precisa, económica y muy rápida en una variedad de configuraciones.

## Receptor.

El receptor ZX-EXTREME comienza con un novísimo procesado de la señal GPS que incluye el Seguimiento-Z (patentado por Ashtech) para conseguir la más alta señal GPS disponible comercialmente hoy día. Resultado: el ZX-EXTREME es el único receptor en el mercado que puede inicializar en un segundo para disfrutar de la RTK instantánea.

## Soluciones ZX.

El sistema topográfico ZX Extreme ofrece un rango de soluciones diseñadas para diversas necesidades; desde trabajos en modo estático o cinemático en postprocesado hasta funciones en tiempo real, tales como el replanteo. Compre únicamente lo que necesite para su trabajo porque el conjunto de soluciones ZX se puede actualizar totalmente.

## Superestación.

La RTK instantánea proporciona la habilidad de inicializar una solución centimétrica en la fracción de tiempo que necesita cualquier otro sistema RTK convencional.

> **ZX-EXTREME** Flexibilidad y productividad disponibles únicamente con productos de Ashtech.

 $\dot{\mathbf{z}}$ Ashtech

Si desea más información, incluso una demostración, le rogamos nos lo indique. Grafinta, S.A.; Avda. Filipinas, 46; Madrid 28003; Tel. 91 5537207; Fax 91 5336282; E-mail: grafinta@grafinta.com

 $\circledR$ 

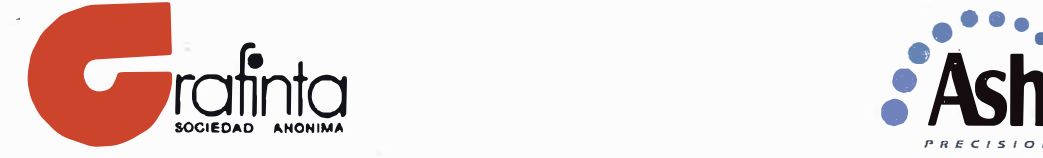

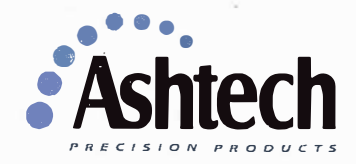